جامعة أم درمان الإسلامية معمد بـدوث ودراسات العالم الإسلام<u>ي</u> قسم التربية قسم تكنـولوجيـ1 التـعليـم

  بحثمقدم لنيلدرجةالماجستيرفيتكنولوجياالتعليم

إحداد الطالب والمستخدم المتور المناذ الدكتور 

$$
\uparrow\uparrow\cdot\uparrow\uparrow \qquad -\Delta\uparrow\epsilon\uparrow\uparrow
$$

الإستهلال

بسحراللهالرحمن الرحيحر

قَالَ تَعَالَىٰ:﴿ وَٱلْعَصَرِ ۞ إِنَّ ٱلْإِنسَانَ لَفِي خُسْرٍ ﴿ ﴾ إِلَّا ٱلَّذِينَ ءَامَنُواْ وَعَمِلُواْ الصّلحنتِ وَتَوَاصَوْاْ بِٱلْعَقّ وَتَوَاصَوْاْ بِٱلصَّدِّرِ (٣) ﴾ " قرآن كريم ، العصر: ١ - ٣

#### **الإهداء**

– إلى من ربياني صغيرًا و أولياني رعايتهما الكريمة إلى أبي وأمي رعاهما الله ومتعهما بثوب الصحة والعافية وأحسن خاتمتهما، وغفر لهما <u>ب</u>ة الدنيا والآخرة. – إلى رفيقة دربي ومن شاركتني هموم الحياة وساعدتني على تحمل عناء البحث، ووفرت لي سبل الراحة، إلى زوجتي الغالية(أم المهند) وفقها الله وسدد على دروب الخير خطاها ومتعها الله بالصحة والعافية.

– إلى فلذات اكبادي أبنائي وبناتي الأعزاء، الذين ضحوا بالكثير من أوقاتهم وف*سحه*م من أجلى كتب الله لهم الصلاح والفلاح، ووفقهم الله إلى كل خير ؛ ويسر أمورهم في الدنيا والآخرة إلى (مهند، أروى، ربي، البراء، جهاد).

> – إلى إخوان*ى وأخواتى الأعزاء*. – إلى زملائي الاعزاء، وأساتنتي الفضلاء، ولمن لهم فضلً عليٍّ.

– إلى كل هؤلاء أهدي هذا الجهد المتواضع، سائلا<sup>ً</sup> الله عز وجل أن ينفعنا بما علمنا وأن يعلمنا ما ينفعنا، وأن يصلح لنا الأعمال ويحقق الآمال. إنه سميع مجيب وعلى كل شىء قدير.

لا المسلمات المسلمات المسلمات المسلمات المسلمات المسلمات المسلمات المسلمات المسلمات المسلمات المسلمات المسلمات

### شكروعرفان

الحمد لله رب العالمين، القائل في كتابة العزيز على لسان نبيه سليمان عليه السلام : ((رَبِّ أَوْزِعْنِيٓ أَنۡ أَشۡكُرَ نِعۡمَنَكَ ٱلَّتِيٓ أَنۡعَمۡتَ عَلَىۡ وَعَلَىٰ وَٰلِدَىۡتَ وَأَنۡ أَعۡمَلَ صَـٰلِحَا نَرۡضَىٰهُ وَأَدۡخِلۡنِي مِرۡحَمَتِكَ فِي عِبَادِكَ ٱلصَّـٰلِحِينَ » ```، والصلاة والسلام على سيد المرسلين، والمبعوث رحمة للعالمين، القائل في الحديث الذي رواه -سعيد الخدري ﷺ : ((من لم يشكر الناس لا يشكر الله » <sup>(٢)</sup>. وعلى آله وصحبة الطيبين الطاهرين، ومن تبعهم بإحسان إلى يوم الدين، فبعد شكر الله العلى القدير على توفيقه، أقدم شكرى الوافر إلى جامعة أم درمان الإسلامية منارة العلم ، وعلى رأسها معالى مديرها ، والشكر موصول لعميد كلية التربية و مدير معهد بحوث ودراسات العالم الإسلامي اللذين شجعاني على هذا البحث، واستفدت من توجيهاتهما.

كما أخص بالشكر الجزيل -أستاذي الفاضل سعادة الأستاذ الدكتور؛ عبدالحميد محمد جماع ، المشرف على الرسالة الذي شاركني الجهد، وبذل الثمين من وقته في توجيهي وإرشادي، وتذليل الصعوبات في طريق دراستي بسعة علمه، ورحابة صدره. فجزاه الله خيرا على ما قدم وجعله في ميزان حسناته.

كما أتقدم بالشكر الجزيل إلى الأستاذين الجليلين:

الدكتور : عمر محمد العماس مناقشًا خارجيًا .

الاستاذ الدكتور: عصام الدين برير آدام مناقشًا داخليًا.

والشكر موصلا لوزارة التربية والتعليم بالملكة العربية السعودية ممثلة في الإدارة العامة للتربية والتعليم (بنين) بمنطقة مكة المكرمة للسماح لي بإجراء الدراسة على عىنة الىحث.

كما لا يفوتني أن أتقدم بالشكر ِ الجزيل إلى سعادة الدكتور صالح بن عطية الغامدي الذي بدأ معي في هذا البحث منذ أن كان فكرة إلى نهايته وقد استفدت من آرائه وتوجيهاته ومساعدته ﴾ تحليل النتائج، ومتابعته لي ﴾ كل خطوة . فجزاه الله

<sup>( &</sup>lt;sup>(</sup> ) سورة النمل : آية١٩.

محمد بن عيسـى الترمـذي : سـنن الترمـذي ، تحقيـق أحمـد محمـد شـاكر وآخـرون، ج٤، بيروت، دار إحيـاء  $(\mathcal{F})$ التراث العربي ،ص٢٩٩.

خير الجزاء؛ ونسأل الله أن يمن عليه بوافر الصحة والعافية، وأن يبارك في وقته وماله وذريته؛ وكذلك سعادة الدكتور سعيد عبدالله الغامدي. الذي شارك في تحليل مهام المشرف التربوي، وعلى المؤازرة، والمشاركة <u>ي</u>ة المراجعة اللغوية للبحث فله خالص الشكر . والى أخي وزميلي ورفيق دربي الاستاذ : صلاح الدين عبدالعزيز آل الشيخ ، بتشجيعه ومؤازرته ومشاركته ية المراجعة اللغوية، والشكر موصولا لسعادة الدكتور محمد صالح الغامدي لمؤازرته وتشجيعه، والاستاذ صالح عبدالعزيز الزهراني لتسهيل الحصول على بعض المعادلات الاحصائية ، وسعادة الدكتور صالح عبدالرزاق الغامدى وسعادة الدكتور صالح العليان، والاستاذ: مقنع الثبيتي، والاستاذ: أحمد فيصل الغامدي؛ لمساهمتهم في توزيع الاستبانات على الأخوة الشرفين في مكاتب التربية والتعليم، كما أتقدم بالشكر الجزيل والتقدير لمن تفضلوا بتحكيم الاستبانة، ولزملائي المشرفين الذين قاموا مشكورين بالإجابات على الا*س*تبانة ولمدراء مكاتب التربية.

والشكر موصولا لسعادة الدكتور الطيب نور الهدى الطيب رئيس قسم التربية بجامعة ام درمان الاسلامية على كل ما بذله فله مني جزيل الشكر والعرفان.

كما لا يفوتني أن اشكر جامعة أم القرى ممثلة في مكتبة الملك عبدالله الرقمية التي استفدت منها بالاطلاع على بعض الرسائل العلمية والكتب.

وإنني إذ ذكرت بعض الأسماء فإنه لا يفوتني أن أقدم عذري سلفا لمن فاتني ذكر أسمائهم، ولئن ضيَّع ذكرهم قلمي فإن قلبي لا يضيع شكرهم والدعاء لهم، فجزى الله خيراً عني كل من ساندني ودعمني كبيراً أو صغيراً، ذكراً أو أنثى، <u>ي</u>ة إخراج هذا البحث بالتوجيه ، أو إبداء رأى ، أو بالمراجعة اللغوية، أو إعارة لكتاب ، أو دعاء . سائلا الله أن يجزي الجميع خير الجزاء وأن يبارك لهم <u>ي</u>ة أنفسهم وأهليهم وأعمالهم إنه ولي ذلك والقادر عليه.

وختامًا أسأل المولى عز وجل أن يجعل عملي هذا خالصا لوجهه الكريم، وأن يلهمنا التوفيق والسداد في القول والعمل، إنه ولي ذلك والقادر عليه. والحمد لله رب العالمين والصلاة والسلام على أشرف الأنبياء والمرسلين.

# مستخلص البحث

أهداف البحث:

- ١. تعرف على مهام المشرف التربوي التي يمكن أداؤها عبر تطبيقات حاسوبية. ٢. تعرف على التطبيقات الحاسوبية الأكثر ملائمة لعمل المشرف التربوي.
- ٣. تعرف على الصعوبات التي تعرفل الإستفادة من التطبيقات الحاسوبية في عمل المشرف التربوي.
	- ٤. إيجاد تصور مقترح لتفعيل التطبيقات الحاسوبية في عمل المشرف التربوي.

**منهج البحث:** المنهج الوصفي.

**اداة البحث:** الاستبانة كأداة لجمع المعلومات .

**مجتمع البحث:** يتألف مجتمع الدراسة الميدانية من المشرفين التربويين بمكة المكرمة والبالغ عددهم ٢٠٠ مشرها تربويا

**عينة البحث:** استخدم الباحث أسلوب العينة القصدية التي تكونت من ٧٠ مشرها تمثل ٣٥٪ من مجتمع الدراسة وهم المشرفون الذين يجيدون استخدام الحاسب الآلي ويمكنهم إثراء الدراسة حيث قام الباحث بحصرهم وتوزيع الأداة عليهم.

#### أهم نتائج البحث:

- ١. إن مهام المشرف التربوي التي يمكن اداؤها عبر تطبيقات حاسوبية بلغت (٣٤) مهمة.
- ٢. إن جميع التطبيقات الحاسوبية التي وردت في الدراسة جاءت مناسبة لأداء مهام المشرف التريوي جاءت بدرجة عالية ومتوسطة.
- ٣. إن التطبيقات الحاسوبية الأكثر ملاءمة لأداء المشرف التريوي لمعظم مهامه هي : ( الوورد، المنتديات الحوارية، الأكروباد، الكتاب الإلكتروني، الببليشر، الإكسل ، المجموعات البريدية، برنامج المشرف، البالتوك، الماسنجر) .

التوصيات:

- ١. العمل على توفير التقنيات الحديثة في جميع المدارس ومكاتب الإشراف التربوي.
- ٢. إكساب المشرفين الكفاءة اللازمة لإستخدام التقنيات الحديثة، استجابة للتطور التقني الحديث.
- ٣. إعداد نشرات لبعض البرامج والتطبيقات الحاسوبية يوضح فيها خطوات أو طرق الاستفادة منها في مجال الإشراف التربوي.
- ٤. ﴿ إِشْرَاكَ الْمُسْرِفِينَ التَّرْبِوِيينَ فِي دُوراتِ الحاسبِ الآلي والإنترنتِ للنهوضِ بِالمستوى العام وتخطي عقبة قصور تطبيقات الحاسب الآلي اللازم لعمل الشرف.
- ٥. وضع شرط من شروط ترشيح المشرفين حصولهم على القدر المطلوب من الخبرة في مجال استخدامات الحاسب الآلى وبعض التطبيقات المتعلقة بالإشراف التربوي.
	- ٦. أهمية تفعيل دورات باللغة الانجليزية لتخطى عقبات ضعف مستوى اللغة الانجليزية لدى بعض المشرفين التربويين.

# **Abstract**

# *Research Objectives:*

- 1- Identification of the Educational Supervisor's tasks which might be performed through computer applications.
- 2- Identification of the most appropriate computer applications for the work of the educational supervisor
- 3- Identification of the difficulties which impede the use of computer applications in the work of the educational supervisor.
- 4- Specifying a proposed visualization to activate the computer applications in the work of the educational supervisor.

*Method:* The Descriptive Method.

The Study Instrument: The questionnaire.

The Population: The study population is represented by 200 of the educational supervisors in Holy Mecca.

Sampling: A sample of 70 supervisors who are able to use the computer efficiently is selected from the total population representing 35% of the total population.

# *Research Results*

- 1- The total tasks which might be performed through computer applications by the educational supervisor amounted to (34) tasks.
- 2- All computer applications provided for in this study, have been appropriate to the educational supervisor's task performance in a high and a moderate degree
- 3- The most appropriate computer applications concerning the performance of most the educational supervisor's tasks are: (word, dialogue forms, acrobat, electronic book, publisher, Excel, mail groups, supervisor program, Pal talk, and messenger).

# **Recommendations:**

- 1- Making available modern technologies; provide schools and educational supervision offices with those technologies
- 2- Providing supervisors with necessary competency to use modern technologies, in response to modern technological development.
- 3- Preparing circulars for some programs and computer applications, in which shall be shown the steps and ways of making use thereof in the educational supervision domain.
- 4- Granting the educational supervisors a share in the computer & internet training courses, to improve their general level and surpass the impediment of computer applications deficiency required for the supervisors work.
- 5- Granting the educational supervisors a share in the computer & internet training courses, to improve their general level and surpass the impediment of computer applications deficiency required for the supervisors work.
- 6- The importance of activating English Language Training Courses, to surpass impediments of the English Language level weakness, with some of the educational supervisors.

| الصفحة                                   | الموضــــــــوع                       | $\hat{C}$                |
|------------------------------------------|---------------------------------------|--------------------------|
| <u>ب</u>                                 | الاستهلال                             | ١                        |
| ت                                        | الإهداء                               | ۲                        |
| ٺ                                        | شكر وعرفان                            | $\mathbf{\tilde{v}}$     |
| $\zeta$                                  | مستخلص البحث باللغة العربية           | $\mathbf{\tilde{v}}$     |
| د                                        | Abstract                              | ٤                        |
| $\overline{\mathcal{L}}$                 | فهرس الموضوعات                        | ٥                        |
| ص                                        | فهرس الاشكال                          | ٦                        |
| ض                                        | فهرس الجداول                          | $\sf V$                  |
| ط                                        | فهرس الملاحق                          | ٨                        |
| الفصل الأول (أولاً : الإطار العام للبحث) |                                       | ٩                        |
| ٢                                        | مقدمة البحث                           | $\mathcal{L}$            |
| ٤                                        | مشكلة البحث و تساؤلات                 | $\setminus$              |
| $\circ$                                  | أهمية البحث                           | $\gamma$                 |
| ٥                                        | أهداف البحث                           | $\gamma$                 |
| ٦                                        | منهج البحث                            | $\frac{1}{2}$            |
| ٦                                        | ادوات البحث                           | $\overline{\phantom{a}}$ |
| ٦                                        | حدود البحث                            | $\sqrt{ }$               |
| $\sf V$                                  | مصطلحات البحث                         | $\gamma$                 |
| الفصل الثاني (الإطار النظري)             |                                       | ۱۸                       |
| ٩                                        | المبحث الأول: الإشراف التربوي (مقدمة) | $\sqrt{9}$               |
| $\mathcal{N}$                            | مفهوم الإشراف التربوي                 | $\mathsf{Y}$             |
| $\gamma$                                 | أهمية الإشراف التربوي                 | $\Upsilon$ )             |
| $\overline{\phantom{a}}$                 | أهداف الإشراف التربوي                 | $\mathsf{Y}\,\mathsf{Y}$ |
| ١٨                                       | خصائص الإشراف التربوي                 | $\mathbf{r}$             |

قائمة الموضوعات

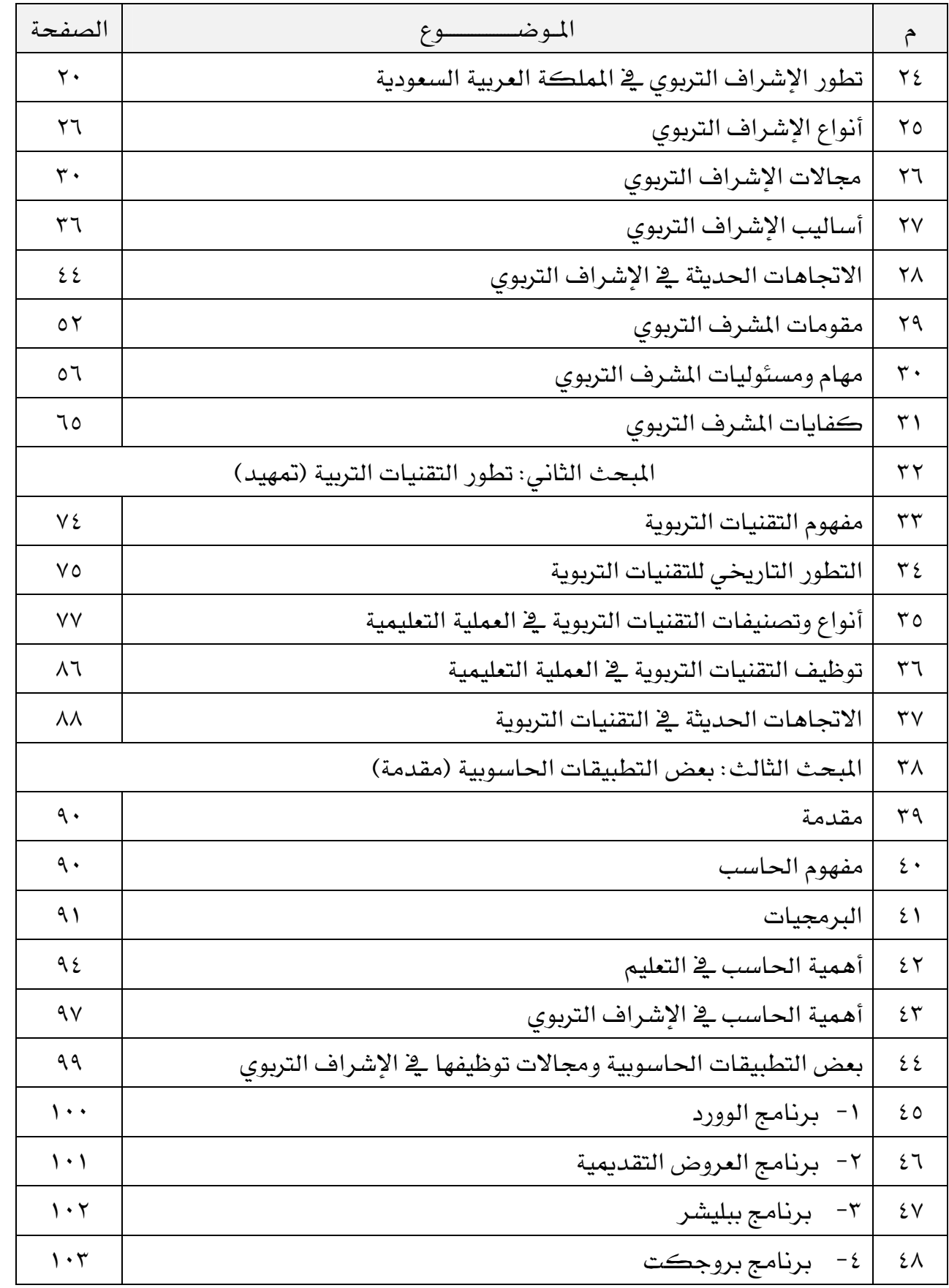

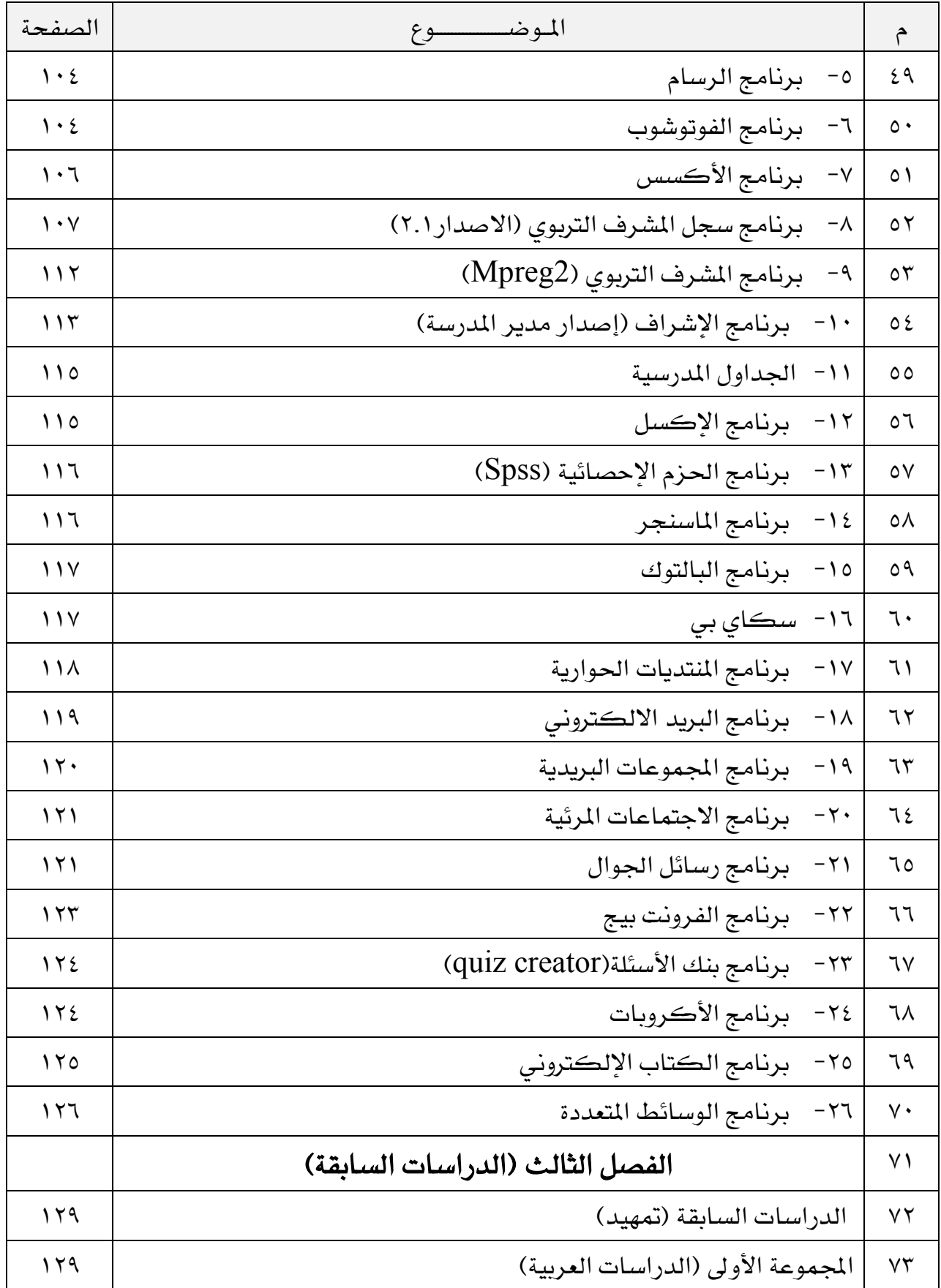

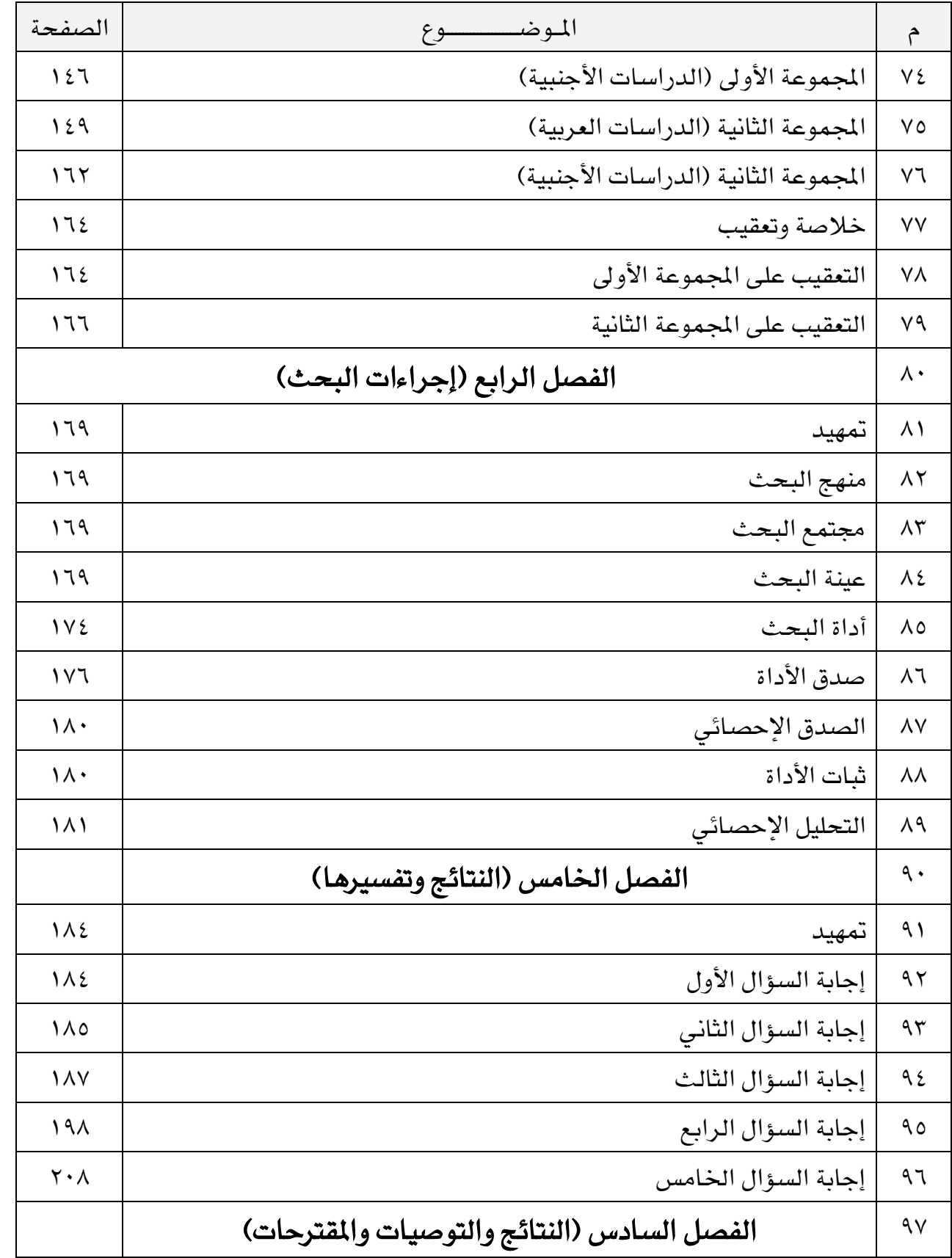

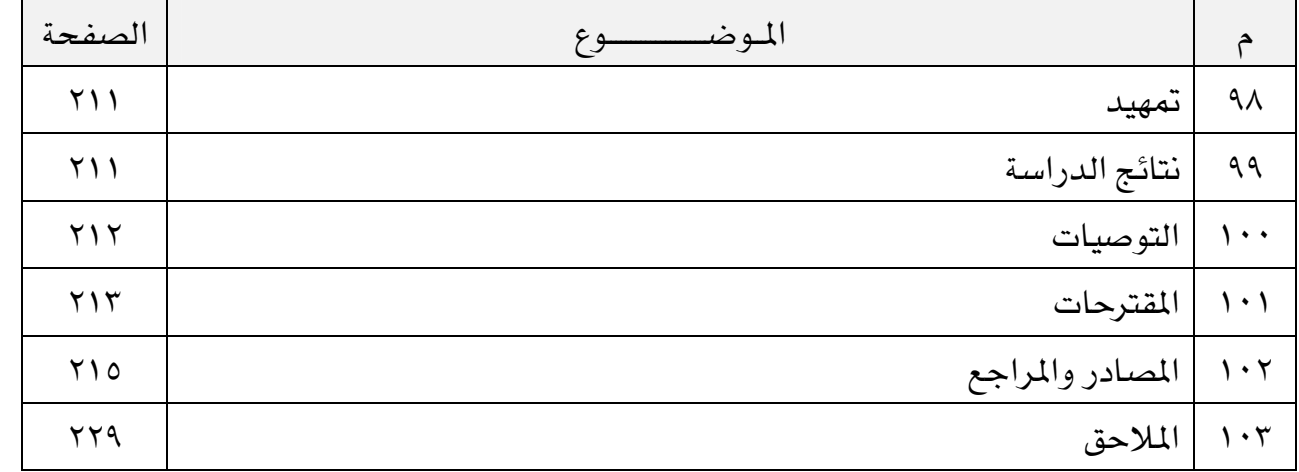

# فهرس الأشكال

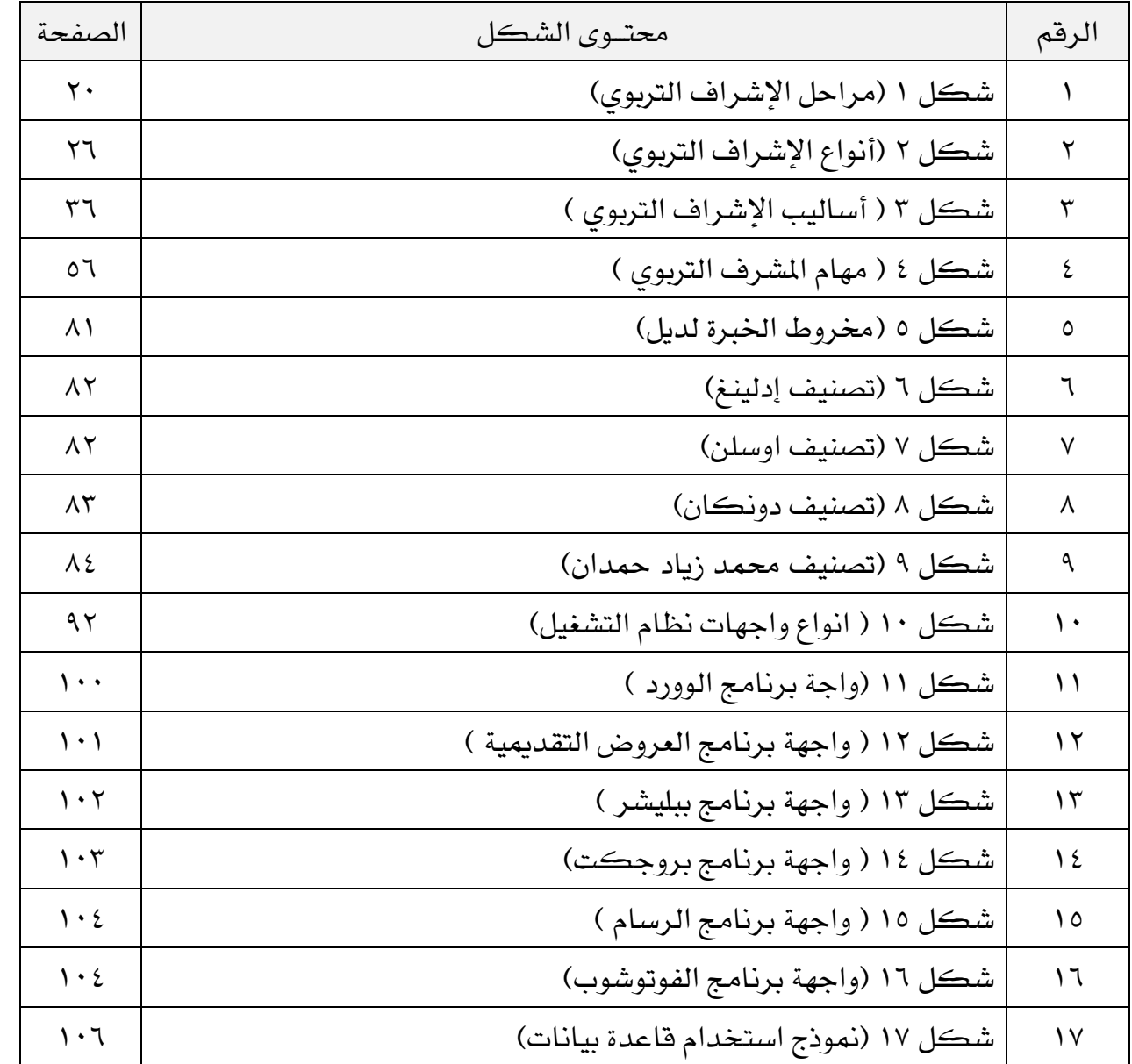

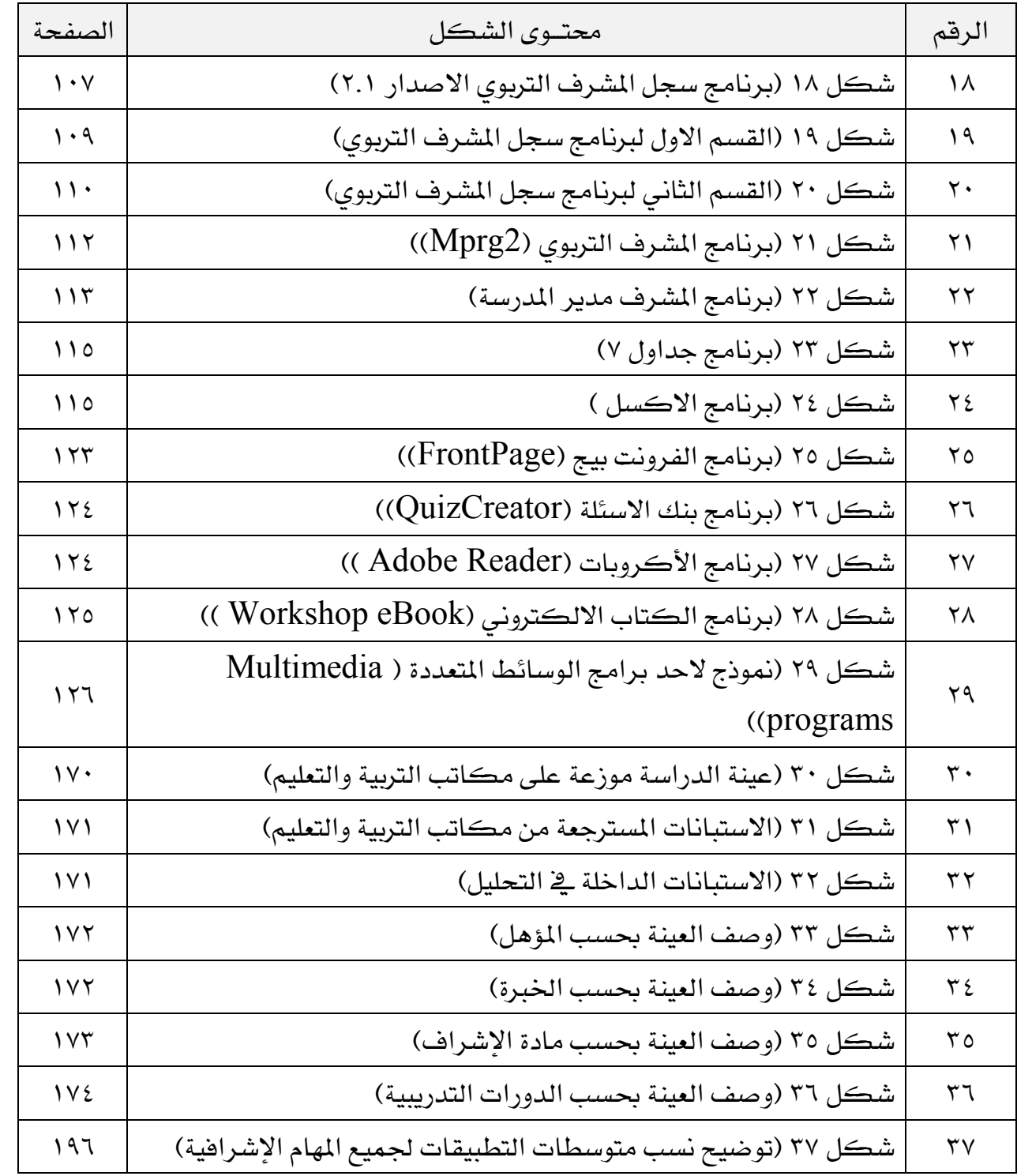

# فهرس الجداول

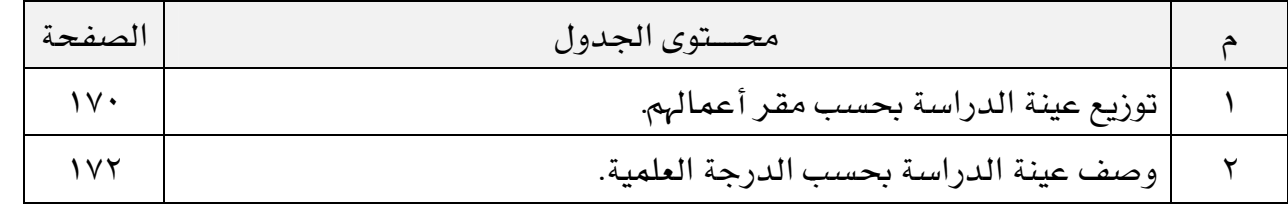

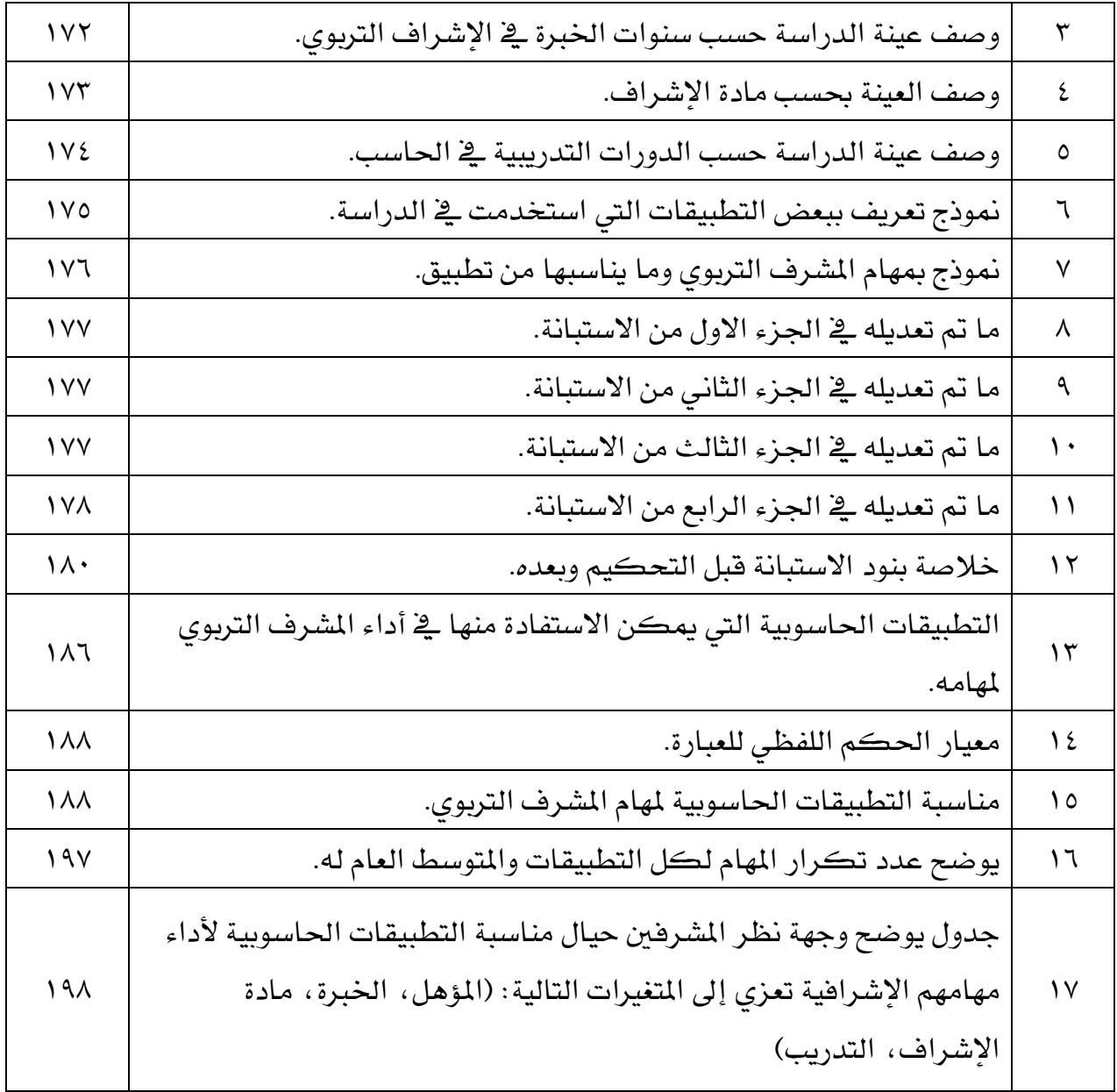

# فهرس الملاحق

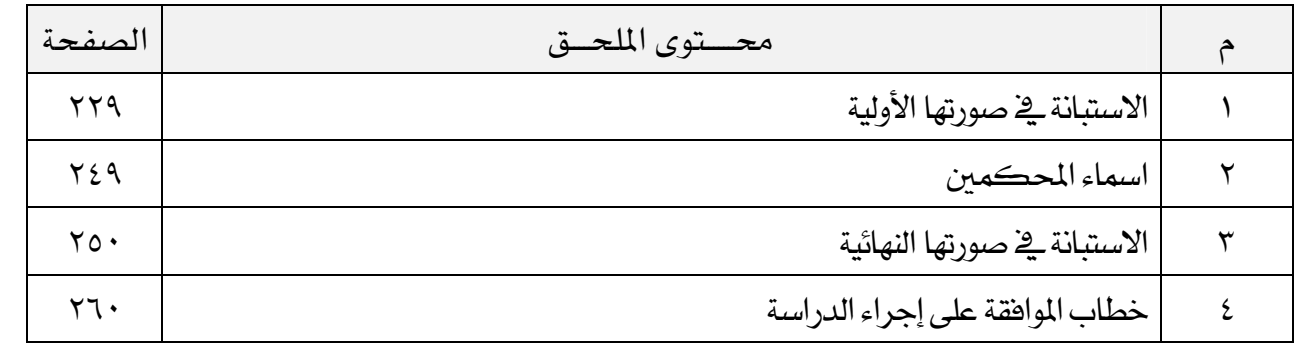

# لولاً الـــ صفا ا (الإطارالعام للبحث)

# الفصل الأول

# الإطارالعام للبحث

#### مقدمة

إن الناظر في مفهوم الإشـراف التربـوي خـلال السـنوات الأخيرة يشـهد تطـوراً ملموسـاً؛ وذلك نتيجـة لفـيض مـن البحـوث والدراسـات ، الـتي أجريت حـول الإشـراف التربـوي ، « وبذلك أصبح الإشراف التربوي عملية فنية يقوم بها تربويون متخصصون بغرض النهوض بعمليتي التعليم والتعلم، وما يتصل بهما ، بواسطة الاطلاع على ما يقوم به المعلمون من نشــاطات ضــمن الإمكـانــات والوســائل المتــوفرة لــديهم ، ومــن ثــم الوقــوف معهــم ، ومســاعدتهم علــي تحســين أدائهــم ، بحيــث يســتطيعون التفاعــل مــع طلابهــم لتنميــة مداركهم وتوجيههم للمشـاركة الايجابيـة في الحيـاة الاجتماعيـة ، عـن طريـق تزويـدهـم بمعارف ومهارات وسلوكيات نافعة ، وقيم راسخة وعادات حميدة» ``.

ولكي تحقق وزارة التربية والتعليم فج المملكة العربية السعودية الأهداف المرسومة لها أوجدت عدداً من الإدارات التربوية ، ومن أبرزها : الإدارة العامة للإشراف التربوي ، التي من أولوياتها: تحسين عمليتي التعليم والتعلم وبيئتهما؛ من خلال الارتقاء بجميع العوامل المؤثرة فيهما ، ومعالجة الصعوبات التي تواجهها.

وبما أن الحاسب الآلي وتطبيقاته أصبح جزءاً لا يتجزأ من حياة المجتمعات العصرية، بل «أصبح استخدام تكنولوجيا المعلومات ضرورياً في حياتنا ، وما نشاهده من تطور هذه التكنولوجيا الهائل والسريع يعتبر دليلاً على أهمية استخدامها» ``.

وقد أخذت تقنية الملومات المبنية حول الحاسب الآلي تغزو كل مرفق من مرافق الحياة، فاستطاعت هذه التقنية أن تغيّر أوجه الحياة المختلفة ڤي زمن قياسي.

<sup>(</sup>١) محمود طافش : الإبداع في الإشراف التربوي والإدارة المدرسية ، الأردن ، دار الفرقان ، ٢٠٠٤م ،ص٧٤. بتصرف

<sup>(</sup>٢) محمد بلال الزعبي وآخرون: مهارات الحاسوب المتقدمة ، عمان ، دار وائل ، ٢٠٠٥م (المقدمة).

فأصبح «يستخدم الحاسوب ية الجامعات والكليات والمدارس للتعليم والتدريب والبحث والتوجيه والإدارة» `.

ثم ولدت منها (شبكة الإنترنت) فأحدثت طوفانًا معلوماتيًا، وأصبحت تقنيات المعلومات والاتصالات الرقمية الجديدة سهلة المنال، وزاد استخدامها بسرعة متناهية، وهذه التقنيات ليست فردية منفصلة، ولكنها مجموعة متداخلة من الأجهزة والبرامج ووسائل الإعلام، وأنظمة التدريس الحديثة، وتملك القدرة على الإسهام في تحسين بيئة الملومات لتخطى حدود الزمان والمكان، والوصول إلى أي شخص آخر على ظهر الأرض متوفر لديه شبكة الإنترنت، بل يمكن الوصول إلى مئات الآلاف من ملفات المعلومات، وإلى الملايين من صفحات الشبكة. ونظراً لأهمية هذه التقنية فإن خبراء التعليم يقومون بإيجاد طرائق جديدة فوية لاستخدام برامج هذه التقنيات الرقمية الجديدة للمعلومات والاتصالات في المناهج التعليمية. ولذلك فإن «الزيادة الهائلة في حجم المعلومات المتداولة والتطور العلمي والتقني السريع يخ الحاسب الآلي من أهم العوامل التي وضعت الكثير من التحديات أمام التربويين لإعداد أهراد المجتمع لا ستيعاب متطلبات هذا التطور»<sup>(٢)</sup>.

وإن هدف إيجاد (المجتمع المعلوماتي) لا يمكن تحقيقه إلا بتكوين" الفكر المعلوماتي" بين أفراد المجتمع بمختلف المستويات، ومن أهم المؤسسات التي يمكن الاستفادة منها ية تكوين هذا المجتمع هي المدارس والجامعات. والمتتبع لواقع استخدام الحاسب الآلي في مجال التعليم في العالم يجد أن نسبة الاستخدام تزداد بسرعة منقطعة النظير ، متخطية بذلك العوائق والمشاكل والصعوبات ما استطاعت إلى ذلك سبيلا .

«ولم يعد التعليم يتحمل الأسلوب القديم الحالي الذي تسير عليه مؤسساتنا التعليمية … لذلك لم يترك مجال للتربية لأن تكون منعزلة ومجمدة وبعيدة. وهكذا وجد الحاسب طريقه إلى التربية، حيث أولت معظم وزارات التربية في جميع أنحاء العالم - إن لم تكن كلها- جل اهتمامها \_في وضع الاستراتيجيات الملوماتية – ومنها إستراتيجية استخدام الحاسب الآلي وتقنية المعلومات – \_فے تعليم وتدريب وتأهيل الطلاب والمعلمين

<sup>(</sup>١) محمد بلال الزغبي وآخرون: الحاسوب والبرمجيات الجاهزة ، عمان ، دار وائل ،ط٨، ص٧٩

<sup>(</sup>٢) عبدالله الموسى : مقدمة في الحاسب والانترنت، الرياض، ١٤٢٨هـ، ط٥ ، ص٣٦

على مناهج الحاسب وكيفية تحقيق أكبر استفادة من استخدام هذه التقنية مادة ووسيلة لما لهذا النوع من التعليم من أهمية بارزة <u>ف</u>خ تربية أجيال المستقبل»<sup>(י)</sup>.

ولهذا فـإن «توظيـف المشـرف التربـوي لتكنولوجيـا التعلـيم في حلقـاتـه التدريبيـة يعـد فنـا وعلماً قے آن واحد» <sup>(٢)</sup> وعليه أن يواكب العصر وتطوره بما يخدم قے مهام عمله.

# مشكلة البحث وتساؤلاته

إذا «كان للمشرهـين التربويين أن يلعبوا دوراً جوهـرياً ـ2 تربيـة أبنـاء المستقبل … هعليهم أن يتجاوزوا الأدوار التقليدية ويمارسوا دوراً رائداً يخ تحويل المناخ المألوف إلى مناخ أكثر ملاءمة لتحديات القرن الحادي والعشرين». <sup>(٣)</sup>

ومن خلال خبرة الباحث العملية وإطلاعه على الامور التقليدية التي لازال يقوم بها معظم المشرفون التربويون يرى أهمية اجراء دراسة ميدانية للتطبيقات الحاسوبية يخ مجال الإشراف التربوي. لذلك يمكن صياغة مشكلة الدراسة في العبارة التقريرية التالية:

ما التطبيقات الحاسوبية التي يمكن استخدامها لمساعدة المشرف التربوي يخ اداء عمله الاشرائے ؟.

- ويتفرع منها الأسئلة التالية:
- ١. ما مهام المشرف التربوي التي يمكن أداؤها عبر تطبيقات حاسوبية؟.
- ٢. ما أبرز التطبيقات الحاسوبية التي يمكن الاستفادة منها في أداء المشرف التربوي لمهامه؟.
- ٣. ما التطبيقات الحاسوبية الأكثر ملائمة لعمل المشرف التربوي من وجهة نظر المشرضن التربويين؟.

<sup>(</sup>١) عبدالله الموسى : مرجع سابق ، ص٣٧

<sup>(</sup>٢) محمود محمد أبو عابد المرجع في الإشراف التربوي والعملية الإشرافية، الأردن، دار الكتاب الثقـافي، ٢٠٠٥م، ص ۱۱۹

<sup>(</sup>٣) كمال سليم دواني :الإشراف التربوي مفاهيم وآفاق، عمان، الأردن ، ٢٠٠٣م، ص ٣١٩.

- ٤. هل هناك فروق ذات دلالة إحصائية بين وجهة نظر المشرفين التربويين حيال مناسبة التطبيقات الحاسوبية لمهام المشرف التربوي تعزي إلى المتغيرات التالية :( المؤهل- الخبرة- مادة الإشراف- الدورات التدريبية)؟.
- ٥. ما الصعوبات التي تعيق المشرف التربوي من الاستفادة من التطبيقات الحاسوبية يخ عمله؟.

# أهمية البحث :

قد يسهم هذا البحث فيما يلي :

- يرى الباحث قلة البحوث التي تناولت التطبيقات الالكترونية في الإشراف  $-1$ التربوي .
- إسهام نتائج هذا البحث في التعرف على أهمية استخدام التطبيقات  $-1$ الالكترونية في الأساليب الإشرافية .
- إسهام هذا البحث في التعرف على أهم المعوقات التي تحول دون استخدام  $-\tau$ التطبيقات الالكترونية في الإشراف التربوي.
- إسهام هذا البحث ية لفت أنظار الباحثين للقيام بدراسات أخرى تتطرق إلى  $-\xi$ جوانب جديدة في التطبيقات الالكترونية في الإشراف التربوي.
- تلبية حاجة وزارة التربية والتعليم ممثلة يخ الإشراف التربوي إلى إيجاد مشاريع  $-\circ$ مستقبلية من أهمها الإشراف الالكتروني.
- ٦− استفادة واضعى البرامج ومخططيها من هذا البحث \_2ْ مجال الإشراف التربوي يخ صنع البرامج الالكترونية أو تطويرها بما يخدم عملية الإشراف التربوي.

#### أهداف البحث :

يسعى البحث إلى تحقيق الأهداف التالية :

التعرف على التطبيقات الحاسوبية التي يمكن تفعيلها في عمل المشرف  $-1$ التربوي.

- التعرف على مهام المشرف التربوي التي يمكن أداؤها عبر التطبيقات  $-\tau$ الحاسوبية.
	- التعرف على التطبيقات الحاسوبية الأكثر ملاءمة لعمل المشرف التربوي .  $-\tau$
- التعرف على الفروق ذات الدلالة الاحصائية بين اجابات عينة الدارسة والتي  $-\xi$ تعزى الى المتغيرات التالية (المؤهل ، الخبرة ، مادة الإشراف ، الدورات التدريبية)
- التعرف على الصعوبات التي تعرقل الاستفادة من التطبيقات الحاسوبية في  $-\circ$ عمل المشرف التربوي.

# منهج البحث :

سوف يستخدم الباحث منهج البحث الوصفي.

#### ادوات البحث :

استخدم الباحث الاستبانة كأداة لجمع بيانات الدراسة من أفراد العينة.

#### حدود البحث :

افتصر البحث على الحدود التالية:

١- الحدود البشرية: افتصـرت الدراســة علـى جميــع المشـرفين التربـويين للمـواد الدراسـية ويخـرج مـن ذلـك مشرفو الإدارة المدرسية والنشاط والتدريب والتوجيه والإرشاد والموهوبين والتخطيط. ٢- الحدود المكانية: تقتصر على مدينة مكة المكرمة.

#### ٣- الحدود الزمانية:

تم تطبيق أداة الدراسة في الفصل الدراسي الثاني لعام ١٤٣١هـ ـ ٢٠١٠م .

#### مصطلحات البحث :

# أولاً – الإشراف التربوي.

يعرف الباحث الإشراف التربوي إجرائياً ـ2 هذه الدراسة بأنه: (عملية تربوية منظمة يقوم بها الإشراف التربوي بهدف تحسين العملية التربوية التعليمية، والمساعدة \_فے تطوير وتحسين أداء المعلمين من خلال الزيارات الميدانية والدورات التدريبية المنظمة، وتطوير أدائهم نحو استخدام التقنية الحديثة والاستفادة منها).

# ثانياً: المشرف التربوي.

يعرفه الباحث المشرف التربوي إجرائياً في هذه الدراسة بأنه: الشخص الذي يمتلك الكفايات والمهارات الإشرافية، ويسند له مهمة الإشراف والمتابعة للمعلمين بهدف تحسين وتطوير أدائهم للرقى بعملية التربية والتعليم وفق أساليب تربوية تحقق الأهداف العامة للإشراف التربوي.

# ثالثاً : التطبيقات الالكترونية (البرامج الحاسوبية).

يعرفه الباحث التطبيقات الالكترونية (البرامج الحاسوبية).إجرائياً في هذه الدراسة بأنها: البرامج المعدة مسبقاً من قبل الشركات أو المؤسسات أو المنشأة أو الإفراد لغرض خدمة المستخدم وتسهيل أعمالهم.

# <u>ے فلاكى و.ن غال ا</u>

# (الإطارالنظري )

# الفصل الثانى

# الإطارالنظرى

# المبحث الأول: الإشراف التربوي

#### مقدمة

يحتل الإشراف التربوي موقعاً مهماً وأساسياً في العملية التربوية التعليمية، حيث يسهم بشكل فعال في تحسين وضبط العمل التربوي بجميع محـاوره الأسـاسـية (المعلـم، المنهج، الطالب). وهـو يشـكل قمـة الهـرم التعليمـى مـن النـاحيـة الفنيـة ، ويعتبر حلقـة الوصـل بـين الميدان التربوي وبين الإدارة العليا ڤي المؤسسة التعليمية.

والإشراف التربوي ليس عملية فنية فقط تؤدَّى بصورة آلية جافة ، بـل هـو أبعـد مـن ذلـك، فهو يحتوي الجوانب العلمية والعملية والنفسية (الإنسانية).

وبما أن «التربية هي الأساس الحق للتنمية السليمة للأجيال، ولضمان التربية السليمة عن طريق التعليم يلـزم التخطـيط لـه ... وحيـث إن مسـئولية القـائمين علـى الإشـراف التربـوي توهير المناخ التعليمي الجيد للمعلمين».<sup>(١)</sup>

«ويعد الإشراف التربوي أيضـا واحـداً مـن الأجهـزة القياديـة الـتي تُسـهم ـ2 تحقيـق أهـداف التربية بالكفاية والفاعلية المطلوبة فضلاً عن ذلك فإنه مهمة فيادية بالدرجة الأولى تفتح قنوات الاتصال بين جميع العناصر المؤثرة ڤي العملية التربوية من إدارة ومنـاهـج دراسـية و طرائــق تدريســية ونشــاطات متنوعــة لهــا علاقــة بعمليــة التعلــيم. إن النهــوض بالمهمــات والنشاطات والمسؤوليات تقح على شخصية تربوية وعمود من أعمدة العملية التربوية أو التعليميــة علــى حـد ســواء، ألا وهــو ( المشــرف التربــوي ) الــذي يعـد المسـؤول المباشــر عـن تطـوير الأداء التربـوي داخـل المدرسـة»<sup>(٢)</sup> ؛ فالإشــراف التربـوي يســتمد أهميتـه مــن أهـميــة

<sup>(</sup>١) \_ صالح عبدالرزاق الغامدي: دور المعلم في تحقيق أهداف الإشراف التربوي، رسالة ماجستير غير منشورة، جامعة أم القرى، ١٤٠٩هـ، ص١٠

<sup>(</sup>۲) رياض سترك وفؤاد الخصاونة: دراسات في الإدارة التربوية ، عمان، الأردن، دار وائل ،ط١ ، ٢٠٠٤م، ص٣٣٢

الـدور الـذي يقـوم بـه ،والـذي يتمثـل ـفي دفـع وتحفيـز المعلمـين والعـاملين ـفي حقـل التربيـة والتعليم ؛ لأداء العمل وفق الخطط والأهداف المرسومة.

وهـو يهـدف «إلى دراسـة الظـروف والعوامـل المختلفـة الـتي تـؤثر ـ2 عمليـة التربيـة والتعلـيم والعمــل علــي تحســـين تلــك الظــروف والتكيــف مـــع هـــذه العوامــل المــؤثرة بالطريقــة الصــحيحة»'``. و«الإشــراف التربــوي أحــد العناصــر الهامــة ــِـّــ منظومــة التربيــة ، فتنفيــذ السياســة التعليميــة يحتــاج إلى إشــراف تربــوي فعــال ،يعمــل علــى تحســينها وتوجيــه الإمكانات البشرية والمادية فيها»<sup>(٢)</sup>؛ والحاجة إلى الإشراف التربوي «تـزداد يومـاً بعـد يـوم بفعـل عوامـل اقتصـادية وسياسـية واجتماعيـة سـائدة»<sup>٬٬٬</sup>و«يعـد الإشـراف التربـوي مفتـاح التقدم والتعلم ، وعليه تتوقف ممارسـات المعلمـين فـإذا كانت أسـس إعـداد المعلـم سـليمة ومناسبة، فلا يمكن الاستغناء عن الإشراف كعملية مساعدة للمعلم حيث له التأثير الكــــــبير ــِـِّ تحســـــــين أســــــاليب الـــــتعلم ؛ ممــــــا يحقـــــق الأهــــــداف التربويـــــة» `. وممـا سـبق يؤكـد الباحـث علـى أن العمـل التربـوي بحاجـة إلى عمليـة إشـرافية متطـورة ومبدعة ، متابعة للميدان التربوي ، ويهدف إلى تحقيق أهداف السياسة العليا للتعليم.

#### ١- هفهوم الإشراف التربيوي :

**ِيخِ اللغة:** «أشرف الشيء وعلى الشيء : علاه . و تشرف عليه : كأشرف . و أشرف الشيء : علا وارتفع . و شرف البعير : سنامه ، الشرف العلو والمكان العالي» ``.

وية الاصطلاح «عملية تربوية فيادية إنسانية ،هدفها الرئيس تحسين عمليتى التعليم والتعلم، من خلال مناخ العمل الملائم لجمع أطراف العملية التربوية التعليمية، مع تقديم وتوفير كافة الخبرات والإمكانات المادية والفنية لنمو وتطوير جميع هذه الأطراف وما

<sup>(</sup>١) وليد هوانه وعلى تقى: مدخل إلى الإدارة التربوية ، الكويت ، مكتبة الفلاح، ط١ ، ٢٠٠١م، ص٤٤

<sup>(</sup>٢) ســلامه حسـين و عــوض الله ســليمان: اتجاهــات حديثـه ــفـّـالإشــراف التربــوي ، عمــان، الأردن ، دار الفكــر ناشرون وموزعون، ط١، ٢٠٠٦م، ص١٤

<sup>(</sup>٣) أيزبيل فيفر وديلاب: الإشراف التربوي على الملمين دليل لتحسين التدريس، (ترجمة)محمد إيراني ، عمان ، الأردن، الجامعة الأردنية، ط١، ٢٠٠١م، ص٢١

<sup>(</sup>٤) [سلامه حسين و عوض الله سليمان ،مرجع سابق،ص١٥

<sup>(</sup>٥) محمد بن مكرم بن منظور المصري :لسان العرب، دار صادر ، بيروت، ط١، ج٩، ص١٧٠ - ١٧١

يلزمها من متابعة ، وذلك وفق تخطيط علمي وتنفيذ موضوعي بهدف رفع مستوى التعلم وتطويره» `.

وهو «خدمة للمعلمين ينتج عنها ية النهاية تطور ية التعليم والتعلم والمنهج ، والإشراف مكون من نشاطات إيجابية وحيوية وديمقراطية مصممة لتحسين التعليم من خلال النمو المستمر لجميع الأفراد المعنيين بالعملية التعليمية: الطفل والمعلم والمشرف والإداري وولى الأمر والناس العاديين» ``.

مر الإشراف التربوي بتطورات عدة نتج عنها التغير في مفهومه بنـاء علـى التطـور النـاتج في مجــال التربيــة والتعلــيم عمومــاً ، وهــذا يظهــر جلــيلاً ــف اخــتلاف التعريفــات مــن فبــل المختصس.

فغُرِّف الإشـراف التربـوي بأنـه: «عمليـة فياديـة ديمقـراطيـة تعاونيـة منظمـة ، تفـي بـالموقف التعليمـي التعلمـي بجميـع عناصـره مـن منــاهـج ووســائل وأســاليب وبيئـة ومعلـم وطالـب، وتهيدف إلى دراسية العواميل المؤثرة في ذليك الموقيف، وتقييمهيا للعميل عليي تحسينها وتنظيمها»

كما عرف بأنه «عملية تربوية تعاونية غرضها الأساس تحسين الموقف التعليمي التعلمي عن طريق المتابعة والتقويم المستمر لجميع جوانب العملية ،وفق أسس موضوعية سليمة».

وعرف أيضاً بأنه «العملية التي ت*سعى* إلى تح*سين و*تطوير عملية التعليم والتعلم بكامل جوانبها، ودعم المعلم بتنمية مهاراته وتقديم يد العون والمساعدة له؛ ليتمكن من

- (٣) تيسير الدويك وآخرون: أسس الإدارة التربوية والمدرسية والإشـراف التربـوي ، عمـان، الأردن ، دار الفكـر ، ط۳، ص۸۰
- (٤) طارق عبدالحميد البـدري: تطبيقـات ومفـاهيم في الإشـراف التربـوي ، عمـان ،الأردن، دار الفكـر ،ط٢، ٢٠٠٢م، ص١٥

<sup>(</sup>١) فهد الحبيب : التوجيه والإشراف التربوي بدول الخليج العربية ،مكتب التربية العربي لدول الخليج، الرياض، ١٩٩٦م، ص ٤١

Neagley L.Ross, and N.Dean Evans.(1980) "Handbook Effective Supervision". (٢) New Jersey: Prentice-Hall,Inc ,p20

التدريس على أحسن وجه، وبما ينعكس بصورة غير مباشرة على التحصيل الطلابي وتحقيق الأهداف الخاصة والعامة للمدرسة ، كما تسعى دوما لتحقيق أهداف المجتمع الكبير في بناء جيل المستقبل» ``.

ويعرف أيضاً بأنه «عمل فني تعاوني مقصود ، تؤديه قيادات ذات مهارات عالية <u>ب</u>خ التخطيط والمتابعة والتقويم تقوم على تشخيص العملية التعليمية والتربوية بكافة أطرافها من أجل تحسينها وتطويرها».<sup>‹›</sup>′و« يختلف مفهوم الإشراف التربوي باختلاف النظريات الاشرافية.

فهو في الإشراف العيادي: عملية تعاونية لملاحظة وتحليل وتحسين التدريس الصفي.

وهو يخ الإشراف التطويري: عملية متعددة الأوجه اعتماد على المرحلة أو الحالة المهنية للمعلم ؛ ابتداء بالتوجيه المباشر الحازم مع المعلم المقصر أو ضعيف الاهتمام ، وصولا إلى الإشراف غير المباشر مع المعلم المتفوق ذي التوجهات العالية نحو العمل.

ويعتبره الإشراف بالزملاء: العملية التي يتعلم فيها المعلمون من المعلمين من أجل نموهم المهنى ونجاح تعلم طلابهم.

وهو يخ الإشراف المتوع: تشكيلة من البرامج والعمليات المستجيبة لحاجات النمو المهنى المتنوع بعيداً... عن أي أبعاد أو ممارسات تقويمية حكيمة». <sup>(٣)</sup>

وعرف على أنه «عملية الاتصال والتفاعل بين مختلف عناصر العملية التربوية، لتحقيق فرص تعلم مناسب للطلاب، وفرص نمو مناسب لسائر الأطراف» `` .

وهو «ذلك الجزء من الإدارة التربوية التي تُعْنى بالدرجة الأولى بالعناصر البشرية المكونة للتنظيم الإداري أو المؤسسة الإدارية وهو يهدف إلى إقامة علاقات إنسانية على أساس يُمكّن كافة الإفراد العاملين من تقديم إسهاماتهم الكاملة <u>ب</u>ـُ العملية التربوية»<sup>(١)</sup>.

<sup>(</sup>١) الحسن محمد المفيدي: الإشراف التربوي الفعال ، الرياض ، مكتبة الرشد ، ط١ ، ١٤٢٦هـ، ص٧١

<sup>(</sup>٢) عبدالرحمن سعد المفرج: أسـاليب الإشـراف التربـوي الـتي يتبعهـا مشـرفو اللغـة العربيـة مـع معلميهـا في المرحلتين المتوسطة والثانوية، رسالة ماجستير غير منشورة، الرياض، جامعة الملك سعود، كلية التربية، ص١٣

<sup>(</sup>٣) الإدارة العامة للإشراف التربوي: دليل مفاهيم الإشراف التربوي ، الرياض ، ط١ ، ١٤٢٧هـ، ص٢٩

<sup>(</sup>٤) عدس وآخرون: الإدارة والإشراف التربوي ، عمان ، دار الفكر العربي ،ص١٢٧

#### ٢- أهمية الإشراف التربوي:

يعد الإشراف التربوي ذا أهمية بالغة؛ لكونه يتعامل مع محاور العملية التربوية (المعلم ، الطالب، المنهج )، وهذه المحاور هي لُبُّ العملية التعليمة بل أساسها.

ويحتاج المشرف إلى أن يلم بهذه الجوانب وأن يحسن في المساعدة على تطويرها وتنميتها. وبذلك يتحقق الهدف المنشود من الإشراف التربوي.

ولذلك تنبع أهمية الإشراف التربوي من عدة جوانب يمكن إجمالها في النقاط التالية:

١- «التربية لم تعد محاولات عشوائية، أو أعمال ارتجالية، لكنها عملية منظمة لها نظرياتها ولها مدارسها الفكرية المتعددة، والتي تسعى جميعها إلى الرقى بالإنسان.

٢- الإنسان بطبيعته يحتاج إلى المساعدة والتعاون مع الآخرين، ومن هنا تتبع حاجة المعلم إلى المشرف التربوي كونه مستشارا مشاركا ، فضلا عن أن عمل المشرف التربوي يكمل في كثير من جوانبه عمل المعلم ويتممه.

- ٣- إن التحاق عدد من غير المؤهلين تربوياً للعمل في مهنة التدريس يتطلب وجود مخطط ومدرب ومرشد ، وهذا يتحقق <u>ي</u>ـُ المشرف التربوي.»<sup>(٢)</sup>
- ٤- «اصطدام عديد من المعلمين القدامى المؤهلين تربوياً بواقع قد يختلف <u>ي</u>خ صفاته وإمكاناته عما تعلموه في مؤسسات إعداد المعلمين.
- ٥- تشير الملاحظة اليومية والخبرة إلى أن الملم المبتدئ مهما كانت صفاته الشخصية ، واستعداده وتدريبه ، يظل في حاجة ماسة إلى التوجيه والمساعدة وذلك من أجل:
	- أ التكيف مع الجو المدرسي الجديد ، وتقبل العمل بجميع أبعاده ومسؤولياته.
	- ب- تنمية اتجاهات وعلاقات إنسانية طيبة مع إدارة المدرسة، ومع الطلاب، ومع زملائه ية العمل.

(٢) دليل المشرف التربوي : مرجع سابق ، ص٣٨

<sup>(</sup>١) أحمد عبدالباقي بستان وحسن طه: مدخل إلى الإدارة لتربوية ، الكويت ، دار القلم، ط٣ ، ص٩٢

- ج- التعرف على الصورة الكلية للمنهج الذي سيدرسه، والأهداف المطلوب منه تحقىقها.
	- د- التغلب على مشكلات المحافظة على النظام وضبط الطلبة وعلاجها ، بل والعمل على استثارة اهتمامهم وحفزهم إلى الإقبال على الدراسة.
	- هـ- المساعدة على تشخيص مشكلات الطلبة ، وإيجاد حلول للمعوفات الأخرى التي تعترض سبيل العملية التعليمية.
	- و– التعرف على وسائل التقويم المناسبة ، وتبين أهمية التقويم المستمر في التدريس ، والتأكد من تحقيق أهداف التدريس.
- ٦- وجود المعلم القديم الذي لم يتدرب على الاتجاهات المعاصرة والطرق الحديثة في التدريس يؤكد الحاجة إلى عملية الإشراف، وذلك لتوضيح فلسفة التطوير الأدائي ومبرراته أمام المعلم الذي مازال متمسكاً بالأساليب التقليدية التى اعتادها يخ عملية التدريس، وذلك لان مثل هذا المعلم عادة ما يزال يقاوم كل تغيير وتطوير في البرامج التعليمية حتى يعي أهداهه ومبرراته وتقنياته.
- ٧- وحتى المعلم (المتميز في أدائه) يحتاج في بعض الأحيان إلى الإشراف، ولاسيما عند تطبيق أفكار جديدة، حيث يرحب دائماً بمقترحات المشرف وبزياراته الصفية أكثر من المعلم الأفل خبرة لأنه لا يخشى نقده، ويستطيع المشرف التربوي استغلال كفاءة المعلم المتميز عن طريق تكليفه إعطاء درس توضيحي (نموذجي)، أو توضيح إجراء عملي أمام المعلمين الأفل افتدار أو خبرة، حيث يسر هذا المعلم عادة بهذا التكليف الذي يهيئ له الفرصة لإظهار مقدرته وفعاليته، ويؤدي درسه بمتعة تظهر آثارها ية تعاونه مع المشرف ومع أقرانه المعلمين»'`.

<sup>(</sup>١) دليل المشرف التربوي : مرجع سابق ، ص٣٨

وهو ذو أهمية ـ2 «تقديم الخدمات الفنية الرئيسية لمساعدة المعلمين على النمو المهنى وحل المشكلات التعليمية والتربوية وتحسين أساليب التدريس وتوجيه العملية التعليمية التربوية وجهة صحيحة» `.

وتعتبر عملية الإشراف التربوي «ضرورية ومهمة للمعلم والعملية التربوية بجميع عناصرها ، حيث يعتبر المشرف التربوي حجر الزاوية فيها فهو الذي يحدد المعالم ويرسم الطرق وينير السبل أمام العاملين <u>ه</u>ـ الميدان لبلوغ الغايات المنشودة».<sup>(٢)</sup>

ويتضح مما تقدم أن الإشراف التربوي ضرورة حتمية للعملية التربوية التعليمية؛ وذلك لكون الإشراف التربوي منوطاً به مهام وواجبات تسعى لتحقيق الأهداف العامة لسياسة التعليم، ولا تتحقق إلا وفق أهداف وخطط يتبعها المشرف التربوي للرقى بمن يشرف عليهم في الميدان التربوي، وتذليل الصعوبات التي تواجههم.

فالإشراف وسيلة لتقديم الخدمات التربوية والمهنية للمعلمين، وتهيئة ما يحتاجونه من أدوات ووسائل وأجهزة ؛ لتحقيق النجاح يخ مهمتهم.

#### ٣- أهداف الإشراف التزيوي:

يهدف الإشراف التربوي إلى تحسين العملية التربوية التعليمية ، مـن خـلال اهتمامـه بجميـع المحاور ،والسعى إلى مساعدتها والرقى بها ، وتذليل الصعوبات والعقبات التي تواجهها ، ويسعى إلى تطويرها في ضوء الأهداف والمعايير المشودة من وزارة التربية والتعليم.

والإشـراف التربـوي «أمـر ضـروري ولازم لتطـوير المنـاهـج وتحسـين العلاقـة بـين المدرسـة والمجتمع وكل ما يساعد على نموها وتقدمها من خلال تحقيق أهدافها»<sup>(٣)</sup>.

كما أن « الإشراف التربوي بشكل عام يهدف إلى تحسين عملية التعليم والتعلم، وتقـوم فلســفته علــي أســـاس التركيــز علــي تطــوير أداء المعلمــين باعتبــارهم محــور العمليــة

<sup>(</sup>١) عبداللّه على الخريف: الإشراف التربوي: ربما أن سيرنا يشبه وقوفنا ، مجلة المعرفة ، العدد ١٦٦ ، ٢٠٠٩م

<sup>(</sup>٢) عبدالحليم ابراهيم العبد اللطيف: التوجيه التربوي: ، الرياض ، دار المسلم ، ط١ ، ص١٢

<sup>(</sup>۳) طارق عبدالحميد البدري: مرجع سابق، ص۲۰

الإشــراهية»'``. لهــذا «يعــد الإشــراف التربــوي عنصـــراً هــاعـلاً ــِ2 نجــاح العمليــة التربويــة والتعليمية ، فمن خلاله يمكن الارتقاء بمستويات الطلاب نحو الأفضل، كما أنه يُسهم ق تحسين أداء المعلمين» ``

وقد برز الإشراف التربوي «مع انتشار التعليم والنمو السريع، إضافة إلى أن التغير الذي حدث في التربية من حيث الأهداف والأساليب أسهم في تزايد الاهتمام بالإشراف التربوي كونه عملية فنية تحسن الناتج التعليمي عن طريق مساعدة المعلمين على النمو من خلال أساليب الإشراف المتوعة»'``. و«يمكن القول أن أهمية الإشراف التربوي تبرز من كونه قناة يتم من خلالها تغذية وتطوير العمل التربوي التعليمي»<sup>(٤)</sup>

ولهذا يرى الباحث من خلال العرض السابق ومن خلال عمله في الإشراف التربوي أن للإشراف التربوي دوراً مهماً وفعالاً ﴾ العملية التربوية التعليمية ، لا يمكن بأى حال من الأحوال الاستغناء عنه ، بل هو ضرورة من أجل تحسين عملية التعليم بمحاورها.

ويمكن ذكر أبرز أهداف الإشراف التربوي \_ النقاط التالية:

 $\overline{a}$ 

١- «رصد الواقع التربوي، وتحليله، ومعرفة الظروف المحيطة به، والإفادة من ذلك في التعامل مع محاور العملية التعليمية والتربوية.

٢ - تطوير الكفايات العلمية والعملية لدى العاملين في الميدان التربوي وتنميتها ٣- تنمية الانتماء لمهنة التربية والتعليم والاعتزاز بها ، وإبراز دورها يخ المدرسة والمجتمع. ٤– التعاون والتنسيق مع الجهات المختصة للعمل في برامج الأبحاث التربوية والتخطيط وتنفيذ وتطوير برامج التعليم، والتدريب، والكتب، والمناهج، وطرق التدريس، ووسائل التدريس المعينة.

- (٢) دليل المشرف التربوي : مرجع سابق ، ص٣٥
- (٣) رداح الخطيب وآخرون: الإدارة والإشراف التربوي ، الرياض ، مطابع الفرزدق ، ط١ ، ١٩٨٧م، ص٤٥

<sup>(</sup>١) فواز هزاع الشمري: أهمية ومعوقـات اسـتخدام المعلمـين للتعليم الالكترونـي مـن وجهـة نظـر المشـرفين التربـويين بمحافظة جده ، رسالة ماجستير غير منشورة، جامعة أم القرى، قسم الماهج وطرق التدريس، ص١٣

<sup>(</sup>٤) سلطان طخطيخ العنزي: حاجات مشريۓ الصفوف الأوليـة التدريبيـة ، رسـالة ماجسـتير غير منشـورة، جامعـة أم القرى، كلية التربية، قسم المناهج، ١٤٢٨هـ، ص٢٢

٥– العمل على بناء جسور اتصال متينة بين العاملين في حقل التربية والتعليم، تساعد على نقل الخبرات والتجارب الناجحة يخ ظل رابطة من العلاقات الإنسانية، رائدها الاحترام المتبادل بين أولئك العاملين في مختلف المواقع.

- ٦- العمل على ترسيخ القيم والاتجاهات التربوية لدى القائمين على تنفيذ العملية التعليمية في الميدان.
	- ٧– تنفيذ الخطط التي تضعها وزارة التربية والتعليم بصورة ميدانية.
	- ٨− النهوض بمستوى التعليم وتقوية أساليبه للحصول على أفضل مردود للتربية.
- ٩– إدارة توجيه عمليات التغير في التربية الرسمية ومتابعة انتظامها للعمل على تأصيلها في الحياة المدرسية وتحقيقها للآثار المرجوة.
- ١٠- تحقيق الاستخدام الأمثل للإمكانات المتاحة بشريًا ، وفنيًا ، وماديًا ، وماليًا ، حتى يمكن استثمارها بأقل جهد وأكبر عائد.
- 11- تطوير علاقة المدرسة مع البيئة المحلية من خلال فتح أبواب المدرسة للمجتمع، للإفادة منها وتشجيع المدرسة على الاتصال بالمجتمع لتحسين تعلم التلاميذ.
	- ١٢ تدريب العاملين \_في الميدان على عملية التقويم الذات*ي و*تقويم الآخرين»<sup>'``</sup>.
- 1٣- «تحسين أداء النظام التعليمي وتطويره لتحقيق مزيد من الفاعلية والكفاءة والانتاجية.
	- ١٤ المشاركة الفاعلة في تهيئة وإعداد المعلم الكفء، للقيام بفعاليات العملية التعليمية التعلمية.
	- ١٥- [كساب المعلم المهارات والخبرات التربوية واستراتيجيات التدريس الحديثة في تخصصه.
	- ١٦ العمل مع المعلم لتحقيق سلوكه التعليمي وتشخيص جوانب القوة والضعف لديه.
		- ١٧ − تنمية مهارات مدير المدرسة والمعلم ومساعدتهما على توظيفها»'``.

<sup>(</sup>١) دليل المشرف التربوي : مرجع سابق ، ص٤٠

١٨− «تطوير المناهج المدرسى (في الأهداف والمحتوى، وأسلوب التعلم والتعليم، والتقويم).

- ٢٠ مساعدة المعلمين على تنمية قدراتهم وكفاياتهم.
	- ٢١ [حداث التغير والتطوير التربوي» `` .
- ٢٢- «مساعدة المعلمين على الوقوف على أحسن الطرق التربوية والاستفادة منها في تدريس موادهم، والاطلاع على كل جديد ڤے ميدان تخصصهم ومساعدتهم على النمو مهنياً وعلمياً.
	- ٢٣- الكشف عن حاجات المعلمين.
	- ٢٤ مساعدة المعلم في الحصول على ما يحتاجه من وسائل معينة على التدريس.
		- ٢٥ تقويم أعمال التلاميذ ومتابعة تحصيلهم»<sup>٣)</sup> .

ومما سبق يتضح أن للإشراف التربوي أهدافاً مهمة وجلية ؛ وأن هذه الأهداف شاملة لجميع عناصر العملية التربوية التعليمية، وحري بكل مشرف تربوى أن يكون ملمًّا بهذه الأهداف ومدركاً لأهميتها؛ لتساعده على اختيار أساليب الإشراف المتوعة.

# ٤- خصائص الإشراف التربوي:

أصبح الإشراف التربوي الحديث يتميز بخصائص يمكن إجمالها ڤ النقاط التالية: ١− «إنه علمية فيادية تتوافر فيها مقومات الشخصية القوية التي تستطيع التأثير <u>⊈</u> المعلمين والطلاب وغيرهم ممن لهم علاقة بالعملية التربوية ، وتعمل على تنسيق جهودهم، من أجل تحسين تلك العملية وتحقيق أهدافها.

٢- إنه عملية تفاعلية تتغير ممارستها بتغير الموقف والحاجات التي تقابلها ومتابعة كل

- (١) حسن أحمد الطعاني: الإشـراف التربوي(مفاهيمـه، أهدافـه، أسسـه، أسـاليبه) ، عمـان، الأردن ، دار الشـرق للنشر ولتوزيع ،٢٠٠٥م، ص٢٠- ٢١
- جودت عزت عطوى: الإدارة التعليمية والإشـراف التربـوى أصـولها وتطبيقاتهـا ، ، عمـان، الأردن، الـدار العلميـة  $(\Upsilon)$ الدولية، ط١، ٢٠٠١م، ص٢٣٢
- عمـر بـن حسـن المسـاد : الإدارة المدرسـية ودورهـا في الإشـراف التربـوي، عمـان، الأردن، دار صـفاء للنشـر  $(\mathbf{r})$ والتوزيع، ط١ ، ٢٠٠٥م، ص١٢٥

جديد \_ في مجال الفكر التربوي والتقدم العلمي.

- إنه عملية تعاونية في مراحلها المختلفة (من تخطيط وتنسيق وتنفيذ وتقويم ومتابعة)  $-\tau$ ترحب باختلاف وجهات النظر، مما يقضى على العلاقة السلبية بين المشرف والمعلم، وينظم العلاقة بينهما لمواجهة المشكلات التربوية وإيجاد الحلول المناسبة.
- إنه عملية تعني بتنمية العلاقات الإنسانية والمشاركة الوجدانية في الحقل التربوي،  $-\xi$ بحيث تتحقق الترجمة الفعلية لمبادئ الشورى والإخلاص والمحبة والإرشاد يخ العمل، والجدية في العطاء، والبعد عن استخدام السلطة وكثرة العقوبات وتصيد الأخطاء.
	- إنه عملية علمية لتشجع البحث والتجريب والإبداع، وتوظف نتائجها لتحسين  $-\circ$ التعليم، وتقوم على السعى لتحقيق أهداف واضحة قابلة للملاحظة والقياس.
	- إنه عملية مرنة متطورة تتحرر من القيود الروتينية ، وتشجع المبادرات الإيجابية ،  $-7$ وتعمل على نشر الخبرات الجيدة والتجارب الناجحة، وتتجه إلى مرونة العمل وتنويع الأساليب.
	- ٧– إنه عملية مستمرة في سيرهـا نحو الأفضل، لا تبدأ عند زيارة مشرف وتنقضي بانقضاء تلك الزيارة، بل يتمم المشرف اللاحق مسيرة المشرف السابق .
	- إنه عملية تعتمد على الواقعية المدعمة بالأدلة الميدانية والممارسة العملية، وعلى  $-\lambda$ الصراحة التامة في تشخيص نواحي القصور في العملية التربوية. »<sup>٬٬</sup>
	- «إنه عملية تحترم الفروق الفردية بين المعلمين وتقدرها ، فتقبل المعلم الضعيف أو  $-9$ المتذمر ، كما تقبل المعلم المبدع والنشيط.
- ١٠- إنه عملية وقائية علاجية هدفها تبصير المعلم بما يجنبه الخطأ ﴾ أثناء ممارسته العملية التربوية ، كما تقدم له العون اللازم لتخطى العقبات التي قد تصادفه في أثناء عمله .
	- إنه عملية تهدف إلى بناء الإشراف الذاتي لدى المعلمين .  $-11$
- 1٢ إنه عملية شاملة تعني بجميع العوامل المؤثرة كے تحسين العملية التعليمية وتطويرها

<sup>(</sup>١) دليل المشرف التربوي : مرجع سابق ، ص٤١

ضمن الإطار العام لأهداف التربية والتعليم .

- ١٣ إنه وسيلة هـامة لتحقيق أهـداف السياسة التعليمية خـاصة وأهـداف التربية عـامة.» ``
	- ٥ تطور الإشراف التربوي في الملكة العربية السعودية :

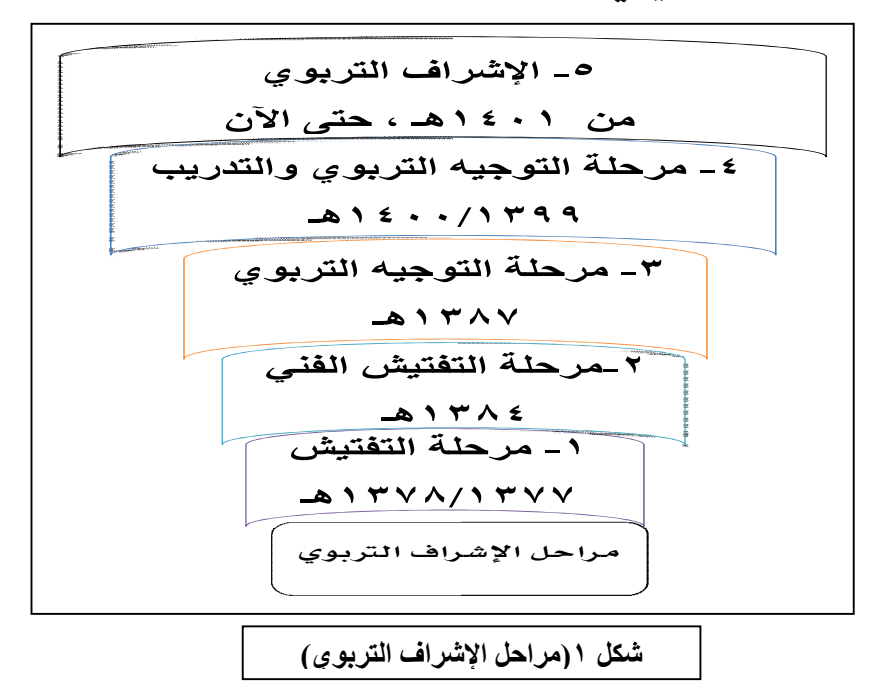

مر الإشراف التربوي في المملكة العربية السعودية بخمس مراحل من التطور والنمو وهي كالتالي:

«ا**لمرحلة الأولى:** التفتيش: »<sup>(٢)</sup>

يخ عام ١٣٧٧/ ١٣٧٨ هـ أنشأت وزارة المعارف نظاماً أطلقت عليه لفظ (التفتيش)، وأتبعت ذلك بتعيين عدد من المفتشين في كل منطقة يتناسب وحجم المنطقة، وكانت مهمة المفتش هي الإشراف الفني على المدارس، وذلك بزيارة المدرسة ثلاث مرات في العام الدراسى، وكان لكل زيارة غرض معين، فالزيارة الأولي مهمتها توجيه المعلم، والثانية للوقوف على أعمال المعلم وتقويمه، وأما الزيارة الثالثة فهدفها معرفة مدى اثر المعلم في تحصيل طلايه.

<sup>(</sup>١) دليل المشرف التربوي : مرجع سابق ، ص٤١

<sup>(</sup>٢) المرجع السابق ، ص٣٤
ومع تطور المفهوم أنشأت وزارة المعارف يخ عام ٣٧٨ ١/ ١٣٧٩ هـ قسما خاصاً بالتفتيش العام، وأسندت الإشراف عليه إلى إدارات التعليم الابتدائي، وكان الهدف من إنشاء هذا القسم هو تقويم عملية التفتيش ميدانيا ، ومعرفة ما إذا كانت الوزارة قد حققت الغرض منها ، وكذلك معرفة مدى تنفيذ التعليمات الصادرة من الوزارة ، والوقوف على احتياجات المنطقة من النواحي الفنية والإدارية، ثم كتابة تقرير عن ذلك في ضوء ما انطوت عليه الزيارات الميدانية. ويتضح من ذلك أن المرحلة الأولى عنيت بالجوانب التوجيهية والتقويمية للتفتيش، وعنيت كذلك بالتقويم من خلال أثر المعلم في طالبه.

«**المرحلة الثّانية** : التفتيش الفني : »<sup>(١)</sup>

بحلول عام ١٣٨٤هـ تطورت عملية التفتيش، حيث أنشأت الوزارة أربعة أقسام متخصصة للمواد الدراسية، أطلقت عليها (عمادة التفتيش الفني)، ويلاحظ هنا إضافة كلمة فني، وربما كان السبب من إضافة هذا اللفظ التركيز على الصفة العلمية في عملية التفتيش، وكانت الأقسام المستحدثة هي على النحو الآتي :

- 
- 

ولقد شملت مهام المفتش دراسة المناهج، ومراجعة المقررات الدراسية، وحصر الزيادة والعجز يخ المعلمين ، والكتب والأدوات والاحتياجات يخ المعامل وغيرها ، ويلاحظ هنا حدوث توسع ڤ مسؤولية المفتش .

ومواصلة لتطوير مفهوم التفتيش وتطبيقاته تم يخ ١٣٨٧/٩/٢٥هـ عقد اجتماع لدراسة وضع التفتيش الفني في الوزارة، وقد أسفر الاجتماع عما يأتي:

- ١– ربط التفتيش بإدارات متخصصة ومنها : (التعليم الثانوي، التعليم المتوسط، معاهد المعلمين...) وتوزيع المفتشين العاملين في تلك الإدارات وفقاً للحاجة إليهم .
- ٢ تكوين هيئة فنية في كل إدارة من الإدارات التي أسندت إليها مهمة التفتيش وذلك لرسم خطط مفتشى المواد ، وإعداد الدراسات الفنية .

<sup>(</sup>١) دليل المشرف التربوي : مرجع سابق ، ص٣٤

٣- إصدار تعليمات لمفتشى المواد ﴾ المناطق التعليمية باعتماد تقاريرهم وإرسالها إلى إدارات التفتيش المتخصصة في الوزارة، وتلقى التعليمات منها.

ويلاحظ على هذه الترتيبات التي أسفر عنها الاجتماع أنها تعد تعديلا لنظام التفتيش من الناحيتين الإدارية والتنظيمية.

«**المرحلة الثّالثة:** التوجيه التربوي: »<sup>(١)</sup>

وية مضمار التطور المستمر، وإدراكاً من الوزارة أن كلمة مفتش تعنى المباغتة والبحث عن الأخطاء ،فقد صدرت تعليمات من الوزارة ﴾ عام ١٣٨٧ هـ. والتي تنص ﴾ هذا المجال على ما يأتي:

- ١- تسمية (المفتش الفني) ب(الموجه التربوي).
- ٢– تقوية العلاقة بين الموجه والمعلم، وارتكازها على الجانب الإنساني والمصلحة العامة.
	- ٣- تقديم المشورة الإدارية والفنية لإدارات المدارس التى يزورها الموجه.
	- ٤ دراسة المناهج والكتب الدراسية ، والإسهام في أعمال الامتحانات.

غير أنه لوحظ ية عام ١٣٩٤هـ ما يلي:

- ١- \_ أن التوجيه تحول إلى عملية روتينية.
- ٢- أن زيارة الموجه لازالت تتسم بشىء من طابع التفتيش.

- يحتاج فيها المعلم إلى خبـرة الموجه.
- ٤– انشغال الهيئات الفنية المركزية بدراسة التقارير والرد عليها، وعدم وجود وقت لتطوير الخبرة التربوية بالاطلاع والملاحظة والبحث والابتكار والتجديد. وإدراكا من الوزارة لضرورة إزالة السلبيات عن التوجيه، وحرصا منها على

<sup>(</sup>١) دليل المشرف التربوي : مرجع سابق ، ص٣٤

الاستمرار ﴾ سياسة التطوير ﴾ مجال التوجيه التربوي دعت إلى إجراء تعديل – على نظام التوجيه يرتكز على ثلاثة أسس، هي:

- أ- الاتجاه إلى (اللامركزية).
	- ب- \_ تشجيع التوجيه الذاتي.
- ج- إعطاء المدارس مزيداً من المشاركة في التوجيه.

ويلاحظ أن هذا التعديل منح المدارس دوراً واضحاً للمشاركة ڤي عملية التوجيه، وتم تعديل التوجيه الفني تبعاً لذلك مع بداية عام ١٣٩٤هـ على النحو الآتي:

- أ إيقاف جولات الموجهين التربويين العاملين في الوزارة.
- ب- إيقاف جولات الموجهين التربويين العاملين في المناطق التعليمية.
- ج- أصبحت زيارة الموجه للمدرسة تتم بناء على دعوة منها، أو بناء على رغبة المنطقة أو الوزارة ڤي التعرف على الوضع التربوي أو التعليمي فيها.
	- د– قيام مدير المدرسة بتوجيه المعلم وتقويم العاملين في مدرسته.
- هـ- إقامة حلقات دراسية في مختلف المواد الدراسية تعويضا عن الجولات التوجيهية، يشترك فيها معلمو المواد مع أفراد الهيئة الفنية في المنطقة أو في الوزارة.

مع أنه لم يكن إلغاء التوجيه الفني أو عزل المدرسة عن الموجه هو المقصود، ولكن المقصود من ذلك تحويل الزيارات الروتينية إلى خبرة تربوية متبادلة بين الموجهين والعاملين، وتشجيع فرصة الابتكار ومعالجة المشكلات، وتوفير الوقت للاطلاع والبحث والدراسة. كما أن القيام بزيارة المدارس بناء على طلب منها ينطوي على إبعاد عنصر التفتيش المباغت عن المدرسة، علما بأن زيارة الموجه من غير موعد محدد هي ممارسة معمول بها قے نظام توجيه المعلمين . «ا**لرحلة الرابعة:** إنشاء إدارة عامة للتوجيه التربوي والتدريب١٣٩٩–١٤٠٠هـ: »<sup>(١)</sup>

وما فتئت وزارة المعارف تواصل عملية تطوير التوجيه الفني، حيث أصدرت قرارا ينظم التوجيه واتخذت بموجبه إجراءات منها:

- ١– تقسيم المناطق التعليمية إلى أربع فئات، حسب كثافة المدارس وعدد المعلمين ، بقصد تسهيل التوجيه فيها.
- ٢- حددت الصفات والخصائص الشخصية الواجب توافرها في الموجه التربوي، واشتملت هذه الخصائص على الخصائص الشخصية والقدرة على اتخاذ القرار ، والتأثير في الآخرين، التحلي بالأخلاق الإسلامية.
- ٣- حددت الأسس التي بموجبها يتم اختيار الموجه؛ وهي: حصوله على مؤهل جامعي، وخبرة تربوية، وتخصص في المادة، وقدرة على تقويم أثر العملية التربوية، والقدرة على الابتكار والتجديد.

وبحلول عام ١٣٩٨هـ حدث تطور آخر بشأن التوجيه التربوي، تمثل في صدور تعليمات تؤكد على استمرار زيارة الموجهين التربويين في الوزارة ، وفي المناطق التعليمية للمدارس؛ للاطمئنان على حسن الأداء والسلوك والمواظبة، واستقرار الدراسة، واكتمال عدد المعلمين والإداريين ومدى تطبيق الأنظمة التربوية والتعليمات واللوائح، وأكدت التعليمات على وضع خطط للزيارات التوجيهية تشمل جميع المدارس يخ المناطق التعليمية ، يقوم بها الموجهون في المناطق مع الموجهين في الوزارة.

وإدراكاً من الوزارة أهمية تنظيم عملية التوجيه فقد أصدر معالى وزير المعارف قراراً وزارياً يقضى بما يأتي:

- ١- إنشاء إدارة عامة جديدة في جهاز الوزارة تسمى (الادارة العامة للتوجيه التربوي والتدريب) وتكون تحت إشراف الوكيل المساعد لشؤون المعلمين.
- ٢- نقل الموجهين التربويين القائمين على رأس العمل في قطاعات التعليم المختلفة وفي جهاز الوزارة إلى تلك الادارة الجديدة.

<sup>(</sup>١) دليل المشرف التربوي : مرجع سابق ، ص٣٤

٣- نقل اختصاصات وصلاحيات إدارات التدريب التربوي إلى الإدارة العامة الجديدة. ويلاحظ هنا أن هذه الترتيبات الجديدة في الوزارة هدفت إلى تنظيم إدارة التوجيه ، مما يترك أثره يخ تنظيم عمل الموجهين ويظهر حرص الوزارة على تطوير التوجيه التربوي، ومن شأن هذه التعديلات أن تعين على أداء العمل بصورة مركزة، من حيث الجوانب التخطيطية والتنفيذية.

# «**المرحلة الخامسة :** الإشراف التربوي: »<sup>(١)</sup>

ومنذ عام ١٤٠١ هـ إلى أن تغير المسمى إلى (الإدارة العامة للأشراف التربوي والتدريب)، تمشياً مع القرار رقم ١٤٩٤/٣٤/٣/٤ بتاريخ ١٤١٦/٩/٢٢ هـ والقاضي باعتماد مسمى الإشراف التربوي بدلاً من التوجيه التربوي، ظلت الإدارة العامة تؤدي دورها بوصفها الجهة المسئولة عن الإشراف التربوي، وتتبعها اشتا عشرة شعبة، هي:

- ١ التربية الا*س*لامية = ٢ اللغة العربية = = ٣ = الاجتماعيات
	- ١٢ المكتبات المدرسية

ويلاحظ هنا أن عدد الشعب المتخصصة ازداد من أربع إلى اثنتي عشرة شعبة، وهذه الشعب الاثنا عشرة تتعاون مع رؤساء الإشراف التربوي يخ المناطق والمحافظات التعليمية ، وذلك فيما يتعلق برسم خطط زيارات المدارس بكافة مراحلها من قبل المشرفين، وتزويدها بما تحتاج إليه من إشراف تربوي، وتعرف ما يعترض سير العملية التربوية من مشكلات سواء لدى المشرفين في المناطق والمحافظات التعليمية، أو في الميدان، والمشاركة في بحث وسائل للتغلب على تلك المشكلات وإيجاد حلول لها.

<sup>(</sup>١) دليل المشرف التربوي : مرجع سابق ، ص٣٤

وتمضي وزارة المعارف ممثلة في الإدارة العامة للإشراف التربوي، في تطوير الإشراف التربوي، ومتابعة تقارير المشرفين التربويين في المناطق والمحافظات التعليمية، وما يقومون به من زيارات تهدف إلى زيارة المعلم في مدرسته ومتابعة ما يؤديه مع طلابه ، وأثر ذلك في الطلاب، ومساعدة المعلمين على تطوير أنفسهم والتحقق من تطبيق المناهج وتذليل أية صعوبات قد تعترضهم ،ونقل الخبرات والتجارب التربوية بين المعلمين، ويقوم المشرف كذلك بملاحظة ما يتعلق بإدارة المدرسة ومنها توزيع الجدول الدراسي توزيعا عادلا بين المعلمين، والتحقق من مدى فاعلية الإدارة في تنظيم السجلات ودفتها، وكيفية إجراء اختبارات نهاية الفصل الدراسي، والاطمئنان على أنها تجري حسب ما خطط لها على المستوى العام في الوزارة وفق التعليمات والتنظيمات واللوائح.

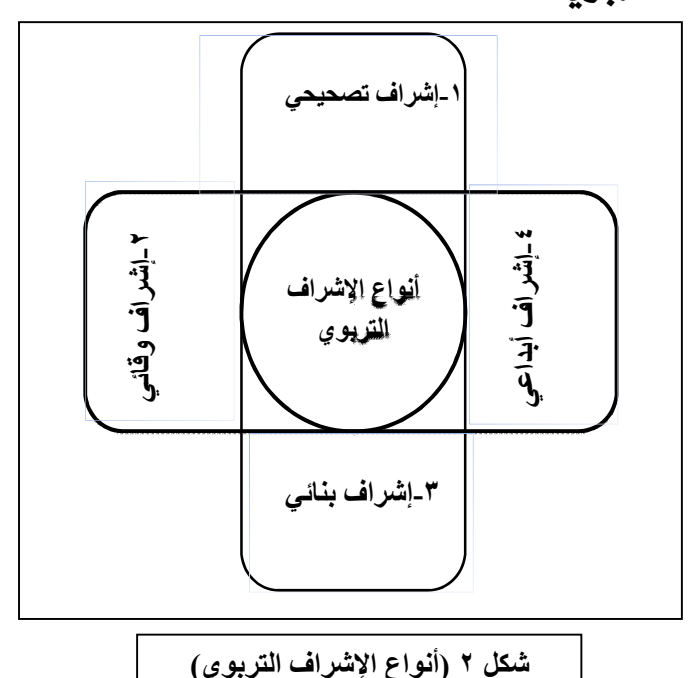

٦- أنواع الإشراف التزبوي :

تعددت أنواع الإشراف التربوي تبعا لتطور مراحل الإشراف وكذلك مفهومه ، وهذه الأنواع تساعد المشرف التربوي على ممارسة الدور الإشرائي الفعال، والمناسب للحالة التي تواجهه.

بل إن بعض المختصين يرى «أن هناك أربعة عناصر في تحديد أنواع الإشراف وهي: ١- الأهداف التي ينبغي تحقيقها.

٢- المسئوليات التي يقوم بها المشرف التربوي.

٣ - المعلومات التي يجمعها المشرف التربوي لدى زيارته للمعلم».<sup>(י)</sup>

كما «ظهرت العديد من أنواع الإشراف التربوي، والمتأثرة بالتطورات المصاحبة لمفهوم الإشراف التربوي، ومهام ووظائف المشرف التربوي».<sup>(٢)</sup>

ومما سبق يمكن ذكر هذه الأنواع بناء على شمولية الإشراف التربوي لجميع جوانب العملية التعليمية على النحو التالي:

١–الإشراف التصحيحي :

ويهدف هذا النوع من الإشراف إلى مساعدة المعلمين في تصحيح الأخطاء الموجودة لديهم بأسلوب تربوي يراعى فيه مشاعر المعلم وإنسانيته.

و «يتمثل في فيام المشرف التربوي بإصلاح الأخطاء التي يقع فيها المعلم أشاء عمله التربوي وذلك، بتصحيح مساره بقدر الإمكان وجعله بالشكل الذي يحقق الأهداف التربوية».<sup>(٣)</sup>

كما أن المشرف التربوي «في ظل هذا النوع يستخدم أساليب إشرافية متنوعة، حتى يتسنى له القيام بدوره الإشرايخ على أكمل وجه ، فلا يقتصر على أسلوب الزيارة الصفية أو المقابلة الفردية وإنما يستخدم العديد من الأساليب الإشرافية مثل : الدروس النموذجية ، والمشاغل التربوية ، والمداولات الإشرافية ، والقراءات الموجهة ، لتحقيق أهدافه».

ولهذا على المشرف التربوي «إذا كان الخطأ لا تترتب عليه آثار ضارة ، ولا يؤثر في العملية التعليمية أن يتجاوز عن هذا الخطأ أو أن يشير إليه إشارة عابرة ، وبأسلوب

<sup>(</sup>١) صالح عبدالرزاق الغامدي: مرجع سابق، ص١٣

<sup>(</sup>٢) علي محمد مدخلي: واقع تنفيذ الإشراف التربوي بتعليم جده من وجهة نظر المشرفين التربويين والمعلمين ، رسالة ماجستير غير منشوره، قسم المناهج ،كلية التربية، جامعة أم القرى، ١٤٢٤هـ، ص٢٥

<sup>(</sup>٣) مكتب التربيــة العربــى لـدول الخلـيج: الإشــراف التربــوي بـدول الخلـيج العربــى واقعــه وتطــويره ، الريــاض ،  $07, 21212$ 

<sup>(</sup>٤) مبروك عبدالله السـلمي: دور المشـرف التربـوي في تحسـين أداء معلمـي المـواد الاجتماعيـة في المرحلـة الابتدائيـة بمحافظة جده، رسالة ماجستير غير منشورة، كلية التربية، جامعة أم القرى، ١٤٢١هـ، ص٣٢

لطيف ، بحيث لا يسبب حرجاً لمن أخطأ ، وبعبارات لا تحمل أي تأنيب أو تجريح أو سخرية ، أما إذا كان الخطأ جسيماً يؤدى إلى توجيه التلاميذ توجيهاً غير سليم ، أو يصرفهم عن تحقيق الأهداف التربوية التي خطط لها ، فالمشرف التربوي هنا يكون أحوج ما يكون إلى استخدام لبافته وقدراته يخ معالجة المواقف سواء يخ مقابلة عرضية أو في اجتماع فردي بحيث يوفر جواً من الثقة والمودة بينه وبين المعلم».<sup>(י)</sup>

٢ –الأشراف الوقائي :

يهدف هذا النوع من الإشراف إلى تجنيب المعلم الوقع في الأخطاء المتوقعة، وتذليل الصعوبات التي قد تواجه ؛ وذلك من خلال خبرة المشرف التربوي في هذا المجال. ومهمة المشرف التربوي في هذا النوع «تتمثل في توقع الصعوبات والعراقيل التي قد تواجه المعلم وأن يعمل على تلافيها والتقليل من آثارها الضارة وأن يأخذ بيد المعلم ويساعده ية تقويم نفسه ومواجهة هذه الصعوبات».<sup>٬۲</sup>

كما أنه «يقوم على التنبؤ بالصعوبات والعراقيل التي من المحتمل أن تواجه المعلم أو المدير لاقتراح الحلول لها قبل أن تقع».<sup>(٣)</sup>

وعلى المشرف التربوي دور فعال في هذا المجال من رسم الخطط وتوضيحها للمعلمين ؛ لمواجهة الصعوبات أو العقبات التي قد تواجههم من أجل التغلب عليها ، وعليه اختيار الأساليب المناسبة لذلك.

لذا يجب على المشرف التربوي ـ فظل هذا النمط «العمل على :

- أ- أن يغرس في نفوس المعلمين بعض المبادئ التربوية التي تعينهم على أن يتلافوا الوقوع فيما يمكن أن يعترضهم من متاعب.
- ب- أن يقيم بينه وبينهم جسورا من الثقة والمحبة بحيث تزول الشكوك وترسخ الطمأنينة <u>ب</u>خ نفوسهم».<sup>(٤)</sup>
	- (١) دليل المشرف التربوي: مرجع سابق، ص٥٤
	- (٢) جودت عزت عطوى: الإدارة التعليمية والإشراف التربوي أصولها وتطبيقاتها، مرجع سابق ،ص٢٤٧٩
		- (٣) تيسير الدويك وآخرون: مرجع سابق، ص٤٤
		- (٤) دليل المشرف التربوي : مرجع سابق، ص٤٦

### ٣–الإشراف البنائي :

والهدف من هذا النوع من الإشراف هو الانتقال من مرحلة التصحيح إلى مرحلة البناء وإحلال الجديد المناسب بدلاً من القديم غير المناسب.

وهو «إشراك المشرف التربوي للمعلم في رؤية ما ينبغي أن يكون عليه التدريس الجديد ، وتشجيع نموهم ، واستثارة المناهسة بينهم ، وتوجيهها لصـالح العملية التعليمية».<sup>(י)</sup> بل «يجب على المشرف الاهتمام بتغذية المعلمين معرفيًا، ومساعدتهم في تحديد احتياجاتهم من أجل تحقيق نمو مهني جيد».<sup>‹›</sup>›

ولذلك «يمكن تلخيص مهمة الإشراف البنائي في النقاط التالية :

- أ استخدام أفضل الإمكانات المدرسية والبيئية في خدمة التدريس.
- ب- العمل على تشجيع النشاطات الايجابية وتطوير الممارسات القديمة.
	- ج- إشراك المعلمين في رؤية ما يجب أن يكون عليه التدريس الجيد.
- د– تشجيع النمو المهني للمعلمين وإثارة روح المناهسة الشريفة بينهم».<sup>(٣)</sup>

لذا فهو «يلامس الأخطاء ويسعى لإحلال النموذج الصحيح الذي ينبغي أن يسير عليه المعلم لذا ههو نوع هاعل ومثمر ـ2ّ تحسين الأداء المهني للمعلم».<sup>(٤)</sup>

**٤-الإشراف الإبداعي:** 

«هو نوع من الإشراف لا يقتصر على مجرد إنتاج الأحسن وتقديم أعلى نوع من النشاط وإنما يشحذ الهمم ويحرك القدرات لتخرج أحسن ما تستطيع. ويختلف

 $\overline{a}$ 

(٣) دليل المشرف التربوي : مرجع سابق، ص٤٦

<sup>(</sup>١) محمــد جــواد الخطيــب: التوجيـــه التربــوى المهنى(الإشـــراف التربــوى) ، فلســطين ،جامعـــة الأزهـــر،ط١١ ، ٢٠٠٥م، ص٢٢٧

<sup>(</sup>٢) عبدالعزيز ضيف الله الزهراني: الصعوبات التي تواجه الإشـراف التربـوي علـي تـدريس مـادة الإمـلاء ـفي المرحلـة الابتدائية بمحافظة جده ،رسالة ماجستير غير منشوره ، كلية التربية ، جامعة أم القرى، ١٤٢٩هـ ، ص١٩

<sup>(</sup>٤) محمد عمر الشيخي: واقع الإشراف التربوي على تعليم التعبير في الصفوف العليـا من المرحلـة الابتدائيـة، رسـالة ماجستير غير منشورة، كلية التربية، جامعة أم القرى ، ١٤٢٩هـ، ص٢٨

الإشراف الإبداعي عن البنائي في المدى الذي يذهب إليه في تحرير العقل والإرادة وإطلاق الطاقة عند المعلم للاستفادة من قدراته ومواهبه إلى أقصى حد ممكن في تحقيق الأهداف التربوية. معتمدًا على أساليب علمية تستند إلى أفكار مبتكرة يتمخض عنها اكتشافات جديدة وأعمال مميزة. ولكي يكون المشرف مبدعًا عليه أن يتصف بصفات أهمها-: أ- مرونة التفكير. ب- الصبر واللباقة. ج- الثقة بقدرته المهنية مع التواضع. د– الرغبة ﴾ التعلم من الآخرين والاستفادة من تجاربهم وخبراتهم. هـ- الرؤية الواضحة للأهداف التربوية والسير في أي طريق توصل إليها».'') بل عرف بأنه «الوصول إلى كل جديد ڤي الرأي والعمل وهو نتيجة تفكير عميق وبحث (۲)<br>وتجريب».

## ٧- مجالات الإشراف التربوي :

من الصعب تحديد مجالات محددة للإشراف التربوي؛ وذلك لاتساع المجالات العديدة التي يحتويها الإشراف التربوي بناء على المفهوم الشامل له.

كما أن مجالات الإشراف التربوي «تتسجم مع الدور الإشرا<u>ب</u>ة للمشرفين التربويين ، وطبيعة العمل الذي سيقومون به».<sup>(٣)</sup>

ويمكن «تحديد مجالات الإشراف التربوي في مجالات رئيسية... تتسجم إلى حد كبير جداً مع تصورات المعلمين والمشرفين وتلتقي مع طبيعة الدور الإشرائي ومجالاته».<sup>(٤)</sup>

وفيما يلي قائمة بهذه المجالات مع الشرح الموجز لكل مجال:

- (٢) أحمد علي الفنيش ومحمد مصطفى زيدان: التوجيه الفني والتربوي ، بيروت ، دار قابس ، ط٢٠٠٠، ٢م، ص١٧
- (٣) نوره سعود الجعيد: الكفايات التعليمية اللازمة لمشرفة اللغة الانجليزية بمنطقة مكة المكرمة، رسالة ماجستير غير منشور ، كلية التربية ، جامعة أم القرى، ١٤٢٢هـ ، ص١٨
	- (٤) دليل المشرف التربوي : مرجع سابق، ص٥٣

<sup>(</sup>١) أوجـيني مـدانات وبـرزه كمـال: واقــع الإشــراف التربــوي لتعلـيم أفضــل، عمــان دار مجـدلاوي للنشــر، ط١١  $15.2$ م، ص: ١٣

## أ–مجال الاتجاهات والقيم التربوية:

القيم في التربية الإسلامية «هي المعتقد والاتجاه والاهتمام والطموح الذي يملأ على الفرد قلبه وعقله ، وتمثل المحرك الأساسي لما يصدر عنه من أفكار وأقوال وأعمال».<sup>(י)</sup> والمرجع لها «القرآن الكريم والسنة النبوية، الإجماع، القياس، المصلحة المرسلة» <sup>(٢)</sup>  $\ddot{\phantom{0}}$ لذلك يستطيع المشرف التربوي أن يحرز نجاحه يخ مجال القيم والاتجاهات ويدفع المعلمين للتحلي بها وغرسها ية أبنائه الطلاب ليَنْتُجَ جيل صالح متطور يسعى للرقي بأمته. وهو مجال يدعو إليه ديننا الحنيف امتثالاً لقوله صلى الله عليه وسلم «إنما بعثت لأتمم مكارم الأخلاق»<sup>٬٬٬</sup>. لذلك امتدت *هذه* الأخلاق لتشمل علاقتها بكل نواحي الحياة، وهذا الدور يعتبر من وظائف الإشراف التربوي.

ب–التلميذ :

هو غاية العملية التربوية التعليمية، بل يعتبر المحور الأساسي لها، وأصبح الاهتمام بالطالب من جميع الجوانب «الجسمية والوجدانية والخلقية والعقلية من أجل تحقيق النمو المتكامل للطالب» <sup>(٤)</sup>، من خلال الاهتمام بالتربية المعرفية والجسدية والوجدانية. لذلك وجب على المعلم الإحاطة بكل الجوانب لهذا التلميذ من معرفة الحالة الصحية والفروق الفردية، وأسباب التأخر الدراسي، فإنه لابد للمشرف التربوي مساعدة المعلمين وتوجيههم لما يخدم مصلحة الطالب.

### ج–المعلم:

يعتبر هو القائد والموجه والمحرك للعملية التربوية التعليمية، وعليه يبني تطور وتحسين العملية التعليمية ، بل الواجب عليه التطوير والإبداع والابتكار في المجال التعليمي، بل

<sup>(</sup>١) إبراهيم رمضان الديب: أسس ومهارات بناء القيم ، المنصورة ، مؤسسة أم القرى ، ط١، ٢٠٠٦م، ص ٣٦.

<sup>(</sup>٢) \_ صالح عطية الغامدي : القيم الأخلاقية لدى طلاب المرحلة الثانوية بالملكة العربية السعودية ، رسالة دكتوراء غير منشورة ، جامعة الأزهر ١٤٢٨هـ ، ٢٠٠٧م ص ٢٠

<sup>(</sup>٣) الحافظ جلال الدين السيوطي :جامع الأحاديث (الجامع الصغير وزوائده والجامع الكبير) ، ج٣ ، ص ١٩٤.

<sup>(</sup>٤) دينا يوسف الحلاق: متطلبات تطوير الإشـراف التربـوي في المرحلـة الثانويـة بمحافظـات غـزة في ضـوء الاتجاهـات المعاصرة، رسالة ماجستير غير منشورة، جامعة الأزهر بغزة،٢٠٠٨م، ص٣٥

على المشرف التربوي مساعدتهم في ذلك. ومن «ابرز مجالات الإشراف التربوي رسم سياسة للعاملين يخ المؤسسات التربوية بناء على مستوياتهم ومؤهلاتهم وتقويمهم السابق ... لتحديد الاحتياجات التدريبية أو رسم برامج التدريب، أو ممارسة أساليبه المختلفة».<sup>(١)</sup>

#### د ـ المنهج :

أصبح المنهج بمفهومه الحديث يعتني بكل الخبرات التربوية المخطط لها والتى يمر بها التلميذ داخل وخارج المدرسة ، وهذا المنهج يتضمن المواد الدراسية العملية والنظرية والفنية ، وهو «جميع الخبرات ( النشاطات أو الممارسات) المخططة التي توفرها المدرسة لمساعدة التلاميذ على تحقيق النتاج (العوائد) التعليمية المشودة إلى أفضل ما تستطيعه قدراتهم». <sup>(۲)</sup>

ويقوم المشرف التربوي بالإسهام يخ صياغة محتوى المنهج ومعلوماته ومساعدة المعلمين على دراسته وتسهيل الصعوبات وتذليل المشكلات التي قد تواجههم وخاصة في تجدد المناهج. ويعتبر من أولى مهام المشرف التربوي «الاهتمام بالمناهج الدراسية والعمل على تطوير محتواها وطريقتها وأسلوب تقويمها لتلائم حاجات التلاميذ ومتطلبات المجتمع.» ```

### هـ- طرق التدريس :

تعتبر طرائق التدريس من الوسائل المهمة لتوصيل محتوى التعليم إلى التلاميذ ، ولذا على المعلم الحرص على اختيار السليم منها من أجل مراعاة الفروق الفردية بين التلاميذ ، وعلى المشرف التربوي مساعدة المعلمين في تنوع وسائل طرق التدريس بما يخدم المادة ويوصل المعلومة إلى الطلاب بكل يسر وسهولة وعليه أيضاً مساعدة المعلمين وحثهم على البحث لزيادة الخبرة و إيجاد الوسائل المساعدة لها وطرق التدريس المناسبة.

## و–النشاط المدرسي :

يعتبر النشاط المدرسى من الأهمية بمكان ية الحياة المدرسية ومن الوسائل المفيدة ية

<sup>(</sup>١) دليل المشرف التربوي : مرجع سابق، ص٥٤

<sup>=1618</sup><http://www.manhal.net/articles.php?action=show&id> ، تاريخ الدخول: ١٤٣١/٦/١٢ هـ

<sup>(</sup>٣) دليل المشرف التربوي : مرجع سابق، ص٥٥

نقل الخبرات التربوية للطلاب، بل إن المعلم قد يستفيد منها ية المواقف التعليمية المتعددة؛ لمساعدته «على تسهيل فهمها واستيعابها من خلال الممارسة الفعلية لها».<sup>(١)</sup>

ويعتبر النشاط المدرسي «وسيلة مهمة من وسائل تحقيق التكامل بين أهداف المدرسة وأهداف المجتمع ككل»<sup>(٢)</sup> والواجب أن يكون النشاط المدرسي أحد عناصر المنهج الرئيسة ، وألا ينفصل عن المادة الدراسية ، وأن يتم التخطيط والتنفيذ له من قبل المعلم ، من خلال الاهتمام به يخ كافة عناصر التدريس وعملياته، وهو باب مفتوح للمشرف التربوي لتحسين برنامج التعليم في المدرسة.

ز –الوسائل التعليمية :

للوسائل التعليمية دور مهم ية النظام التعليمي، فهي تسهل اكتساب المفاهيم والمعارف والمهارات وخلق المناخ الملائم لتنمية المواقف والاتجاهات وغرس القيم لدى التلاميذ. ومن الضروري أن ترتبط الوسائل التعليمية ارتباطًا وثيقًا بالمنهاج الدراسي، وتتكامل معه بحيث تصبح إحدى مكوناته الأساسية.

وعلى المشرف التربوي العناية بهذه الوسائل والمساعدة يخ إنتاجها وتذليل الصعوبات التي تواجه المعلمين حيال استخدامها، وتشجيعهم على استخدامها وكذلك إنتاجها ولاستفادة من خامات البيئة.

ح–الكتاب المدرسي :

يعتبر الكتاب المدرسى أحد الروافد المهمة والمساعدة لعملية التعليم وأهدافه العامة. وللكتاب المدرسى أهمية حيوية، فهو يساعد الطالب على تكوين قدراته وتنمية مواهبه وزيادة معارفه، بل وتزويده بالوعي وحسن السلوك، وإكسابه المعارف والمهارات المختلفة، وتنمية الاتجاهات السلوكية البناءة.

<sup>(</sup>١) دليل الأنشطة الطلابية للمرحلة الابتدائية: وزارة التربية والتعليم، الإدارة العامة للنشاط الطلابي ، ط١،  $7, 2.4$ هـ، ص

<sup>(</sup>٢) مجدى عبدالكريم حبيب ،التقويم والقياس في التربية وعلم النفس، ط١، مكتبة النهضة المصرية ،القاهرة ، ١٩٩٦ص ٢٦٠

«إن اختيار مادة الكتاب مهمة جدا وذلك لكي تكون متناسبة مع قدرات واستعدادات التلميذ وحاجاته وميوله وقدراته وهي بالطبع تختلف من مرحلة إلى مرحلة ، وكلما كان الكتاب وفق استعدادات التلاميذ اقبلوا عليه وزاد شغفهم به وفائدتهم منه وتأثرهم بما فيه علميا وتربويا ومسلكيًا. إن الوعي التربوي مهم من جانب مؤلفي الكتب المدرسية والقائمين عليها حتى تكون ذات دور بناء ية التطور الفكري والتقدم الثقا<u>ـ</u>ي وتحقيق الأهداف التعليمية وتلبية حاجات المجتمع وتحقيق أهداف الأمة».<sup>(י)</sup> وعلى المشرف التربوي دراسة الكتاب المدرسي دراسة كاملة لجميع محتوياته؛ لمساعدة

المعلمين وكذلك المشاركة الفاعلة يخ النقد الهادف للوصول به إلى الهدف المشود منه. ط–المكتبة المدرسية :

إن للمكتبة المدرسية دورًا مهمًا في العملية التربوية الحديثة التي لم تعد تعتمد على الكتب المدرسية وحدها، بل أصبحت تهتم بالمراجع الإضافية والوسائل المتنوعة التي توفرها المكتبة لتعزيز المنهج المدرسي وتبسيطه وتيسير محتواه وتشجيع التلاميذ على البحث والدراسة، وهي مركز إشعاع ثقاية وعلمي، بل هي جزء مهم من المدرسة وأداة فاعلة تساعد في إثراء المناهج الدراسية ونشر الثقافة العامة لهم ، إضافة إلى تزويد التلاميذ بالخبرات والمهارات التي تساعدهم على توسيع مداركهم وتنمى لديهم العادات القرائية. وعلى المشرف التربوي وضع المكتبة نصب عينيه والاطلاع على محتواها وتشجيع المعلمين والتلاميذ على ارتيادها ، كما عليه تأهيل المعلمين، فهم المؤثرون على التلاميذ ومدى توجيههم على استخدام المكتبة.

### ى–التقويم :

بم أن التقويم هو إصدار أحكام على قيمة معينة، ومدى تحقق الأهداف المنشودة، وكذلك دراسة الأسباب والموقات التى أحالت دون تحقق الأهداف المنشودة ومحاولة معالجتها، فقد اتسع «مجال التَّقويم التَّربوي وأساليبه؛ بحيث لم يعد قاصرًا على الامتحانات المدرسية كوسيلة للتقويم، وذلك لأن للتربية أهدافًا أخرى غير مُجَرَّد النَّجاح

<sup>.</sup>htm۲۸/jas۰٥۱۲۲۰۰٦<http://search.suhuf.net.sa/magazine/>: ۵ مجلة الجزيرة تاريخ الدخول: ١٤٣١/٦/١٦هـ

ِيِّ الامتحان، وأنَّ للتَّقويم معنًى أوسع وأشمل، لأنه يتناول كل نتائج العملية التعليمية سواء منها ما يتصل بالمعلومات والمعارف المدرسية، أو ما يتصل بغير ذلك من التغيرات التي تحدثها التربية \_ شخصية التلميذ؛ فتشمل اتجاهاته العقلية ، وأساليبه \_ التَّفكير وهيمة الخلقية والجمالية... وغيرهـا ، ممـا تهدف إليه التَّربية الحديثة».<sup>(١)</sup> بل مجالات التقويم لم تعد قاصرة على تقويم المعلمين فقط، بل شملت مجالات أخرى من أهمها: تقويم التلاميذ ، وتقويم المعلم، وتقويم الدرس، وأيضا المنهج.

والتقويم يعتبر مجالاً من مجالات المشرف التربوي، وعليه التخطيط الجيد له، وأن يستعين بوسائل القياس المختلفة والمناسبة لحال كل جزء من عملية التقويم سواء تقويم الطالب أم المعلم أو تقيم الدرس وكذلك المنهج.

وعلى كاهله مساعدة المعلم وإرشاده في كيفية استخدام أساليب التقويم المناسبة.

ك : التخطيط للتدريس :

التخطيط للتدريس هو وضع تصور مقترح لتوظيف محتوى المقرر والمعينات التدريسية المختلفة وتهيئة الفرص التعليمية لاكتساب الخبرات اللازمة لتحقيق أهداف المنهج. وهو يعتبر من المهارات الرئيسية التي يجب أن يتقنها المعلم لأداء المهام المنوطة به بكفاءة وفعالية؛ وذلك لأن التخطيط للتدريس يحقق عدداً من المزايا منها :

- ١. يساعد الملم على تحديد المهام المطلوب إنجازها وخطوات تنفيذها لتحقيق الأهداف.
	- ٢. يجعل عملية التدريس عملية اقتصادية من حيث الوقت والجهد والنفقات.

٣. يكسب المعلم الثقة بالنفس أشاء التدريس.

 $\overline{a}$ 

وعلى المشرف التربوي القيام بتوجيه المعلمين لأهمية التخطيط في العملية التعليمية، وإنه من الضروريات التي يجب على المعلم العمل على تحقيقها ليسهل الوصول إلى الهدف الذي يسمو إليه. ويمكن مساعدته يٌّ وضع «أسس وقواعد تنظيم البرنامج اليومي ووضع الخطة الدراسية الأسبوعية وتوزيع المنهج على أشهر السنة».<sup>(٢)</sup>

<sup>(</sup>١) شــــبكة الألوكـــــة: [http://www.alukah.net](http://www.alukah.ne)/Fatawa\_Counsels/0/14370/ تـــــاريخ الـــــدخول ١٤٣١/٨/١٥

<sup>(</sup>٢) دليل المشرف التربوي : مرجع سابق، ص٥٧

ل : البناء المدرسي :

يعتبر من المجالات التي يجب الاهتمام بها من قبل المشرف التربوي، « فواقع البناء المدرسي ومدى ملاءمته لتنفيذ المنهج ومدى استخدامه استخداماً سليماً وناجحاً ، بحيث يكون هناك توازن بين فاعات الصفوف والقاعات العملية، من ملاعب ومسارح ومختبرات».``

وعليه أن يعمل جاهدا على تزويده بالأدوات والتجهيزات اللازمة له، وأن يقوم بتوجيه الملمين بالاستفادة منه وكذلك فج توجيه الطلاب إلى المحافظة عليه.

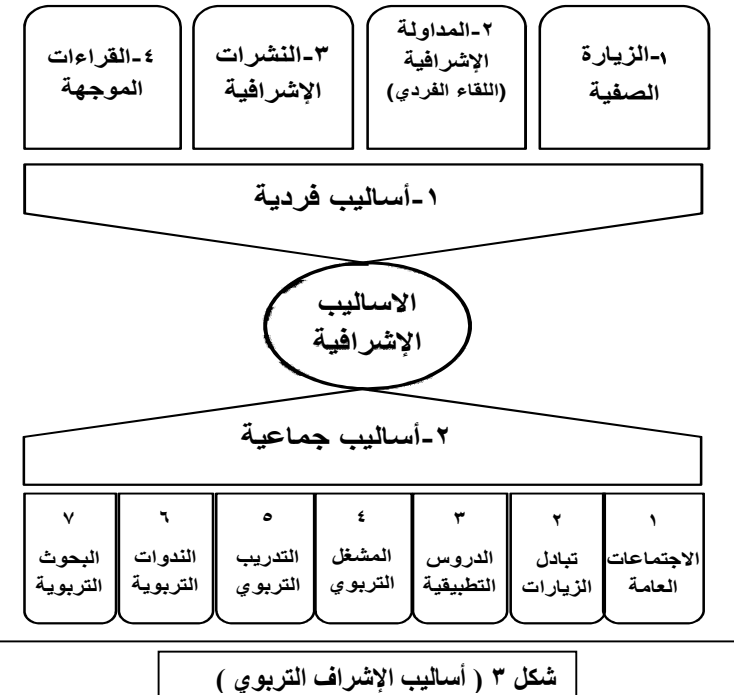

٨- أساليب الإشراف التربوي :

عُرّف الأسلوب بأنه «مجموعة من أوجه النشاط يقوم بها المشرف التربوي والمعلم والتلاميذ ومديرو المدارس؛ من أجل تحقيق أهداف الإشراف التربوي. وكل أسلوب من أساليب الإشراف التربوى ما هو إلا نشاط تعاوني منسق ومنظم ومرتبط بطبيعة الموقف التعليمي ومتغير بتغيره \_ اتجاه الأهداف التربوية المنشودة». ``

<sup>(</sup>١) دليل المشرف التربوي : مرجع سابق ، ص٥٧

<sup>(</sup>۲) جودت عزت عطوي: مرجع سابق، ص۲۷۱

فالأساليب الإشرافية التربوية تطورت وتعددت ية العصر الحاضر تطورًا ملموسًا مع تطور مفهوم الإشراف التربوي. وقد أدى هذا التطور إلى تنوع الأساليب الإشرافية التربوية فأصبح منها الفردية والجماعية، أو يمكن تسميتها بـ(الأساليب المباشرة وغير المباشرة). وعلى المشرف التربوي دور مهم ية تنويع أساليبه الإشرافية واختيار المناسب لكل فرد يقوم بالإشراف عليه؛ حتى يستطيع تحقيق الهدف المنشود والوصول إلى الغاية التي يسعى لها. فاتباع المشرف التربوي «لأسلوب إشرائي وحيد لن يشجع الملم على النمو والتطور بل يجب أن يهتم بتنويع أساليب الإشراف لديه، ولا يعني ذلك استخدام جميع تلك الأساليب <u>ي</u>ّ وقت واحد وإنما يختار بذكاء ودقة الأسلوب الأمثل الذي يناسب كل معلم».<sup>(י)</sup>

فالأسلوب الإشرا<u>ب</u>ة «يساعد المشرف التربوي على رؤية ما يقوم به المعلم على الطبيعة ، وكيف تتم عملية التدريس، ومدى التفاعل بين المعلم والمتعلم، وليقف بنفسه على قضايا محددة من أجل التخطيط لبرنامج إشرائي في ضوء الحاجات الحقيقية للمعلمين من أجل تحسين أداء المعلم وتحسين نتاج العملية التعليمية».<sup>(٢)</sup>وهناك عدة مقومات تساعد المشرف التربوي في اختيار وتحديد الأسلوب الأمثل والمناسب، التي تضمن نجاح هذا الأسلوب. وبمكن سردها في النقاط التالية :

- ١ «ملاءمة الأسلوب الإشرائي لنوعية المعلمين من حيث الخبرات والقدرات والإعداد والخصائص.
- ٢ ملاءمة الأسلوب الإشرائي للمواقف التعليمية، وتحقيقه للهدف الذي يستخدم من أجله.
	- ٣- أن يتم التخطيط للأسلوب الإشرائي وتقويمه بالتعاون بين المعلمين والمشرفين. ٤– مرونة الأسلوب الإشرائي ليراعى ظروف المعلم والمشرف والبيئة المحلية.
- ٥– أن تكون المشكلات التي تواجه المعلمين والإسهام في حلها هي المحور الرئيسي الذي تدور حوله أساليب الإشراف.

<sup>(</sup>١) محمود المساد: الإدارة والإشراف التربوي، واقع وطموح ، دار الأمل ، إربد ،ط١، ١٩٨٦م، ص٢٩

<sup>(</sup>٢) محمد أبو ملوح: الإشراف التربوي في حجرة الصف، رؤى تربوية، ، غزة، فلسطين العدد ١٥ ، ٢٠٠٤م ،ص٧٨

- ٦– أن يؤدي تطبيق أساليب الإشراف المختارة إلى المشاركة الإيجابية للمعلمين والعمل الجماعي والعلاقات الاجتماعية».``
- ٧- «شمول البرنامج الإشرائي لخبرات تسهم في نمو المعلمين في شؤون العمل الجماعي والعلاقات الاجتماعية».<sup>(٢)</sup>
	- ٨− «تنوع الأسـاليب الإشـراهية وهق حـاجـات المعلمـين والميدان».<sup>(٣)</sup>

ونظراً لكثرة هذه الأساليب وتعددها فسوف يتم بإيجاز استعراض أهم هذه الأساليب وأكثرها شيوعا واستخداما يخ الإشراف على عملية التربية والتعليم وفق التقسيم التالي:

أ) الأساليب الفردية:

١–الز يار ات الصفية :

هي زيارة المشرف التربوي للمعلم في قاعة الصف أشاء عمله، بهدف رصد النشاطات التعليمية، والتفاعل الصفي والاطلاع على الطرق والأساليب المستخدمة في تعليم التلاميذ وتقويم إدائه، وكذلك تساعد على تحليل أداء المعلم وتزويده بالتغذية الراجعة

التي يكون لها الأثر في تطوير وتحسين العملية التعليمية.

 $\overline{a}$ 

٢-المداولة الإشرافية ( اللقاء الفردي ) :

هي وسيلة اتصال بين المشرف التربوي والمعلم حول المسائل التربوية ومناقشة المعلم في الدرس وذكر الإيجابيات والمساعدة على تخطى السلبيات وهي تعتبر نوعاً من أنواع الاجتماعات المصغرة، فهي تساعد «المعلم على أن ينمو ثقافيًّا ومعرفيًّا من خلال لقائه بالمشرف التربوي؛ لأن هذا اللقاء يساعد على المنافشة، وتبادل وجهات النظر، ونقل

<sup>(</sup>١) مصطفى متولى: الإشراف الفني في التعليم ، القاهرة ، دار المطبوعات المصرية الجديدة ،ط١، ١٩٨٣م، ص٢٨٧

<sup>(</sup>٢) طارق عبدالحميد البدري: مرجع سابق، ص٥٦

<sup>(</sup>٣) دليل المشرف التربوي : مرجع سابق، ص٥٩

الخبرات التي استفادها المشرف التربوي للمعلم مما يساعده على النمو الذاتي مهنيًّا ومعرفيًّا وثقافيًّا».<sup>(١)</sup>

٣-النشرات التربوية (الإشرافية) :

تعتبر النشرات التربوية وسيلة اتصال بين المشرف التربوى وبين المعلم لنقل بعض الخبرات والقراءات والمقترحات، وتبليغ القرارات والتوصيات الجديدة، والمساعدة يخ تطوير الأسلوب التربوي التعليمي. ويعتبر هذا الأسلوب ذا «أهمية خاصة حيث إنه الأسلوب الذي يعمل على الاتصال المستمر بين الموجه التربوي وهو ية مركز عمله وبين المعلمين وهم ية مدارسهم، لا سيما تلك البعيدة».<sup>(٢)</sup>

**٤**–القراءات الموجهة:

أسلوب إشراقج هام يعدها المشرف التربوي بنفسه أو مع زملائه واختيار المادة المناسبة؛ لمساعدة المعلم على رفع أدائه من خلال قراءة المقالات أو الكتب. وعلى المشرف التربوي العبء الأكبر فيما يختاره للمعلمين نحو ما هو نافع لتساهم في تطويره مهنيًّا وعلميًّا وتنمية الاتجاهات لديهم وإمدادهم «بمصادر معرفية غير معروفة لديهم»<sup>٬٬٬</sup>٬ والمساعدة على «تبادل الكتب وافتنائها وتوجيهيهم إليها توجيهًا منظمًا مدروسًا».<sup>(٤)</sup>

وعلى المشرف التربوي تسخير التقنيات الحديثة مثل الإنترنت التي تحوي على المواقع التربوية المفيدة وإرشاد المعلمين إليها.

### بِ) الأساليبِ!لجِماعية:

#### ١–الاجتماعات العامة :

عبارة عن اجتماعات تعقد بين المشرف التربوي ومعلمي مادة التخصص التي يشرف

<sup>(</sup>١) محمد حامد الأفندي : الأشراف التربوي ، القاهرة ، عالم الكتب ،ط٢، ١٣٩٦هـ، ص١٣٠

<sup>(</sup>٢) سعود القويعي: علاقة التوجيه التربوي بتحسين أداء المعلمين في المرحلة الابتدائية بمنطقة الباحة التعليمية ، رسالة ماجستير غير منشورة ، كلية التربية ، جامعة الملك سعود ، الرياض ١٤١٣، هـ ، ص٤٥

<sup>(</sup>٣) عطـاري وآخـرون: الإشـراف التربـوي نماذجـه النظريـة وتطبيقاتـه العلمليـة ، الكويـت ، مكتبـة الفـلاح ،ط١، ٢٠٠٥م، ص٣٨

<sup>(</sup>٤) سهى نونا صليوه: الإشراف والتنظيم التربوي ، عمان ، دار صفاء للنشر والتوزيع ،ط١ ، ١٤٢٥هـ،ص٨٥

عليها سواء أكانت هذه الاجتماعات على مستوى المدرسة فقط أو على مستوى المدارس التي يشرف عليها ، وقد تكون هذه الاجتماعات لجميع المعلمين أو فئة معينة داخل المدرسة أو لمدارس معينة. يهدف المشرف التربوي يخ هذا الاجتماع إلى منافشة الملحوظات المشتركة في المواقف التعليمية ومناقشتها أو لعلاج ظاهرة معينة، أو لتحديد الصعوبات التي تواجه المعلمين وإيجاد الحلول لها. كما أنها تساعد على تبادل الخبرات وطرح الأفكار التربوية الجديدة وطرق الاستفادة منها.

ويمكن في هذه الاجتماعات عرض التجارب الجديدة في الميدان التربوي وكيفية الاستفادة منها. ويعتبر هذا «الأسلوب أكثر توفيراً لوقت المشرف التربوي من الاجتماعات الفردية، حيث يتم فيه التعامل مع مجموعة أكبر من المعلمين ... مما يساعدهم على نموهم المهني».<sup>(١)</sup>

كما أن على المشرف التربوي الاستفادة من التقنية الحديثة في عقد اللقاءات بالمعلمين من خلال بعض البرامج مثل "البالتوك، الماسنجر " وغيرها. والتي توفر الجهد والوقت وكذلك استقطاب أكثر عدد ممكن من الملمبن.

**٢-تبادل الزيارات :** 

هي زيارة معلم أو أكثر لمعلم آخر لهم داخل الفصل، وقد تكون بين معلمي المدرسة الواحدة أو المدرستين المتجاورتين أو أكثر ، وقد تكون بين معلمي مادة واحدة أم مواد مختلفة. ويعتبر هذا من الأساليب الإشرافية التعاونية ، والهدف منها نقل الخبرات وتبادلها بين المعلمين. وتعتبر من الأساليب الجيدة ﴾ نقل الأعمال المميزة بين المعلمين أنفسهم، وتساعد في «إطلاع الحاضرين من المعلمين والمشرفين على طريقة تدريس معينة، أو نموذج جيد \_2ْ التدريس» `` ، بل انها تساعد المعلم \_2ْ التعرف على فن إدارة الصف وبعض

<sup>(</sup>١) راتب السعود: الإشـراف التربـوي (اتجاهـات حديثـة)، عمان، مركـز طـارق للخـدمات الجامعيـة ،ط١ ، ١٤٢٣هه، ص١٧١

<sup>(</sup>۲) أحمد عايش: تطبيقات في الإشراف التربوي ، عمان ، دار المسيرة ،ط١ ، ١٤٢٨هـ،ص٨٢

الأساليب الحديثة ﴾ التدريس وطرق الاستفادة من التقنية الحديثة ﴾ عملية التدريس، بل «تترك أثرًا ـ2 نفس المعلم ويزيد من ثقته بنفسه ويطلق إبداعه».<sup>‹‹›</sup>

٣–الدروس التطبيقية (النموذجية) :

هو أسلوب عملي يقوم به المشرف التربوي أو معلم ذو خبرة بتطبيق أساليب جديدة؛ لإقناع المعلمين بفاعليتها وأهميتها، وتعتبر من الأساليب التي تساعد على رفع أداء المعلمين مهنيًّا. وهي عامل مساعد ﴾ إزالة الخوف من «تجربة الأفكار التي يطرحها المشرف التربوي \_ غرفة الصف، ويعتبر بعضهم هذه التجارب مجرد أطروحات نظرية ، ولكن عند تطبيق الدرس تتحول هذه الأفكار إلى واقع ملموس، وتلى الدرس التطبيقي مناقشات تعزز القناعة يخ استخدام هذا الأسلوب أو الاستراتيجية التدريسية»<sup>٬٬</sup>٬ والدروس التطبيقية تساعد المشرف التربوي على الجمع بين التوجيه النظري والعملي في آن واحد ، بل إنها تتيح للمعلم مقارنة أسلوبه التدريسي بالأسلوب الذي شاهده.

وعلى المشرف التربوي مسئولية نجاح هذا الأسلوب؛ وذلك بالتخطيط الفعال له واختيار الوقت المناسب وتحديد الأهداف التي يرغب يخ إيصالها للمعلمين واختيار المعلم الكفء للقيام بها وتوضر الجو الماسب للدرس والاستعداد المسبق له.

**£–الشغل التربوي ( الورشة التربوية )** :

 $\overline{a}$ 

هو نشاط تعاوني عملي يقوم به مجموعة من المعلمين تحت إشراف المشرف التربوي أو خبير تربوي، وتهدف إلى دراسة مشكلة تربوية أو إعداد خطة سنوية أو تحليل للمنهج أو مناقشة للصعوبات التي تواجه المعلمين في المنهج، وهي «تعتبر من الأساليب الإشرافية التي تساهم في زيادة النمو المهنى للمعلم، وذلك من خلال إظهار الطاقات الكامنة للمعلمين؛ مما يجعلهم يُبدعون ﴾ مجال عملهم من خلال الخبرات التي تم اكتسابها ،

<sup>(</sup>١) محمود أحمد المساد: الإشراف التربوي الحديث واقع وطموح ، اربد ، الأردن ، دار الأمل ،ط١، ١٩٨٦م ،ص٧٢

<sup>(</sup>٢) يحي محمد نبهان: الإشراف التربوي بين (المشرف،المدير،المعلم)، عمان ، دار صفاء للنشر،ط١، ١٤٢٧هـ،ص٤٢

مما يساعد على تغيير أداء المعلم للأفضل، وجعله مبدعاً في أداء رسالته التربوية على أفضل صورة ممكنة»<sup>(١)</sup>. بل إنها تتيح «الفرصة للمعلمين لتدريبات عملية».<sup>(٢)</sup>

وعلى المشرف التربوي اختيار الوقت المناسب والمكان الملائم واستخدام التقنيات الحديثة ية المشغل التربوي مثل: «جهاز العرض فوق الرأس، والشفافيات، وأجهزة العرض الأخرى مثل التلفاز والفيديو، والحاسب»<sup>٬٬٬</sup> وأيضا زيارة بعض مواقع الإنترنت المفيدة والتي تخص موضوع الورشة التربوية.

**0–التدريب التربوي ( البرامج التدريبية )** :

يعتبر التدريب أشاء العمل من الأساليب الإشرافية التي تهتم بتطوير الأداء المهنى للمعلمين، وهو مفيد للتغلب على الصعوبات والمعوقات التي تواجه المعلمين أشاء الخدمة.

وهذه الدورات قد تكون قصيرة لساعات محدودة او يوم كامل أو أيام أو أسابيع، وقد تصل إلى فصل دراسي كامل، حسب نوعية هذه البرامج التدريبية. وقد تنظم داخل الإدارة التربوية أو من خلال بعض المعاهد المتخصصة أو بالتعاون مع الجامعات والكليات والتدريب، فهي «سمه من سمات هذا العصر ، حيث يفيد التدريب كل من يحرص عليه؛ لأنه يزود المتدرب بالخبرة المباشرة والخبرة العملية التطبيقية المبنية على النواحى النظرية»<sup>''</sup>'. ودور المشرف التربوي هنا دور مهم <u>ب</u>ة تحديد الاحتياجات التدريبية للمعلمين وترشيحهم لهذه الدورات، بل يصل إلى التنظيم لها والمشاركة في إلقاء المحاضرات والدروس التطبيقية أو الورش التدريبية. وهذا الدور له أهمية بالنسبة للمعلم <u>ف</u>ي «تحسين طريقة تدريسه، والبيئة التعليمية؛ مما ينعكس على أداء المعلم»<sup>ه،</sup> ، والرفع من طاقاته الإنتاجية.

<sup>(</sup>١) صالحة سنقر: التوجيه التربوي ، دمشق ، جامعة دمشق ،ط١، ١٤١٥هـ ،ص٧٥

<sup>(</sup>٢) معن محمود العياصرة: الإشراف التربوي والقيادات التربوية وعلاقتها بالاحتراف النفسي ، الاردن ، دار الحامد للنشر والتوزيع ،ط١، ٢٠٠٨م ،ص٧٢

<sup>(</sup>٣) الإدارة العامة للتدريب والابتعاث : تدريب المشرفين التربويين على فيادة المشاغل التربوية وحلقـات النقـاش، حقيبـة تدريبية، المملكة العربية السعودية، وزارة التربية والتعليم، ١٤٢٢هـ، ص٢٥

<sup>(</sup>٤) عبدالسلام بن عبدالسلام: أساسـات التـدريب والتطـوير المهـني للمعلـم، القـاهـرة ،دار الفكـر العربـي ،ط١، ۲۰۰۰م، ص۲٦

<sup>(</sup>٥) نظمي خليل: الإشراف الفني، مصر ، مكتبة نهضة مصر ، ط١، ١٩٨٥م، ص١٧

٦–الندوات التر بوية :

هي عبارة عن عرض لقضية أو موضوع محدد ، ثم فتح المجال بعد ذلك للمناقشة الهادفة المثمرة للحاضرين. وقد يقوم به خبير تربوي أو مجموعة خبراء، ويمكن للمشرف التربوي الذي شارك \_ ذروات تربوية نقل هذه الخبرات للحاضرين كنوع من الخبرات التي حصل عليها. وهي تحقق التواصل بين المشاركين وتحقيق التفاعل بين المشاركين يخ القضايا التربوية المطروحة للنقاش لإثرائها؛ لتحقيق النمو المهنى وتحقيق الأهداف المنشودة من إقامة هذه الندوة. ولابد من الاهتمام باختيار الموضوع المناسب لحاجيات ومشكلات الميدان التربوي للارتقاء به، واختيار المكان والزمان المناسب لعقد مثل هذه الندوات. ولنجاح مثل هذه الندوات يفضل السماح بعرض الخبرات التربوية التي تناسب موضوع الندوة أمام الحاضرين؛ ليتم منافشتها وتقييمها والاستفادة منها.

وتتطلب هذه الندوات تحديد رئيس لها مهمته التتسيق بين الأعضاء، وإدارة النقاش، وتلخيص الأفكار ، وأن تكون هناك لجنة خاصة لتدوين النتائج والتوصيات.

٧–البحوث التربوية (الإجرائي ) :

يعرف البحث التربوي بأنه «نشاط إشرائي تشاركي يهدف إلى تطوير العملية التربوية ، وتلبية الحاجات المختلفة لأطراف هذه العملية خاصة من خلال المعالجة العملية الموضوعية للمشكلات المباشرة التي يواجهونها».<sup>‹‹›</sup>

ويعتبر من الأساليب الإشرافية التشاركية الذي يهدف إلى تطوير العلمية التعليمية، ويمكن أن يقوم به طرف واحد من عناصر العملية التعليمية أو أكثر من شخص.

وهذه البحوث يجب أن تتبع المنهج العلمي في البحث، ولابد أن يكون المشرف التربوي ملمًّا بأساليب البحث العلمي ووسائله، وعليه الدور في تدريب المعلمين وتسهيل الأمور البحثية أمامهم للقيام بها. كما أن عليه أن يختار مشكلة البحث وفق الحاجات والأولويات المهمة مع مراعاة الظروف الموضوعية لمعالجتها وتوفر المراجع و والأدوات اللازمة للقيام بالبحث.

<sup>(</sup>۱) سهى صليوه: مرجع سابق، ص٩٢

### ٩- الانجاهات الحديثة في الإشراف التربوي :

نظرًا إلى التحولات المعاصرة في التربية والتعليم بشكل عام وفي الإشراف التربوي بشكل خاص، ولتغير أدوار المعلم وارتفاع مستوى تأهيله، وتغير في أدوار المشرف التربوي، جعل الإشراف التربوي يسعى إلى تطوير وتحديث أساليبه الإشرافية بما يتناسب مع هذا التطور ، ومستثمراً الوسائل الحديثة في عالم الاتصالات والتكنولوجيا.

بل إن الأعباء المتزايدة على المشرف التربوي، وكثرة أنصبتهم من المعلمين الذين يشرفون عليهم والتي قد تعيق تحقيق أساليب إشرافية فعالية، فقد نشأت الدعوة إلى إيجاد نماذج إشرافية جديدة تساعد المشرفين على أداء عملهم.

وفيما يلي نعرض بعضا من هذه الاتجاهات الحديثة في الإشراف التربوي بشيء من الإيجاز :

### ١– الإشراف بأسلوب النظام:

يعرف هذا الأسلوب بأنه «أسلوب يقوم على اعتبار الإشراف مكوناته ووظائفه وعملياته ونتاجه نظاما تربويًّا إنسانيًّا يهدف إلى تطوير المعلم ورفع فعاليته بأساليب منطقية

وتقنية محكمة»'`. وينظر إلى العملية الإشرافية بأسلوب النظام على أنها سلسلة من التفاعلات والأحداث بين المعلم والمشرف التربوي: تبدأ بتحديد الحاجات التربوية للمعلمين بواسطة الاستطلاعات والمقابلات والاتصالات الشخصية والاجتماعات العامة من قبل المشرف التربوي، ويتم بعدها عملية التطوير والبناء، حتى يتم إنتاج ممارسات مهنية تدريسية إبداعية من قبل المعلمين تُساهم في إيجابية العمل التربوي في الميدان التربوي.

### ٢- الإشراف بالكفايات الوظيفية :

 $\overline{a}$ 

يعرف أسلوب الإشراف بالكفايات الوظيفية على أنه: «أية معرفة أو مهارة أو فيمة أو صفة شخصية يتوجب من المعلم امتلاكها؛ لصلتها المباشرة بتعليم التلاميذ وبالتدريس

<sup>(</sup>١) محمد زياد حمدان: الإشراف في التربية المعاصرة مفاهيم وأساليب وتطبيقات، عمان، دار التربية الحديثة ،ط١، ۱۹۹۲م، ص۲۹

الموجه لها»<sup>(י)</sup>. ومن المعروف أن الكفايات الوظيفية ظهرت <u>ب</u>خ البرامج التدريبية من خلال برنامج تدريب المعلمين القائم على الكفايات والتي تعرف بـ«برامج لتزويد المعلمين الخبرات والأنشطة المنظمة والمخططة التى تساهم يخ القيام بالأدوار التعليمية المحددة ورفع كفاءتهم الإنتاجية وتحسين مستواهم».<sup>(٢)</sup>

وهو يتطلب من المشرف التربوي تحديد الكفايات الوظيفية المطلوب أداؤها مع المعلمين؛ لتساهم في إحداث تدريس ناجح وفعال قائم على حاجيات التلاميذ الشخصية والتربوية.

## ٣- الإشراف بالأهداف :

يهدف هذا النوع من الإشراف إلى التركيز على تحقيق الأهداف المتفق عليها من قبل جميع الأطراف من مشرفين ومدير ومعلم، ويمكن تعريف هذا النوع بأنه «نظام يشارك به المشرفون التربويون والمعلمون والمديرون، بتحديد أهداف تربوية مشتركة، وتحديد مسؤولية كل طرف في تحقيق هذه الأهداف، بحيث يدرك كل من مدير المدرسة والمشرف التربوي والمعلم النتائج المتوقعة من عمله تمامًا».<sup>(٣)</sup>

وهذا النوع من الإشراف يهتم بالدرجة الأولى بأهداف الإشراف التربوي العامة والتي منها يستقى مجموعة محددة وواضحة من هذه الأهداف العامة للإشراف التربوي، والتي تصل إلى تطوير المناهج الدراسية وتطوير مهنية المعلمين وتحسين عملية التعليم. وعلى المشرف التربوي تحديد الأهداف المراد تحقيقها بالمشاركة مع مدير المدرسة والمعلمين؛ لأنهم معنيون في هذا النوع من الإشراف بتحقيقها ، وهذه المشاركة تؤدي إلى زيادة حماس المتعلمين لها والعمل على تحقيقها بفعالية.

## ٤– الإشراف التشاركي (التعاوني) :

 $\overline{a}$ 

هو ذلك الإشراف التعاوني الذي يعتمد على مشاركة جميع الأطراف المنية من مشرفين

<sup>(</sup>١) محمد زياد حمدان: مرجع سابق : ص٨٨

<sup>(</sup>٢) سلامة سلمان العابد: الكفايات التعليمية اللازمة لمعلمي الرياضيات بالمرحلة الثانوية من وجهة نظر معلمي ومشريخ الرياضيات والأساتذة المختصين بكلية التربية بجامعة الملك سعود وكلية إعداد الملمين بالرياض، رسالة ماجستير غير منشورة، جامعة الملك سعود ، الرياض ،ص٢٣

<sup>(</sup>٣) جودت عزت عطوي: مرجع سابق ، ص٢٤٩

ومعلمين ومديرين وطلاب ويهدف «إلى رضع كفاءة الإشراف التربوي <u>ب</u>خ تطوير العملية التربوية ، وذلك من أجل تحقيق نقلة نوعية في النظام التعليمي ، والمشاركة في متابعة التطوير والإبداع في المدرسة ، وتفعيل دور المشرف التربوي إداريًّا وفنيًّا باتصاله المستمر بالميدان، وتعزيز التعاون والتكامل بين المشرف التربوي، ومدير المدرسة باعتباره مشرها تربويًّا مقيمًا»<sup>٬٬</sup>٬ وهو مبني على «فرضية التعاون بين مت*س*اويين من أجل اتخاذ قرارات تدريسية. وهو مناسب عندما يكون المعلم في مستوى تطويري معقول أو متوسط، وعندما يكون هو والمشرف التربوي يحملان خبرة ومهارة واندماجا واهتماما علميًّا وإصلاحاً متساويا ، فيتعاونان تعاوناً فنياً منظماً لتحسين الموقف التعليمي القائم».<sup>(٢)</sup>

ونلاحظ ڤے هذا الأسلوب أن الطالب يعتبر محورا أساسيًّا ڲ العملية الإشرافية باعتبار أن المشرف التربوي والمعلم والطالب أنظمة جزئية يكمل بعضها البعض؛ لنصل في النهاية إلى مخرجات ناجحة تتسم بالجودة والفاعلية.

ولذلك يجب أن تكون أهداف الإشراف التربوي واضحه حتى تؤدي فخ النهاية إلى مخرجات ناجحة تحقق أهداف المؤسسة التعليمية المشودة.

## ه – الإشراف العيادي (الإكلينيكي):

يرجع هذا الإشراف إلى بداية «السبعينات من القرن الميلادي الماضي عندما طوره "جولدهـامـر" و"كوجان" في جامعة هـارفارد في سياق جهودهـما لمساعدة المعلمـين الجدد على تجاوز عقبات وإحباطات الخبرات الأولى <u>ب</u>خ المهنة».<sup>(٣)</sup>

ويمكن تعريفه «بأنه أسلوب إشرا<u>ب</u>ة موجه نحو تحسين سلوك المعلمين الصفى وممارساتهم التعليمية الصفية عن طريق تسجيل الموقف التعليمي الصفى بكامله ، وتحليل أنماط التفاعل الدائرة فيه ، بهدف تحسين تعلم التلاميذ».<sup>(٤)</sup> و يعتبر من التجديدات يخ الإشراف التربوي لأنه يعتمد على تحليل العملية التدريسية،

<sup>(</sup>١) حسين فهد الصمادي: دراسة واقع الإشراف التكاملي من وجهة نظر المعلمين والقـادة التربـويين في محافظة عجلون ، رسالة ماجستير غير منشور ،كلية التربية والفنون ، جامعة اليرموك، الأردن، ٢٠٠٠م،ص١٠

<sup>(</sup>٢) دليل مفاهيم الإشراف التربوي: الإدارة العامة للإشراف التربوي ، الرياض ، مطابع الجاسر ، ط١ ، ١٤٢٧هـ، ص٣٥ (٣) المرجع السابق: ص٣٦

<sup>(</sup>٤) إبراهيم أحمد: الإشراف الفني بين النظرية والتطبيق ، الإسكندرية ، دار الهنا للطباعة ،ط١، ٢٠٠٣م،ص١٩٦

وأداء المعلم داخل الصف؛ بهدف تحسين عمل المعلم. فهو يعطي المعلم أهمية ويسعى إلى تحسينه وتطويره وزيادة نموه المهني. ولذلك فهو يعتمد على زيادة فاعلية الملاحظة الصفية من جانب المشرف التربوي، ومن خلاله يستطيع المشرف التربوي تحديد نوع السلوك الإشراف الذي يناسب المعلم والذي ينبغي أن يسلكه لمساعدة المعلم.

وهذا الإشراف يحتاج من المشرف التربوي أن يكون لديه مهارات عالية وقدرات كافية لتأدية الدور المناسب له؛ لأن مهمة المشرف التربوي مساعدة المعلم على التخلي عن الأسلوب التقليدي في التدريس والاتجاه إلى تنمية أسلوب جديد يقوم على القيم والمواهب والقدرات العالية .

### ٦- الإشراف التطويري :

يركز هذا الأسلوب على المستويات التطويرية للمعلم؛ لأنه يؤمن بمراحل تطور المعلمين وتنوع خبراتهم وحاجاتهم وقدراتهم على التعلم، وهو ما يشجع الإشراف التطوير باختيار طرق للإشراف على الملمين بأفضل تطور مناسب لكل معلم لوجود الفروق الفردية بينهم. ولذلك على المشرف التربوي ضرورة معرفة المعلمين الذين يشرف عليهم، ويعرف قدرات كل واحد منهم ويراعيها عند تقديم الأسلوب الإشرائي؛ بهدف تطوير أداء المعلم التدريسي. وعلى المشرف التربوي أن يتفق مع المعلم على إجراءات تنفيذ الخطة ودور كل واحد منهم وتأكد المشرف من فهم المعلم للخطة ومن ثم إلزامه بها.

ولابد من السعي إلى زيادة قدراتهم ؛ لكي يصل الى أعلى مراحل التفكير والدافعية ، والتي تشعره بمسئولية تنمية نفسه واللحاق بركاب الزملاء.

√− الإشراف بالأقران (الرفاق–الزملاء):

وهذا الإشراف يتم بين معلمين أو مجموعة معلمين على العمل معا؛ من أجل تحسين أدائهم التدريسي وتحسين مستوى طلابهم، من خلال تبادل الزيارات الصفية، وكذلك تبادل الأفكار والخبرات فيما بينهم ويكون هناك تدريب مشترك. ويعتبر هذا النوع مساند للإشراف الذي يقوم به المشرف التربوي، وهو «يقدم قائمة طويلة من النشاطات والتفاعلات المهنية بين المعلمين كالإعداد والتنفيذ المشترك للدروس، والمشاهدات الصفية المتبادلة، ولقاءات تناقل الخبرات والأفكار ... والتدريب المتبادل»<sup>٬٬</sup>٬ وهو يفيد <u>ي</u>خ «رصد الإيجابيات وتعزيزها والسلبيات للتخلص منها»<sup>٬٬٬</sup> ويعتبر هذا الإشراف درجة بالغة الأهمية؛ لأنه يعزز العلاقات الإنسانية والمهنية بين المعلمين، بل إن له تأثيراً ـ2 الأداء لمحاولة المعلم الذي لديه نقص أو ضعف في الأداء المهنى للوصول الى إبداعات زملائه.

٨– الإشراف المتنوع :

يقوم الإشراف المتوع على فرضية اختلاف المعلمين فيما بينهم من جميع النواحى، سواء يَّ القدرات أو يَّ الخبرات، وكذلك يَّ الاهتمامات، وعلى المشرف التربوي مراعاة ذلك عند الإشراف على معلميه، وتوفير الخبرات المتنوعة لعملية الإشراف؛ لأنه يرتكز على «أن المعلمين مختلفون في الشخصيات والقدرات فلابد من ممارسة التنوع في الإشراف التربوي».``

لذلك يعتبر هذا الأسلوب من الاتجاهات الحديثة التي تهتم بالمعلم وبشخصيته ومهاراته ومراعاة قدراته، ويتم التعامل معه بالأسلوب المناسب له.

٩- الإشراف العلمي :

يعرف الإشراف العلمي بأنه «ذلك النوع من الإشراف الذي يستخدم الطريقة العلمية ويطبق طرق القياس على وظائف المدرسة ونتائجها ويجمع البيانات الكمية والموضوعية ويحللها ويقومها بوسائل إحصائية» ْ``. وبما أن هذا الأسلوب يعتمد على الأسلوب العلمي <u>ـ</u>ـِفــ حل المشكلات، فهو يجعل المشرف التربوي أكثر ثقة ــِفـّ أحكامه، وأكثر تمسكاً برأيه، ويجعل المعلم أكثر التزاماً بهذه الأحكام، وهو يبتعد إلى حدما عن النظرية الشخصية والذاتية للمشرف يخ الحكم على المعلم؛ لأنه يحاول استخدام الأساليب العلمية في حل المشكلات وتطوير الناحية المهنية والفنية للمعلم.ويتطلب من المشرف التربوي تزويد مداركه حول البحث العلمي ومساعدة المعلمين في ذلك.

- (٢) محمد زياد حمدان: مرجع سابق، ص٨٢
- (٣) سهى نونا صليوه: مرجع سابق، ص١١٤
- (٤) رداح الخطيب وآخرون : مرجع سابق، ص٢٥٤

<sup>(</sup>١) دليل مفاهيم الإشراف التربوي: مرجع سابق ، ص٣٢

## ١٠- الإشراف المصغر (التعليم المصغر) :

يهدف هذا الأسلوب الإشراـ2 إلى مساعدة المعلمين على اجتياز البدايات الصعبة ـ2 مهنة التدريس، وهذا الأسلوب يمكن المعلم من الوفوف على أخطائه ثم العودة مرة أخرى لتصحيحها.

ويمكن تعريفه بأنه أسلوب «تدريبي مستحدث للتطوير المهنى للمعلمين، يعتمد على الاستخدام المنظم الهادف لموقف تعليمي فعلى، لكنه مبسط من حيث عدد التلاميذ، ومدة الدرس، والمهارات المستخدمة فيه. فالمعلم يركز على مهارة تعليمية واحدة، ويحصل على تغذية راجعة فورية من مصادر عديدة تساعده على تقويم أدائه بقصد تطويره»<sup>(١)</sup>. وهو يعد من أكثر أساليب الإشراف التربوي قيمة وحيوية، وخاصة <u>ي</u>خ برامج التأهيل المهني، وهو يساعد في تدريب المعلمين قبل وأشاء الخدمة؛ وذلك لأنه يقوم على تجزئة العملية التعليمية وتحليل أداء كل من المعلم والطالب أشاء عملية التدريس إلى مجموعة من المهارات السلوكية ، والسعي إلى تقويتها لديه.

## ١١– الإشراف عن طريق المنحنى التكاملي :

ويقصد به استخدام جملة من الأدوات والوسائل الإشرافية المختلفة التي يوظفها المشرف التربوي لتحقيق أهداف معينة. ومن هذه الوسائل: أوراق العمل، حلقات النقاش، الاجتماعات، الزيارات الصفية، الدروس التوضيحية، المشاغل التربوية ....إلخ، بحيث يمكن استخدام هذه الوسائل أو بعضها على نحو متكامل يكمل بعضه بعضًا، للوصول الى الغاية المنشودة، بل «إن مثل هذه الأساليب توفر فرصًا جيدة لكل من المشرف التربوي والمعلم للتفاعل، تفوق ما توفره الأساليب الإشرافية الأخرى، إذا ما استخدمت منفردة، بالإضافة إلى أنها ت*س*اع*ده على* تطوير ممارساته داخل الصف».<sup>(٢)</sup>

وهذا الأسلوب يساعد المشرف التربوي على تحقيق أهدافه وفق أساليب إشرافية متنوعة، تساعده على التنقل فيما بينها وفق ما يقتضيه الموقف التعليمي؛ لأن هذا

<sup>(</sup>١) رداح الخطيب وآخرون: اتجاهات حديثه في التدريب ، الرياض ،مطابع الفرزدق التجارية ،ط١، ١٤٠٦هـ،ص٢٢١

<sup>(</sup>۲) یعقوب حسین نشوان : مرجع سابق، ص۲۷۱

الأسلوب الإشرائي يطوع الأساليب المختلفة ية أسلوب واحد ، فهي كفيلة بتحقيق الأهداف الإشرافية التي تتمثل فيها حاجات المعلمين المختلفة.

١٢- الإشراف عن بعد :

هذا الإشراف هو نوع من الإشراف الحديث التي يتناسب مع عصر الملومات والاتصالات، ويعتبر مواكبة للتطور السريع في تكنولوجيا المعلومات والاتصالات، وهو يعتمد على وسائل سمع بصرية وإلكترونية ووحدات فيديو ، إضافة إلى استخدام الانترنت بتقنياتها المختلفة، ومن ذلك الوسائط التقليدية (المواد المطبوعة، أشرطة التسجيل، الراديو، التلفزيون.) أو الحديثة (الحاسب الآلي وبرمجياته وشبكاته، القنوات الفضائية ، الهاتف المحمول.).

ويمكن تعريف الإشراف عن بعد بأنه «ممارسة أساليب إشرافية تعتمد على التقنيات الحديثة ـ2 الاتصال لدعم المعلمين وتنميتهم مهنيًّا ، وتطوير العملية التربوية باستخدام مختلف الأساليب الإشرافية الحالية من اجتماعات ورسائل ودروس تطبيقية».<sup>(י)</sup> وهو أسلوب يقدم حلولاً عديدة لمشكلات واقع الإشراف الآن، وخاصة في نقص وسائل وإمكانات العمل ووسائل النقل وكثرة المهام الإشرافية للمشرفين، بل إنه يقدم مواد تدريبية وتوجيهية وإرشادية إلى المعلم دون إشراف مباشر أو التقاء المعلم والمشرف التربوي وجهًا لوجه، وكذلك دون الالتزام بزمان ومكان معين. ويعتبر مكملاً للإشراف التربوي التقليدي الحالي. وعلى إدارة الإشراف التربوي القيام بإعداد المواد التوجيهية والأساليب الإشرافية بالاعتماد على وسائط تكنولوجية كالحاسب الآلى والإنترنت والفيديو وغيرها ، والتي يمكن أن تساعد في نقل الخبرات التربوية للمعلم بكل يسر وسهولة، وتنمى الجانب المهنى فيه. وهو يقوم على عدم اشتراط الوجود المتزامن للمعلم مع المشرف التربوي في الموقع نفسه ، ويمكن اعتباره أحد أنواع الإشراف الإلكتروني.

١٣- الإشراف الالكتروني :

الإشراف الإلكتروني هو طريقة لنقل الأسلوب الإشرائي للمعلم بأسلوب متزامن أو غير

<sup>(</sup>١) ذوقـان عبيـدات وسـهيلة أبـو السـميد: اسـتراتيجيات حديثـة في الإشـراف التربـوي، عمـان، دار الفكـر،ط١،  $09$   $09$  هـ  $09$   $09$ 

متزامن وباعتماد مبدأ التعلم الذاتي أو التعلم بمساعدة وباستخدام آليات الاتصال الحديثة من حاسب وشبكات و وسائطه متعددة من صوت وصورة، ورسومات، وآليات بحث، ومكتبات إلكترونية، وكذلك بوابات الإنترنت، سواءً كان عن بعد أو ڤي الفصل الدراسي مباشرة، ويتم فيها استخدام التقنية بجميع أنواعها ية إيصال المعلومة للمتعلم بأقصر وقت وأقل جهد وأكبر فائدة.

ويمكن تعريفه بأنه «الإشراف باستخدام الحاسبات الآلية وبرمجياتها المختلفة، سواء على شبكات مغلقة (محلية) أو شبكات مشتركة أو شبكة الإنترنت».<sup>(י)</sup>

وأيضا عُرِّف بأنه «استخدام تقنيات الاتصالات والمعلومات في النشاطات المطلوبة لعملية الإشراف؛ لتشمل أساليب وبرامج الإشراف والتدريب».<sup>(٢)</sup>

كما عرف بأنه «نمط إشرا<u>ي</u>ة يقدم أعمال ومهام الإشراف التربوي عبر الوسائط المتعددة على الحاسب الآلى وشبكاته إلى المعلمين والمدارس بشكل يتيح لهم إمكانية التفاعل النشط مع المشرفين التربويين أو مع أقرانهم سواء أكان ذلك بصورة متزامنة أو غير متزامنة ، مع إمكانية إتمام هذه العمليات في الوقت والمكان وبالسرعة التي تناسب ظروف المشرفين التربويين، فضلاً عن إمكانية إدارة هذه العمليات من خلال تلك الوسائط»<sup>(٣)</sup> ،ولهذا نجد الإشراف الإلكتروني يساعد المشرف التربوي على التغلب على كثير من العقبات التي تواجهه في الميدان التربوي، فالإشراف الالكتروني يمكن من خلاله تقديم الأساليب الإشرافية المختلفة، وكذلك النشرات والمقالات والبحوث وغيرها ، كما أنه يتيح للمعلم التفاعل الشخصى والاجتماعي مع المشرف التربوي ومع الزملاء، سواء التفاعل الحي في الوقت ذاته وفيه يتواصل المعلم مع المشرف أو مع زملائه، من خلال غرف المحادثة، أو مؤتمرات الفيديو أو المؤتمرات السمعية وغيرها. أو

<sup>(</sup>١) إيمان محمد الغراب: التعليم الإلكتروني مدخل إلى التدريب غير التقليدي، المنظمة العربية للتنمية الإدارية، القاهرة، ط١، ٢٠٠٣م، ص٢٥

<sup>(</sup>٢) حسام محمد مازن : مناهجنا التعليمية وتكنولوجيا التعلم الإلكتروني والشبكي لبنـاء مجتمـع المعلوماتيـة العربي، رؤية مستقبلية، الجمعية المصرية للمناهج وطرق التدريس، المجلد الأول، القاهرة ،٢٠٠٤م، ص٢٠

<sup>(</sup>٣) محمد حسن الشمراني: الاشراف الإلكتروني(مفهومه — أهدافه — إجراءاته التطبيقية) ، ورفة عمل مقدمة في لقاء مديري إدارات الإشراف التربوي بالأحساء، ١٤٢٩هـ، ص١١

يتيح التفاعل غير المتزامن وفيه يتواصل المعلم مع المشرف التربوي أو مع أقرانه ليس ية اللحظة ذاتها ، وإنما من خلال البريد الإلكتروني أو المنتديات وغيرها.

وللإشراف الإلكتروني تطبيقات متعددة منها (البريد الإلكتروني ، الانترنت، المحادثة، الاجتماعات المرئية ، … إلخ ). وسوف نتناول بعضها ڤي المبحث الثـاني بشـيء مـن التفصـيل بما يخدم هذا البحث.

### ١٠ – مقومات المشرف التربوي الشخصية :

لنجاح المشرف التربوي كقائد تربوي يخ حقل التربية والتعليم عليه الحرص على توفير مجموعة من المقومات الشخصية التي تساعده على أداء عمله بالوجه المطلوب. إن تعامل المشرف التربوي مع شريحة متعددة من مديري مدارس ومعلمين وطلاب، مختلفين يۓ سماتهم الشخصية ويۓ توجهاتهم ورغباتهم وقدراتهم وكذلك يۓ ميولهم، يتطلب وجود بعض الخصائص والمهارات والخبرات التربوية للتعامل مع الميدان التربوي. إن «المشرف التربوي يجب أن تتوفر فيه المعرفة في حقول شتى مثل (فل*سف*ة التربية وتكنولوجيا التعليم، ونظريات التعلم وطرق التدريس، والقياس والتقويم، والإدارة وفن الاتصال، والمناهج والمقررات، وتاريخ التربية، ونظم الإشراف التربوي وفلسفته، ومبادئ الإرشاد والتوجيه.)» `.

ويمكن «تلخيص مقومات المشرف التربوي <u>ـ</u>2 النقاط التالية»<sup>(٢)</sup> :

 $\overline{a}$ 

### ١) الخبرة الواسعة :

تتولد الخبرة مع بداية ممارسة المشرف التربوي للتدريس، ومن ثم تتطور هذه الخبرة، سواء بمجهودات الذاتية أو من خلال الدورات التدريبية التي يحصل عليها. وعلى المشرف التربوي الإلمام التام بالمنهج المدرسي، وأهدافه، وتطوير مهارته البحثية والمعرفية،

<sup>(</sup>١) دليل المشرف التربوي : مرجع سابق، ص٩٩

<sup>(</sup>٢) المرجع السابق ، ص٩٩

وكذلك بالتقويم ومبادئه وطرق إعداد الاختبار الجيد، وتحليل النتائج، بل إن عليه «الحرص على النمو والتطور المتكامل لكل عناصر عملية التعلم والتعليم»<sup>‹‹</sup>›  $\ddot{\phantom{0}}$ 

٢) الشورى والتعاون :

على المشرف التربوي أن ينهج في تعامله مع المعلمين النهج النبوي في تعامله ولقاءاته صلى الله عليه وسلم بأصحابه، فكثير من المواقف ڤي حياته تجسد مبدأ الشورى والتعاون والرحمة ، تأمل قوله تعالى: « فَبِمَا رَحْمَةٍ مِّنَ1لَّهِ لِنتَ لَهُمٌّ وَلَوَكُنتَ ۖ فَظًّا غَلِيظَ ٱلْقَلَّبِ لَأَنفَضُّواْ مِنْ حَوْلِكَ فَأَعْفُ عَنْهُمْ وَأَسْتَغْفِرْ لَهُمْ وَشَاوِرُهُمْ فِى ٱلْأَمْرِ فَإِذَا عَزَمَتَ فَتَوَكَّلَ عَلَى اللهِ » ``

فهذه الآية الكريمة تحميل في طياتها الكثير من المعاني في حسن التعامل ولين الجانب، وحري بكل مشرف تربوي أن يجعل هذه الآية نصب عينيه ڤي كل زيارة إشرافية.

## ٣) التجديد والإبداع :

هي سمة من سمات القائد الناجح والمربي الفاضل، لابد علي كل مشرف تربوي أن يتسم بهذه السمة وأن تكون لدية القدرة على الإبداع والتجديد يخ مجال عمله ويخ تخصصه؛ ليحذو حذوه المعلمون ويستفيدوا منه، خاصة ونحن ية هذا «الانفجار المعرية الذي أصبح من سمات العصر المميزة والذي نتج عن الثورة التكنولوجية التي يشهدها العالم اليوم»<sup>")</sup>. مما جعل الوصول الى المعلومات غاية <u>ب</u>خ ال*سه*ولة ، والتقارب مع الآخرين ميسراً لتبادل الخبرات والأفكار التطويرية ، بل إن «التغيير يعد من المهارات الأساسية التي يجب أن يكتسبها القائد التربوي حتى يستطيع أن يوظف معطياته؛ ليتعامل مع تحديات ومتطلبات العصر والمجتمع وسوق العمل. وعملية فيادة التغيير وإدارته ليست

<sup>(</sup>١) محمد حامد الافندي: الأشراف التربوي ، مرجع سابق، ص١٣٥

<sup>(</sup>٢) سورة آل عمران : آية ١٥٩

<sup>(</sup>۳) طارق عبدالحميد البدري: مرجع سابق ، ص۱۳۷

بالعملية السهلة، فهي تحتاج إلى تفكير وتدابير، وتحتاج إلى خطوات ومراحل، وتحتاج إلى وعي وافتناع وتنفيذ وتقويم».<sup>‹‹)</sup>

### ٤) الاهتمام بالنمو التكامل :

إن الاهتمام بنمو الطفل من السمات التربوية التي تساعد على مساعدة الطلاب في فهم المادة الدراسية، وعلى المشرف التربوي أن يدرس النمو للمرحلة العمرية للطلاب الذين يتعامل معهم المعلمون، وأن ينقل لهم أهمية هذه المرحلة وتشجيع المعلمين على الاهتمام «بتربية العادات والاتجاهات والمهارات المرغوبة لدى المتعلم، بالإضافة إلى الاهتمام بنموه المعرية وتحصيله العلمي»<sup>(٢)</sup>؛ لمساعدتهم على تحقيق الهدف الأسـاسـي للعمليـة التربويـة؛ لان نمو الطالب يتضمن جميع الأهداف وجميع الجوانب الروحية والنفسية والانفعالية والاجتماعية والوجدانية والعقليَّة والبدنية.

### ٥) التخطيط :

التخطيط الجيد \_يساعد المشرف التربوي على تحديد أهدافه ويعتبر من الضروريات للوصول الى التطوير المنشود في العملية التربوية التعليمية والنتائج المثمرة والجيدة في الميدان، وعلى المشرف التربوي إعداد خطة إشرافية مع بداية كل فصل دراسي، ومساعدة المعلمين في بناء خططهم، وتكون هذه الخطط يومية وأسبوعية وفصلية كي يكون عمل المعلم منظمًا وبعيدًا عن العشوائية، ويسهل على المشرف التربوي المتابعة. ومن البديهي أنه «كلما كان التخطيط على مستوى عال من الإتقان و الإعداد ، كلما أعطي نتائج اكثر إيجابية. وما لم يساهم الإشراف في ترسيخ مثل هذه القناعات لدي المعلمين فإنه سيُمنى بالإخفاق و التجاهل».<sup>٬٬</sup>

٦) إتقان مهارات الاتصال :

تعد اللغة من أهم الظواهر الاجتماعية التي تميز الإنسان عن غيره، فهي وسيلته للتعبير

(٢) دليل المشرف التربوي: مرجع سابق ، ص١٠٠

 $\overline{a}$ 

(٣) محمود طافش : قضايا \_2 الإشراف التربوي ، عمان ، الأردن ، دار التربية الحديثة ، ١٩٩٢ م ،ص١١٨

<sup>(</sup>١) عبدالعزيز محمد الحر: أدوات مدرسة المستقبل القيادة التربوية، مكتب التربية العربي لدول الخليج، الرياض ، ١٤٢٤هـ، ص١٣١

عن نفسه وإبداء رأيه وإظهار مشاعره، ويتواصل الإنسان مع من حوله لغويًّا عند استخدامه مهارات اللغة الأربع، وهي: الاستماع، والتحدث، والقراءة، والكتابة. فالإنسان «الذي يتواصل مع من حوله: إما مرسلاً فيتكلم أو يكتب، وإما مستقبلاً فيستمع أو يقرأ ».<sup>(י)</sup> ويمكن أن يكون «الاتصال نوعان شفوي ومكتوب، ومطلوب من المشرف التربوي إتقان النوعين؛ لأن نجاح أي عمل تربوي مرهون بحسن الاتصال».<sup>(٢)</sup> ولكون مهارات الاتصال من أبرز حاجات الفرد والمجتمع، فإن أهميته تزداد بالنسبة إلى العاملين في الميدان التربوي، وبخاصة مجال الإشراف التربوي؛ لأنه من المجالات التي تتطلب توفر جوانب الاتصال ومهاراته يخ كثير من الأساليب الإشرافية والموافف اليومية التي تجمع المشرف التربوي مع زملائه الملمين، والتي يتم فيه تبادل وجهات النظر وعرض الرؤى بين الطرفين. وتبرز أهمية مهارات الاتصال حينما يقوم المشرف التربوي بعملية الاتصال مع المعلمين، فإن تفاعلهم معه واستجابتهم لتوجيهاته وأطروحاته مرهون عادة بمدى قدرته على تطبيق مهارات الاتصال التى يتطلب إتقانها مزيداً من التدريب والمعارسة.

#### y) المؤهلات الشخصية

العلاقات الإنسانية القوية التي تربط المشرف التربوي مع المعلم من شأنها أن ترفع قدر كل واحد منهم. فإذا كانت العلاقات طيبة ومبنية على الاحترام والتعاون، فإن أثرها لصالح العملية التربوية التعليمية. وإن «نجاح المشرف التربوي في مهمته يعتمد كثيرا على مقومات شخصية، وعلى العلاقات الودية التي تربط بين المعلمين، ومن الصفات الشخصية التي تساعد المشرف التربوي على القيام بدوره ما يأتي: (الثقة بالنفس، والمرونة، والود، والصبر، والمثابرة، والحماسة، واللباقة، والتواضع، والعدالة، والجدية ، والسعي لإبراز مواهب المعلمين وإنمائها»'`. كما أن الإسلام يدعو إلى الالتزام بمكارم الأخلاق، والخلق الحسن، وضرورة التربية عليه، وتنميته في نفوسهم. وقد أثني

(٢) دليل المشرف التربوي: مرجع سابق، ص١٠١

 $\overline{a}$ 

(٣) المرجع السابق ، ص١٠١

<sup>(</sup>١) على فتحي يونس: الكفـاءة اللغويـة في الكتابـة الأكاديميـة باللغـة العربيـة. القـاهـرة، جامعـة عـين شمـس، منشورات كلية التربية ، ٢٠٠٤م ، ص٢٧

الله تعالى على نبيه بحسن خلقه، فقال تعالى : « وَإِنَّكَ لَعَلَىٰ خُلُقٍ عَظِيمٍ »<sup>(١)</sup> وكان عبدالله بن عمر– رضى الله– عنهما : لم يكن النبي صلى الله عليه وسلم فاحشًا ولا متفحشًا ، وكان يقول : « إن من خياركم أحسنكم أخلاقًا».<sup>(٢)</sup>

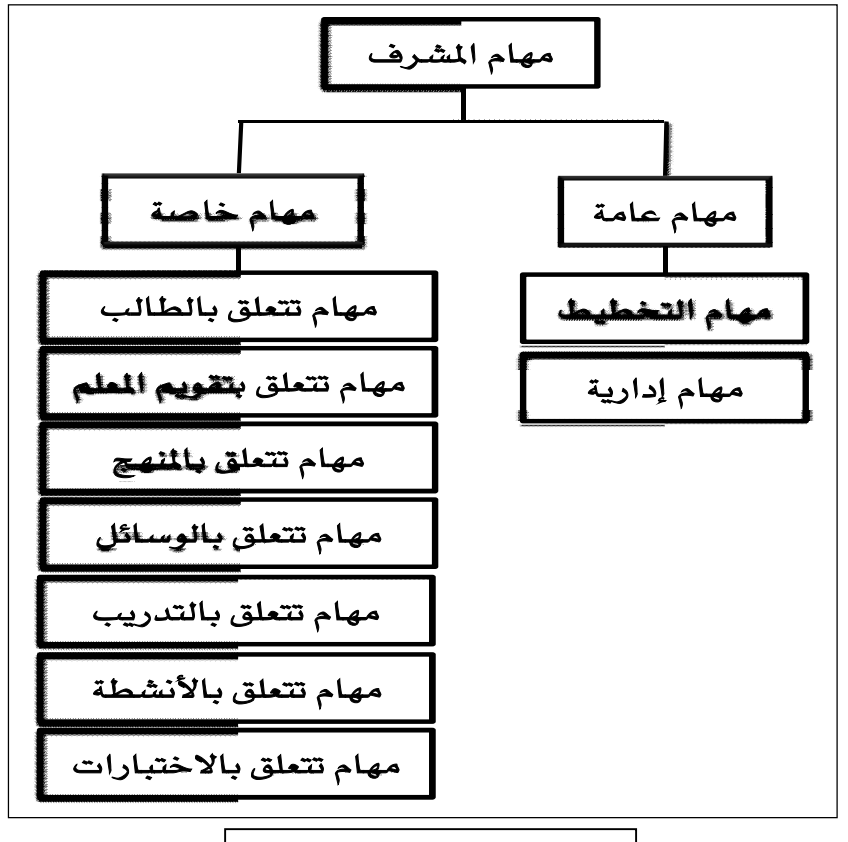

11- مهام ومسؤوليات المشرف التربوي:

**شكل ٤ ( مھام المشرف التربوي )**

يمكن تعريف المهام بأنها: «نشاطات متنوعة ومتعددة الغرض، منها تحقيق الأهداف المرجوة»<sup>""</sup>. ولا يمكن تحديد مهام ومسؤوليات المشرف التربوي وقصرها على هذا التحديد؛ وذلك لاعتبارات عدة منها: اختلاف مفهوم الإشراف التربوي وفلسفته وأهدافه، وهذه تختلف من ثقافة لأخرى، وكذلك لاختلاف دور المشرف من وقت لآخر

<sup>(</sup>١) سورة القلم: آية ٤

<sup>(</sup>٢) الحجـاج بـن مسـلم: صـحيح مسـلم، تحقيـق: محمـد ضـؤاد عبـدالباقى، بـيروت، لبنـان ،دار إحيـاء الـتراث العربى:٢٣٢١

<sup>(</sup>٣) مكتب التربية العربي لدول الخليج . الإشراف التربوي بدول الخليج واقعه وتطوره :مرجع سابق ،ص٧٠
تبعاً لمستوى التراكم والانفجار المعر<u>ي</u>ة والتقني، بل «إن اختلاف الآراء حول المهام الوظيفية لطبيعة عمل المشرف التربوي جعل الآراء تجاه هذه المهام يختلف كذلك».<sup>(١)</sup> ورغم ذلك لابد من تحديد هذه المهام؛ ليسهل على المشرف التربوي القيام بمهام عمله وفق هذه التحديدات. والمشرف التربوي لا يستطيع أداء رسالته على الوجه الأكمل إلا إذا أدرك مهامه ومسؤولياته؛ ليبنيَ عليها خططه، لذا اهتم كثير من الباحثين والخبراء بتحديد هذه المهام والمسؤوليات .

ورغم اختلاف المهام الإشرافية التي اطلع عليها الباحث من خلال البحوث التربوية أو المراجع، وجد الباحث أن المهام بين هذه الأدبيات تصب في مصب واحد ، ويرى الباحث أن تتم دراسة المهام حسبما تم تصنيفه في "دليل المشرف التربوي، بوزارة التربية والتعليم بالملكة العربية السعودية"، وفيما يلي أهم هذه المهمات أو مسؤوليات المشرف التربوي.  $^{\text{\tiny (\%)}}$ ولاً : مهام عامة (تخطيطية وإدارية): »

- ١- إعداد خطة إشرافيه شاملة تُلِمُّ بجميع الجوانب التربوية ، ووضعها في صورة مراحل متتابعة، على أن يحدد لكل مرحلة أهدافها، ومحتواها بالوسائل والأنشطة اللازمة لتحقيقها ، والزمن المحدد لها ، وتقويمها.
	- ٢ الاطلاع على التعليمات واللوائح الإدارية ذات العلاقة بالعمل التربوي والتعليمي، والتي تهم المشرف التربوي وتعينه في أداء عمله الميداني.
- ٣- دراسة لائحة الاختبارات والتعاميم الخاصة بها ومتابعة تنفيذها ، وإمداد المعلمين بالتوجيهات اللازمة التي تعينهم على أداء عملهم عند وضع الأسئلة ذات المواصفات الجيدة.
	- ٤ دراسة التقارير الإشرافية السابقة دراسة تحليلية ، بهدف تعرف أنماط السلوك

(٢) دليل المشرف التربوي: مرجع سابق، ص١٠٢

<sup>(</sup>١) محمد الحصيني: كفايـات المشـرف التربـوي لتلبيــة حاجـات التلاميــذ المتفـوقين عقليــاً والموهـوبين بالمـدارس الابتدائية في الملكة العربية السعودية ، رسالة ماجستير غير منشورة ،جامعة الخليج العربي، البحرين ،  $\overline{r}_{\xi_1,\omega_1}$ اهه  $\overline{\xi_1}$ 

التعليمي الذي يحتاج المعلم إلى تطويره وتحسينه.

- ٥– مراجعة التوجيهات الفنية للمشرفين السابقين، حتى لا يحدث تكرار لها ، وحتى يبدأ من حيث انتهى إليه سابقوه.
- ٦- إعداد النشرات التربوية وتعميمها على المدارس، والتي تشتمل عادة على توجيهات محددة لتلاقے سلبيات الأعوام السابقة.
- ٧- مقابلة المعلمين الجدد ، والتعرف عليهم، والإلمام بظروفهم، وتزويدهم بالتوجيهات اللازمة وتوزيعهم على المدارس.
- ٨− التأكد من توافر الطاقة البشرية للمدارس، وتناسب المهام المسندة إلى كل منهم.
	- ٩- إعداد الخطة المرحلية لزيارة المدارس والمعلمين، مع مراعاة المرونة، وملاحظة عنصر الزمن، ضمانا لما قد يحدث من الحاجة الماسة إلى الشرف في بعض المدارس.
- · ١- الاطمئنان إلى توزيع الجداول على معلمي المادة حسب التخصص والمراحل الدراسية التي تحتاج إلى تخصصات، وتوزيع المُناهج على أشهر العام الدراسي، والتأكد من إلمام المعلمين بموضوعات المناهج، وتوزيع نشاط المادة، مع مراجعة التخطيط الزمني للمناهج والنشاط.
	- 11− حث مديري المدارس والمعلمين على تدارس جميع اللوائح والأنظمة والتعاميم والنشرات التربوية وتفهمها والعمل على تطبيقها والتوعية بها.
	- ١٢ تطبيق نظام القبول والتسجيل للتلاميذ ، ومتابعة اللوائح والتعاميم الصادرة بهذا الشأن، والإشراف على توزيع الطلاب على الفصول في بداية العام، مع مراعاة القدرة الاستيعابية للفصل حسب النسبة المقررة لذلك.
	- ١٣- إعداد حصر كامل لإمكانات المدارس من الكتب والمراجع والأدوات والأجهزة

والوسائل التعليمية الأخرى، وإعداد بيان بالعجز فيها والعمل على استكماله. ١٤- دراسة صلاحية المبنى، ونظافته، وسعة غَرَفه.

- ١٥- مساعدة المعلمين على فهم الأهداف التربوية، وكيفية تحقيقها، وبث روح التجديد والابتكار فيما بينهم، وتشجيعهم على الاطلاع والنمو الذاتي، وفهم متطلبات وظيفتهم، والإيمان بها إيمانا يدفعهم إلى الإخلاص ية أدائها، ويحملهم على التفاني في القيام بها على أفضل وجه ممكن.
	- ١٦- عقد اجتماعات ولقاءات مع المعلمين لمنافشة كل ما من شأنه رفع مستوى أداء المعلم وتحصيل الطالب.
- ١٧ إعداد سجلات مفصلة، والاحتفاظ ببيانات عامة تشتمل على مسح المدارس التابعة له، وحصر عدد المعلمين الذين يشرف عليهم، ومؤهلاتهم والدورات التدريبية التي التحقوا بها ، وخلاصة التقارير التي كتبت عن أدائهم في تدريس المادة.
- ١٨ الاشتراك في المقابلات الشخصية للأعمال القيادية ، (مدير مدرسة أو وكيل أو أي عمل إداري يتطلب ذلك).
	- 19 متابعة ودراسة كل ما يطرأ من ظواهر غير عادية في المدارس، والاهتمام بالحالات التي تستوجب الدراسة والبحث والعناية بها ومعالجتها.
	- ٢٠ الإسهام في معالجة المشكلات التربوية في المدارس بالتعاون مع المعلمين ومع الادارة.
		- ٢١ متابعة المستحدثات والتجارب الرائدة التي تنفذ ﴾ المدارس وتعميمها.
		- ٢٢ إجراء البحوث والدراسات التربوية الموجهة نحو تحسين العمل التربوي.
- ٢٣ إعداد تقرير نهائي يعطي صورة واضحة عن واقع العمل، والأعمال الذي قام بها ، وعدد المعلمين الذين أشرف عليهم، وتقويمهم في ضوءِ النموذج المعد من قبل الإدارة

العامة للإشراف التربوي بوزارة المعارف.

٢٤ - دراسة نتائج اختبارات العام السابق، وتعرف نواحي القصور وأسبابها ، واقتراح الحلول لمعالجتها والإفادة منها.

«ثانياً: مهام خاصة (فنية) : »

١) مهام تتعلق بالطالب :

- ١– العناية بالنمو المتكامل للطالب(دينيًّا وعلميًّا وعمليًّا واجتماعيًّا … إلخ) وعدم الاقتصار على النمو المرية فقط.
- ٢– العناية بالفروق الفردية ومراعاتها ﴾ التدريس وڲ المنافشات والاختبارات، ورعاية الموهوبين وتتمية مواهبهم، ورعاية المتأخرين ومساعدتهم.
	- ٣- إقامة علاقة طيبة مع الطلاب، وتفهم مشكلاتهم، والعمل على حلها بأسلوب تربوي راق.
- ٤– تبنى حوافز إيجابية لتحقيق انضباط الطلاب، وملاحظة مدى التزامهم وانتظامهم، والعمل علي تعديل سلوكهم.
	- ٥– غرس قيمة العمل التطوعي وتنمية جانب المبادرة الذاتية والإيجابية في نفوسهم.
- ٦- تنمية الثقافة العامة لدى الطلاب، وإشراكهم في بحث القضايا المهمة، والاستماع إليهم برحابة صدر وسعة أفق.
	- ٧- مكافأة المجتهد الجاد الملتزم المنتج من الطلاب.
- ٨− تبنى فيم تحقق واقعية التعلم لدى الطالب ومنها الاعتزاز الدينى والانتماء الوطنى ، وقيمة العلم للإنسان.

<sup>(</sup>١) دليل المشرف التربوي: مرجع سابق، ص١٠٢

### ٢) مهام تتعلق بتقويم المعلم :

- ١– إعداد الدروس إعداداً منتظماً متكاملاً ، يراعى أصول الإعداد وتقنياته.
- ٢ التمهيد للدرس، وربط مكونات الدرس السابق بمعطيات الدرس الجديد، وتهيئة الطلاب له.
	- ٣- تناول الدرس بأسلوب يحقق الأهداف المرغوبة.
	- ٤ قياس استجابة الطلاب للمادة الدراسية ، ومدى قدرتهم على ربط المادة الدراسية بالحياة وواقع المجتمع.
- ٥– فياس استخدام المعلم للوسائل التعليمية ، وتوظيفها ، وتنويعها بما يحقق الأهداف المرجوة منها.
- ٦– فياس مراعاة المعلم للفروق الفردية بين الطلاب (في الميول والاتجاهات والحاجات والقدرات ) مع توزيع جهوده على الطلاب بشكل متوازن.
- ٧- تدريب الطلاب على التفكير العلمي، والعمل على استفادتهم من الأعمال التحريرية والواجبات المنزلية وحثهم على اهتمامهم بالقراءة والاطلاع.
	- ٨- كفاية المعلم العلمية وثقافته العامة وحرصه على التجديد والابتكار.
	- ٩- استخدامه للأساليب التقويمية المناسبة التي تظهر مستوى الطلاب الحقيقي من الناحيتين التحصيلية والسلوكية.
	- · ١- تعاونه مع إدارة المدرسة ، والآباء والطلاب ، وجهوده ڤي النشاط المدرسي وخدمة البيئة المحلية.
		- 11− اهتمامه بمظهره العام وحرصه على استثمار وقته بما ينفع طلابه.

- ١ دراسة اللوائح والتعاميم والتوجيهات الصادرة من الجهات المسؤولة في وزارة المعارف، بشأن المناهج الدراسية ، لمتابعة تنفيذها بكل دقة وعدم الخروج عنها.
	- ٢- الإلمام بالمقررات وأهدافها في المراحل والصفوف المختلفة، وخاصة عندما يتعرض بعضها للحذف أو الإضافة أو التصحيح، وإبلاغ المعلمين بذلك في الوقت الماسب.
	- ٣- تبصير المعلمين بأمثل الطرق في تدريس الموضوعات المختلفة ، بحيث يختار المعلم الطرق المناسبة لكل درس أو وحدة أو مادة دراسية ، بما يتفق مع طبيعتها ويتلاءم مع قدرات الطلاب فيها.
	- ٤ تكليف بعض الملمين ذوى الخبرة والكفاءة تنفيذ نماذج لبعض الدروس (دروس توضيحية)، يحضرها مجموعة من المعلمين في مدرسة واحدة أو عدد من المدارس المختلفة، لتبادل الخبرات بين المعلمين.
- ٥– مطالبة المعلمين بوضع خطة منظمة هادفة لمراجعة موضوعات المنهج الدراسي المقرر <u>ـ</u>2 نهاية كل وحدة دراسية أو فصل دراسي، وإرشادهم إلى الأساليب الصحيحة للمراجعة.
	- ٦- [عداد الدراسات والتقارير عن المناهج الدراسية من حيث (أهدافها ومحتواها وأنشطتها) والعمل على رفعها إلى جهات الاختصاص بالوزارة.

١- التأكد من وصول الكتب المدرسية إلى المدارس وفق الطبعات المصرح بتوزيعها ،

ب–الكتب المدر سية :

<sup>(</sup>١) دليل المشرف التربوي: مرجع سابق، ص١٠٢

والتأكد من تسليمها للطلاب في الوقت المناسب، ومن كفايتها العددية.

- ٢– منافشة الملمين في الكتب المدرسية المقررة، ومدى ملاءمتها ووفائها باحتياجات المناهج الدراسية ، ومراجعتها للتأكد من خلوها من الأخطاء العلمية والمطبعية ، وإشعار جهات الاختصاص بذلك.
- ٣- توجيه المعلمين إلى العناية بالنشاطات التقويمية الواردة في بعض الكتب المدرسية ومنافشتها مع الطلاب، ومعرفة مدى قدرتها على فياس الأهداف وتحقيقها.
- ٤ إعداد فائمة بالمراجع العلمية والتربوية للمادة، مما هو موجود ڤي مكتبة المدرسة أو خارجها وتوجيه المعلمين إلى الإفادة منها.
- ٥– توجيه المعلمين إلى منع الطلاب من كتابة الملخصات التي تصرفهم عن استخدام الكتاب المدرسي، والاقتصار على الملخص السبوري الذي يكتب على شكل نقاط رئيسية، تستنبط من أفواه الطلاب.

٤) مهام تتعلق بالوسائل والتجهيزات المدرسية :

- ١ الاطلاع على قائمة الوسائل التعليمية التي تصدرها الجهات المختصة في وزارة المعارف، وتوزعها على المدارس على اختلاف مراحلها ، لمعرفتها والإفادة منها.
- ٢ حصـر الوسـائل التعليمية الموجودة ﴾ المدارس، لمعرفة نواحي العجز والزيادة، ثم تصنيفها والتوجيه إلى كيفية استخدامها وصيانتها.
	- ٣- تدريب الملمين على استخدام الأجهزة الحديثة الخاصة بالمادة وصيانتها.
- ٤– العمل بالتعاون مع جهة الاختصاص في إدارة التعليم– على تزويد المكتبات المدرسية بالكتب المفيدة للطلاب والمعلمين ومتابعة تنظيم المكتبات والدعوة إلى الإفادة منها ، مع إبلاغ الوزارة بالملاحظات الخاصة بالمكتبة.
- ٥– توجيه المعلمين إلى الاستفادة من جهود الطلاب الفردية والجماعية في إنتاج بعض

الوسائل اليسيرة في جماعات النشاط المدرسى، ومنح المتفوقين جوائز تقديرية، أو التنويه بجهودهم والإشادة بها ية الاصطفاف الصباحي.

٥) مهام تتعلق بالتدريب :

- ١ افتراح البرامج التدريبية اللازمة للمعلمين، وذلك بعد دراسة وتحليل واقعهم المهنى، وتحديد المهارات التي يمكن تطويرها عن طريق التدريب.
	- ٢ المشاركة في ترشيح المعلمين للالتحاق بالبرامج التدريبية.
		- ٣- إلقاء المحاضرات والتدريب العملي حسب الاختصاص.
	- ٤ تقويم البرامج التدريبية وتقديم الافتراحات الهادفة ، لتطوير أسلوب العمل فيها والاستفادة القصوى منها.
- ٥– متابعة المعلمين الذين حضروا برامج تدريبية ، وتوجيههم للاستفادة مما تدربوا عليه وتقويم أثر برامج التدريب على أدائهم.

٢) مهام تتعلق بالأنشطة المدرسية :

- ١- توجيه المعلمين إلى أهمية النشاط المدرسي وضرورته، لنمو الطلاب نموًّا متكاملاً ، وإعدادهم إعدادًا تربويًّا سليمًا.
	- ٢ دراسة أنواع النشاطات الخاصة بالمواد \_ فجميع الصفوف الدراسية مع المعلمين بهدف وضع خطة علمية للتنفيذ.
	- ٣- توجيه المعلمين إلى المشاركة الفاعلة في الإشراف على البرامج المختلفة للأنشطة المدرسية ومنها ( برامج الإذاعة والصحف وعمل الوسائل والمسابقات الثقافية.) وتوجيه هذه النشاطات لخدمة المادة ونشاطها التربوي والتعليمي.
- ٤– توجيه المعلمين إلى الاهتمام بتوثيق خطوات النشاط الذي يتولى كل منهم الإشراف عليه في ضوء محاضر وتقارير ورسوم وإحصاءات.

٥– مساعدة المدارس على وضع الترتيبات اللازمة لإعداد المعرض السنوى العام، والإشراف على إخراجه بالصورة الماسبة.

#### ٧) مهام تتعلق بالاختبارات :

- ١– توعية المعلمين بما تضمنته اللائحة العامة للاختبارات، والمذكرة التفسيرية لها ، وكل ماجد من تعاميم تتعلق بها ، ودراسة ما طرأ من تعديلات عليها.
- ٢- إيضاح أساليب تقويم الطلاب بحيث يعطى هذا التقويم صورة صادقة عن تحصيل الطلاب وسلوكهم.
	- ٣- الاطلاع على دفاتر أعمال السنة والاختبارات، للاطمئنان على دقة تقويم المعلم لأعمال الطلاب ونشاطاتهم.
- ٤- [عداد توجيهات خاصة بالاختبارات تتضمن المواصفات الفنية للأسئلة في المراحل الدراسية المختلفة ، وإرشادات خاصة بالتصحيح وتوزيع الدرجات والمراجعة والرصد في الكشوفات.
	- ٥– دراسة نتائج الاختبارات وتقويمها ووضع الخطط العلاجية المناسبة لها.

#### ١٢- كفايات المشرف التزيوي :

يمكن تعريف الكفاية «على أنها قدرة المشرف التربوي التي تمكنه من أداء مهارات وسلوكيات معينة مرتبطة بما يقوم به من مهام تربوية ومهنية في مساعدته للمعلمين وتنمية قدراتهم المعرفية والوجدانية ، تؤدى بمستوى معين».<sup>‹›</sup>

وتتألف الكفاية من «مكون معر<u>ي</u>ة يتمثل <u>ي</u>ة مجموعة من الإدراكات والمفاهيم والاجتهادات، ومكون سلوكي يتمثل في أعمال محددة يمكن ملاحظتها»<sup>(٢)</sup>. وبما أن

(۲) دليل المشرف التربوي: مرجع سابق ، ص١٠٨

<sup>(</sup>١) محمد على الحصيني: كفايات الشرف التربوي المستقبلية لتلبية حاجات الطلاب المتفوقين عقليا والموهـوبين في المملكــة العربيــة الســعودية ،البحــرين، رســالة ماجســتير غــير منشــورة، جامعــة الخلــيج، فســم التربيــة الخاصة، ٢٠٠٠م ، ص٦

دور المشرف الأسا*سى* هو «تحسين التدريس من خلال المعاونة الفردية والجماعية للمعلمين ، ويعتقد أن المشرف التربوي يتألق أداؤه إذا حُرِّر من مسئولياته الأدائية».<sup>(١)</sup>

ولذلك يتضح أن عمل المشرف التربوي يرتكز على أنه وسيط بين البرامج الإشرافية وبين العاملين في الحقل التعليمي، فهو يتطلب المساندة والمساعدة والمشاركة للمعلم أكثر من كونه آمرا وناهيًا. فهو خبير فني، وظيفته الأساسية مساعدة المعلمين على القيام بمهامهم، وحل مشكلاتهم، وتطوير أدائهم؛ ولكون «الإشراف الجيد يتطلب مشرهين على مستوى عالٍ من الكفاءة ».<sup>(٢)</sup>

ويرى الباحث أن هناك العديد من المراجع العلمية والدراسات والبحوث التربوية التي صنفت الكفايات للمشرف التربوى بتصنيفات مختلفة، ترتكز جلها على ثلاثة محاور رئيسية؛ وهي: (الكفاية الثقافية، الكفاية المهنية، الكفاية الاجتماعية).

وقد اعتمد الباحث التصنيف على الكفايات التي شملها "دليل المشرف التربوي "؛ لكونها أكثر تحديداً وتألفها من الكفايات المعرفية والسلوكية.

وهذه الكفايات هي:

أ— «كفايات متصلة بسياسة التعليم في الملكة العربية السعودية: »<sup>07</sup> وهي تتضمن التالي: ١- ممارسة السلوك الإسلامي قدوة للمجتمع المدرسي. ٢ – الالتزام بأخلاقيات وميثاق مهنة التربية والتعليم في المملكة العربية السعودية. ٣- العمل على تحقيق غاية التعليم في المملكة العربية السعودية ، وأهدافه في المراحل التعليمية المختلفة.

(٢) سلامة حسين و عوض الله سليمان : مرجع سابق ، ص٣٩

Oliva, Peter F.Supervision For Todav,s Schools. Longman, NewYork & London. 2en Ed. 1984, p562

<sup>(</sup>٣) عمر الأحمدي وآخرون: الكفايات اللازمة للقيام بالدور القيادي التربوي للمشرف التربوي ومدير المدرسة والمعلـم في ضـوء الاتجاهـات التربويـة المعاصـرة ، ورقـة عمـل مقدمـة إلى لقـاء مـديرى الإشـراف التربـوي بتبوك، ١٤٢٨هـ، ص٨

- ٤ الإحاطة باللوائح التنظيمية الصادرة من وزارة التربية والتعليم. ب- «**كفايات شخصية:** »<sup>(١)</sup>
	- ١- سـلامة العقيدة والقدرة على تصحيح المفاهيم الخاطئة.
- ٢- انتهاج منهج الوسطية والاعتدال يخ أفكاره وآرائه وممارساته وحث المجتمع المدرسى على ذلك.
- ٣- حُسن السيرة والخلق والاستقامة في السلوك، واحترام القيم الأخلاقية، وقيم مجتمع المملكة العربية السعودية.
	- ٤-- الاتزان النفسي والقدرة على ضبط النفس و الثقة بالآخرين.
	- ٥– الذكاء، وسرعة البديهة، والتصرف بحكمة في تسيير الأمور في المواقف التربوية.
		- ٦– قوة الشخصية وإبداء الملاحظات والتأثير في الآخرين وإقناعهم وتحقيق العدالة.
			- ٧- القدرة على تفهَّم دوره في التطوير التربوي.
- ٨− القدرة على التفاعل مع الثقافات العالمية والانفتاح على التجارب الإنسانية والاستفادة الإيجابية منها.
	- ٩− «التمتع بعقلية منظمة تؤمن بالأسلوب العلمي في التفكير.
		- ∙ ١ − الإيمان بقيمة الفرد والقيم الإنسانية».<sup>(٢)</sup> ت- «**كفايات علمية:** »<sup>(٣)</sup>
	- ١– المعرفة المتعمقة بالمادة العلمية في مجال التخصص ومعرفة مراجعها.

- ٢- الالمام بشكل عام بالمواد الأخرى بما يحقق التكامل والانسجام والترابط ببن مادة المشرف والمواد الأخرى.
	- (١) عمر الأحمدي وآخرون: مرجع سابق، ص٨
		- (٢) مصطفى متولى: مرجع سابق، ص١٤
	- (٣) دليل المشرف التربوي: مرجع سابق ، ص١٠٩
- ٣- الالمام بثقافة عامة مناسبة للمشرف كونه قائدًا تربويًا.
	- ٤- «مراعاة الفروق الفردية بين المعلمين.
- 0 استعمال الأسلوب العلمي في حل المشكلات التي تعترضه.
- ٦ المعرفة بأساليب الإشراف التربوي التي تمكنه من القيام بواجباته الإشرافية».<sup>(י)</sup> ث— «كفايات التخطيط : »<sup>(٢)</sup>
- ا القــدرة علــي إعــداد خطـط دوريــة لمختلـف المهــام والأنشــطة وفــق حاجــات المجتمــع المدرسي.
	- ٢- القدرة على وضع خطة للتطوير المدرسى.
	- ٣- القدرة على مساعدة المعلمين في وضع خططهم.
- ٤- «وضـع خطـة أسـبوعية في ضـوء الخطـة السـنوية مـع مراعـاة الأولويـات والحاجـات الميدانية الملحة».<sup>(٣)</sup>

# ج— «كفايات التنظيم والتنسيق : »<sup>ه.</sup>

- ١- تحليل الأنظمة التعليمية القائمة ، وفهم برامجها واستيعابها.
- ٢- تنظيم سير عملية الإشراف التربوي بشكل يتحقق فيه الانسجام وعدم الازدواجية بين عمل وآخر ، وعدم الهدر في الجهد والوقت والمال.
	- ٣- توزيع المهام والأعمال على المعلمين مع مراعاة الفروق الفردية والعدالة فيما بينهم.
	- ٤- التنسيق بين متطلبات المعلمين والمدارس والإدارة التعليمية والوزارة والمجتمع المحلي.
		- ٥- \_ تفويض الصلاحيات ومنح المسؤوليات وفق خطة واضحة المعالم.

- (٢) عمر الأحمدي وآخرون: مرجع سابق،ص٩
- (٣) جودت عزت عطوى: مرجع سابق، ص٢٤٢
- (٤) عبدالعزيز عبدالوهاب البابطين : اتجاهات حديثة في الإشراف التربوي ، الرياض ، ط١، ١٤٢٥هـ، ص٢٦٧

<sup>(</sup>١) جودت عزت عطوى: مرجع سابق، ص ٢٤٠

# ح— «كفايات الاتصال والتفاعل : »<sup>‹›</sup>

- ١- القدرة على إشاعة ثقافة الحوار في المجتمع المدرسي.
- ٢- القدرة على توفير الأجواء والشـروط اللازمـة للاتصـال والتفاعل دون خوف أو فلق أو توتر .
	- ٣- القدرة على الإنصات الجيد والاستيعاب والانتباه للطرف الآخر.
- ٤– القدرة على عرض الأفكار والملومات والمعارف والإرشادات والتوجيهات والقـرارات بالطرائق المناسبة.
	- ٥– القدرة على تقبل أفكار الآخرين واحترام مشاعرهم، وإشعارهم بأهميتها وقيمتها.
- ٦- القدرة على تحقيق التواصل بين أفـراد المجتمـع المدرسـى مـن خـلال توظيـف التقنيـات الحديثة(صوت وصورة).
	- ٧- «القدرة على توظيف اللغة بأشكالها المختلفة في التأثير بالمعلمين.
	- ٨− توظيف مهارات التواصل اللفظية وغير اللفظية ـ⊈ بناء جسور التواصل الفعال».<sup>(٢)</sup> خ— «كفايات استخدام أساليب الإشراف وتقنياته : »<sup>(٣)</sup>
		- ١- القدرة على التخطيط للإشراف التربوي وإشراك ذوى العلاقة.
			- ٢ القدرة على استخدام أساليب الإشراف التربوي وتقنياته.

- ٣- القدرة على تطوير أساليب الإشراف التربوي وطرائقه المرتبطة بالحاجات الإشرافية. **د— «كفايات التدريب : »** \*\*
- ١ القدرة على ترغيب المعلمين في تنمية أنفسهم مهنيا من خلال مواكبة المستجدات التربوية.
	- ٢- إدارة عملية جمع المعلومات من المصادر المختلفة ذات الصلة بالنمو المهنى.
		- (١) عمر الأحمدي وآخرون: مرجع سابق، ص٨
	- (٢) يعقوب نشوان : السلوك التنظيمي في الإدارة والإشراف التربوي، عمان ، دار الفرقان ، ط٢ ، ٢٠٠٤م، ص٦٣
		- (٣) دليل الإشراف التربوي: مرجع سابق، ص١١١
		- (٤) محمود محمد أبو عابد: مرجع سابق، ص١٨٧
- ٣- بناء أدوات خاصة لتحليل البيانات لاستخلاص الحاجات.
	- ٤– تصنيف الحاجات المهنية وترتيبها حسب الأولويات.
- 0 التخطيط الاستراتيجي الملبي لحاجات العاملين في الميدان التربوى. **ن— «كفايات التقويم : »**``
- ١- تحديد مفهوم التقويم الشامل ، بأنه عملية تشخيصية القصد منها تحديد مدى تحقق الأهداف التربوية وتحسين العملية التربوية بجميع عناصرها.
	- ٢- ربط التقويم بالأهداف حتى لا يفقد اتجاهه وقيمته.
	- ٣- التخطيط العلمي لعملية التقويم مع تحديد الوسائل والأدوات المتاحة.
- ٤ استخدام أساليب التقويم المتنوعة في ضوء أسس التقويم المعروفة ( الصدق الشات —الموضوعية ).
	- ٥– الاستفادة من نتائج التقويم في التحسين والتطوير.
	- ٦– الاستمرار \_2 عملية التقويم لأنها جزء لا يتجزأ من البرنامج.
		- **ر— «كفايات المناهج : »**``
- ١ القدرة على تحديد المفهوم الحديث للمنهج التربوي ، ومقارنته بالمنهج التقليدي. ٢- القدرة على الإشراف على تنفيذ المناهج الدراسية. ٣- القدرة على المشاركة في وضع المناهج الدراسية وتعديلها. ٤- القدرة على تقويم المناهج الدراسية وحل مشكلاتها.

٥- القدرة على تقويم المقترحات التحسينية التي تسهم في إثراء المناهج وتطويرها. ٦- القدرة على مساعدة المعلمين في تعرف أهداف المناهج ومحتواها ونشاطاتها وأساليب تقويمها.

(١) طارق عبدالحميد البدرى : مرجع سابق ، ص٨٠

 $\overline{a}$ 

(٢) دليل المشرف التربوي : مرجع سابق، ص١١٢

$$
(\hat{\mathcal{C}})_{\text{w}} = \text{Cyl} \left( \sum_{i=1}^{N} \hat{c}_i \hat{c}_i \right)
$$

- ٥– القدرة على مساعدة المعلمين على إجراء البحوث التربوية اللازمة لحل المشكلات التربوية والتعليمية.
	- ٦- القدرة على إجراء البحوث والدراسات.
	- $\omega$ س— «كفايات الابتكار والتجديد : »
	- ١– القدرة على التنبؤ بأحداث مستقبلية اعتمادا على معطيات راهنة.
	- ٢- القدرة على توليد أفكار ، أو حلول جديدة للمشكلات ، انطلاقا من مواقف محددة يفرضها الوضع الراهن.
		- ٣- القدرة على تصميم برامج لتنمية مهارات التفكير الابتكاري لدى الطلبة والمعلمين.
			- ٤– القدرة على رعاية الطلاب والمعلمين المبتكرين والموهوبين.
		- ٥– القدرة على إحداث تغييرات ملحوظة في اتجاهات المعلمين وتنميتها على نحو إيجابى مستمر.
			- ٦- القدرة على تجريب وتعميم الأساليب والوسائل المبتكرة.

<sup>(</sup>١) عمر الأحمدي وآخرون: مرجع سابق،ص١٠

<sup>(</sup>٢) دليل المشرف التربوي : مرجع سابق، ص١١٣

- ش– «كفايات العلاقات الإنسانية : »<sup>‹‹</sup>›
- ١- تكوين علاقات إنسانية طيبة مع المعلمين وغيرهم.
	- ٢- تلبية احتياجات وميول المعلمين.
	- ٣- التعامل مع المعلمين بثقة فائمة على التفاهم البنَّاء.
		- ٤– إتاحة الفرصة للعاملين لكي يعبروا عن آرائهم.
- 0 «السعي إلى أن يكون الإقناع هو الأساس في عملية تعديل السلوك لدى المعلمين.
- ٦- مشاركة المعلمين والعاملين في مجال التربية من خلال المناسبات (زيارات، تهنئة، مواساة .).
	- \_v−\_ العمل على زيادة الشعور بالارتياح والرضا الوظيفي لدى المعلمين».<sup>(٢)</sup>
		- ص— «كفايات الإرشاد والتوجيه : »<sup>٬٬٬</sup>
	- ١ القدرة على تشجيع المعلمين على المبادرة إلى طلب المساعدة والمشورة ىصورة تلقائية.
	- ٢- القدرة على تطوير الثقة الذاتية لدى الملمين للتعبير عن حاجاتهم ، والعمل على تلبية هذه الحاجات.
	- ٣- القدرة على توجيه وإرشاد المعلمين بغية مساعدتهم على التوصل إلى حلول مناسبة ﻠﺸڪﻼﺗﻬﻢ.
		- ٤- كفاية التربية المستمرة.
		- ٥– القدرة على تصميم برامج التعليم الذاتي والتعليم المستمر.
			- ٦– القدرة على إكساب المعلمين مهارات التعليم الذاتي.

- (١) حسن أحمد الطعانى : مرجع سابق، ص٤٦
- (٢) دليل المشرف التربوي : مرجع سابق، ص١١٣
	- (٣) المرجع السابق: ص١١٣

# ٧– القدرة على أن ينمى المشرف التربوي نفسه بنفسه ذاتياً. ض— «كفايات وطنية : »``

- ١ القدرة على دعم عوامل الوحدة الوطنية ، والحفاظ على مكتسبات الوطن ، \_2 كافة نشاطاته وممارساته.
- ٢ القدرة على تعميق الإحساس بروح الانتماء لهذا الوطن الذي ميّزه اللّه عزّ وجلّ باحتضان الحرمين الشريفين.
	- ٣- القدرة على تفعيل المناسبات الوطنية بما يحقق الانتماء للوطن.
	- ٤ القدرة على التعامل مع فضايا البيئة والتوازن البيئي وحماية البيئة من التلوث والحفاظ على الموارد الطبيعية والاستثمار الأمثل لها.
- ٥– القدرة على ربط التربية بالتنمية الاقتصادية والاجتماعية ومتطلبات سوق العمل.
	- $^{\text{\tiny{(7)}}}$ «كفايات متصلة بالنشاط الطلابي : » ط–
- ١- الإلمام بمجالات وبرامج النشاط الطلابي. ٢ – القدرة على الاستفادة من الأنشطة التربوية لإثراء المقررات الدراسية. ٣- القدرة على افتراح البرامج المحققة للحاجات التربوية. ٤ – القدرة على افتراح الأنشطة الطلابية لخدمة المجتمع المحلي وسوق العمل ومتطلباته.

<sup>(</sup>١) عمر الأحمدي وآخرون: مرجع سابق، ص١١

<sup>(</sup>٢) المرجع السابق، ص ١١

# المبحث الثانى

### تطور التقنيات التربوية :

#### نقهيد :

تطرق الباحث يخ المبحث الثاني عن مفهوم الحاسب ومكوناته وأهميته يخ التعليم وكذلك في الإشراف التربوي، بعد ذلك وضح الباحث بعض التطبيقات الحاسوبية التي تفيد ية مهام المشرف التربوي، وذكرنا بعض النقاط المتعلقة بكيفية توظيفها ية مجال الإشراف التربوي.

وية هذا المبحث سيتعرض الباحث التقنيات التربوية من خلال النقاط التالية:

#### ١- مفهوم التقنيات التربوبة :

«كلمة تقنيات تعريف للفظة تكنولوجيا Technology وهي ذات أصل يوناني ومعناها علم تطبيق المعرفة في الأغراض العلمية بطريقة منظمة وهي تعنى المهارة في فن التدريس»<sup>(١)</sup>، ڪما أن جمعية تقنيات التعليم <u>ه</u>ـ بريطانيا ترى «أن تقنيات التعليم *هي* تطوير وتطبيق وتقويم للأنظمة والطرائق والوسائل لتطوير عملية التعلم الإنساني»<sup>٬٬</sup>٬

وقد عُرّب «مصطلح "التقنيات التربوية" عن المصطلح الإنجليزي Technology) Educational)، والمصطلح تقنيات التربية عن المصطلح (Technologies Of Education)، إذ أن هذين المصطلحين قد استخدمهما كثيرون من قادة التقنيات التربوية بالمعنى نفسه ... فتقنيات التربية: هي الأسلوب العملي المنظم والمواد المستخدمة للتعلم، أما التقنيات في التربية: فهي استخدام الأجهزة والأدوات في التربية. فالتقنيات في التربية ، عبارة عن تطبيق التقنيات كنواتج ، واستخدامها ڤي أي من تلك العمليات التي

<sup>(</sup>١) منصور أحمد حامد: تكنولوجيا التعليم وتنمية القدرة على التفكير الابتكاري ، الكويت ، ذات السلال ، ط١، ١٩٨٦م، ص٢٦

<sup>(</sup>٢) عبدالعزيز محمد العقيلي: تقنيات التعليم والاتصال ، عمان ، دار وائل ،ط٢ ،١٩٩٦م،ص٥٧

تُسهم <u>ب</u>خ إدارة المؤسسات وتشغيلها»<sup>٬٬</sup>٬

ويمكن تعريفها بأنها «عملية منهجية منظمة في تصميم عملية التعليم والتعلم، وتنفيذها وتقويمها يخ ضوء أهداف محددة تقوم أساسا على نتائج البحوث يخ مجالات المعرفة المختلفة ، وتستخدم جميع الموارد البشرية وغير البشرية المتاحة؛ للوصول إلى تعلم أكثر فاعلية وكفاية»<sup>(٢)</sup> .

وهي «جميع الطرائق والأدوات والأجهزة والتنظيمات المستخدمة يخ نظام تعليمي لتحقيق أهداف تعليمية محددة» .

ومن خلال التعريفات السابقة يتضح أن الوظيفة الأساسية لتقنيات التعليم هي تحسين الأداء في العملية التعليمية وليس مجرد استخدامها فقط.

#### ٢- التطورالتاريخي للتقنيات التربوية :

أظهرت الأبحاث التي تناولت وسائل الاتصال «مرحلة في تطور المعرفة حول التعليم *هي* ((التكنولوجيا التعليمية)) وكانت وسائل الاتصال فبل سنوات فليلة تسمى ((المينات السمعية البصرية)). وتتكون من أشياء مادية (تعتبر أدواتٍ للتعلم). ولعلَّ فاتحة هذه ((المعينات)) كانت العصى التي يستخدمها المدرسون للتخطيط على الأرض. وجاءت بعد ذلك ألواح الإردواز ، والألواح التي يكتب عليها بالطباشير. وبعده المواد السمعية. ثم بدأت تظهر في فترة أكثر حداثة أجهزة التلفزيون والحاسبات الإلكترونية في الأماكن التي يتعلم فيها الطلبة. وقد أخذت هذه المصادر التكنولوجية التعليمية مكانها إلى جانب منتجات تكنولوجية أخرى متمثلة في المواد المتنوعة المطبوعة على الورق» `.

<sup>(</sup>١) محمد محمود الحيلة: تكنولوجيا التعليم بين النظرية والتطبيق ، عمان ، دار المسيرة للنشـر والتوزيـع والطباعـة ،ط۲،۱٤۲۱، ۲هه،ص۱۹

<sup>(</sup>٢) الإدارة العامة لتقنيات التعليم: دليل مركز التقنيات التربوية، الرياض ، ٢٠٠٢م، ص١٤

<sup>(</sup>٣) خضير عباس جرى :التقنيات التربوية تطورها تصنيفها أتواعها اتجاهاتها ، بغداد ، مكتبة التربية الاساسية ، ط ١ ، ٢٠١٠م، ص٤٥

<sup>(</sup>٤) مصباح الحاج عيسى وآخرون: التقنيات التربوية بين النظرية والتطبيق(الكتاب النظري) ،مترجم، عمان ، مكتبة الفلاح، ط١، ١٩٨٥م، ص٣٣

ويعتبر القرن الحادى والعشرون ميلادًا لتطور التقنيات التربوية، نتيجة للتكنولوجيا المتقدمة، حتى إنها أصبحت من سمات هذا العصر، وانعكس أثر ذلك على حياتنا الفكرية والثقافية، وتأثر بذلك أسلوبنا ڤ الحياة، و تأثر التعليم بذلك تأثرًا كبيرًا ، كما أن الإمكانات الهائلة لوسائل الإعلام وما تقدمه من معلومات تشكل تحديًا كبيرًا للمدرسة وفلسفتها. «ولمّا كان التعليم لا يحدث إلا بالتواصل والتفاعل بين أطراف العملية التعليمية؛ حظيت عملية الاتصال التعليمي باهتمام كبير من لدن المهتمين بالتعليم، وجرى عليها من التعديل والتطوير ما أوصلها إلى ماهي عليه الآن»<sup>(١)</sup>.  $\ddot{\phantom{0}}$ 

وفيما يلي يمكن إيجاز مراحل تطور تقنيات التعليم إلى:

١- حركة التعليم البصرى:

يمكن تعريف التعليم البصري بأنه «مجموعة الكفايات البصرية التي يستطيع الإنسان تطويرها من خلال الرؤية، واستخدام خبرات حسية أخرى <u>ه</u> الوقت نفسه»<sup>(٢)</sup>. بل إن تطوير هذه الكفايات يعتبر هو الأساس للتعليم البشري، لاستطاعة الفرد المتعلم بصريًّا تميز وتفسير هذه الحركات المرئية والرموز وغيرها.

بل إنه في هذه المرحلة «كان ينظر لتقنيات التعليم على أنها أية أداة، سواء أكانت صورة أو نموذجًا أو سواهما، تقدم للمتعلم خبرة مرئية محسوسة؛ بهدف تحقيق الأهداف التعليمية» ``.

وهذا ما يعتبرون التربويون مرحلة التوزيع يخ التعليم بين الجانب النظري (ويمثل الوسائل البصرية) والجانب اللفظي (والمتمثل في الكتاب ومحاضرات المعلم).

٢- حركة التعليم السمعي البصري :

 $\overline{a}$ 

يشير تعريف مصطلح التعليم السمعي البصري إلى «استخدام أنواع مختلفة وشاملة من

(٢) محمد محمود الحيلة: مرجع سابق، ص٢٦

<sup>(</sup>١) محسـن علـى عطيـة: تكنولوجيـا الاتصـال في التعلـيم الفعـال ، عمـان ، دار المنـاهـج للنشـر والتوزيــع ،ط١ ، ۲۰۰۸م، ص۲۰

<sup>(</sup>٣) نادر سعيد شمي وآخرون: مقدمة في تقنيات التعليم ، عمان ، دار الفكر ،ط١، ٢٠٠٨م ،ص١٦

الأدوات من قبل المعلمين، وذلك لنقل أفكارهم وخبراتهم عن طريق حاستي السمع واليصد» ...

وبهذا نستطيع أن نقول: أن التعليم السمعي البصري يركز في طريقته على حاستي السمع والبصر في آن واحدٍ.

و يمكن تمييز *هذه* المرحلة «بإضافات فقط عنصر الصوت إلى المرحلة السابقة »<sup>(٢)</sup> وبهذا أصبح الاهتمام بطرق التعليم أكثر، وبدأ يُنظر إلى العملية التعليمية نظرة تكاملية، ومحاولة تسخير كافة الوسائل لإيصال المعلومة الى المتعلم.

٣- أنواع وتصنيفات التقنيات التزبوية في العملية التعليمية :

تعتبر التقنيات التربوية ركنًا أساسيًّا من أركان العملية التربوية؛ لذا أصبح من الصعب الاستغناء عنها ية المواقف التدريسية، حتى يتمكن الطالب من الاستيعاب والتحصيل بأقل جهد ممكن. ولقد أثبتت الدراسات التربوية أنه كلما أحسن اختيار التقنيات التربوية واستخدمت بطريقة علمية سليمة؛ أدى ذلك إلى تطوير العملية التربوية التعليمية. وقد اختلفت التصنيفات للتقنيات التربوية باختلاف الآراء والنظريات التربوية المتعددة،

وباختلاف التصنيفات المتعددة التى قد تجاوزت بعضها الى خمسة عشر تصنيفا.

ويرى الباحث أنه يمكن إجمال كل هذه التصنيفات للتقنيات التربوية على حسب نوعها الى التصنيفات التالية:

- 1- «على أساس الحواس التي تخاطبها.
	- ٢- على أساس طريقة العرض.
	- ٣- على أساس عدد المستفيدين.
- ٤ على أساس المصدر الذى تُجلب منه.
- ٥– على أساس دورهـا \_2ْ عملية التعلم.

<sup>(</sup>۱) محمد محمود الحيلة: مرجع سابق ، ص۲۷

<sup>(</sup>٢) نادر سعيد شمي وآخرون: مرجع سابق، ص١٦

الحواس هي منافذ التعلم، والقرآن الكريم أشار إلى ذلك في قول الله تعالى: «وَلَلَّهُ أَخْرَجَكُمْ مِّنْ بُطُونِ أُمَّهَدَيْكُمُ لَا تَعَلَّمُونَ شَيْئًا وَجَعَلَ لَكُمْ السَّمْعَ وَٱلْأَبْصَدَرَ وَٱلْأَفِيدَةُ لَعَلَّكُمْ تَشَكْرُونَ » ``. ويمكن تصنيفها إلى:

- ۱- **بصرية**: مثل: الرسوم، الخرائط، جهاز عرض الشفافيات، السبورات بأنواعها.
	- ٢- سمعية: مثل: الإذاعة، المسجلات الصوتية، الهاتف.
	- ٣- سمعية بصرية : مثل: التلفاز التعليمي، البرامج الحاسوبية. ثانياً : « تصنيفها على أساس طريقة العرض»<sup>(٤)</sup> :
		- وتعني حسب عرض الوسيلة، ويمكن تقسيمها الي:
- ١- **مواد تعرض ضوئياً:** مثل: الشرائح، والشفافيات، والأفلام، والبرمجيات الحاسوبية.
	- ٢- **مواد لا تعرض ضوئيًّا:** مثل: الرسوم، والصور، والخرائط، والمجسمات. ثالثاً : « تصنيفها على أساس عدد المستفيدين» `` :

يمكن تقسيمها الى:

- (١) خضير عباس جرى : مرجع سابق، ص٦٣
	- (٢) المرجع السابق: ص٦٢ بتصرف
		- (٣) سورة النحل : آية ٧٨
- (٤) خضير عباس جرى : مرجع سابق، ص٦٥ بتصرف
	- (°) المرجع السابق: ص٦٥ بتصرف
- ١- هردية: أي لا يستخدمها سوى متعلم واحد \_فـ نفس الوقت. مثل: الحاسوب التعليمي، المجهر.
- ٢- جماعية: أي ما يتم عرضه على مجموعات في قاعات الدرس. مثل: العروض التوضيحية، التلفاز التعليمي، استخدام شاشات العرض الكبيرة.

٣- جماهيرية: وهي التي تخاطب مجموعة من الجماهير في أماكن متفرقة ، وفي وقت واحد. مثل: الإذاعة، التلفاز، القنوات الفضائية التعليمية، شبكات الحاسب الآلي. رابعاً : « تصنيفها على أساس مصدرها»`` :

وهي على نوعين:

- ١- مواد جاهزة: يتم إنتاجها من قبل جهات متخصصة لها القدرة على إنتاجها وفق تقنيات متطورة وتوزيعها ، مثل: البرمجيات الحاسوبية ، الخرائط .
- ٢ م**واد مصنعة محليًّا** : وهـي التي يتم تصنيعها من خامات البيئة المتوفرة ، سواء من قبل المعلم أو الطالب، مثل: الخرائط والمجسمات.

خامساً : « تصنيفها على أساس دورها في عملية التعلم»<sup>(٢)</sup>.

ويمكن تقسميها الى : ١- ر**ئيسة:** وهي التي تعتبر محورًا أساسيًّا ـ2ْ التعليم، مثل: الحاسب. ٢ - **مساندة(متممة):** وهي التي تزيد فاعلية الوسيط الرئيسية. مثل استخدام لوحة ورقية فيها نشاط معين متعلق بمشاهدة برنامج تلفازي. ٣- **إضافية:** هي الوسائل التي يستعين بها المعلم حين يرى عدم كفاية الوسائل السابقة.

<sup>(</sup>١) خضير عباس جرى : مرجع سابق، ص٦٦ بتصرف

<sup>(</sup>٢) المرجع السابق: ص٦٦ بتصرف

# سادساً: « تصنيفها على أساس نوعها»<sup>٬٬٬</sup>۰

### وهي تقسم الى :

١ – **الوسائل التقليدية:** وهي الأدوات التي يستخدمها المعلم داخل الفصل بكل يسر وسهولة دون تعقيد ،والتي عرفت منذ نشأة المدرسة. مثل: السبورة، والكتاب المدرسي، والخارطة...إلخ.

- ٢ **الوسائل الحديثة:** وهي التي ظهرت خلال العقود السابقة، وبداية القرن الحالي ويمكن تقسيمها الى: أ – الوسائل السمعية: مثل: الراديو ، والمسجل ، والإذاعة المدرسية... إلخ. ب- الوسائل البصرية: مثل: جهاز عرض الصور المتمة، والشرائح، والشفافيات...إلخ.
	- ج- الوسائل السمعية البصرية: مثل: التلفاز ، الحاسوب ، الأنترنت. سابعاً : « تصنيفها على أساس الخبرة التي تعالجها»<sup>؟؟</sup> :

تعددت التصنيفات التى تصنف الوسائل (التقنيات) على أساس الخبرة التى تقدمها للمتعلم ولعل أشهرها:

ا- تصنيف ديل ( Dale ) : فقد صمم ديل مخروطاً سماه مخروط الخبرة ( Cone Of experience) للتدرج فيه من المحسوس إلى المجرد ، وصولاً إلى الكلمة الملفوظة في أعلى المخروط. وقد قسم المخروط الوسائل التعليمية إلى المجموعات التالية:

<sup>(</sup>۱) خضیر عباس جری : مرجع سابق، ص٦٧ بتصرف

<sup>(</sup>٢) المرجع السابق: ص٦٧ بتصرف

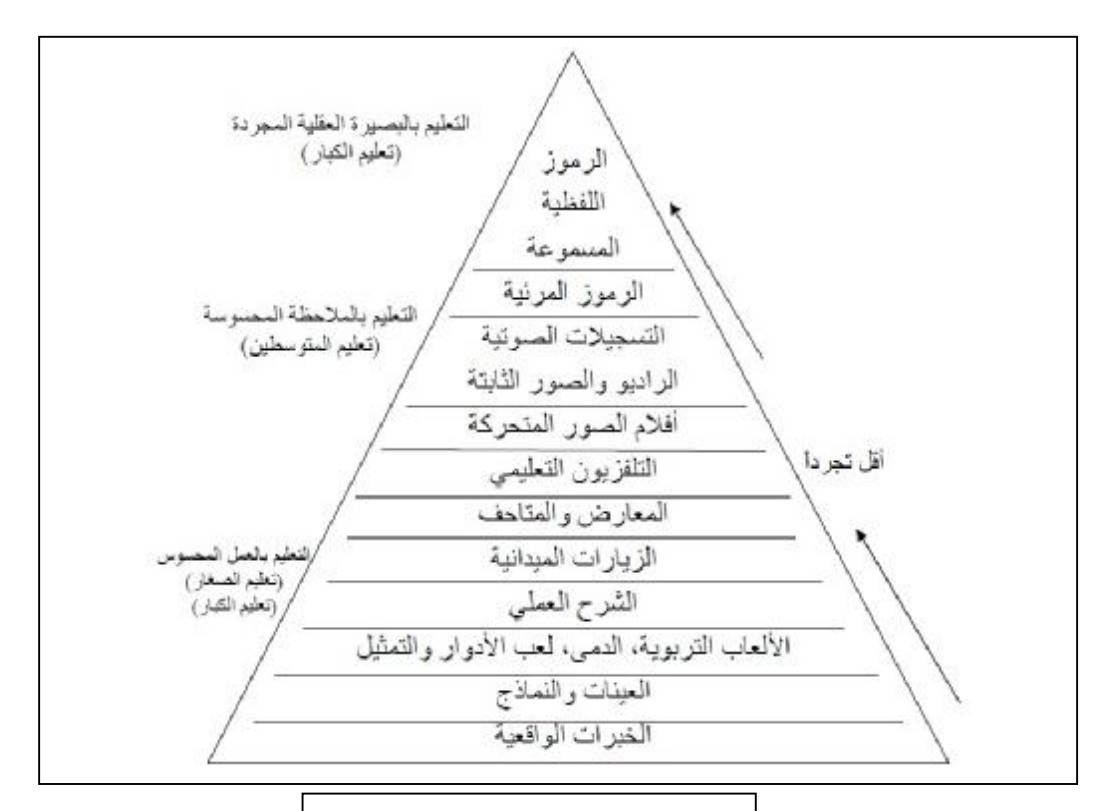

#### شكل ٥ (مخروط الخبرة لديل)

- المجموعة الأولى: وتشتمل على
- أ- الخبرات المباشرة الهادفة.
	- ب- الخبرات المعدلة.
- ج- الخبرات الممثلة(المسرحية).
	- **المجموعة الثانية:** وتشتمل على:
		- أ- تجارب العرض.
			- ب- الرحلات.
			- ج- المعارض.
- د- الصور المتحركة والإذاعة، التسجيلات الصوتية.
	- المجموعة الثالثة: وتشتمل على:
		- أ- الرموز البصرية.
		- ب- الرموز اللفظية.

٢- تصنيف إدنينغ ( Edling ):

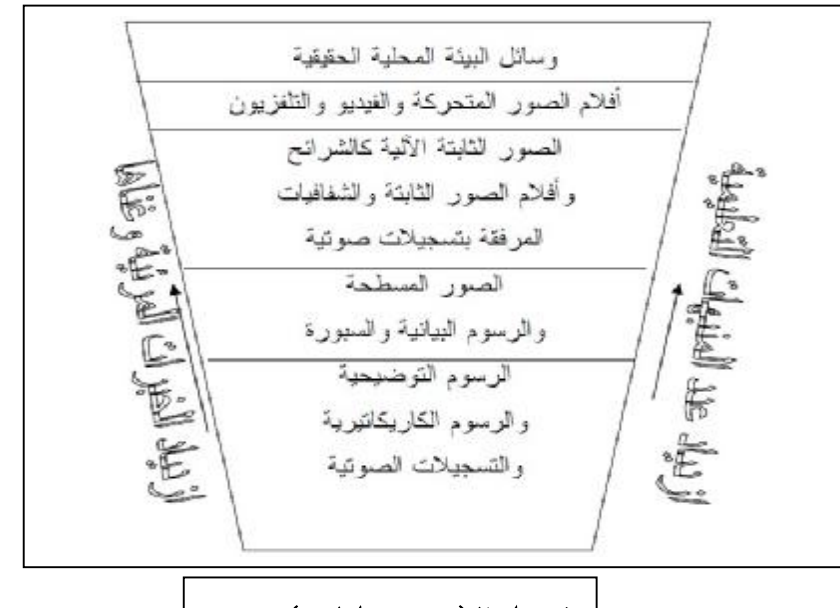

شكل ٦ (تصنيف إدلينغ)

صنف إدلينغ الوسائل التعليمية إلى خمس فئات، أفلها الوسائل السمعية والرسوم، يليها الصور المسطحة الآلية الثابتة كالشرائح، ثم أفلام الصور المتحركة والفيديو والتلفزيون، واعتبر أن أغنى الوسائل وأفواها تأثير هي الوسائل البيئية المحلية الحقيقية

 $\cdot$  = تصنيف أوسلن ( Oslen):

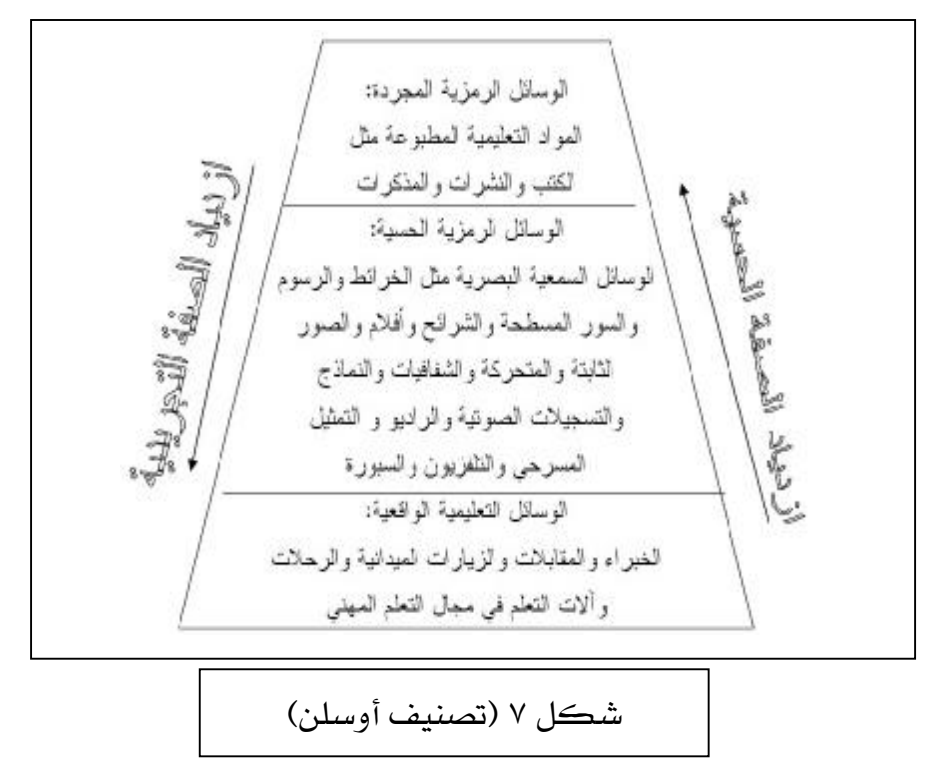

صنف أوسلن الوسائل على شكل هرم مكون من ثلاث طبقات، في قاعدة الهرم الوسائل التعليمية التي تزود المتعلمين بالخبرات الحسية، وية فمة الهرم الوسائل التعليمية اللغوية، التي تتميز باستعماله للرموز المسموعة والمكتوبة، من طريق المواد التعليمية المطبوعة والملفوظة من المعلم، ويخ الوسط الوسائل الرمزية المحسوسة.

٤- تصنيف دونكان (Dunkan):

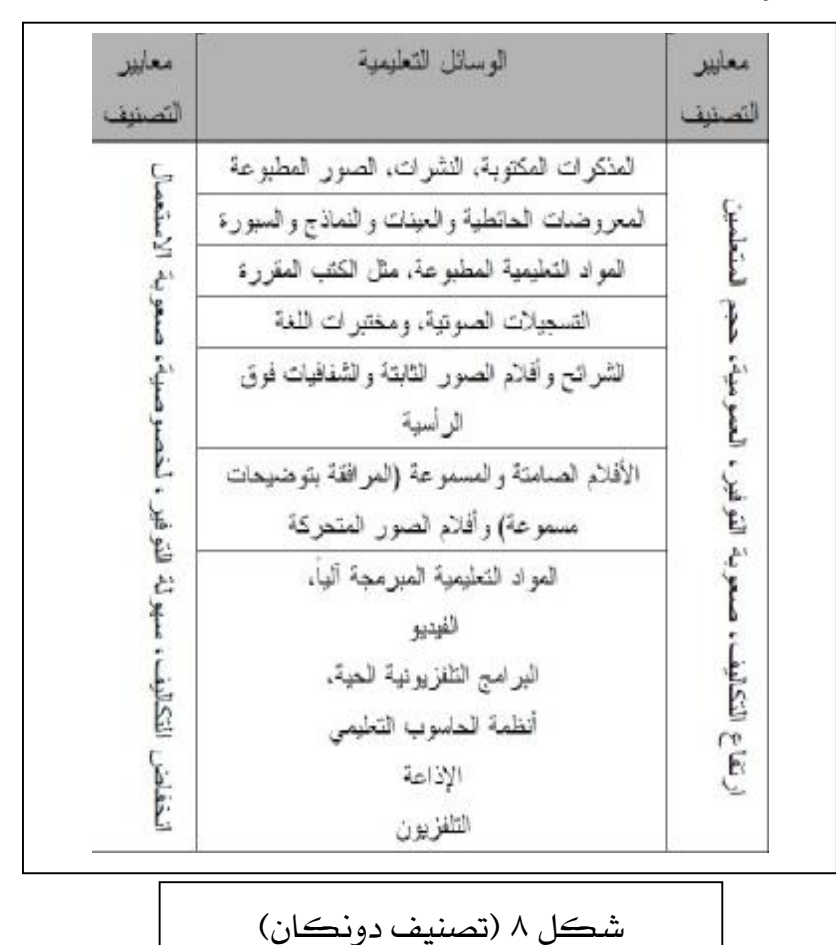

اعتمد في تصنيفه على معايير متنوعة منها السهولة أو الصعوبة في الاستخدام، كذلك التكاليف، وحجم المستفيدين، والعمومية أو الخصوصية، وسهولة توفرها أو صعوبتها. وقد صنفها الى الأقسام التالية:

١- المذكرات المكتوبة، والمراجع والصور المطبوعة والنشرات.

٢ – الملصقات الجدارية والعينات والنماذج والسبورات.

- ٣- المواد التعليمية المطبوعة كالكتب المدرسية.
	- ٤ التسجيلات الصوتية ومختبرات اللغة.
- ٥– الشرائح وأفلام الصور الثابتة والشفافيات الدراسية.
- ٦- الأفلام الصامتة والمسموعة وأفلام الصور المتحركة.

٧– المواد التعليمية المبرمجة آليًّا ، الفيديو ، البرامج التلفزيونية الحية ، أنظمة الحاسوب التعليمية.

٥- - تصنيف محمد زياد حمدان:

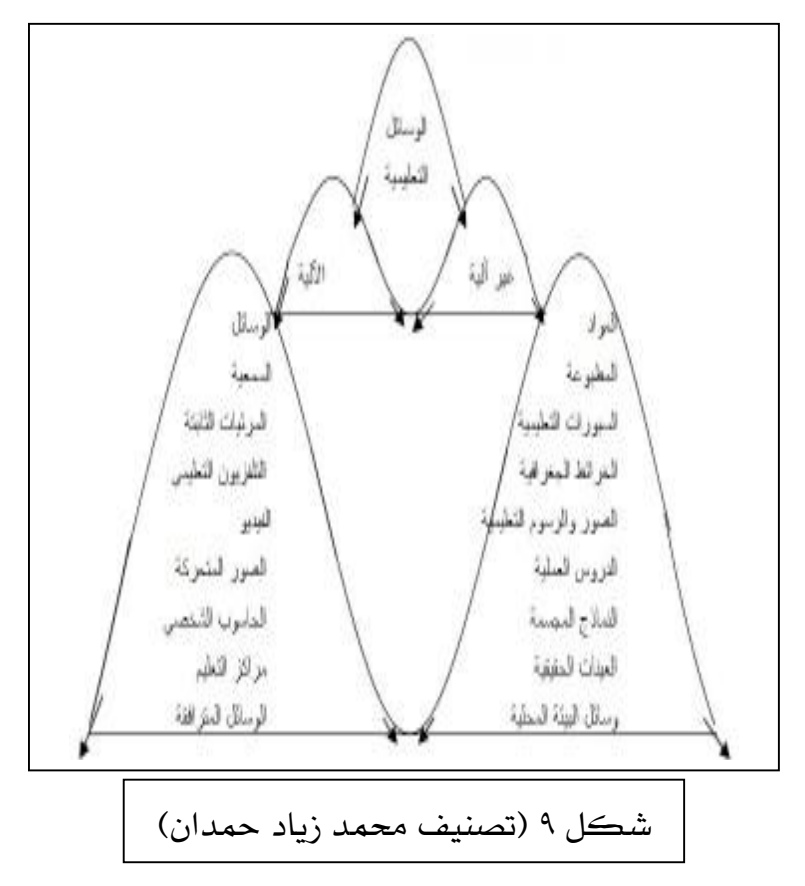

صنف حمدان الوسائل التعليمية على الأسس الآتية:

كونها آلية أو غير آلية، درجة الحسية وكثافة الاستخدام.

- وقد قسمها الى الأقسام التالية:
- أ **الوسائل غير آلية:** وتشتمل على:

٦- **تصنيف محمد علي السيد :** حاول السيد أن ينشئ تصنيفاً شاملاً جامعاً للوسائل التعليمية على النحو التالي:

١–التصنيف على أساس أن الحواس منفصلة: وقد قسمها إلى:

- أ- المواد التعليمية السمعية: وتشمل على :
- كل ما يسمع من أجهزة الوسائل السمعية.  $\bullet$ 
	- كل ما يسمعه الإنسان.  $\bullet$
	- ب- المواد التعليمية البصرية: وتشمل على:
		- ما يكتب على للوحات.  $\bullet$ 
			- اللوحات التعليمية.
	- ما يعرض على أجهزة الوسائل البصرية.  $\bullet$ 
		- ما يكتب في المطبوعات.  $\bullet$
		- المعارض والرحلات والنماذج والعينات.  $\bullet$

كل ما يراه الإنسان.  $\bullet$ 

ج- المواد التعليمية السمعبصرية: وتشتمل على :

- ما يعرض بأجهزة الوسائل السمعبصرية.
	- ما يقدم على خشبة المسرح.  $\bullet$
	- ما يشرحه أو يقوم به الناس.  $\bullet$
	- كل ما يراه ويسمعه الإنسان.

٢–التصنيف على أساس الحواس التصلة :

- أ– العمل المحسوس.
- ب- الملاحظة المحسوسة.
- ج- التحليل العقلي (الرموز المصورة والمجردة).

٤-- توظيف التقنيات التربوية في العملية التعليمية :

تقدم التقنيات التربوية العديد من الأدوار والفوائد والمزايا لعمليتي التعليم والتعلم ويمكن إجمالها في النقاط التالية :

- ١- إثارة اهتمام الطلاب بالموضوعات الدراسية؛ مما يخلق لديهم مزيدًا من النشاط والرغبة في التعلم.
	- ٢- توفر وقت المعلم عند شرح المادة العلمية.
	- ٣- تسهم في توصيل ونقل الحقائق والملومات للطلاب والتي قد يصعب فهمها باستخدام الأساليب التقليدية.
	- ٤ تهيئ للطلبة خبرات متنوعة تتيح فرص المشاهدة والاستماع والتأمل والتفكير.
		- ٥– تساعد الطلاب على الاكتشاف والابتكار من خلال تعاملهم مع الوسائل التعليمية.
- ٦− تتمي روح العمل المشترك بين المدرسين والطلاب من خلال المشاركة \_⊈ تصميم وإنتاج الوسائل التعليمية .
- ٧– تؤدي إلى تنويع أساليب التعزيز التي تثبّت الإجابات الصحيحة وتأكيد التعلم كمشاهدة فيلم تعليمي للإجابة على أسئلة أو حلول لمشكلات ومواقف تعليمية.
- ٨− تساعد على تعديل السلوك وتكوين الاتجاهات التربوية المرغوبة مثل استخدام أفلام تعليمية هادفة تؤدي إلى اكساب المتعلم بعض القيم مثل: احترام الإنسان لأخيه الإنسان، النظام، العادات السليمة وغير ذلك.
- ٩– تتيح للمدرس الإمكانات التي تسمح بتوسيع مجالات الخبرة الخاصة لكل طالب؛ لأنه كلما زاد عدد الطلاب يٌّ الفصل زادت نسبة الفروق الفردية بينهم.
- · ١- تساعد على تثبيت الملومات وتذكرها واستحضارها عند الحاجة لأنها تبقى في ذهن الطالب حية ذات صورة واضحة.
- 1 ' − تساعد المدرس في عملية ضبط الصف حيث إن وجهه معظم الوقت نحو الطلاب.
	- 1٢ «تساعد في التغلب على مشكلة الفروق الفردية بين المتعلمين.
		- ١٣- تساعد على التعلم الذاتي.
		- ١٤ تساعد في بقاء أثر التعلم.
		- 10 تساعد \_2 التدريب على أساليب التفكير العلمي السليم.
	- ١٦ تساعد \_2ْ التغلب على بعض مشكلات أعضاء هيئة التدريس»'`.

ويمكن تحديدها « في الوظائف الأربع التالية :

- ١- الاثارة والتحفيز.
- ٢- تقديم المعلومات.
- ٣- الوظيفة التوجيهية.
- ٤- الوظيفية التنظيمية»<sup>(٢)</sup>.

(٢) المرجع السابق، ص٢٩٥ بتصرف

<sup>(</sup>١) احمد محمد سالم: وسائل وتكنولوجيا التعليم ، الرياض ، مكتبة الرشد ، ط٣، ٢٠٠٩م، ص٥٧ بتصرف

#### ٥- الانجاهات الحديثة في التقنيات التربوية :

شهدت العقود الأخيرة من هذا القرن الميلادي تطورات تقنية عديدة ناتجة عن التقدم العلمي الكبير، وكانت محصلتها ظهور بعض الأدوات التقنية المتطورة يخ كافة مجالات العلم مثل الحاسوب والأقمار الصناعية، وكان من الطبيعى أن تحاول التربية استثمار تلك المستحدثات التكنولوجية من أجل تطوير التعليم وتحقيق الأهداف التربوية المعاصرة، وأن تغير المفاهيم والأدوار الراسخة بما ينسجم وهذه التطورات.

فقد تغير دور المعلم بصورة واضحة وأصبحت كلمة معلم (مدرس) بمعناها القديم لا تعبر عن مهامه الجديدة؛ فأصبح المعلم هو الذي يسهل عملية التعلم لطلابه، فهو يصمم بيئة التعلم ويشخص مستويات طلابه، ويصف لهم ما يناسبهم من المواد التعليمية، ويتابع تقدمهم ويرشدهم ويوجههم حتى تتحقق الأهداف المشودة .

كما تغير دور المتعلم نتيجة لظهور المستحدثات التكنولوجية وتوظيفها في مجال التعليم، فلم يعد متلقيا سلبيًّا حيث ألقيت على عاتقة مسئولية التعلم؛ مما استلزم أن يكون نشطًا أثناء موقف التعلم ويبحث وينقب ويتعامل بنفسه مع المواد التعليمية المطبوعة وغير المطبوعة ويتفاعل معها .

ولقد تأثرت المناهج الدراسية أيضا بظهور المستحدثات التكنولوجية، وشمل التأثير أهداف هذه المناهج ومحتواها وأنشطتها وطرق عرضها وتقديمها وأساليب تقويمها، ولقد أصبح إكساب الطلاب مهارات التعلم الذاتى وغرس حب المعرفة وتحصيلها يخ عصر الانفجار المعرية من الأهداف الرئيسة للمنهج الدراسي.

ولقد تأثرت أيضاً معايير الجودة التعليمية بظهور المستحدثات التكنولوجية، وأصبح الإتقان هو المعيار الأول لنظم التعليم.

وبالإضافة إلى ما تقدم فلقد أدى ظهور المستحدثات التكنولوجية إلى ظهور مفاهيم جديدة يخ ميدان التعليم ارتبطت بالمستوى الإجرائي التنفيذي للممارسات التعليمية بصفة خاصة، فبدأنا نسمع عن التعليم المفرد، والتعليم المصغر، والحقائب التعليمية، والتعليم بمساعدة الحاسب، وتكنولوجيا الوسائط المتعددة، والإنترنت، ومركز مصادر التعلم، ومعامل الحاسب الآلي ،والمكتبة الإلكترونية، والتعلم عن بعد، والتدريب عن بعد، والمؤتمرات بالفيديو، والمؤتمرات بالكمبيوتر.

لذلك طرأت في السنوات الأخيرة أنواع متعددة من التقنيات التربوية، ومن هذه المستجدات ما يلي:

- ١- الحاسب الآلي وشبكاته.
	- ٢– الإنترنت وخدماته.
		- ٣- الهاتف التعليمي.
		- ٤– التلفاز التعليمي.
	- ٥– التعليم الإلكتروني.
		- ٦– الفيديو التفاعلي.
			- ٧- التعليم عن بعد.
- ٨- السبورات البيضاء التفاعلية.
	- ٩- الكتاب الالكتروني.
		- ١٠- الكتاب المرئي.
		- 1١- الوسائط المتعددة.
	- ١٢- الفصول الافتراضية.
	- ١٣ المدرسة الافتراضية.

## المحث الثيالث

### التطبيقات الحاسوبية :

#### ١- مقدمة

مع تنامي التطور التقني وازدياد إنتاجه المادي والمعريخ وتعدد الوسائل والطرق المتاحة أمام شعوب العالم في الاتصال والعمل والتعليم، وفي ظل عالم يشهد ثورة هائلة في المعلومات والتكنولوجيا — وعلى رأسها الحاسب الآلي — بات الأخذ بسبل هذه التقنيات أمرًا حتمًا بعد أن تغلغلت في شتى شئون الحياة المعاصرة.

ويعد الحاسب الآلي وما يرتبط به من مستحدثات وتطبيقات من أهم المنجزات التكنولوجية لحياتنا يخ الوقت الحاضر؛ حيث انتشر استخدامه يخ الآونة الأخيرة يخ مختلف ميادين الحياة؛ نظرًا لإمكاناته الكبيرة، وكفاءته العالية في الأداء التي وفرت الجهد والوقت والتكاليف يخ كافة المجالات.

واليوم أصبح توظيف التقنية في خدمة التعليم من الضروريات الحتمية ، والمملكة العربية السعودية فطعت شوطًا كبيرًا في مجالات استخدام الحاسب في التعليم، سواء فيما يتعلق باستخدامه بوصفه مادة تعليمية من ضمن مناهج التعليم العام، أو يخ إدارة العملية التعليمية: من وجود البرامج المتخصصة التي تدير عملية التعليم، سواء في إدارة شئون الطلاب، أو المعلمين، أو الاختبارات ، أو فيما يتعلق باستخدامه كوسيلة تعليمية.

#### ٢- مفهوم الحاسب:

يمكن تعريف الحاسب بأنه: «آلة إلكترونية تقوم بمعالجة البيانات وتخزينها واسترجاعها وإجراء العمليات الحسابية والمنطقية».<sup>(י)</sup> أي أن الحاسوب هو آلة تتعامل مع البيانات وفقًا لمجموعة من التعليمات ''البرامج''

<sup>(</sup>۱) عبدالله الموسى : مرجع سابق، ص١١

حيث يستقبل البيانات من المستخدم، ومن ثَمَّ تخزينها ومعالجتها من خلال سلسلة من العمليات الحسابية والمقارنات المنطقية ، بواسطة برنامج معد لذلك ، للحصول على نتائج مطلوبة.

ولقد « تعددت المسميات له ، فقد سمي الحاسب الآلي و الحاسوب و العقل الإلكتروني أما مجمع اللغة العربية فقد اعتمد مسمى (حاسوب) كمرادف لمصطلح :  $\overset{\text{\tiny{(1)}}}{\cdot}$  (Computer)

Software

تعتبر الجزء الثاني من مكونات الحاسب، وهي الوسيلة التي من خلالها يمكن للمستخدم توصيل ما يريد القيام به على الحاسب، أي أنها حلقة الوصل بين المستخدم والحاسب.

ويمكن تعريف البرمجيات بأنها «مجموعة البرامج التي يحتاجها الحاسب الآلي؛ لأداء عمله»<sup>(٢)</sup>. وقد تكون «مجموعة من التعليمات المت*س*لسلة التي تخبر الحاسوب ماذا يفعل»<sup>(٣)</sup> أو هي «البرامج التي تكتب لحل مشاكل معينة يحتاجها مستخدم الحاسب» <sup>(٤)</sup>؛ أو يمكن أن نقول «هي البرامج التي يحتاجها مستخدم الحاسب لتحقيق غرض معين... وهي تستخدم لحل مشاكلهم وتيسير أعمالهم» <sup>(٥)</sup> و«التي تؤدي بعض المهام المطلوبة لستخدمي الكمبيوتر» <sup>(٦)</sup>.

وهي تنقسم إلى أربع أقسام كالتالي:

- أ- نظم التشغيل:
- (١) إدريس أحمد على : تقنية الحاسب الآلي ، بيروت ، دار النهضة العربية للطباعة والنشر، ط١، ١٩٧٧م، ص٢
	- (٢) حافظ السامرائي: الحاسبات الإلكترونية المصغرة ، دار العلم للملايين ،ط١، ١٩٨٦م،ص٤١
		- (٣) محمد بلال الزعبي وآخرون: الحاسوب والبرمجيات الجاهزة ، مرجع سابق، ص٤٧

- (٤) محمد فهمي طلبه وآخرون: الحاسبات الالكترونية حاضرها ومستقبلها ، مؤسسة دلتا كمبيوتر ، ١٩٩٢م، ص ۱۹۵
	- (٥) مجدى أبو العطا: تعرف على الحاسب الشخصى ، كمبيو ساينس ، ١٤١٨هـ، ص ١٨٤.
		- (٦) موقع: <http://ar.wikipedia.org> ، تاريخ الدخول: ١٤٣٠/٩/٥ هـ.

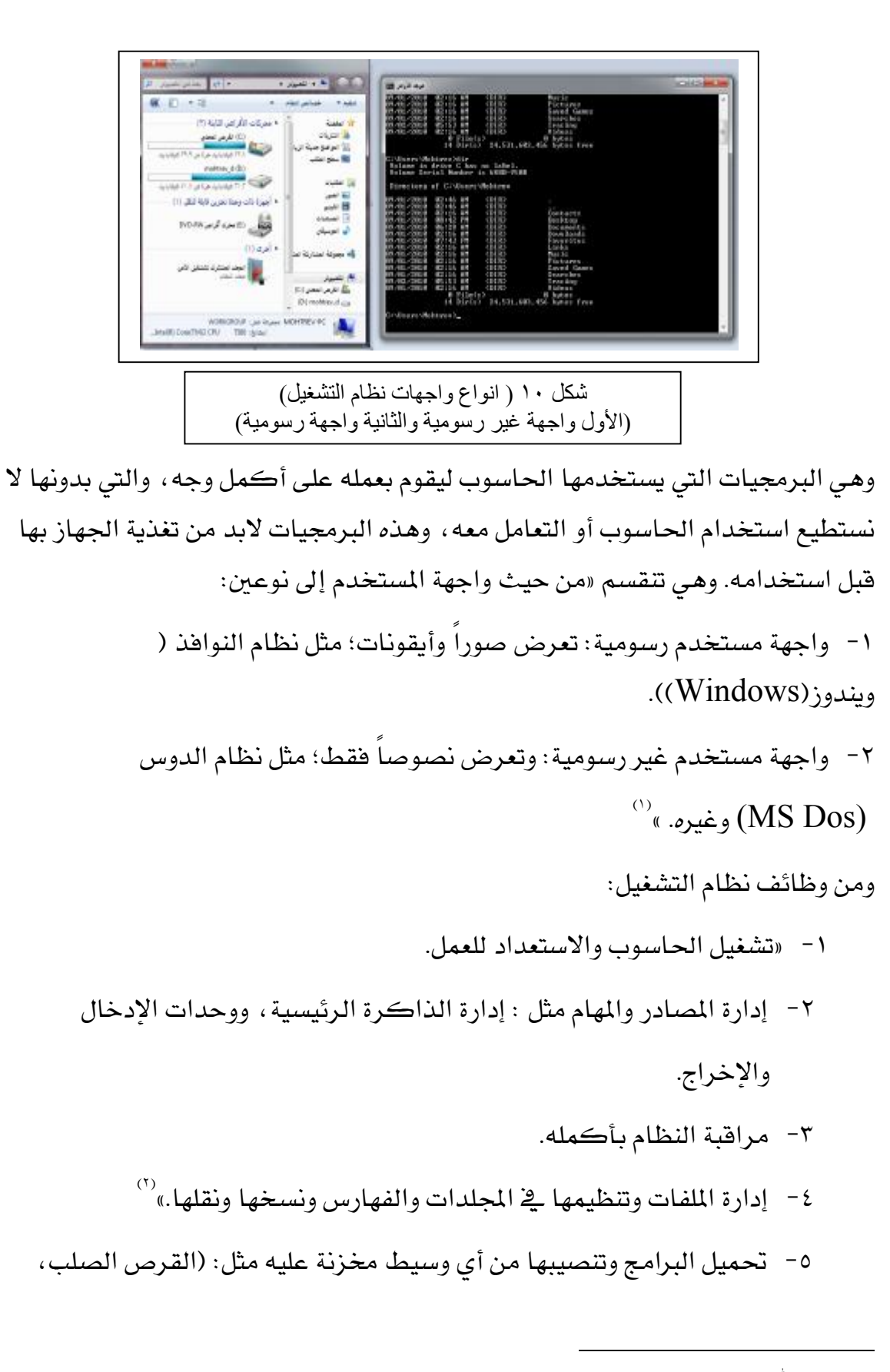

<sup>(</sup>١) عبدالله الموسى: مرجع سابق، ص٢٤

<sup>(</sup>٢) محمد بلال الزعبي وآخرون: مرجع سابق، ص٥٠
- القرص الليزر). ٦- التحكم ﴾ تشغيل أكثر من برنامج ﴾ نفس الوقت والقدرة على التبديل بينها.
- ٧− «تأمين بيانات مستخدمي الحاسب؛ وذلك عن طريق استخدام أساليب حماية مختلفة؛ حتى يستطيع كل مستخدم تخزين واسترجاع البيانات الخاصة في (١)<br>أمان وسرية».
- ب- البرامج المساعدة (أدوات النظام): وهي عبارة عن برمجيات مساندة لنظام التشغيل، وتعتبر جزءًا منها؛ لمساعدتها على القيام ببعض المهام؛ مثل: تفحص الاقراص وإصلاحها ، قياس أداء المعالج والتحكم في الذاكرة، مثل: برنامج إدارة المهام في نظام ويندوز.
	- ت- لغات البرمجة :

هي عبارة عن برمجيات تستخدم لصناعة البرامج الأخرى مثل: التطبيقات المختلفة، سواء التعليمية أو التجارية وكذلك البرامج المساعدة والخدماتية …إلخ، من خلال توجيه الأوامر باستخدام عبارات أو شفرات برمجية خاصة، يقوم بها شخص يسمى ''مبرمج'' مستخدم أحد لغات البرمجة المتعددة مثل الفيجوال بيسك أو لغة  $\mathrm{C}$  أو لغة الدلفي وغيرها من اللغات. والهدف منها إنتاج برمجيات تتعامل مع نظام التشغيل: تقدم خدمات لمستخدم الحاسوب.

ث- التطبيقات :

عبارة عن البرمجيات المخصصة لأداء غرض أو مهمة معينة ، وهذه «البرامج تستخدمها الشركات والأشخاص لحل مشاكلهم وتسيير أعمالهم»'``. وهي تتفرع إلى فرعين:

(٢) مجدي أبو العطا: مرجع سابق، ص١٨٤

<sup>(</sup>١) محمد فهمـى طلبـه وآخـرون: الحاسـبات الإلكترونيـة حاضـرها ومسـتقبلها ، مؤسسـة دلتـا كمبيـوتر ،ط١ ، ۱۹۹۲م، ص۱۹۰

١) برامج تطبيقية عامة:

وهي التي يتم إنتاجها «<u>ـ</u>ـِقـْ صورة عامـة؛ لتنـاسب أكبر عدد من المستخدمين»<sup>٬٬٬</sup> وكل برنامج له مجال معين، ويقوم ببنائه ً مؤسسات متخصصة أو مبرمجون محترفون، والمستخدم يختار من هذه البرامج ما يلبي احتياجه ومتطلباته.

٢) برامج تطبيقية خاصة:

وهي التي يتم إنتاجها بناء على احتياجات المستخدم، سواء جهة حكومية أو مؤسسية أو لفرد معين، ويلجأ إليها المستخدم عندما لا يجد برنامج يحقق احتياجاته. ومن أمثلة تلك التطبيقات: معالجة النصوص، والجداول الإلكترونية، وبرامج قواعد البيانات، وادوات العرض، والالعاب، والوسائط المتعددة، وغيرها.

# ٤- أهمية الحاسب في التعليم :

أصبح التقدم التكنولوجي يدخل في كل المجالات، بغض النظر عن شكلها أو نوعها ، وكان للتعليم النصيب الأوفر ية التطور؛ لأن التربية نظام متكامل صُمم لصنع الإنسان السوي؛ فكان التفاعل كبيرًا ، وهو ڤ تحسن وتطور مستمر.

ويعد الحاسب الآلي ناتجاً من نواتج التقدم العلمي والتقني المعاصر، كما يعد- \_\_فـــــــــــــــــــــــــــــــــ الوقت ذاته- أحد الدعائم التي تقود هذا التقدم؛ مما جعله في الآونة الأخيرة محور اهتمام المربين والمهتمين بالعملية التعليمية.

وقد اهتمت النظم التربوية بالحاسب الآلي، ودعت إلى استخدامه، سواء في الإدارة المدرسية أو التدريس . وتطورت أساليب استخدام الحاسب في التعليم، فأصبح الاهتمام الآن منصبًا على تطوير الأساليب المتبعة في التدريس باستخدام الحاسب، أو استحداث أساليب جديدة يمكن أن يسهم من خلالها الحاسب في تحقيق ودعم بعض أهداف المناهج الدراسية.

وأصبح استخدامه حاضرًا في تدريس جميع المواد الدراسية ولا سيما الرياضيات والعلوم

<sup>(</sup>۱) هاني أحمد عيد: نظام التشغيل DOS ،ط١، ١٩٨٨م،ص١

وغيرها من المواد. وهناك الكثير من البرمجيات التعليمية المتوفرة حاليًّا ، ولها خصائص علمية وتربوية كثيرة في تصميمها ، ومصنوعة لتناسب طلابنا ومعلمينا ومناهجنا. والحاسب الآلي يعد ضرورة من ضروريات التعليم، وقد تعددت استخداماته وتنوعت؛ وذلك لما يتمتع به من إمكانات هائلة في تطوير العملية التعليمية والتربوية بجميع مجالاتها ، ولما يوفره ايضًا من متعة تساعد على التفكير والإبداع، خاصة في مجال التعليم. ويمكن إيجاز أهمية الوظائف الأساسية للحاسب الآلي في التعليم في النقاط التالية:

- تصميم برامج تعليمية متطورة؛ لتحقيق أهداف تعليمية وسلوكية.  $-1$ 
	- اختصار الزمن وتقليل الجهد على المعلم والمتعلم.  $-\tau$
- تعدد المصادر المعرفية لتعدد البرامج التي يمكن أن يقدمها الجهاز لطالب  $-\tau$ واحد أو لعدة طلاب للتعليم بطريقة الاستنتاج.
	- القدرة على تخزين المعارف بكميات غير محددة وسرعة استعادتها ، مع  $-\xi$ ضمان الدقة في المادة المطروحة.
- عملية التعلم ووجود عنصري الصواب والخطأ (( التعزيز )) أمام المتعلم، مما  $-\circ$ يعزز الأسلوب الجيد للتقويم الذاتى.
	- تنوع الأساليب في تقديم المعلومات وتقويمها.  $-\mathbb{I}$
	- ملاءمة كل برنامج لمجموعة من الطلبة ولمادة تعليمية معينة.  $-\vee$ 
		- تنظيم عملية التفكير المنظم الإبداعي لدى المتعلم.  $-\lambda$ 
			- تفريد عملية التعليم، عن طريق التعلم الذاتي.  $-9$
- تفوق الحاسب الآلي على الوسائل التعليمية التقليدية ڤ تقديم تعليم تفاعلي.  $- \wedge$ 
	- زيادة فاعلية التعليم.  $-11$
	- السرعة في الحصول على المعلومات ومعالجة النتائج.  $-11$
- تنمية اتجاهات الطلاب الإيجابية نحو المواد التي يرونها صعبة ومعقدة، مثل  $-14$ الرياضيات والفيزياء والكيمياء واللغات وغيرها من المواد الدراسية.
- «يراعى الحاسب الآلى الفروق الفردية بين المتعلمين، وبالتالي فهو يوفر لهم  $-12$ فرص التعلم الفردي حسب استعداداهم وسرعتهم <u>ي</u>خ التعلم».<sup>‹‹</sup>›
- «يمتاز الحاسب الآلي بقدرته على تنوع الأساليب في تقديم الملومات،  $-10$ وكذلك تقويمها؛ مما يوفر بيئة تعليمية نشطة وتفاعلية بين الإنسان والآلة تمتاز بالإثارة والتشويق».<sup>٬٬</sup>
- يمكن توظيف قدرات الحاسب الآلي الخاصة في كل أو بعض العمليات  $-11$ والمواقف التعليمية التي تتم داخل الفصل وخارجه: من أعمال إدارية يقوم بها المعلمون أو الإداريون في المدرسة أو في الإدارة التعليمية.
- سهولة إدخال المعلومات واسترجاعها فج كافة الميادين والمجالات، بما يخدم  $-1V$ العملية التربوية التعليمية.
	- تكوين قاعدة بيانات شاملة، سواء عن عناصر العملية التعليمية أو الادارة  $-1<sub>\Lambda</sub>$ التعليمية.
- يحرر الإدارة التعليمية وإدارة المدرس من عدد كبير من الأعباء الروتينية التي  $-19$ تتطلب جهدًا ودقةً وذاكرةً جيدةً عند القيام بها.
	- يزود الادارة التعليمية وإدارة المدرس بتقييم دقيق عن الطالب أو المعلم أو  $-\gamma$ . الإداري، مع حفظ شامل لبياناتهم ومسيرتهم التعليمية أو الوظيفية.
	- سهولة التواصل بين الإدارة التعليمية والمدارس وكذلك بين الطلاب وأولياء  $-\gamma$ الأمور والمجتمع.

<sup>(</sup>١) عبدالله سالم المناعي: اتجاهات عينة من طلبة وطالبات كلية التربية بجامعة فطر نحو استخدام الكمبيوتر في التعليم ، مجلة مركز البحوث التربوية ، قطر ، جامعة قطر ،١٩٩٢م، العدد الاول، ص٢٥٢

<sup>(</sup>٢) عبدالله حسن العبدالقادر : آثار تدريس واستخدام الحاسبات على اتجاهات الرأي لـدي الطلبـة الجـامعيين دراسـة ميدانية ،رسالة الخليج ، ١٤١٠هـ، العدد ٣٤،ص٧٥

- المساهمة في تثقيف المجتمع وتبني القيم النبيلة؛ من خلال الرسائل التوعوية  $-\tau\tau$ والإرشادية ، بشتى الطرق المختلفة.
- يحقق الكمبيوتر الكثير من الاتجاهات التربوية البناءة؛ مثل التعليم عن  $-\tau\tau$ طريق الاستكشاف، فالتعلم من خلال المشاهدة والاستكشاف من الأمور التي تدعمها فلسفة التعليم في عصرنا الحالي، ولا شك أن الفضول والرغبة يخ الاستكشاف تحفز القدرة للتعلم المتجدد.

# ٥- أهمية الحاسب في الإشراف التربوي:

شهدت الملكة العربية السعودية تطورًا كبيرًا وملحوظًا في كافة القطاعات، نتيجة الجهود المبذولة من قبل حكومة الدولة من أجل القيام بالتنمية الاقتصادية والاجتماعية. وحظى فطاع التعليم باهتمام ورعاية خاصة خلال سنوات خطط التنمية التي كان من أهدافها : الاستمرار في تحديث نظام التعليم العام؛ ليصبح أكثر تجاوبًا مع متطلبات التنمية الشاملة .

ودائما ما تكون إدارة الإشراف التربوي ڤي حاجة مستمرة إلى تغير أدواتها وأساليبها التقليدية، كالاجتهاد الشخصي، والحدس في اتخاذ القرارات، والمجهود البشري في أداء الأعمال الإدارية المختلفة التي أصبحت غير فعالة ولا تلائم العصر الحالي، والتحول إلى إدارة متطورة وحديثة قادرة على استخدام التقنيات التكنولوجية والاستفادة منها. وبما أن الحاسب الآلي هو مفتاح التحول لعصر التكنولوجيا والمعلومات، وبطاقة الدخول إلى القرن الواحد والعشرين؛ كان لابد من استخدامه في تطوير إدارة الإشراف التربوي والارتقاء بمستوى أدائها وزيادة كفاءتها وفاعليتها.

ويمكن إيجاز أهمية الوظائف الأساسية للحاسب الآلي في إدارة الإشراف التربوي في النقاط التالية:

- تسهيل عملية المتابعة والتواصل بين عناصر العملية التعليمية.  $-1$
- تنظيم ومتابعة الأعمال الإدارية بجعلها أكثر إحكامًا وتنظيمًا من خلال عدد  $-\tau$ من الأنظمة؛ منها : نظام متابعة وتداول الطلبات إلكترونيًّا ونظام الأرشفة

الالكترونية.

- توظيف التكنولوجيا الحديثة في المجال التربوي والاستفادة من الوسائط  $-\tau$ التقنية المتقدمة في تعزيز وتطوير العملية التعليمية التعلمية.
	- التواصل السريع بين مكاتب التربية والتعليم و إدارة الإشراف التربوي.  $-\xi$ 
		- التواصل السريع بين مكاتب التربية والتعليم و المدارس التابعة لها.  $-\circ$
- التخفيف على مديري مكاتب التربية والتعليم و المدارس و المعلمين من  $-\mathcal{I}$ الانشغال في المعاملات الورقية ، و توفير بديل إلكتروني يقوم بذلك في أي وقت وعلى مدار الأسبوع.
- الاستفادة من التجارب و الخبرات بين مدراء مكاتب التربية والتعليم ومدراء  $-\vee$ المدارس و المعلمين و المشرفين التربويين.
- الرد على الاستشارات (تعليمية، اجتماعية، مهنية) للمعلمين والربط مباشرة  $-\lambda$ مع المشرفين التربويين.
- تحويل البيانات في إدارة الإشراف التربوي إلى معلومات منظمة ومترابطة ،  $-9$ فاستخدام الحاسب الآلي يساعد على تحويل هذه البيانات إلى نتائج إحصائية للمساعدة فخ المقارنات والتحليل والتقييم لأى موضوع يتم اتخاذ القرارات ىشأنە.
- سرعة الحصول على المعلومات واسترجاعها وتخزينها وتخفيض حجمها وتقليل  $-1$ . الجهد والوقت اللازم في البحث عنها.
	- تكوين قاعدة بيانات تحوي معلومات عن مكاتب التربية والتعليم،  $-11$ والمدارس، والمعلمين، وكذلك عن المشرفين، والتي تساعد بدورها على متابعة الميدان التربوي، ومعرفة الاحتياجات، والنقص ...إلخ.
		- المساعدة على متابعة المعلمين ومعرفة احتياجاتهم، سواء المعرفية أو  $-11$ التخصصية لإقامة الدورات المناسبة لهم.
	- المساعدة على تبني الموهوبين في الميدان التربوي من معلمين ومشرفين ومدراء  $-15$

مدارس، وطلاب، للأخذ بأيديهم وتوفير احتياجاتهم لتنمية وتطوير هذا الإبداع.

- ١٤ سهولة متابعة خطط المشرفين ومدى تحقيقها على واقع الميدان التربوي.
	- ١٥- المساعدة على اختيار الكفاءات التربوية من الميدان التربوي من خلال سجلاتهم وبياناتهم.

# ٦ – بعض التطبيقات الحاسوبية ومجالات توظيفها في الإشراف التربوي :

لم ينشأ التطور يـْ استخدام الحاسوب على مستوى إدارة الإشراف التربوي بشكل مباشر، وإنما مر بتجارب ومحاولات بدأت على مستوى بعض المشرفين الذين استبدلوا بعض مهامهم الإشرافية باستخدام بعض التطبيقات الحاسوبية الخاصة بالنشر المكتبي، مثل استخدام معالج النصوص في كتابة الخطط الإشرافية وجدول الزيارات المدانية وخلافه.

ثم بدأت فكرة عمل برنامج حاسوبي مصغر يحتوي على بيانات المشرف وخططه وخلافه ، حتى تَمَّ تطويره من قبل الإدارة العامة للإشراف التربوي بوزارة التربية والتعليم واعتماده كبرنامج للمشرفين التربويين عام ١٤٢٠هـ. وقد أنتجت منه نسختان: نسخة خاصة بالمشرف التربوي، ونسخة تجميعية خاصة بإدارة الإشراف التربوي، وكان معتمدًا على قواعد بيانات أكسس.

وفيما يلي نذكر بعض التطبيقات الحاسوبية ڤ الإشراف التربوي، مع ذكر مجال توظيفه يخ الإشراف التربوي؛ والتي قمت بتصنيفها على حسب البرنامج إلى:

# أولا : التطبيقات الحاسوبية الخاصة بمعالجة النصوص :

**i** - برنامج الوورد ( MS-Word ):

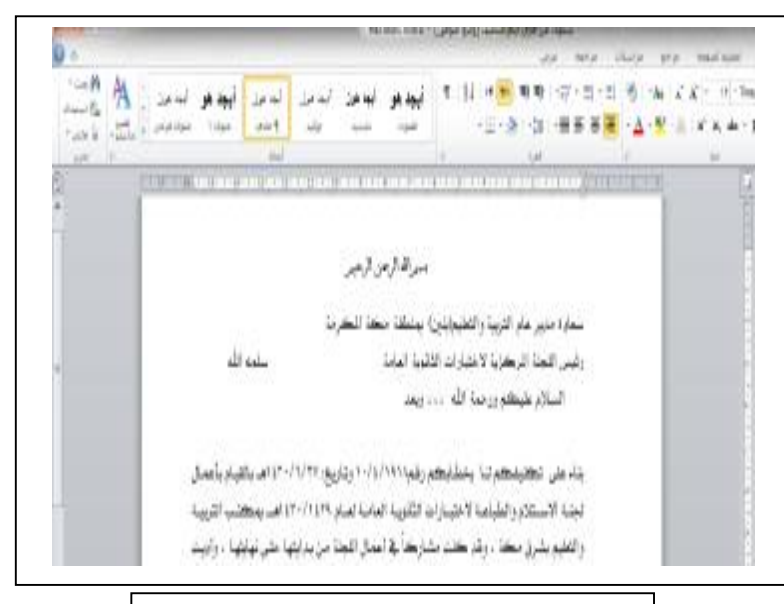

شكل ١١ (واجة برنامج الوورد )

هو أحد حزم مجموعة الأوفيس لشركة ميكروسوفت (Microsoft Office) وهو يستخدم ڤي طباعة النصوص والرسائل وكتابة التقارير والمقالات العلمية والكتب. وهو أكثر البرامج التطبيقية استخداماً؛ لكون« البرنامج به من المزايا والخصائص الكثيرة»<sup>(١)</sup> ، التي ت*سه*ل عمل المستخدم.

## مجال توظيفه في الإشراف التربوي :

يري الباحث أنه يمكن أجمال توظيف برنامج الوورد ية مجال الإشراف التربوي ية النقاط التالية:

- ١) إعداد الخطة الإشرافية الفصلية والسنوية.
- ٢) كتابة التعاميم والخطابات والمراسلات مع سهولة الرجوع إليها.
	- ٣) إعداد التقارير المتوعة والمحاضر وخلافه.

 $\overline{a}$ 

٤) إعداد بعض النشرات وكتابة الدروس التطبيقية والقراءات الموجهة.

<sup>(</sup>١) جمال عماره: إلى القمه مع مايكروسوفت وورد ، الرياض ، دار الميمان للنشر والتوزيع ،ط١، ١٤١٥هـ،المقدمة

٥) استخدام خاصية دمج المرسلات مما يساعد في تيسير الأعمال الكثيرة بكل يسر وسهولة.

ثانيا: التطبيقات الحاسوبية الخاصة بالناشر المكتبى والعروض التقديمية: PowerPoint

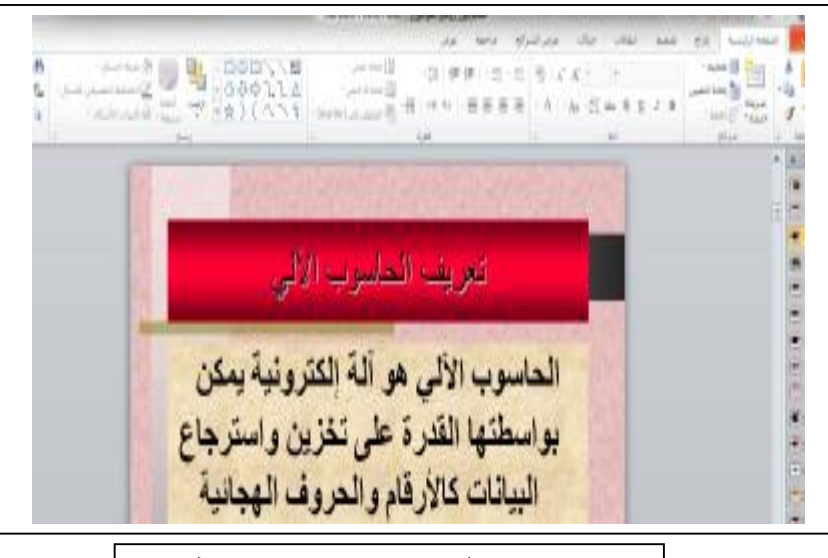

**شكل ١٢ ( واجھة برنامج العروض التقدیمیة )**

يعتبر أحد برامج مجموعة الأوفيس لشركة ميكروسوفت (Microsoft Office) وهو أحد برامج العروض التقديمية التفاعلية التي تستخدم خاصية الشرائح لعرض برامج تدريسية أو تدريبية أو لنقل فكرة معينة لأشخاص محددين أو لمجموعات أو لعامة الناس، ويتميز بتصميم شرائح العروض بطريقة جذابة ومشوقة؛ لما له إمكانية من تنسيق الخطوط والصور، وكذلك الصوت، والتحكم في اختيار الحركة المناسبة للعرض. ويمكن العرض على نفس شاشة الجهاز أو استخدام شاشات عرض أخرى.

#### مجال توظيفه في الإشراف التربوي :

يري الباحث أنه يمكن أجمال توظيف برنامج العروض التقديمية في مجال الإشراف التربوي في النقاط التالية :

- ١- يساعد \_2 تنظيم الأفكار وترتيبها عند إلقاء المحاضرات أو عقد الاجتماعات.
	- ٢- وسيلة جذابة لإيصال الأفكار بكل يسر وسهولة.

٣- مساعد على الابتعاد عن الروتين في اللقاءات والاجتماعات.

٤– قد يغني تصميم العرض عن التحدث عن الفكرة المراد إيصالها.

٥– له إمكانيات متعددة من دمج أفلام الفيديو ، أو الفلاشات التعليمية في العرض؛ مما يعطي حيوية أشاء العرض.

## ب- برنامج ببليشر ( Publisher ) :

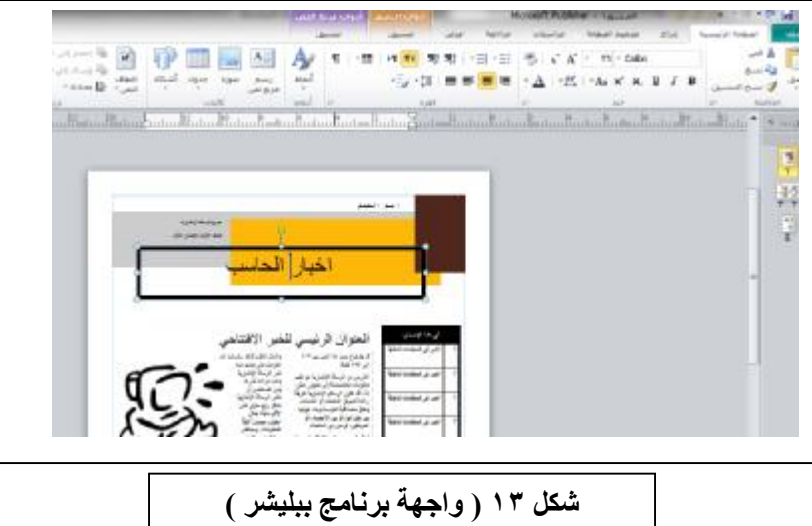

يستخدم هذا البرنامج في عمل المطويات (برشورات ) أو النشرات، سواء كانت إرشادية أو تعليمية. أو لنقل فكرة معينة ، أو لعمل مجلة أو صحيفة. والقوالب الموجودة به تساعد على القيام بمثل هذه الأعمال الإبداعية في التصميم والإخراج.

## مجال توظيفه في الإشراف التربوي :

يري الباحث أنه يمكن أجمال توظيف برنامج ببليشر في مجال الإشراف التربوي في النقاط التالية:

- ١- يساعد في إنشاء نشرات أو مطويات تعليمية أو إرشادية بشكل جذاب ومشوق.
	- ٢- تيسير إعداد المجلات أو الصحف بكل يسر وسهولة.
	- ٣- المساعدة على تصميم شهادات الشكر أو البطاقات بأنواعها المختلفة.
- ٤- يمكن عمل فهرس (كتالوج) لطريقة صنع وسيلة معينة أو الشرح على مكونات وسيلة.
- ٥– يساعد في عمل أبحاث موجزه بطريقة سهلة ، يُستفاد منها في مجال التربية والتعليم.
	- ٦- المساعدة في تحسين المخرجات من النشرات التربوية و القراءات الموجه باستخدام

القوالب الصممة بطريقة احترافية.

ج- برنامج مايكروسوفت بروجكت (Microsoft Project) :

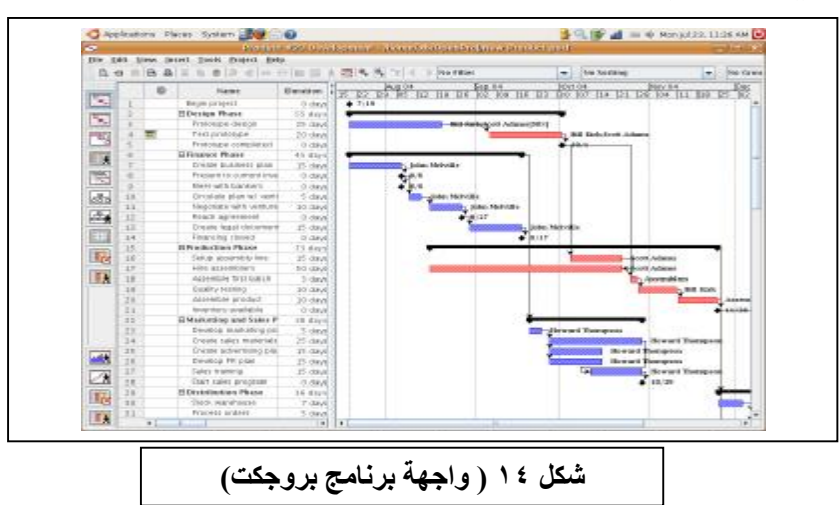

يستخدم هذا البرنامج في إعداد المشاريع والتخطيط لها ، وهذا البرنامج من انتاج شركة ميكروسوفت (Microsoft Office)، وهو لا يأتي ضمن حزمة الأوفيس وانما يعتبر برنامجاً مستقلاً بذاته، ويعتبر من البرامج الجديدة والقلية الانتشار.

#### مجال توظيفه في الإشراف التريوي :

يري الباحث أنه يمكن أجمال توظيف برنامج مايكروسوفت بروجكت يخ مجال الإشراف التربوي في النقاط التالية:

١- يساعد في بناء خطط الإشراف التربوي الحالية والمستقبلية.

٢ - يساعد في بناء المشاريع التربوية في الإشراف التربوي وفق الأسس الحديثة في التخطيط.

٣- يحدد المراحل التي يحتاجها أي مشروع يتم بناؤه، وهو بذلك يحدد المدة الزمنية؛ لتنفيذ المشروع، وكذلك التكاليف المالية والبشرية.

٤ - سهولة متابعة أي مشروع وفق ما تم التخطيط له ، وبذلك يتم تحديد المتابعة الجيدة لمراحل التنفيذ.

٥- المساعدة في حل المشكلات التي من المحتمل أن تواجه أي مشروع وفق خطط

مدروسة.

- ٦- مساعدة أصحاب القرار على تحديد مدى صلاحية تنفيذ أي مشروع من عدمه، وهو بذلك يلغي الارتجالية في تنفيذ المشاريع.
- ٧- يعتبر عنصرًا مساعدًا ﴾ فهم عناصر التخطيط، وكيفية عمل دراسة الجدوى للمشاريع والبرامج لمن ليس لهم باعٌ ڤي ذلك.

ثالثاً : التطبيقات الحاسوبية الخاصة بالرسم:

 $:$  Paint) الرسام (Paint)

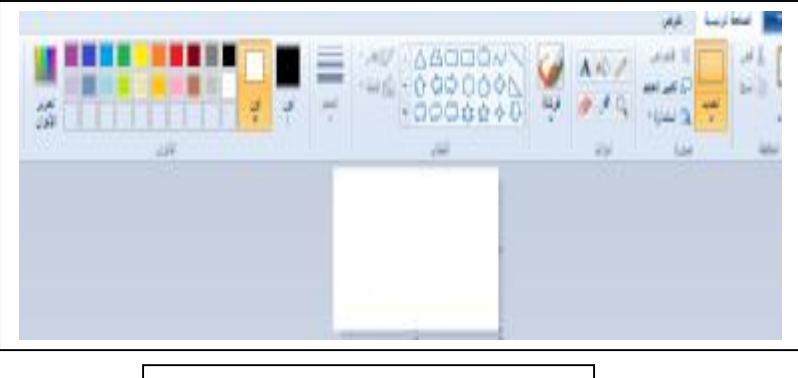

**شكل ١٥ ( واجھة برنامج الرسام )**

هذا البرنامج من البرامج الخدماتية المرفقة مع نسخة نظام النوافذ ( ويندوز -Windows)، ويستخدم هذا البرنامج في عمل الرسومات البسيطة أو التعديل على الصور والتصاميم والشعارات.

## ب- برنامج الفوتوشوب (Photoshop ):

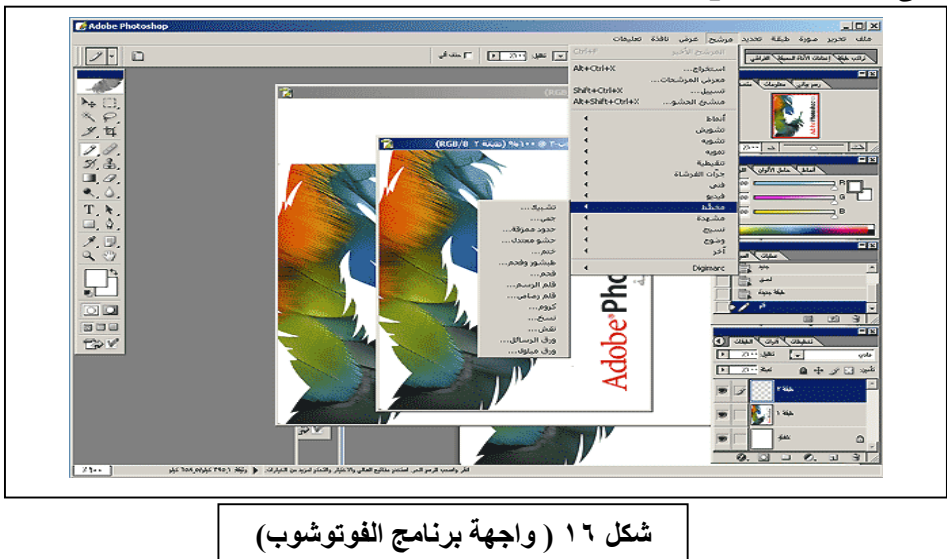

من البرامج المتخصصة في التصميم والاخراج ، ويمكنه التعامل مع الصور والمستدات المصورة، كما يمكنه من تحريك الصور أو الكتابات بطرق احترافية، ويعتبر من البرامج المهمة التى تستطيع التعامل مع الصور بطرق شتى من الدمج والتكبير وتعدد الطبقات والظل ، وتصفيتها ، فإمكانياته جبارة لا يمكن إحصاؤها.

مجال توظيف التطبيقات الحاسوبية الخاصة بتطبيقات الرسم في الإشراف التربوي :

يرى الباحث أنه يمكن أجمال توظيف برنامج التطبيقات الحاسوبية الخاصة بتطبيقات الرسم في مجال الإشراف التربوي في النقاط التالية:

١- «إمكانية نقل الرسم إلى برامج أخرى مثل برنامج النشر المكتبي».<sup>(١)</sup> ٢ - «إمكانية عرض الرسوم شائية وثلاثية الأبعاد مع تحريكها واستعراضها من جميع الزوايا».<sup>(٢)</sup>

- ٣- إمكانية عمل الصور والرسومات وتخزينها ، مع القدرة على التعديل فيها.
- ٤ المساعدة في إدراج الصور المدعمة بالشرح عند القيام بعمل توضيح لأمر معين.
	- ٥– يعتبر عنصرًا مساعدًا ـ في التعديل على بعض الصور أو حذف أجزاء منها.
	- ٦- يعتبر الرسام بديلاً مناسبًا لمن ليس لدية الخبرة الكافية باستخدام البرامج المتخصصة في التصاميم مثل الفوتوشوب.
		- ٧- يساعد الفوتوشوب في عمل التصاميم الاحترافية للشعارات المختلفة.
	- ٨− يمكن الاستعانة بالفوتوشوب عند شرح طريقة عمل وسيلة معينة أو مشروع معبن، خطوة بخطوة بطريقة السرد (الصور المتحركة).
		- ٩– يساعد في إنتاج الوسائل التربوية ذات الإخراج الجيد والمشوقة.
			- ١٠- إخراج تصاميم المنشورات أو المطويات بشكل احترافي.
		- 11- إمكانية عمل تصاميم خاصة بشهادات الشكر بطرق احترافية.
			- (١) مجدى ابو العطاء: مرجع سابق، ص٢٢٢
			- (٢) الفت فوده: الحاسب الآلي واستخداماته في التعليم، ط١، ١٤٢٠هـ ، ص٩٠

١٢ – طباعة الوسائل والإرشادات بأحجام مختلفة وبدقة عالية الوضوح. ١٣ - إمكانية تحريك الصور والنصوص، وهي ميزة يحتاجها المشرف في العروض واللقاءات.

رابعا : التطبيقات الحاسوبية الخاصة بقواعد البيانات :

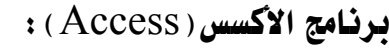

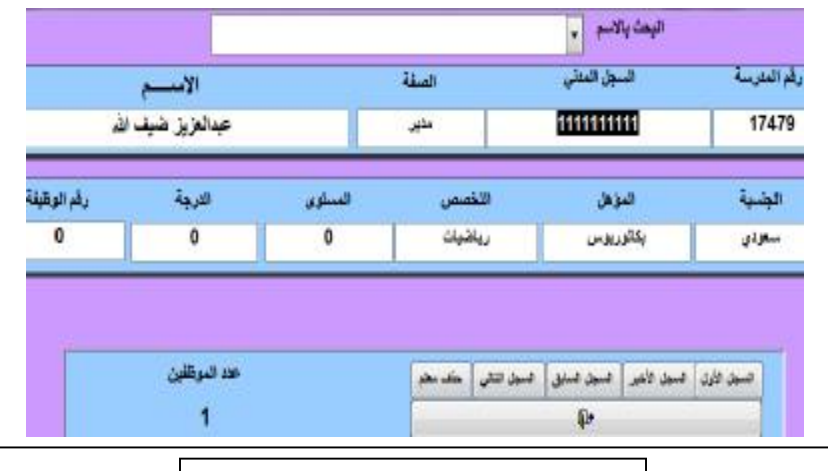

**شكل ١٧ (نموذج استخدام قاعدة بیانات**)

يعتبر هذا البرنامج أحد مجموعة الأوفيس لشركة ميكروسوفت ( Microsoft Office)، وهو عبارة عن وعاء أو ما يسمى بقاعدة بيانات وهي عبارة عن تجميع لكمية كبيرة من المعلومات أو البيانات؛ تخزن من قبل المستخدم بطريقة آمنة ومرتبة ، تسهل عملية البحث والتصنيف والطباعة، وعدم تكرار البيانات الاساسية؛ مما يجعل العمل عليها سهلا ومريحا للمستخدم. ومن الأمثلة على ذلك: إنشاء فاعدة بيانات بالمدارس وكذلك بالطلاب والموظفين وخلافه.

#### مجال توظيفه في الإشراف التربوي :

يري الباحث أنه يمكن أجمال توظيف برنامج الأكسس في مجال الإشراف التربوي في النقاط التالية:

- ١- إنشاء قاعدة بيانات خاصة بالمدارس والمعلمين .
- ٢- إنشاء قاعدة بيانات خاصة بكل مشرف يستطيع تخزين بيانات المدارس التي

يشرف عليها وكذلك المعلمين؛ مما يجعل عملية إدخال البيانات سهلة ، والرجوع

#### إليها ڤ أي وقت.

- ٣- يساعد المشرف على سهولة الوصول إلى الملومة ، وعلى تنظيم أعماله.
- ٤ سهولة الاطلاع من قبل إدارة الإشراف التربوي وذوى القرارات على الوضع القائم في الميدان التربوي من خلال الاطلاع على الإحصائيات والاحتياجات.
	- ٥– المساعدة في تصنيف المعلمين والإداريين على حسب البرامج التطويرية التي بحتاجونها.
		- ٦- سهولة التعديل على البيانات سواء بالإضافة أو الحذف أو التعديل.
	- ٧- سهولة الوصول إلى الملومة المطلوبة وفق معايير البحث المتاحة في قاعدة البيانات.
		- أ- \_ برنامج سجل المشرف التربوي ( الإصدار ٢.١ ):

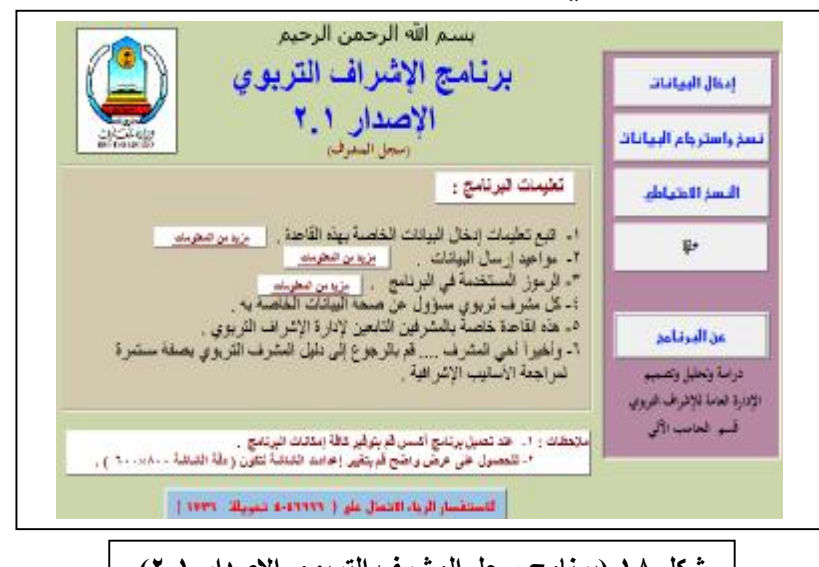

**شكل ١٨ (برنامج سجل المشرف التربوي الاصدار ٢.١)**

نبعت فكرة تصميم قاعدة بيانات عندما كّونت لجنة لدراسة تقارير المشرفين التربويين عام ١٤١٩هـ، وبعد ذلك بدأ تصميم البرنامج، وتم اعتماده عام ١٤٢٠هـ، ثم أعيد بناء البرنامج عام ١٤٢١هـ من قبل شعبة الحاسب بإدارة الإشراف التربوي بالوزارة، وتم اعتماده ليكون هو البرنامج الأساسي للمشرهيين التربويين. وقد تم تصميم نسختين منه: النسخة الأولى: خاصة بالمشرف التربوي: حيث يقوم كل مشرف بإدخال بياناته الخاصة ، وكذلك الأساليب الإشرافية وسميت باسم (( برنامج سجل المشرف التربوي)). النسخة الثانية: برنامج يقوم بجمع بيانات كل المشرفين في الإدارة التعليمية ، ويتم تحليل للبيانات وإجراء بعض الأساليب الإحصائية عليها. وسميت باسم ((برنامج سجل المركز وإدارة الاشراف)). كما يتم رفع هذه النسخة للوزارة للاطلاع وإجراء الدراسة الشاملة على مستوى الوزارة. وقد تم تطوير آخر نسخة منه عام ١٤٢٢هـ ، وما زال التطوير مستمرًا حتى الوقت

ويعتبر هذا البرنامج هو البداية الحقيقة لحوسبة أعمال المشرف التربوي، والذي ساعد كثيراً في البعد عن كثير من الأعمال الكتابية ، والاتجاه إلى تنظيم الأعمال الاشرافية وحوسبتها؛ مما ساعد المشرف وسهل له المهام الإشرافية.

يهدف البرنامج إلى:

الحالي.

- \_ تقليص الأعمال الكتابية.
- مساعدة المشرف التربوي على تكوين قاعدة بيانات عن المدارس التي يشرف عليها ، وعلى المعلمين الذين يشرف عليهم.
	- \_ سهولة الحصول على المعلومة حال البحث عنها.
	- سهولة إعداد التقرير الختامى للمشرف التربوي.
	- سهولة إعداد التقييم النهائي للمعلمين والهيئة الإدارية بالمدارس.
	- يساعد إدارة الإشراف التربوي على الاطلاع على الميدان التربوي من خلال الإحصائيات والتقارير ، والتي بدورها تساعد في اتخاذ القرارات.
- معرفة احتياجات الميدان التربوي من البرامج التنشيطية التي يحتاجها المعلمون والإداريون.
- يعتبر نواةً تطويريةً لأعمال الإشراف التربوي والنهوض بالإشراف التربوي نحو تحقيق أهدافه.
- خدمة الوزارة \_ فقوير بيانات عن المدارس والمشرهين والمعلمين وكل ما يتعلق

بذلك للاستفادة منها في الأعمال الإحصائية.

● خدمة الوزارة في دراسة تقارير المشرفين ومديري مكاتب التربية وكذلك إدارة الإشراف التربوي في كل إدارة تعليمية.

وظائف البرنامج:

يمكن تقسيم البرنامج على حسب تصميمه إلى قسمين:

**القسم الأول:** بيانات خاصة بالمشرف التربوي: وتحتوي على :

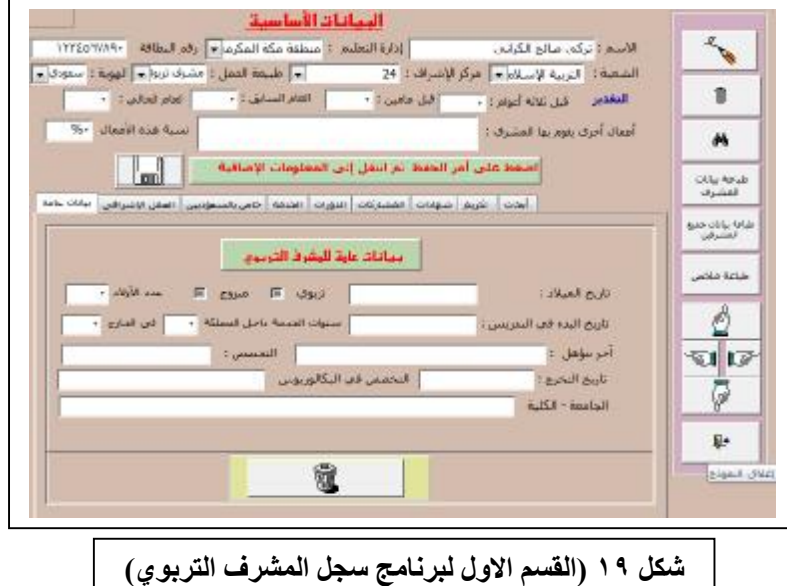

- البيانات الأساسية: وتحتوي على (رقم السجل المدني للمشرف ⊣سمه− الإدارة التابعة لها– القسم– تقدير الأداء الوظيفي– الأعمال الإضافية...إلخ).
- البيانات العامة: تحتوى على (تاريخ الميلاد- التخصص- تاريخ بداية العمل في التدريس- سنوات الخدمة، ...إلخ).
- بيانات العمل الإشراية: تحتوى (تاريخ بداية العمل ية الإشراف- رقم قرار التكليف- تاريخه- جهة الإصدار- طبيعة العمل).
	- بيانات الوظيفة (للسعوديين): تحتوى على (رقم الوظيفة- المستوى- الدرجة-هاتف المنزل- الجوال، ...إلخ).
		- بيانات الخدمة: تحتوي على مراحل الخدمة في الوزارة وتحتوي (مكان

الخدمة- المرحلة- الصف- وصف الوظيفة- مادة التدريس- العام الدراسي – سنوات الخدمة).

- الدورات التدريبية: تحتوى على بيانات الدورات التي حصل عليها المشرف التربوي.
	- المشاركات: تحتوي على المشاركات التي قام بها المشرف التربوي.
	- الشهادات: يسجل بها الشهادات الدراسية التي حصل عليها المشرف التربوي.
- التكريم: يسجل بها شهادات وخطابات الشكر التي حصل عليها المشرف التربوي.
	- الأبحاث: يتم تسجيل الأبحاث والمشاركات التي قام بإعدادها المشرف التربوي.

**القسم الثاني:** بيانات خاصة بالمهام الإشرافية للمشرف وهي تحتوي على التالي:

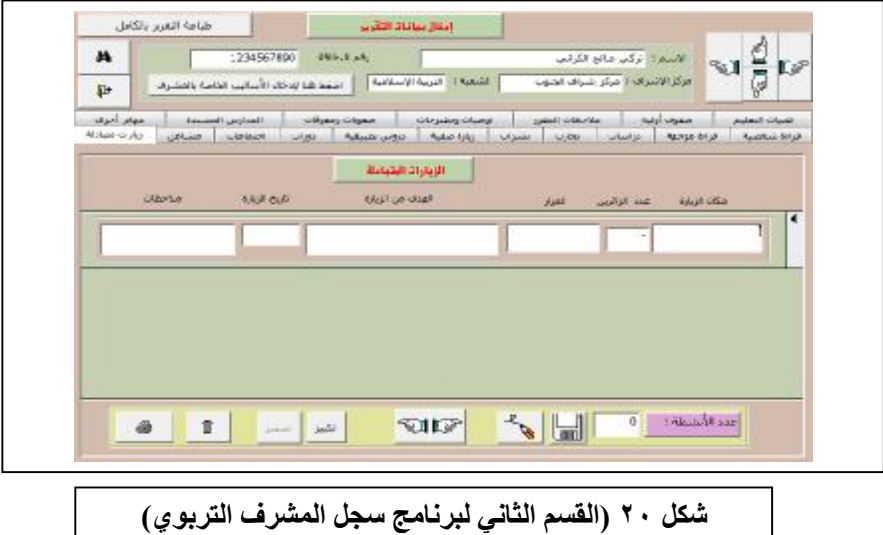

- المدارس المسندة (الزيارات الصفية): تحتوي على عدد المدارس المسندة مفصلة
- على حسب المراحل وكذلك عدد المعلمين.
	- الزيارات المتبادلة: تحتوي على بيانات الزيارات المتبادلة بين المعلمين.
	- المشاغل: يذكر فيها المشاغل التربوية التي قام بها المشرف التربوي.
	- الاجتماعات: تسجل فيها جميع الاجتماعات التي قام بها المشرف التربوي.
- الدورات: يسجل فيها كل الدورات التي قام بها المشرف التربوي أو شارك بها.
- الدروس التطبيقية: يسجل فيها كل الدروس التي أشرف عليها المشرف التربوي.
	- النشرات: يسجل فيها كل النشرات التي أعدها المشرف التربوي.
- التجارب: يسجل فيها كل التجارب التي أشرف عليها المشرف التربوي أو فام بها.
- الدراسات: يسجل فيها كل الدراسات التي قام بها المشرف التربوي أو كلف بها.
- القراءة الموجهة: يذكر فيها كل القراءات التي أعدها المشرف التربوي، مع ذكر هدفها ومصادرها.
- القراءة الشخصية: يدون فيها المشرف المراجع أو الأبحاث التي اطلع عليها مع تدوين أهم الأفكار التي وردت فيها.
- تقنيات التعليم: يذكر فيها المشرف التربوي التقنيات التي قام بتوزيعها على المدارس.
- الصفوف الأولية: يضع المشرف في هذا التبويب كفاية معلم الصفوف الأولية التي يحتاجها وكذلك مشرف الصفوف الأولية من وجهة نظره، واقتراحًا للأنشطة التي ينفذها المعلم أو الوسائل التعليمية المناسبة، أو طرق التدريس المناسبة أو التقنيات …إلخ.
- ملاحظاته على المقررات: يدون المشرف أية ملاحظات يجدها ڤي المقرر ، مع ذكر المرحلة والمادة والفصل الدراسي والصف، وكذلك الصفحة ورقم السطر والطبعة.
- توصيات ومقترحات: يمكن للمشرف ذكر أية توصية أو مقترح لتطوير العلمية التربوية التعليمية.
- صعوبات ومعوقات: يسجل المشرف التربوي كل الصعوبات والمعوقات التي واجهته خلال العام الدراسي وما هي الأساليب التي اتخذها لمحاولة علاجها ، وماهي توصياته لحلها مستقبلا.
- الزيارات الصفية (زيارة التقييم): يقوم المشرف بتدوين التقديرات أمام كل عنصر من عناصر التقييم، مع ذكر دوره ية تعزيز المواقف الإيجابية، وكذلك

دوره \_ معالجة المواقف السلبية.

- مهام أخرى: وفيها يذكر المشرف ما تم تكليفه من مهام إضافية ، مع توضيح رقم القرار ومصدره، ورؤيته حول التكليف.
	- ب- «برنامج المشرف التربوي ( Mprg2 ) : «

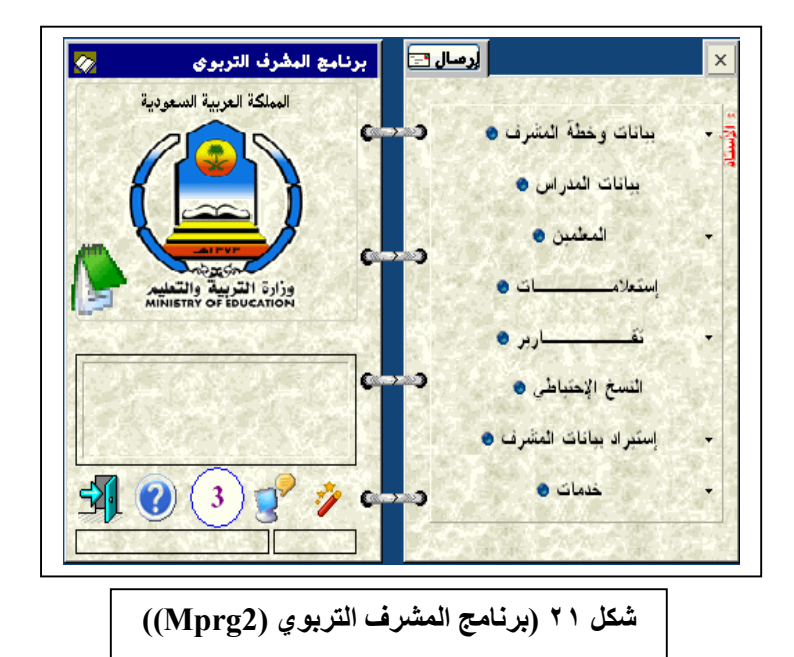

يعتبر هذا البرنامج تطويرٌ للبرنامج السابق لكن بإمكانات أعلى، والذي نُفِّذ من قبل فريق عمل من الإدارة العامة للتربية والتعليم (بنين) بمنطقة مكة المكرمة.

ويهدف البرنامج إلى تنظيم وتسهيل أعمال المشرف التربوي الفنية والإدارية، ويتميز بشمول جميع الأعمال التي يقوم بها ، بدءًا من التخطيط للزيارة المدرسية وانتهاء بطباعة تقرير الزيارة، ثم متابعة التوصيات السابقة.

يعض المبزات :

- بيانات المشرف التربوي
- بيانات الإسناد (مدارس ،معلمين)

<sup>(</sup>١) موقع الإشراف التربوي الإلكتروني : [http://www.esegov](http://www.esego).com/ تاريخ الدخول : ٤٣١/٩/٢٩هـ

- بيانات الزيارة الصفية للإصدار العام للإشراف الإشراف الإلكتروني على الشبكة العنكبوتية
	- الأسباب الإشرافية
- ملاحظات المشرف ذات الأهمية لإدارة المكاتب وإدارة الإشراف التربوي النصف أسبوعية
- تصدير ملاحظات المشرف التربوي للإصدار العام للإشراف الإلكترونى على الشبكة العنكبوتية
	- خطة المشرف التربوي للإشراف الإلكتروني على الشبكة العنكبوتية
		- تحديد الاحتياجات التدريبية
			- التقرير السنوي
	- تقديرات الأداء الفني المفصل لمعلمي التخصص في نهاية العام الدراسي.
	- يعتبر البوابة الأولى للدخول إلى الإشراف الإلكتروني عبر تطبيقات الإنترنت.

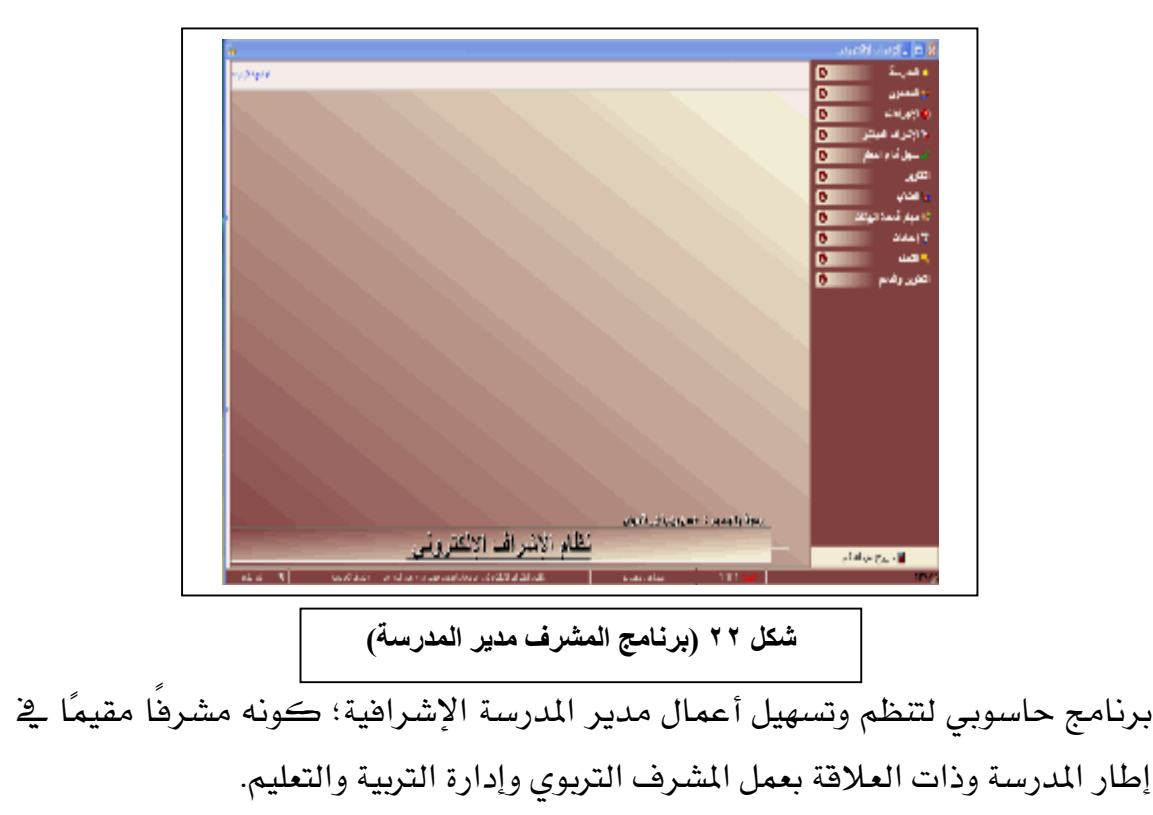

ت- برنامج الإشراف ( إصدار مدير المدرسة ):

بعض الميزات:

- قاعدة البيانات الأولية للمدرسة.
- السجل التراكمي للأداء الفني للمعلم.
- تطبيق لائحة الحد من غياب وتأخر المعلمين، وإعداد التقارير والنماذج الإدارية المطلوبة ، مع توجيه وتنبيه إدارة المدرسة لإجراءات العمل المطلوب أتخاذها ومتابعة المشرف المنسق لها.
- آلية الإشراف المباشر مع إعداد كامل للتقارير والنماذج الإدارية المطلوبة للمشرف المنسق ومركز الإشراف التربوي.
	- خطة مدير المدرسة الإشرافية الفنية والإدارية.  $\bullet$
- واقع مخرجات التحصيل الدراسى للمدرسة، مع تحليل مستويات التحسن والانخفاض، ومقارنة ذلك بالعام السابق، وتنبيه إدارة المدرسة للمواد والصفوف التي حدث فيها إخفاق في مستويات التحصيل.
	- تتبيه إدارة المدرسة على المطالبات الدورية والخاصة.
		- التقويم المؤسسي الذاتي للمدرسة.
		- تقدير الأداء الوظيفي لمنسوبي المدرسة.
- التقرير السنوي لإدارة المدرسة لرفعه القسم الإدارة المدرسية وفق النموذج المعتمد.
- نقل بيانات المعلمين بين مدارس المنطقة داخليًّا وبشكل آلى عبر الشبكة العنكبوتية وملفات data. أما النقل الخارجي فيتم فيه نقل البيانات إلى المنطقة وعن طريق مسئول النظام وتحويلها إلى المدارس آليًّا؛ ليتم استدعاؤها من قبل إدارات المدارس المستخدمة للبرنامج.

ث- برنامج الجداول المدرسية (TBL7):

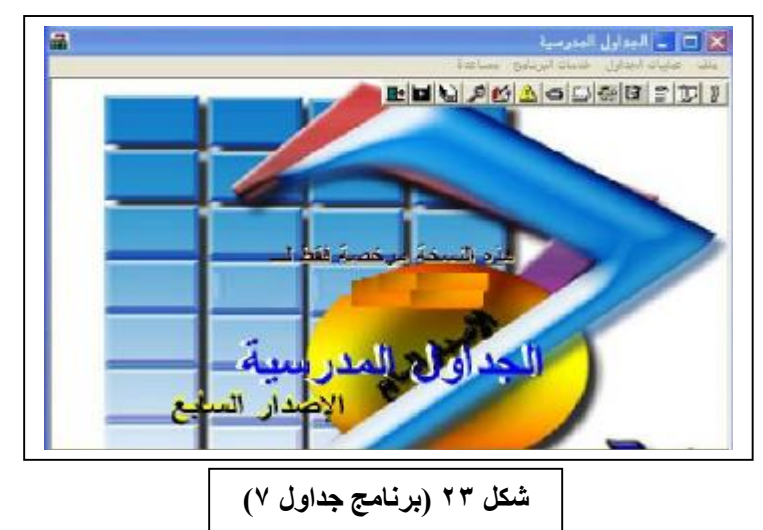

هو أحد البرامج الخدماتية التي تهدف إلى مساعدة إدارة المدرسة <u>ب</u>خ توزيع الحصص الدراسية على المعلمين وكذلك حصص الانتظار، وهذا البرنامج من إنتاج شركة العرف .

# مجال توظيفه في الإشراف التربوي :

يري الباحث أنه يمكن أجمال توظيف برنامج الجداول المدرسية في مجال الإشراف التربوي في النقاط التالية:

- ١- مساعدة المشرف التربوي على دراسة جداول المعلمين.
	- ٢- الاطلاع على جدول المعلم قبل الزيارة له.
- ٣- التحديث للبيانات وجعل المشرف التربوي على اطلاع دائم بالتغير في الحصص.

خامسا : التطبيقات الحاسوبية الخاصة بالجداول الإلكترونية والإحصاء :

i - برنامج الإكسل (Excel):

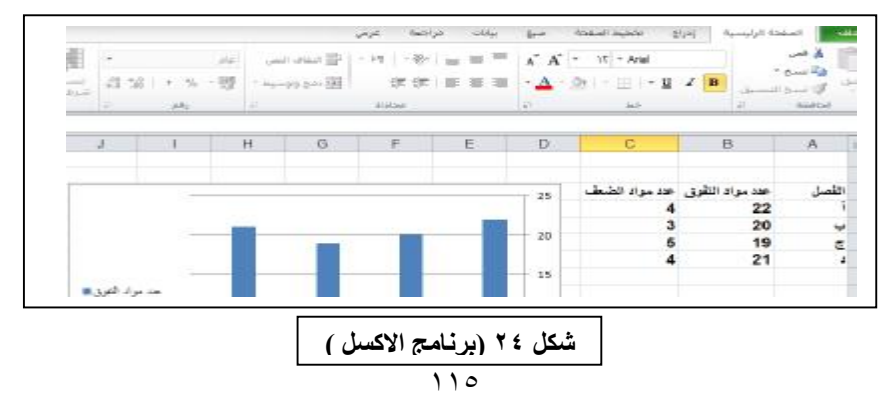

هو أحد برامج الجداول الإلكترونية والتي يمكنك أن تستعمله لإدارة البيانات وتحليلها وتخطيها وانشاء الرسوم البيانية ، وهو برنامج سهل الاستخدام فوى الإمكانيات؛ وهو يعتبر أحد مجموعة الأوفيس لشركة ميكروسوفت (Microsoft Office) ، وهو يتيح تخزين عدد كبير من البيانات على هيئة جداول؛ للقيام بالعمليات الحسابية؛ للاستفادة منها يخ الإحصاءات والرسوم البيانية.

**ب- برنامج العزم الإحصائية** ( Spss ) :يعتبر من أقوى البرامج الإحصائية المتخصصة ، والتي لا يستغنى عنها أي باحث؛ لتنفيذ العمليات الإحصائية التي كثيرًا ما يُحتاج إليها ، من حساب متوسط ومعيار التشتت، ووصولا إلى الحسابات الإحصائية المتقدمة، أو تحليل التشتت، أو اختبار الفرضيات الإحصائية. وكذلك إنتاج الجداول الرسومية المتوعة، وهو يساعد على اتخاذ القرارات الأكثر مناسبة. والبرنامج يتميز بقدرته على قراءة البيانات من معظم أنواع الملفات؛ لتستخدمها لاستخراج النتائج على هيئة تقارير إحصائية أو أشكال بيانية أو بشكل توزيع اعتدالي أو إحصائي وصفي بسيط أو مركب. وتستطيع الحزم جعل التحليل الإحصائي مناسبًا للباحث المبتدئ والخبير، على حد سواءِ.

مجال توظيف التطبيقات الحاسوبية الخاصة بالجداول الالكترونية والإحصاء في الإشراف التربوي : يري الباحث أنه يمكن أجمال توظيف برنامج الجداول الالكترونية والإحصاء يخ مجال الإشراف التربوي في النقاط التالية :

- ١- يساعد المشرف على عمل المقارنات بين مجموعة من القيم.
	- ٢- إمكانية عمل الإحصاءات المتوعة .
- ٣- إمكانية عمل الرسوم البيانية للمقارنة بين مخرجات محددة أو متعددة.
- ٤ يساهم في اتخاذ القرارات المناسبة والأكثر دقة بناء على المدلولات الإحصائية.
	- ٥– القدرة على التنبؤ والتخطيط السليم لأي مشروع أو منتج.

سادسا : التطبيقات الحاسوبية الخاصة بالمحادثات :

i- برنامج الماسنجر ( Messenger ):

أحد البرامج الخدماتية الملحقة مع نظام ويندوز ، ويستخدم للتواصل مع الأصدقاء من

خلال الإنترنت، سواء بنظام النصوص أو الصوت أو الصورة أو بها مجتمعة. ويمكن أن يكون التخاطب فرديًّا أو جماعيًّا ، مع ميزة نقل الملفات بجميع أنواعها ، وكذلك التشارك بينهم <u>ے</u> مجلدات معينة.

#### ب- برنامج البالتوك (Paltalk):

هي خدمة مقدمة على الأنترنت، تحوي على غرف للدردشة يستخدم فيها التخاطب الكتابي أو الصوتي، ويمكن عرض ملفات فيديو أو تسجيل صوتي لن يستمع للحوار. وهذه الغرفة إما أن تكون مجانية بخيارات محددة أو مدفوعة الأجر بمميزات كاملة. ولأصحاب الغرفة إمكانية فتح الدخول للجميع أو إتاحتها لأشخاص محددين، فقط. ولكل غرفة رئيسها المتحكم في توزيع الصلاحيات وإدارة الحوار، وله الصلاحية في السماح للأعضاء بالمشاركة الصوتية، أو منعهم من الكتابة النصية، ويمكن حذف أي شخص غير مرغوب فيه بالتواجد ڤ غرفة الحوار ومنعه من الدخول نهائيًّا.

## ج- برنامج سكاى بى ( Skype ):

يعتبر هذا البرنامج من البرامج المتخصصة في مجال الاتصال التفاعلي بين الأشخاص، سواء من الناحية الكتابية أو الصوتية، مع إمكانية استخدام الصورة أثناء التخاطب بواسطة الكاميرا التفاعلية، وهو شبيه لعمل برنامج الماسنجر.

#### مجال توظيف التطبيقات الحاسوبية الخاصة بالمحادثات في الإشراف التربوي :

يري الباحث أنه يمكن أجمال توظيف برامج المحادثات في مجال الإشراف التربوي في النقاط التالية:

- ١- عقد الاجتماعات بجميع أنواعها مع المعلمين أو مع المشرفين أو مع الجميع. ٢- إدارة الحوار وتنظيمه أحد مميزات بعض هذه البرامج. ٣- تبادل الخبرات التربوية المتنوعة بين كلِّ من أطراف العلمية التعليمية. ٤- يمكن استخدام التعليقات الصوتية كبديل للمحادثات الكتابية. ٥- إمكانية استضافة الخبراء من خارج أو داخل المنظمة التعليمية، أو الاستفادة من
- تجارب وخبرات مشرفين أو معلمين خارج نطاق الإدارة بالمشاركة ڤي مثل هذه الاجتماعات واللقاءات.

٦– تساهم في إيجاد أريحية في تبادل الحوار والآراء في اللقاءات، دون تكلف أو رسميات معينة.

٧- تقليل التكاليف المالية أو التدريبية لمثل هذه اللقاءات أو الاجتماعات.

^- سهولة تسجيل مثل هذه اللقاءات أو الاجتماعات من قبل كل مشترك؛ مما يسهل الرجوع إليها يخ أي وقت.

٩- إمكانية تبادل الخبرات أو الحديث مع أشخاص منفردين عن البقية.

سابعا : التطبيقات الحاسوبية الخاصة بالمواقع التفاعلية :

# أ- برنامج المنتديات العوارية ( Forum ):

يعرف الباحث المنتديات الحوارية بأنها : ((مجموعة من الأقسام الحوارية التي تعتمد على النصوص في الطرح مع إمكانية إضافة الصور أو الملفات المرفقة في أي موضوع)). وهذه المنتديات يمكن تقسيم محتواها إلى أقسام أساسية ، ومن ثَمَّ تندرج تحتها أقسام فرعية، والأقسام الفرعية الأساسية يمكن أن يتم إدراج أقسام أخرى تحتها وهكذا. مما يساعد على تنظيم المحتوى وسهولة الوصول إلى أي قسم.

وهي تتعامل مع قاعدة بيانات مما تسهل عملية الحفظ والبحث، وكذلك النسخ الاحتياطي، وأيضا توزيع الصلاحيات. فيمكن أن تكون كل الأقسام مفتوحة للجميع أو محددة لأشخاص محددين، بل إنه يمكن تخصيص بعض الأقسام لبعض المسجلين، أو جعل بعض المشاركات لا تظهر إلا للمشترك والمسئول القائم على هذا المنتدى.

وتعتبر المنتديات الحوارية أكثر رواجًا لمستخدمي الإنترنت؛ لسهولتها وسهولة الوصول إلى المعلومة حال البحث عنها.

# مجال توظيف التطبيقات الحاسوبية الخاصة بالمواقع التفاعلية في الإشراف التربوي :

يري الباحث أنه يمكن أجمال توظيف برامج الخاصة بالمواقع التفاعلية في مجال الإشراف التربوي في النقاط التالية :

١- سهولة طرح الموضوعات الحوارية التفاعلية مع جميع الأعضاء.

٢- تقسيم المحتوى يساعد على تنظيم المشاركات، وجعل كل قسم له شخص مسئول عنه؛ مما يولد هناك روح التنافس ويثري المشاركات في كل قسم.

٣- سهولة البحث عن محتوى أو موضوع معين، مع إمكانية الطباعة.

- ٤– يمكن تبادل الخبرات التربوية حيال موضوع يتم طرحه من قبل المشرف أو المسئول عن المنتدى الحواري ليتم تبادل الآراء ووجهات النظر.
- ٥- يمكن وضع بعض نماذج من الدروس، وطريقة إعدادها، وأيضًا تحضير الدروس.
- ٦- تساعد على التطرق لكيفية استخدام الوسائل التعليمية، وخطوات إعدادها والاستفادة منها.
	- ٧- مساعدة المشرف في توصيل فكرة معينة للمعلمبن أو وسيلة تعليمية.
- ^− توضيح بعض التعاميم التي تحتاج إلى تفسير أو الرد على أي استفسار حولها من قبل المعلمين.
	- ٩- يمكن عقد بعض الدورات التدريبية وتكون على شكل دروس تفاعلية.
- ١٠- تعتبر وعاء مفتوح لجميع المشاركات الناجحة والمساعدة في تطوير العملية التربوية التعليمية بجميع جوانبها المتعددة، «لذلك يمكن للمشرف التربوي من وضع جميع المعلومات، والوثائق، والبرامج التي تخدم المعلمين، بحيث يتمكنوا وفق إجراءات معينة من الدخول إلى الموقع <u>ب</u>خ أي وقت».<sup>(י)</sup>
	- 11− يمكن الرد على استفسارات واسئلة الملمين من خلال تخصيص قسم لذلك. ثامناً : التطبيقات الحاسوبية الخاصة بالمراسلات عبر الانترنت :

# **i** - برنامج البريد الالكتروني ( E-mail ) : هو «وسيلة إلكترونية تسمح لمستخدمي الإنترنت بإرسال الرسائل (Massages)

<sup>(</sup>١) ذوقان عبيدات وسهيلة أبو السميد: مرجع سابق، ص١٢٦

واستقبالها على تنوعها ، سواء كانت هو مرئية أو مطبوعة أو صوراً أو ملفات مسموعة مثل الت*س*جيلات المرئية أو المسموعة <u>ب</u>خ وقت واحد».<sup>(י)</sup>

أي أن البريد الإلكتروني عبارة عن نظام يتم من خلاله تبادل الرسائل والوثائق باستخدام الحاسوب، ويمكن إرسال هذه الرسائل لشخص محدد أو عدة |اشخاص يخ نفس الوقت دون عناء أو جهد مضاعف.

ويعد البريد الإلكتروني «من أكثر خدمات الإنترنت استخداما ، ويرجع ذلك ل*سه*ولة استخدامه، وانخفاض تكلفته، وسرعة إرسال واستقبال الرسائل من وإلى عناوين عدة ق وقت واحد» ``

#### ب- برنامج الجموعات البريدية ( Mailing List ) :

 $\overline{a}$ 

هي عبارة عن قوائم تضم عنوان بريدي واحد يقوم بتحويل جميع الرسائل المرسلة إليه إلى كل عنوان في القائمة، ويمكن أن تكون هذه القائمة ذات طابع إشرافي؛ أي أن الرسائل لا ترسل حتى تمر على المسئول وتتم فلترتها. وإذا كانت صالحة للنشر يتم تمريرها، وإذا لم تكون صالحة فيتم تجاهلها، وهي ما تسمى بـ(القائمة البريدية المعدلة)، والأخرى التي ترسل جميع الرسائل بدون قيود وهي ما تسمى بـ(القائمة البريدية غير المعدلة).

وهي «تمكن المستخدم المشترك فيها من إرسال رسالته إلى أهراد المجموعة المشترك فيها <u>ي</u>ّ وقت واحد ، ويتم ذلك من خلال القوائم ، وكذلك تبادل المعلومات والأفكار ، كما يمكن للمشترك إرسال واستقبال الرسائل من وإلى شخص آخر في المجموعة الواحدة أو المجموعة عامة» `.

<sup>(</sup>١) حسن حسين زيتون: التعليم الإلكتروني ( المفهوم- القضـايا- التطبيـق- التقييم ) ، الريـاض ، دار الصـولتية للتربية ، ط١، ٢٠٠٥م، ص١٣٠

<sup>(</sup>٢) امل سويدان ومنـال مبـارز: التقنيـة في التعليم مقـدمات أساسـية للطالب المعلـم ، الاردن ، دار الفكـر ،ط١، ٢٠٠٧م، ص٢٢٠

<sup>(</sup>٣) يسري مصطفى السيد : التربية العلمية والبيئة وتكنولوجيا التعليم، دارمحسن،مصر، ط١، ٢٠٠٦م ،ص١٦١

# ج- برنامج الاجتماعات المرئية ( Video conferences ) :

عبارة عن اتصال تفاعلي مباشر صوتًا وصورةً، يتم بواسطة أجهزةٍ متخصصة في ذلك عبر الأقمار الصناعية، وهو «يسمح لشخصين متصلين بالإنترنت بالتخاطب مع بعضهما البعض بالصوت والصورة»<sup>(١)</sup> ، ويمكن من خلالها عقد الاجتماعات أو الندوات أو اللقاءات، لتبادل الخبرات التربوية والتعليمية، ومنافشة المستجدات في عصر العولمة.

#### د- برنامج رسائل الجوال ( SMS/MMS ) :

هـي خدمة إرسـال الـرسـائل بنوعيها (نصية أو وسـائط) من خـلال خدمة الجوال أو عن طريق بعض المواقع أو البرامج التي تقدم هذه الخدمة ، وهي تعتبر وسيطا بين المستخدم ومزود خدمة الرسائل، فيستطيع الشخص ارسال الرسائل نصية أو وسائط إلى شخص أو عدة اشخاص أو إلى قائمة محددة أو لعدة قوائم، تصل في دقائق معدودة، وهي تسمح بالرد السريع حال استلامها من المرسل، ويمكن اعتبارها تفاعلية.

#### مجال توظيف التطبيقات الحاسوبية الخاصة بالمراسلات عبر الإنترنت في الإشراف التربوي :

يري الباحث أنه يمكن أجمال توظيف البرامج الخاصة بالمراسلات عبر الإنترنت في مجال الإشراف التربوي في النقاط التالية:

- ١- تعد وسائل جيدة للتواصل ببن المشرف التربوي والمعلمين.
- ٢- [بمكن استخدامها من قبل المشرف التربوي لارسال اللوائح والتعاميم
	- والتوجيهات وكذلك ما يستجد منها.

- ٣- تعتبر وسيطًا جيدًا لارسال النشرات التربوية والقراءات الموجهة ، والبحوث التربوية وغيرها.
- ٤- إرسال كل ما يفيد المعلم من محاضرات أو لقاءات أو دروس نموذجية أو وسائل تعليمية.
- ٥- يمكن للمشرف التربوي إبلاغ الملمين بمواعيد اللقاءات أو الاجتماعات أو

<sup>(</sup>١) إيمان محمد الغراب: مرجع سابق ، ص٤٩

موعد برنامج تدرييي أو درس نموذجي.

- ٦- يمكن أن تتم هذه المراسلات أو الاجتماعات بين المشرفين أنفسهم وتبادل الخبرات المتنوعة أو التشاور حول موضوع محدد.
- ٧- تمكن من التواصل مع الخبرات التربوية من شتى انحاء العالم للاستفادة من خبراتهم.
	- ٨− امكانية ارسال التعاميم العاجلة أو الاستمارات التي يرغب المشرف التربوي تعبئتها من قبل المعلمين.
		- ٩− إطلاع المعلمين على بعض تجارب زملائهم في الميدان التربوي.
	- ١١- إطلاع المشرف التربوي على الأعمال الكتابية التي يقوم بها المعلمون.
- ١٢ الإشادة بالأعمال المتميزة التي يقوم بها بعض المعلمين في الميدان التربوي؛ لتشجيعهم وتحفيز الآخرين.
- ١٣ عقد الاجتماعات المرئية بين المشرفين والمعلمين، وبين المشرفين انفسهم.
	- ١٤ نقل المؤتمرات ذات العلاقة بمهام المشرفين أو المعلمين للاستفادة منها.
	- 10− عقد الدورات التدريبية أو التأهيلية للمشرفين أنفسهم أو للمعلمين أو لكليهما.
- ١٦- إنشاء قوائم بريدية للمعلمين أو للمشرفين لتسهيل علمية الإرسال والتواصل.
- ١٧ إنشاء مجموعات رسائل الجوال للمعلمين أو للمشرهين للتواصل السريع في عند الحاجة لذلك.

تاسعا : التطبيقات الحاسوبية الخاصة بالوسائط الإلكترونية :

FrontPage

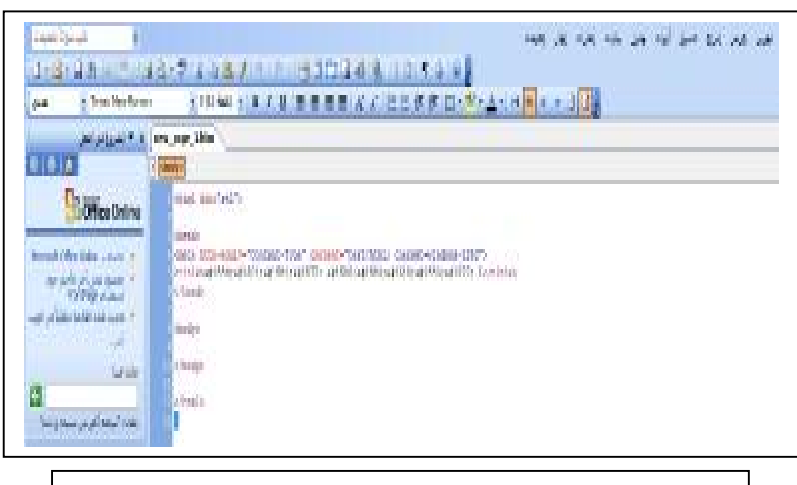

شكل ٢٥ (برنامج الفرونت بيج (FrontPage))

يفيد هذا البرنامج في إنشاء وتعديل صفحات الويب (Web) والتي تستخدم أوامر (HTML)، وباستخدام هذا البرنامج تستطيع عمل صفحة ويب بكل يسر وسهولة، بدون أن تكون لك خلفية كاملة في لغة (HTML) ، والبرنامج مصمم من قبل شركة ميكروسوفت (Microsoft Office). وهو «مثل كل البرامج المتميزة في تصميم صفحات الويب، من البرامج التي تنقل لك صورة مطابقة لما ستكون عليه صفحة الويب عند نشرها على الإنترنت، ... وهي تتيح ... إنشاء صفحات الويب بسهولة كما لوكنت تقوم بكتابة خطاب عادي أو نص باستخدام معالج للنصوص»<sup>(١)</sup>. وهذا يتطلب بعض المعرفة البسيطة عند التعامل مع البرنامج، كما يمكن استخدام المعالج في إنشاء الصفحات بكل بسر وسهولة.

<sup>(</sup>١) مجدي محمد ابوالعطـا: تعلـم FrontPage2000&PhotoDrow2000 يق يـوم واحـد ، القـاهـرة ، العربيـة لعلوم الحاسب ،كمبيوساينس ،ط١ ، ١٤٢٠هـ،ص٣

ب- برنامج بنك الأسئلة (Quiz Creator):

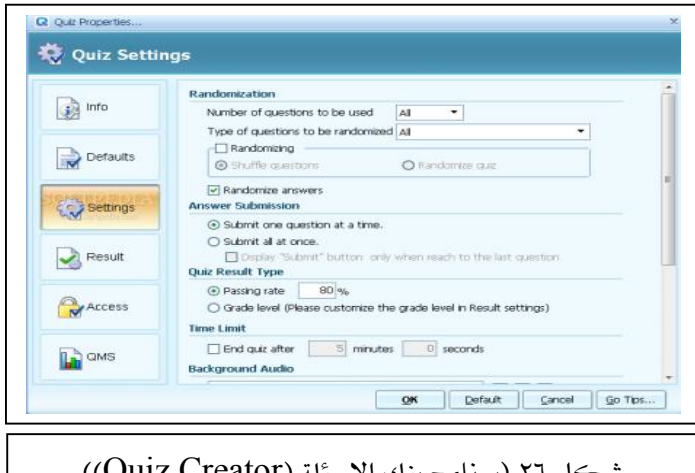

شڪل ۲۱ (بريامج بنك الاسنله (Quiz Creator))

يفيد هذا البرنامج في عمل أسئلة تفاعلية من متعدد ، مع إمكانية تحديد وقت محدد للإجابة ، والبرنامج له خيارات متنوعة ، فيمكن «أن يعمل البرنامج على الأجهزة مباشرة أو على موقعك الالكتروني أو وضعها على أقراص الليزر أو على أي برنامج الوورد أو الإڪسل»<sup>(١)</sup> .

ويهدف البرنامج إلى تكوين مجموعة من الأسئلة بخيارات متنوعة مع إمكانية استخدام الصوت أو الصور والأفلام أو الفلاشات ومطابقة الكلمات... إلخ. ويمكنك في النهاية من إعطاء النتيجة إما مباشرة أو من خلل إرسالها عبر البريد الإلكتروني وعرض إحصائية بالإجابات الصحيحة والخاطئة مع تصحيحها.

# ج- برنامج الأكروبات ( Adobe Reader ):

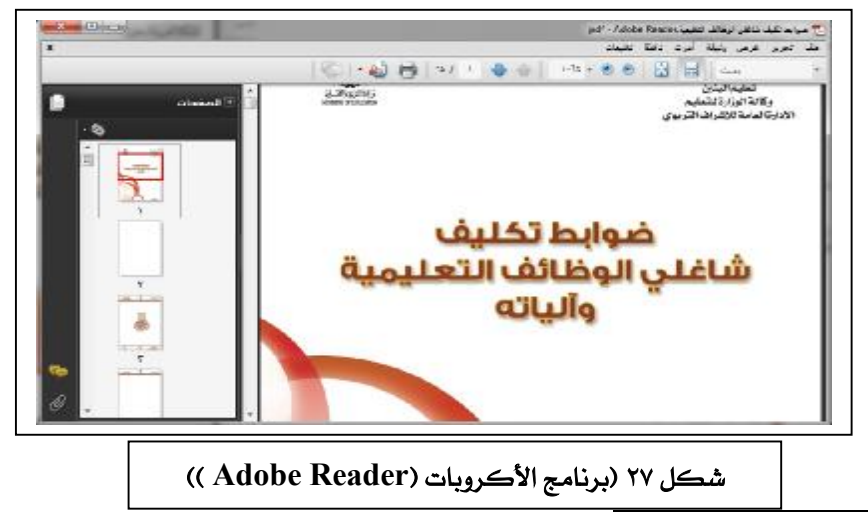

د) [http://www.sameshow.com/quiz-](http://www.sameshow.com/quiz)creator.html (١) اهـ

يعتبر برنامج الأكروبات هو «الأداة الأساسية لتبادل المستدات على المستوى العالمي. ويمكنك استخدام أكروبات لنشر أي مستند تقريباً ضمن نسق الملفات PDF، مع المحافظة على المظهر الدقيق والمحتويات كاملة كما ية الأصل مع الأحرف والرسوم»<sup>(`</sup>)  $\ddot{\phantom{0}}$ أي أن الهدف من هذا البرنامج هو تحويل النصوص المكتوبة إلى نصوص شبيهه بالرسومات ويتميز بمحافظته على النسق الذي أعد به حتى لا يفقد تنسيقه حال نقله إلى أي جهاز آخر.

وهذه الميزة تسهل أيضًا عملية الاحتفاظ بها أو سهولة توزيعها على شبكة الأنترنت، ويمكن أن يستخدم في بعض المواقع لتعبئة بعض النماذج وطباعتها. وأيضا يعتبر أحد الطرق لحفظ الحقوق الفكرية.

د- برنامج الكتاب الإلكتروني ( Workshop eBook ) :

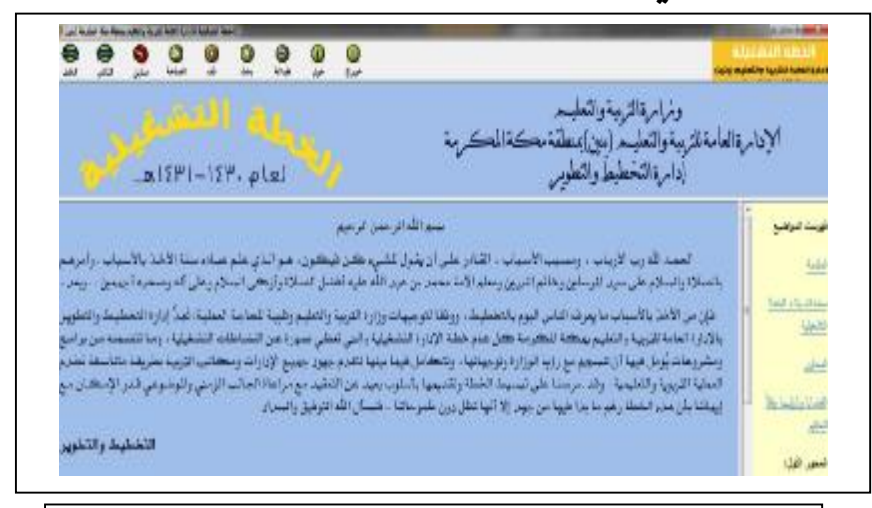

 **Workshop eBook**

هو شبيه بالكتب العادية ، لكن ما يميز هذا البرنامج أنه مصمم بشكل رقمي يمكن قراءته بالحاسب والتنقل بين صفحاته واستخدام خاصية البحث والطباعة.

وقد عرف بأنه «مصطلح يستخدم لوصف نصي مشابه للكتاب، ولكن في شكل رقمي ويمكن عرضه على شاشة الحاسب الآلي»<sup>(١)</sup>. وبذلك يمكن اعتبار الكتاب الإلكتروني عبارة عن «عرض لمحتوى الكتاب في صورة رقمية عبر أحد وسائط

<sup>(</sup>١) أدوبي أكروبات٥.٠دورة تدريب في كتاب ، ترجمة: مركز التعريب والبرمجة، الدار العربية للعلوم ،ط١، ٢٠٠٣م، (المقدمة)

التخزين الإلكترونية التي قد تكون أقراص مدمجة أو مواقع إلكترونية على شبكة الإنترنت» ``.

وهذا النوع من البرامج ساهم في تطور النشر الإلكتروني بشكل كبير، بل أصبح افتناؤه من الضروريات التي لا غني عنها.

ه- برامج الوسائط المتعددة ( Multimedia programs ) :

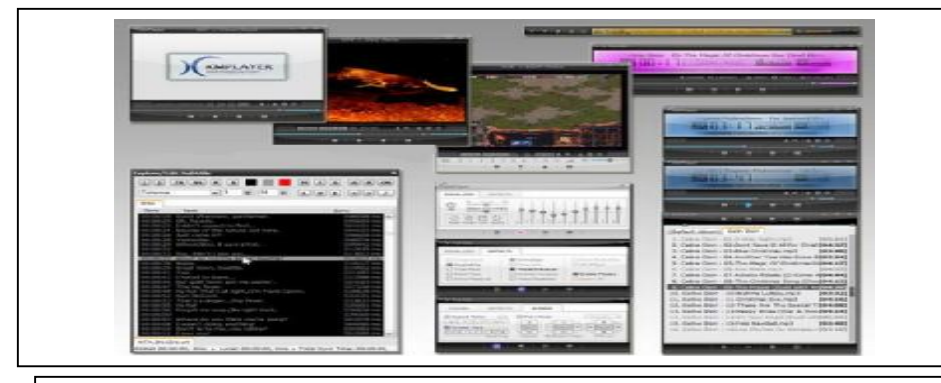

 **Multimedia programs**

وهي عبارة عن دمج النصوص والرسوم والبيانات والأشكال وكذلك التكوينات الخطية، والصوت، والصور المتحركة، والصور الثابتة، في عرض واحد متزامنة، يتم عرضها من خلال الحاسب للمتعلم.

ويمكن تعريفها بأنها «تكامل بين الصوت والصورة والرسوم والفيديو ، وإيجاد علاقات تبادلية بينها جميعًا ڤي برنامج كمبيوتري واحد أو نظام واحد»<sup>(י)</sup>. ويختلف مسمى الملف المنتج باختلاف تصميمه وامتداد ملفه. ومشغلاتها أنواع متعددة منها على سبيل المثال : برنامج ميديا بلير(Media Player)، والريل بلير (Real player)، موقٍ ميكر ( Movie mov mp4 flv wmv waf dvd mp3 Maker

(١) رمزي أحمد عبدالحي : التعليم العالي الإلكتروني ،دار الوفاء لدنيا الطباعة والنشر، الإسكندرية، ط١، ٢٠٠٥م، ص١٦٢

- (٢) وليـد ســالم الحلفــاوي: مسـتحدثات تكنولوجيــا التعلـيم في عصــر المعلوماتيــة ، الاردن ، دار الفكــر،ط١،  $101<sub>°</sub>$ ۰۰۲ م، ص
- (١) ممدوح عثمان ومحمد الجندى: فعالية استخدام الوسائل المتعددة بالكمبيوتر في تدريس مادة المحاسبة بالصف الأول الثانوي التجاري في تنمية أداءات الطلاب والاتجاه نحو المادة ، مجلة دراسات في المناهج وطرق التدريس ، العدد (١١١)، فبراير ، الجمعية المصرية للمناهج وطرق التدريس ، كلية التربية ، جامعة عين شمس، ٢٠٠٦م ، ص١٥١

#### مجال توظيف التطبيقات الحاسوبية الخاصة بالوسائط التعددة في الإشراف التربوي :

يري الباحث أنه يمكن أجمال توظيف البرامج الخاصة بالوسائط المتعددة في مجال الإشراف التربوي ية النقاط التالية :

- ١- تصميم المواقع الإلكترونية الخاصة بالإشراف التربوي. ٢- ۖ وضع الدروس النموذجية ونماذج الإعداد الكتابي على الإنترنت. ٣- تحويل المناهج المدرسية الكتابية إلى مناهج إلكترونية.
	- ٤– وضع نماذج أسئلة اختبارية على الإنترنت يستفيد منها المعلم.
- ٥- إعداد نماذج اختبارية تفاعلية يستفيد منها المعلم والطالب لتنمية مداركه.
	- ٦- معل الوسائل والشروح التعليمية.
- ٧- إعداد النشرات والتعاميم وكل ما يفيد المعلم على الإنترنت، سواء بتحويلها إلى ملفات أكروبات أو على شكل كتاب إلكتروني.
- ^− عمل قاعدة بيانات تحوي جميع بيانات المعلمين والمشرفين على الإنترنت مع سهولة البحث والطباعة.
- ٩– ۖ إطلاع الزملاء في الميدان التربوي على أعمال المعلمين المتميزين في الميدان التربوي.
- · ا − تحويل التقارير النهائية للإشراف التربوي إلى ملفات أكروبات للاطلاع عليها من قبل الزملاء والاستفادة منها في تطوير الخبرات.
- ١١− إعداد قوائم للمراجع والبحوث التربوية التي تخدم الميدان التربوي للا*س*تفادة منها.
- ١٢ المساهمة في تكوين مكتبة الالكترونية متنوعة لتطوير وتنمية القدرات لمن لهم علاقة بالتربية والتعليم.
- ١٣- المساهمة في تكوين وإعداد أرشفة إلكترونية شاملة تخدم العملية التربوية التعليمية، تساعد على حفظ الأعمال بطرق جيدة وسهلة الوصول إليها.

# ے۔ فلاطی۔ ثال غا۔ ا

(الدراسات السابقة)
# الفصل الثالث

# الدراسات السابقة :

إن موضوع هذا البحث "بعض التطبيقات الإلكترونية في الإشراف التربوي" من الموضوعات الحديثة جدًا، لهذا واجه الباحث صعوبات أثناء قيامة بعملية البحث عن دراسات وبحوث ترتبط بموضوع الدراسة فكانت مشكلة فلة هذه الدراسات أو ندرتها –على حد علم الباحث– ؛ لذلك قسم الباحث هذه الدراسات إلى مجموعتين :

#### المجموعة الأولى :

الدراسات المتعلقة بالإشراف التربوي (مهام المشرف التربوي فقط).

#### المحموعة الثانية :

الدراسات المتعلقة بالتطبيقات الإلكترونية (البرامج الحاسوبية) المتعلقة بالإشراف التربوي.

المجموعة الأولى :

اولاً: الدراسات العربية:

M1 دراسة: «عطا الله إبراهيم الدوجان»<sup>(``</sup>:

ع**نوان الدراسة:** مدى ممارسة المشرفين التربويين ومديرى المدارس في محافظة المفرق ولواء جرش لمهام الإشراف التربوي.

**أهداف الدراسة:** توضيح درجة ممارسة كل من المشرفين التربويين ومديري المدارس في محافظة لمفرق ولواء جرش للمهام الإشرافية، وتحديد مهام المشرف التربوي ومهام مدير المدرسة الاشرافية.

## **منهج الدراسة:** المنهج الوصفي.

<sup>(</sup>١) عطا الله إبراهيم الدوجان : مدى ممارسة المشرفين التربويين ومديري المدارس في محافظة المفرق ولـواء جرش لمهام الإشراف التربوي ،رسالة ماجستير غير منشورة ، الأردن ،جامعة اليرموك ،١٩٨٩م.

أداة الدراسة: استخدم الباحث الاستبانة والمكونة من (٤٣) مهمة إشرافية غطت خمس مجالات في الإشراف التربوي (التخطيط، التنظيم، القيادة، التنسيق ، التقييم). ع**ينة الدراسة**: وكان عدد العينة (٣٠) مشرهاً ، و(١٠٣) مديراً.

#### أهم النتائج التي توصلت إليها الدراسة:

– أن المشرفين التربويين يمارسون (٣١) مهمة بدرجة مقبول، ٤\_ حين يمارس المديرون (٤٢) مهمة بدرجة مقبول.

#### التوصيات:

١- تحديد وبيان مهام المشرف التربوي.

٢- - تأهيله وتدريبه في الأعمال الفنية والإدارية.

٣- \_ ضرورة تدريب المديرين على مجالات الاشراف (التخطيط، التنظيم، القيادة، التنسيق ، التقييم) لعلاقتها المباشرة بالإشراف التربوي.

### ٢١] دراسة: حسن عبدالملك ومحمد حسنى.

عنوان الدراسة: «المارسة الفعلية والمفضلة لمهام الموجه الفنى الوظيفية في أداء عمله الاشرا<u>ي</u>ة» ``.

أهداف الدراسة: التعرف على الفروق بين الممارسة الفعلية للموجه الفني لمهامه الوظيفية أشاء أداء عمله الإشراقي، وكذلك الممارسات المضلة لهذه المهام.

# **منهج الدراسة:** المنهج الوصفي.

**أداة الدراسة:** استخدم الباحثان استبانة تشمل جوانب رئيسية لعمل الموجه الفني، والتي تخص الجوانب الإدارية ( تطور المناهج الدراسية، النمو المهنى للمعلمين، العلاقات الإنسانية، التقويم والتجديد التربوي ).

<sup>(</sup>١) حسن عبدالملك ومحمد حسني: الممارسة الفعلية والمضلة لمهام الموجه الفني الوظيفية في أداء عمله الإشرافي ، مجلة كلية التربية ، جامعة الزقازيق ، العدد ١ ، السنة الأولى ، أغسطس، ١٩٩٠م.

ع**ينة الدراسة**: وتكونت عينة الدراسة من (٥٤) موجهًا هنيًا للمواد الدراسية المختلفة بالمرحلة الثانوية و(١٦٢) معلمًا ومعلمه بم لا تقل خبراتهم عن (٥) سنوات بالمرحلة الثانوية.

أهم النتائج التي توصلت إليها الدراسة:

- أن العلاقات الإنسانية أكثر المهام أولوية يجب على الموجه القيام بها، وقد اتفق عليها من قبل الموجهين والمعلمين، والتجديد التربوي يعتبر آخر هذه المهام.
- تقدير الممارسات الفعلية للموجه لا تختلف عن تقديراته للممارسات المفضلة لديه، وهذا مما يُنمي اعتقاد الموجه الفني بأنه يؤدي مهامه الفعلية بدرجة كبيرة، كذلك يري المعلمون ضعف ما يقوم به الموجه من منافشة وبحث المشكلات المهنية الخاصة بهم، وعدم إتاحة الفرصة لنموهم العملي والمهني.

#### التوصيات:

- ١– اعتماد برامج إعداد وتدريب الموجهين الفنيين.
- ٢ التخفيف من عبء المهام الإدارية(الروتينية) للموجه الفني

٣- تعديل القوانين التنظيمية التي تحدد عدد المدارس التي يقوم الموجه الفني بالإشراف على مدرسيها بما يتناسب مع كبر حجم العمل وتعدد الأنشطة الإشرافية.

٤- إتاحة فرص النمو العلمي والمهنى لهم بإنشاء المكتبة الحديثة بالمراجع العلمية المختلفة ، وكذلك توثيق الصلة بينهم وبين الجامعات ، وتنظيم الدروات التدريبية لهم.

- ٥- اعطائه بعض الصلاحيات والسلطة المناسبة لدورة الإشراقي.
	- ٦- اتاحة الفرصة له للاطلاع على تجارب الدول الأخرى.

٧- انشاء درجات علمية بكليات التربية واشتراط الحصول عليها للترقي في مجال الإشراف.

[٣] دراسة: محمد يوسف النايف.

**عنوان الدراسة:** «تقييم معلم الصف للمهام الإشرافية التي يقوم بها المشرف التربوي <u>ي</u>خ إقليم الشمال من المملكة الأردنية الهاشمية» <sup>(\'</sup>).

**أهداف الدراسة:** التعرف على مدى تقييم معلم الصف للمهام الإشرافية التي يقوم يمارسها المشرفون التربويين.

**منهج الدراسة:** المنهج الوصفي.

أداة الدراسة: استخدم الباحث الاستبانة وقد حدد بها (٥١) مهمة موزعة على (٧) مجالات من مجالات الإشراف التربوي الرئيسية.

عينة الدراسة: شملت العينة (٣٧٤) معلما ومعلمة من معلمي الصف.

#### أهم النتائج التي توصلت إليها الدراسة:

١- أن المشرف التربوي يمارس مجال تقييم المعلمين بدرجة كبيرة، وباقي المجالات بدرجة متوسطة.

٢- عدد المهام التي تمارس بدرجة كبيره هي (١٩) مهمة ، و (٣٠) مهمة تمارس بدرجة متوسطة، و(٢) مهمة تمارسان بدرجة قليلة.

#### التوصيات:

١- اجراء تقييم شامل ومستمر لخطط ومهام وممارسات المشرفين التربويين من وقت لآخر.

٢ - دراسة العوامل التي تجعل المشرف التربوي يمارس مهامه الإشرافية بدرجة متوسطة. ٣- وضع برنامج تأهيل خاص للمشرفين في المرحلة الأساسية الدنيا.

٤– أن يراعى المشرف التربوي المؤهل العلمي ، وسنوات الخبرة للمعلم أشاء ممارسة دوره الاشرا<u>ي</u>ة.

<sup>(</sup>١) محمد يوسف النايف: تقييم معلم الصف للمهام الإشـرافية الـتي يقـوم بهـا المشـرف التربـوي في اقلـيم الشـمال مـن المملكة الأردنية الهاشمية ،رسالة ماجستير غير منشورة ،جامعة اليرموك ،الاردن ، ١٩٩٠م .

٥- دراسة العوامل التي تحد من فاعلية الاشراف التربوي في تنمية المعلمين الذكور مهنيا وشخصيا.

٦- إن لتبادل الآراء والخبرات أثر فعال في تطوير.

## [٤] دراسة: سالم عبدالله الأيوب

**عنوان الدراسة:** «درجة أهمية المهام الإشرافية كما يتصورها المشرفون التربويون <u>ي</u>خ الأردن ،ودرجة ممارستهم لها» <sup>(۱)</sup>.

أهداف الدراسة: التعرف مدى أهمية المهام الإشرافية بالنسبة للمشرفين التربويون ومدى ممارستهم لہا.

**منهج الدراسة:** المنهج الوصفى.

أداة الدراسة: استخدم الباحث الاستبانة.

**عينة الدراسة**: شملت العينة (٩٧) مشرهًا تربويًا.

## أهم النتائج التي توصلت إليها الدراسة:

1− أن الترتيب للمهام الإشرافية كما يراهـا المشرفون التربويون على النحو التالي: (المناهج، النمو المهنى، إدارة الصف، التعليم والتعلم)، أما التي أفلها أهمية فهي: (فيما يتعلق بإدارة المدرسة ، الاختبارات، العلاقات مع الزملاء والمجتمع، التخطيط).

٢– أن المشرفين التربويين لا يمارسون مهامهم الإشرافية بدرجة تتفق مع درجة أهميتها حيث كانت درجة الأهمية أعلى بكثير من درجة الممارسة.

#### التوصيات:

١– اجراء دراسات مماثلة على مستوى المديريات الأخرى في المملكة للمقارنة.

٢- أن تعمل وزارة التربية والتعليم على زيادة الخدمات الإشرافية من أجل ادوار أفضل للمعلم نحو العملية التعليمية بزيادة عدد المشرفين التربويين.

<sup>(</sup>١) سـالم عبـدالله الأيـوب: درجـة أهميـة المهـام الإشـراهية كمـا يتصـورهـا المشـرهون التربويـون في الاردن ،ودرجـة ممارستهم لها ،رسالة ماجستير غير منشورة ، جامعة الأردنية ، ١٩٩٠م.

٣- اجراء دراسات ميدانية حول الاساليب الإشرافية المختلفة لمعرفة افضلها وأكثرها نفعاً \_*فـ تحسين العملي*ة التربوية.

### [٥] درا*سة*: عب*دالصمد سلام حيد*ر

**عنوان الدراسة:** «درجة ممارسة المشرفين التربويين ومديري المدارس لمهامهم الإشرافية في أمانة العاصمة صنعاء بالجمهورية اليمنية» <sup>(١)</sup>.

**أهداف الدراسة:** التعرف على درجة ممارسة المشرفين ومديرى المدارس مهامهم الإشرافية في مدارس صنعاء، وبيان أثر المؤهل العلمى والخبرة والجنس على هذه الممارسات فے ضوء معاییر محددۃ.

## **منهج الدراسة:** المنهج الوصفى.

أداة الدراسة: استخدم الباحث استبانة، وتضمنت هذه المايير خمسة مجالات: (التخطيط، التنظيم، القيادة، الت*تسي*ق والتعاون، التقويم).

**عينة الدراسة**: تكون مجتمع الدراسة من (٧٤) مديراً ومديرة و (٣٢) مشرهاً ومشرهة.

### أهم النتائج التي توصلت إليها الدراسة:

— توجد فروق ذات دلالة إحصائية بين درجة ممارسة المشرفين والمديرين لمهامهم تعزى إلى متغير الخبرة والجنس.

## ل<sup>1</sup>] دراسة: يونس ح*سن* الدين منديل*ى.*

 $\overline{a}$ 

**عنوان الدراسة:** «واقع مهام المشرف التربوي أشاء الزيارة المدرسية من وجهة نظر المشرهين التربويين ومعلمي العلوم بالمرحلة الثانوية بمنطقتي مكة المكرمة وجده » <sup>(٢)</sup>.

<sup>(</sup>١) عبدالصمد سلام حيدر : درجة ممارسة المشرفين التربويين ومديري المدارس لمهامهم الإشـرافية في أمانـة العاصـمة صنعاء بالجمهورية اليمنية ،رسالة ماجستير غير منشورة ،الجامعة الأردنية ، عمان ، ١٩٩٣م.

<sup>(</sup>٢) يونس حسن الدين منديلي: واقع مهام المشرف التربوي أشاء الزيارة المدرسية من وجهة نظر المشرفين التربويين ومعلمي العلوم بالمرحلة الثانوية بمنطقتي مكة المكرمة وجدة، رسـالة ماجسـتير غير منشـورة ، كليـة التربيـة ، جامعة أم القرى ، ١٤١٦هـ.

**أهداف الدراسة:** التعرف على واقع ممارسة المشرف التربوي لمهامه قبل الزيارة المدرسية؛ وأثناءها.

**منهج الدراسة:** المنهج الوصفي.

أداة الدراسة: استخدم الباحث الاستبانة

**عينة الدراسة**: جميع مشريخ ومعلمي العلوم بالمرحلة الثانوية بمنطقة مكة المكرمة ومحافظة جدة.

### أهم النتائج التي توصلت إليها الدراسة:

١– وجود ممارسات إيجابية ڤي تنفيذ مهام الزيارة المدرسية ومنها : (التخطيط والتنفيذ للزيارة المدرسية، وتقويم المعلم )، وممارسات سلبية (فصور) منها: (الزيارات "وتقتصر على الزيارات المفاجئة" ، النمو المهني للمعلم ، والتقويم الذاتي للمعلم).

٢ – يمارس المشرف التربوي مهامه ية مجال الإعداد للزيارة المدرسية بنسبة (٤٢٪) وية مجال الاجتماع قبل الزيارة الصفية بنسبة (٤٥٪)، وفي مجال الاجتماع بعد الزيارة الصفية بنسبة (٥٦٪)، وفي مجال تحليل معلومات الزيارة الصفية الزيارة الصفية بنسبة (٥١٪)، وقح مجال تقويم أداء المعلم بنسبة (٤٦٪).

#### [۷] در اسة: نبيل منصور.

**عنوان الدراسة:** «أهمية المهام الإشرافية كما يتصورها المشرفون التربويون في الضفة الغربية» ``.

**أهداف الدراسة:** التعرف على تصورات المشرفين التربويين لأهمية المهام الإشرافية وعلى درجة ممارستهم لها وبيان أثر كل من السلطة المشرفة على التعليم والجنس والخبرة والمؤهل العلمي على تقدير المشرفين التربويين لأهمية هذه المهام ودرجة ممارستهم لها. **أداة الدراسة:** استخدم الباحث الاستبانة ، وقد اشتملت على (٧٧) مهمة إشرافية موزعة

<sup>(</sup>١) نبيل منصور : أهمية المهام الإشرافية كما يتصورها المشرفون التربويون في الضفة الغربية ، رسـالة ماجسـتير غـير منشورة ،جامعة بيرزيت ،فلسطين، ١٩٩٧م.

على (٧) مجالات: (التخطيط، المناهج ، التعليم، النمو المهنى، التقويم، العلاقات الاجتماعية).

ع**ينة الدراسة**: كان عدد العينة (١٠٠) مشرف ومشرفة.

### أهم النتائج التي توصلت إليها الدراسة:

١- وجود فروق دالة إحصائيا بين تصورات المشرفين لأهمية مهامهم ودرجة ممارستهم لها لصالح الأهمية.

٢- وجود فروق دالة إحصائيا بين تصورات المشرفين لدرجة ممارستهم لمهامهم الإشرافية تُعزى إلى متفير السلطة ، وكانت لصالح مشريخ الحكومة.

٣- وجود فروق دالة إحصائياً بين تصورات المشرفين لدرجة ممارستهم لمهامهم الإشرافية تُعزى إلى متغير الخبرة والمؤهل العلمي.

#### التوصيات:

١- تحسين مستوى ممارسات المشرفين التربويين لمهامهم الإشرافية من خلال توفر الظروف والتسهيلات اللازمة.

٢- إجراء دراسات ميدانية لمعرفة الأسباب التى أدت لتدني درجة ممارسات المشرفين التربويين لمهامهم الإشرافية.

٣- أن تقوم الجامعات الفلسطينية بتدريس مسار حول الإشراف التربوي لطلبة المهن التعليمية.

#### [A] در إسة: محمد حمود على النعمان:.

عنوان الدراسة: «مهام المشرف التربوي ومعوفات تنفيذها بمرحلة التعليم الأساسي في الجمهورية اليمنية» ``.

<sup>(</sup>١) محمد حمـود علـى النعمـان : مهـام المشـرف التربـوي ومعوقـات تنفيـذهـا بمرحلـة التعلـيم الأسـاسـي في الجمهوريـة اليمنية ،رسالة ماجستير غير منشورة ، جمهورية اليمن ، ١٩٩٩م.

**أهداف الدراسة:** التعرف على واقع الإشراف، و مستوى تنفيذ المشرفين التربويين لمهامهم المحددة ﴾ الأدبيات الصادرة من الجهات الرسمية، والمتمثلة ﴾ اللائحة التنظيمية للتوجيه التربوي، و الوقوف على المعوقات و الصعوبات التي تحول دون تنفيذ المشرفين ﻠﻬﺎﻣﻬﻢ.

أداة الدراسة: استخدم الباحث الاستبانة وتكونت من محورين: الأول مهام المشرف التربوي ويشمل على (٩٦) فقرة موزعة على (٩) مجالات هي: (مجال القيادة، والعلاقات الإنسانية، والتخطيط، والإدارة المدرسية والنمو المهنى والأكاديمى للمعلم، والتلاميذ وحاجاتهم، والمناهج والكتب الدراسية، والمتابعة، والتقويم). **المحور الثاني** فيتعلق بمعوفات تنفيذ المشرفين التربويين لمهامهم ويحتوى على (٢٣) فقرة.

ع**ينة الدراسة**: اقتصرت الدارسة على أمانة العاصمة، حيث تم اختبار (٢٠) مدرسة من إجمالي المدارس الحكومية البالغ عددها (١٠٠) مدرسة خلال العام ٩٩/٩٨م والموزعة علي أربع مناطق تعليمية، و تم اختبار (٥) مدارس من كل منطقة تعليمية وبطريقة عشوائية، وشملت الدراسة (٩٠) مشرفا ومشرفة، و (٢٨٠) معلما ومعلمة بواقع (١٤) معلما ومعلمة من كل مدرسة شملتها الدارسة.

### أهم النتائج التي توصلت إليها الدراسة:

يمكن تقسيم أهم النتائج إلى ثلاث محاور:

## الأول: الجانب النظري:

تبين من خلال الدراسة أن هناك تطورا ملموسا في الجانب النظري لأدبيات الإشراف التربوي في اليمن، وتتبلور المشكلة في وجود فجوة كبيرة بين ما تنشده تلك الأدبيات وبين ما هو على أرض الواقع فمازال مفهوم التفتيش هو المسيطر على سلوك غالبية المشرفين التربويين.

#### ثانيا : مستوى تنفيذ المشرفين لمهامهم :

أظهرت إجابات المشرفين فروقا ذات دلالة إحصائية حول درجة ممارستهم  $-1$ لمهامهم الإشرافية حيث أفاد غالبيتهم أنهم يمارسون (٦٠) مهمة بدرجة كبيرة ويمارسون (٢٢) مهمة بدرجة متوسطة ڤي حين لا يمارسون (١٢) مهمة فقط.

أظهر الملمون اتجاهات سلبية تجاه ممارسة المشرفين لمهامهم، فقد أوضحوا  $-7$ أن (٥٩) مهمة في قائمة المهام لا يمارسها المشرفين، وأن (٢٣) مهمة يمارسونها بدرجة متوسطة وأن (١٤) مهمة فقط يتم ممارستها بدرجة كبيرة.

#### ثالثا : في جانب الموقات:

كشفت النتائج أن الإشراف التربوي ية اليمن يعاني من وجود العديد من المعوقات الإدارية والتنظيمية والفنية والاقتصادية.

١– الموقات الإدارية والتنظيمية: قلة عدد الزيارات التوجيهية للمشرفين، وتأخير وصول النشرات التوجيهية، وضعف التنسيق بين مشريخ المادة الواحدة، وضعف تعاون الإدارة المدرسية مع المشرفين التربويين، وتجاهل مكاتب التربية للتوصيات والمقترحات التي يرفعها المشرفون فج تقاريرهم وعدم الأخذ بها.

٢- الموقات الفنية: قلة عدد المشرفين التربويين المتخصصين، وكبر حجم نصاب المشرف التربوي من المدارس والمدرسين، وضعف الكفاءة المهنية للمشرفين، وقلة عدد الدورات التدريبية للمشرفين.

**الاقتصادية والمادية:** قلة الحوافز المالية المقدمة للمشرفين التربويين أو  $-\tau$ انعدامها، وصعوبة المواصلات والتنقل التي يواجهها المشرفون، وقلة الأجهزة والوسائل التعليمية المتصلة بالمواد الدراسة، وعدم توفر الكتب والدوريات والمجلات والأبحاث العملية فے هذا المحال.

### ۹۱] دراسة: روضة *س*يسالم

**عنوان الدراسة:** «مهام المشرف التربوي في تطوير أداء معلمي العلوم في المرحلة الثانوية بمحافظات غزة» ``.

**أهداف الدراسة:** تحديد المهام التي ينبغي أن يقوم بها المشرف التربوي لتطوير أداء معلمي العلوم في المرحلة الثانوية ومدى ممارسة المشرف التربوي لهذه المهام، وذلك من وجهة نظر معلمي العلوم ومشرفيهم ومديري المدارس الثانوية بمحافظة غزة.

أداة الدراسة: استخدمت الباحثة المنهج الوصفي من خلال الاستبانة ، وتكونت من (٨٨) فقرة شملت على ست مجالات: (المادة العلمية، طرائق التدريس، الزيارات الميدانية، العلاقات الإنسانية، الأنشطة المصاحبة، التقويم).

ع**ينة الدراسة**: وكانت عينة الدراسة مكونة من (١١٥) معلمًا ومعلمة و (٣٨) مديرًا ومديرة و (٣٤) مشرفًا ومشرفة.

### أهم النتائج التي توصلت إليها الدراسة:

١- أن المشرفين التربويين يُولون اهتمامًا أكبر في ممارستهم الإشرافية لمجال مداخل وطرق التدريس، ويميلون إلى ممارسة مجال الأنشطة المصاحبة بدرجة أقل.

٢ - توجد فروق ذات دلالة إحصائية في المتوسطات بين معلمي العلوم ومشرفيهم لصالح مشرية العلوم، وكذلك بين مديري المدارس ومشرية العلوم لصالح مشرية العلوم، بينما لا توجد فروق ذات دلالة إحصائية ڤي المتوسطات بين معلمي العلوم ومديري المدارس وذلك في مدى ممارسة المشرف التربوي للمهام الكلية لتطوير أداء معلمى العلوم في المرحلة الثانوية.

#### التوصيات:

١- تحديد الأدوار والمهام والمسؤوليات لمشرف العلوم.

٢- ضرورة زيادة اهتمام المسؤولين بالمهام الإشرافية للإشراف التربوي.

<sup>(</sup>١) روضة سيسالم: مهام المشـرف التربـوي في تطـوير أداء معلمـي العلـوم في المرحلـة الثانويـة بمحافظـات غـزة ،رسـالة ماجستير غير منشورة ،جامعة الأقصى، غزة ٢٠٠٠م.

## 1• ۱۱ دراسة: سالم خلفان الخايفي

ع**نوان الدراسة:** «المهام الفنية اللازمة لموجهي اللغة العربية في المرحلة الثانوية بسلطنة عمان وم*دي م*مارستهم لها» ``.

أهداف الدراسة: تحديد المهام الفنية اللازمة لموجهى اللغة العربية في المرحلة الثانوية بسلطنة عمان ومدى ممارستهم لها.

## **منهج الدراسة:** المنهج الوصفي.

أداة الدراسة: استخدم الباحث الاستبانة كأداة للإجابة عن تساؤل الدراسة ومقسمة إلى جزئيين الاول تحوي قائمة بالمهام الفنية اللازمة لموجهي اللغة العربية ڤي المرحلة الثانوية ، وبلغ عدد فقراتها (٤٥) فقرة موزعة على مجالات: (المجال اللغوي، الثقاية، المهني).

والجزء الثاني تحديد ممارسة موجهي اللغة العربية لمهامهم في المرحلة الثانوية.

**عينة الدراسة**: بلغ عددهم (٢٢٤) معلمًا ومعلمة ، من معلمي اللغة العربية بالمرحلة الثانوية سىلطنة عمان.

### أهم النتائج التي توصلت إليها الدراسة:

١- أن جميع المهام الفنية اللازمة لموجهي اللغة العربية والتي تم ذكرها في الاستبانة مهمة بدرجة كبيرة للموجهين والموجهات.

٢- أن الممارسات التوجيهية لموجهي اللغة العربية في المرحلة الثانوية بسلطنة عمان ما زالت دون المستوى المأمول، وتقتصر معظمها على أسلوب الزيارة الصفية.

٣- حوت الدراسة على تصوراً مقدماً يمكن الاستفادة منه في تطوير البرنامج التوجيهي لمناهج اللغة العربية في المرحلة الثانوية بسلطنة عمان.

#### التوصيات:

١ – الاستفادة من قائمة المهام الفنية اللازمة لموجهى اللغة العربية في المرحلة الثانوية.

<sup>(</sup>١) - ســالم خلفــان الخــايفي : المهـام الفنيــة الـلازمــة لــوجهي اللغــة العربيــة في المرحلــة الثانويــة بســلطنة عمــان ومــدى ممارستهم لها – رسالة ماجستير غير منشورة ، جامعة السلطان قابوس ، ٢٠٠١م .

٢ – عقد دورات تدريبية لتأهيل موجهى اللغة العربية وفقـاً للمهام السابقة.

٤- إتاحة الفرصة أمام موجهي اللغة العربية لتنمية أنفسهم ، وتطوير مهاراتهم ، والاطلاع على الجديد يخ اللغة العربية ، والاتجاهات الحديثة يخ تدريسها.

[۱۱] دراسة: عثمان ناصر البريكان

**عنوان الدراسة:** المهام التي يؤديها المشرفون التربويون لمعلمي المرحلة المتوسطة من وجهة نظر المعلمين» (1)

**أهداف الدراسة:** التعرف على المهام التي يؤديها المشرهون التربويون تجاه معلمى المرحلة المتوسطة من وجهة نظر المعلمين.

## **منهج الدراسة:** المنهج الوصفي.

أداة الدراسة: استخدم الباحث الاستبانة وتكونت من ثلاثة أجزاء، حيث يتعلق الجزء الأول (بعض المعلومات عن خبرة المعلم ومؤهله الأكاديمي والمواد التي يدرسها) ، والجزء الثاني مكونة من (أسئلة حول ما يقوم به المشرف التربوي في الزيارة الأولى)، والجزء الثالث (النشاط الإشرائي الذي يقوم به المشرف التربوي في الزيارة الثانية).

**عينة الدراسة**: مكونة من عينة عشوائية بلغت (٦٢٢) معلمًا من المدارس الحكومية المتوسطة بمدينة الرياض.

### أهم النتائج التي توصلت إليها الدراسة:

١- أن مستويات الأعمال التي يقوم بها المشرف التربوي ﴾ الزيارة الأولى متباينة، حيث يؤدي تقريبًا بعض هذه الأعمال كما هو منصوص عليه ڤي دليل المشرف، بينما لم يحظ بعضها بالاهتمام المطلوب. ويلاحظ أن فحص دفتر التحضير لمعرفة مدى الجهد المبذول في إعداد الدرس يحتل الصدارة، ويأتي التعرف على مدى التزام المعلم

<sup>(</sup>١) عثمان ناصر البريكان: المهام التي يؤديهـا المشـرفون التربويـون لملمـي المرحلـة المتوسـطة مـن وجهـة نظـر الملمـين ، مجلة جامعة الملك سعود ، الرياض ، العدد (٥) ، ١٤٢٢هـ.

بالمرحلة المتوسطة بالتخطيط الزمني لموضوعات المنهج في المرتبة الثانية، ويأتي نقل تجارب المدارس من الأعمال التي لم تحظ بهذا الاهتمام.

٢- ۖ والأعمال التي تتصدر اهتمام المشرف التربوي ويقوم بها هي في الزيارة الثانية هي: التأكد من سير المنهج وفق التخطيط الزمني ، الوفوف على مستوى تحصيل التلاميذ ، ومتابعة ما قدمه من توجيهات في الزيارة الأولى. أما الأعمال التي لم تحظ باهتمام المشرف تتمثل في: عرض نماذج من التدريبات المتنوعة على المنهج، وتوجيه المعلم إلى ما يجب أن تكون عليه أسئلة الاختبارات، ومراجعة عينات عشوائية من أوراق إجابات التلاميذ التي يصححها المعلم، وتوجيه المعلم إلى كيفية مراجعة الموضوعات التي درسها.

#### التوصيات:

١ – ضرورة إعادة صياغة أهداف الإشراف التربوي وآلية تنفيذ تلك الأهداف بما يتفق والاتجاهات الحديثة يخ مجال التربية والتعليم بصورة عامة وأساليب التعلم الفعّال بصورة خاصة.

٢ - تحديد مهام ومسؤوليات المشرف التربوي بشكل علمي ودقيق ، بحيث يمكن قياسها ومتابعتها من قبل الجهات التعليمية المختصة.

٣ – ضرورة عمل البرامج والدورات التدريبية للمشرفين التربويين.

٤ – تطوير نموذج تقويم المعلم المستخدم حاليا من قبل إدارة الإشراف التربوي، بحيث يصمم على أسس ومعايير علمية وتربوية وإدارية شاملة تقيس دور وأداء الملم يخ العملية التعليمية داخل الفصل وخارجه.

٥ – الاهتمام بالتقارير التربوية المرفوعة من قبل المشرفين التربويين ودراستها وتحليلها بشكل علمي وذلك لكونها من المصادر الرئيسة المهمة في تطوير العملية التعليمية بصورة عامة وعلى وجه الخصوص المارسات المدانية.

٦– توعية الملمين بمفهوم الإشراف التربوي الحديث ، وأهمية المشرف التربوي في العملية التعليمية.

٧ - يجب التقليل من الأعمال الإدارية التي يكلف بها المشرف التربوي.

٨ - ضرورة التنسيق بين إدارات التعليم وكليات التربية و كليات المعلمين في مجال إعداد وتطوير المشرفين التربويين عن طريق الإعداد الأكاديمي والتخصصي والتربوي. ٩ – ضرورة العمل ببعض الاتجاهات الحديثة في الإشراف التربوي.

١٠ - إجراء البحوث والدراسات التربوية في المجالات التي لم تشملها هذه الدراسة من أجل تفعّيل دور الإشراف التربوي في تطوير العلمية التعليمية وتحقيق أهدافها.

### ۲۱ ۲۱ دراسة : سعود جبیب الروپل*ی*

عنوان الدراسة: «واقع ممارسة المشرف التربوي لمهامه في تطوير النمو المهنى لمعلمى الرياضيات في المرحلة المتوسطة في منطقة الحدود الشمالية» <sup>(י)</sup>.

أهداف الدراسة: التعرف على درجة ممارسة المشرف التربوي لمهامه في تطوير النمو المهنى لمعلمي الرياضيات ية المرحلة المتوسطة ية منطقة الحدود الشمالية.

**أداة الدراسة:** الاستبانة **وكانت ية** مجال: (التخطيط للتدريس، المنهج والكتاب المقرر ، طرق التدريس، الوسائل التعليمية، تقويم الطالب، إدارة الصف والعلاقات الإنسانية).

## **منهج الدراسة:** المنهج الوصفي.

ع**ينة الدراسة**: جميع مشرية ومعلمي الرياضيات ية المرحلة المتوسطة بمنطقة الحدود الشمالية وكان عدد المشرفين (٩)، والمعلمين (٦٩).

## أهم النتائج التي توصلت إليها الدراسة:

١- المشرف التربوي يمارس مهامه في تطوير النمو المهنى لمعلمي الرياضيات في المرحلة المتوسطة في مجالات (التخطيط للتدريس، المنهج والكتاب المقرر، طرق التدريس، الوسائل التعليمية وتقويم الطلاب) بدرجة متوسطة.

٢ – المشرف التربوي يمارس مهامه في تطوير النمو المهنى لمعلمي الرياضيات في المرحلة المتوسطة ية مجالى (إدارة الصف والعلاقات الإنسانية) بدرجة كبيرة.

<sup>(</sup>١) سعود جبيب الرويلي :واقع ممارسة المشـرف التربـوي لمهامـه في تطـوير النمـو المهـني لمعلمـي الرياضـيات في المرحلـة المتوسطة فج منطقة الحدود الشمالية ،رسالة ماجستير غير منشورة ،كلية التربية ،جامعة أم القرى ، ٤٢٢هـ.

٣- كان ترتيب مجالات الدراسة تنازليًا حسب أعلى متوسط كما يلي: (العلاقات الإنسانية، إدارة الصف، تقويم الطلاب، طرق التدريس، التخطيط للتدريس، المنهج والكتاب المقرر ، الوسائل التعليمية).

#### التوصيات:

١ – العمل على تخفيف المهام الإدارية للمشرف التربوي لحساب المهام الفنية. ٢- العمل بنظام مشرف المرحلة بحيث يكون لكل مرحلة دراسية مشرف رياضيات. ٣- زيادة سنوات شرط الخدمة في التدريس عند اختيار المشرفين التربويين من اربع سنوات الى ست سنوات أو شمان سنوات. ٤– تشجيع المشرفين على النمو المهنى من خلال إقامة الدورات لهم.

٥– تشجيع المشرفين على تنويع الأساليب الإشرافية والاهتمام بالبرامج التدريبية.

### [١٣] دراسة: رياض ستراك وهؤاد الخصاونة

ع**نوان الدراسة:** «تقويم أداء المشرفين التربويين في الأردن في ضوء مهماتهم والاتجاهات الإشرافية الحديثة» <sup>(١)</sup>.

أهداف الدراسة: تقويم أداء المشرفين التربويين لمهامهم الإشرافية من وجهة نظر مديرى المدارس والمعلمين في ضوء الاتجاهات الحديثة ، والتعرف على مستوى الاختلاف في تقويم أداء المشرفين لمهامهم في ضوءِ الاتجاهات الحديثة للإشراف التربوي وفق المتغيرات: (الجنس، التحصيل العلمي، سنوات الخدمة).

## **منهج الدراسة:** المنهج الوصفي.

**أداة الدراسة:** استخدم الباحثان المنهج الوصفي من خلال الاستبانة.

ع**ينة الدراسة**: كان عدد العينة (٦٩٣) من المديرين والمعلمين موزعة على ثلاث مناطق (عمان، إربد، الكرك).

## أهم النتائج التي توصلت إليها الدراسة:

<sup>(</sup>۱) رياض ستراك وفؤاد الخصاونة: دراسات في الإدارة التربوية ، عمان ، الأردن ، دار وائل ، ٢٠٠٤م.

١- أن التقويم العام لأداء المشرفين لمهماتهم من وجهة نظر المديرين متوسطة. أن تقويم أداء المشرفين لمهماتهم في جميع مجالات الدراسة: (التخطيط، التنظيم، القيادة، اتخاذ القرارات، تفويض الصلاحيات، الاتصالات الإدارية، التقويم والمتابعة) متوسطة ،ما عدا مجال التخطيط فكان عاليًا. ٢- أن التقويم العام لأداء المشرفين للاتجاهات الإشرافية الحديثة من وجهة نظر المديرين والمعلمين متوسطة. ٣- لا توجد فروق ذات دلالة إحصائية بين استجابات المديرين من حملة البكالوريوس والدبلوم العالي وبين استجابة الذكور والإناث يخ مقابل وجود فروق

تعزي إلى متغير سنوات الخدمة.

[٤ ١] دراسة: نشمى عيادة الشمرى

ع**نوان الدراسة:** « المهام الإشرافية للمشرفين التربويين بمدينة حائل بين الممارسة والرضا»``.

**أهداف الدراسة:** التعرف على درجة ممارسة المهام الإشرافية للمشرفين التربويين بمدينة حائل ودرجة رضاهم عنها.

**منهج الدراسة:** المنهج الوصفي.

**أداة الدراسة:** استخدم الباحث المنهج الوصفي مستعيناً بالاستبانة لجمع المعلومات.

ع**ينة الدراسة**: جميع المشرفين التربويين بمدينة حائل وعددهم (٧٧).

### أهم النتائج التي توصلت إليها الدراسة:

١- أن درجة ممارسة ورضا المشرفين التربويين بمدينة حائل للمهام الإشرافية الفنية عالية.

٢- أن درجة ممارسة ورضا المشرفين التربويين بمدينة حائل للمهام الإشرافية الإدارية متوسطة.

<sup>(</sup>١) نشمي عيادة الشمري :المهام الإشرافية للمشرفين التربويين بمدينة حائل بـين الممارسـة والرضـا ، رسـالة ماجسـتير غير منشورة ،كلية التربية ،جامعة أم القرى ، ١٤٢٨هـ.

#### التوصيات:

ا− عقد دروات تدريبية للمشرفين التربويين لتطوير ادائهم للمهام الإدارية.

- ٢- الإعداد المسبق للمشرفيين التربويين في النواحي الإدارية.
- ٣- التخفيف من أعبائهم حتى يمكنهم من ممارسة جميع مهامهم بدرجة مناسبة.

٤- العمل على النهوض بمستوى الإشراف الإداري ويجب تأسيس شعبتين للإشراف التربوي تختص الأولى بالنواحي الإدارية والثانية بالفنية.

## ثانياً: الدراسات الأجنبية:

## **Rawl**

ع**نوان الدراسة:** «مهام المشرف التربوي على مستوى المنطقة التعليمية بشمال كارولينا بالولايات المتحدة الأمريكية» <sup>(١)</sup>.

أهداف الدراسة: إلى تحديد مهام المشرف التربوي على مستوى المنطقة التعليمية بمنطقة شمال ڪارولينا.

**منهج الدراسة:** المنهج الوصفى.

أداة الدراسة: الاستبانة مكونة من (٧٩) مهمة إشرافية مقسمة إلى عشر مجالات رئيسية (المناهج، التدريس، الأفراد، المرافق، التطور المهني، الإدارة، العلاقات العامة، الأنشطة التنسيقية، الأبحاث، القيادة).

**عينة الدراسة** : تكونت من المشرفين والمشرفات وعددهم (١٣٥).

 $\overline{a}$ 

## أهم النتائج التي توصلت إليها الدراسة:

١- أن مجالات: (المناهج، التدريس، الأفراد، التطور المهنى، العلاقات العامة، الأبحاث، القيادة) حصلت على أعلى درجة في الأهمية والممارسة.

Rawl, P.T.A.(1989): Consensus Based Determination Of Relevant Tasks for (1) District-Wide Supervisors Of Instruction. (Ph. D. Dissertation, University Of South Carolina, Dissertation Abstracts International, 50(2),322-a,

٢- أن مجالات: (المرافق، الإدارة، الأنشطة التنسيقية) حصلت على أدنى درجة في الأهمية والممارسة.

## **Pajak**

**عنوان الدراسة:** «تحديد أهمية المهام الإشراهية» <sup>(١)</sup>.

**أهداف الدراسة:** التعرف على تحديد أهمية المهام الإشرافية ـ2 مجال الإشراف التربوي. **منهج الدراسة:** المنهج الوصفي.

**أداة الدراسة: الاستبانة وتكونت** من (٣٠٠) عبارة، موزعة على (١٢) مجالاً إشراهياً: (المناهج، البرامج التعليمية، خدمة المعلمين، التخطيط، التواصل، تطوير العاملين، الدافعية والتنظيم، الأبحاث وبرامج التقييم، الزيارات الصفية، اتخاذ القرار، النمو المهنى، العلاقات مع المجتمع).

**عينة الدراسة** : مكونة من عدد (١٦٢٠) مختصًّا <u>ب</u>خ مجال الإشراف التربوي.

## أهم النتائج التي توصلت إليها الدراسة:

١- أن ترتيب مجالات الإشراف التربوي على حسب درجة الأهمية كانت على النحو التالي: التواصل (٨٩٪)، تطوير العاملين (٨٨٪) ، البرامج التعليمية (٨٦٪) ،التخطيط (٨٣٪) ،الدافعية والتنظيم (٨٠٪) ،الزيارات الصفية (٧٧٪) ،المناهج (٧٣٪) ،اتخاذ القرار (٧٣٪) ،خدمة المعلمين (٧٣٪) ،النمو المهني (٧١٪) ،العلاقات مع المجتمع (٦٤٪) ، الأبحاث وبرامج التقييم (٥٧٪)

### **Johns**

**عنوان الدراسة:** «تحليل المهام الإشرافية الممارسة <u>ب</u>خ المدارس الابتدائية» <sup>(٢)</sup>.

 $\overline{a}$ 

**أهداف الدراسة:** تحليل مهام وأساليب الإشراف التربوي التي يمارسها المشرفون التربويون في المدارس الابتدائية ، في ولاية فيرجينيا بالولايات المتحدة الأمريكية.

Pajak,E.(1990): Dimensions Of Supervision. Educational Leadership 48(1),78-81١

Johns, V.(1984): Analysis OF Supervisory Tasks Performed in Elementary Schools, ٢ Dissertation Abstract International

## **منهج الدراسة:** المنهج الوصفي.

**أداة الدراسة:** عبارة عن الاستبانة احتوت عل*ى ست* مجالات.

**عينة الدراسة**: تكونت من (٩٠) معلمًا ومعلمة.

## أهم النتائج التي توصلت إليها الدراسة:

١- أن مهام وأساليب المشرف التربوي تتحصر في عملية التعلم، وتقويم المعلمين من خلال أسلوب الزيارة الصفية وإعداد برامج التدريس.

٢- أظهرت الدراسة أن المشرفين التربويين يعتقدون أن من واجباتهم أن يقضوا وقتًا أطول في تنظيم وتقويم عملية التعليم ونشر الملومات.

Ovando & Huckestein

**عنوان الدراسة:** «أدوار ومهام المشرف <u>ب</u>خ المدارس النموذجية <u>ب</u>خ ولاية تكساس» <sup>(١)</sup>.

**أهداف الدراسة: التع**رف على أدوار ومهام المشرف في المدارس النموذجية بولاية تكساس بالولايات المتحدة الأمريكية من أجل تشجيع وتعزيز التحصيل الأكاديمي للطل*ل*ة.

**منهج الدراسة:** المنهج الوصفى.

أداة الدراسة: استخدم الباحثان استبانة تكونت من (١٢) مجالاً من أدوار ومسئوليات المشرف التربوي.

**عينة الدراسة**: تكونت عينة البحث من (٥٩) مشرهًا تربويًا.

 $\overline{a}$ 

### أهم النتائج التي توصلت إليها الدراسة:

١- اتفاق معظم أفراد العينة على أهمية أدوار ومهام الإشراف التربوي جميعها. ٢- حصلت (٤) أدوار ومهام رئيسية على تأكيد بضرورتها وهي بالترتيب: (تخطيط

Ovando, M. N. & Huckestein, M. (2003, April). Perceptions of the role of the (1) central office supervisor in exempl Texas School Districts. Source 29,24 Apr

المنهج، دورة كميسر، دورة ڤي نمو وتطوير الهيئة التدريسية، دورة ڤي التزود بالمصادر التعليمية).

٣- عدم وجود اللامركزية في بيئة الإشراف.

#### التوصيات:

١- ضرورة أن يكون الإشراف لامركزي في أتخاذ القرارات.

٢- أن لا يعتمد نظام مكاتب الإشراف على الأنظمة التقليدية فقط ، بل يجب استخدام التقنية الجديدة لتطوير العمل الإشراقي.

٣- استقطاب الكفايات الجيدة لإدارة مكاتب الإشراف التربوي.

ا لجموعة الثانية :

أولاً : الدراسات العربية :

## [١] دراسة: محمد أقرون أحمد الفضيل

**عنوان الدراسة:** «واقع استخدام المشرهين والمشرهات للحاسب الآل*ى* ي<sup>ه</sup> أداء مهامهم» <sup>(١)</sup>. أهداف الدراسة: التعرف على مدى افتناء المشرفين والمشرفات في مكة المكرمة لجهاز الحاسب الآلي، ومدى مهاراتهم في استخدامه وتوظيفه في مهامهم الإشرافية.

## **منهج الدراسة:** المنهج الوصفي.

أداة الدراسة: استبانة كان عدد إجمالي العبارات (٦٣) عبارة، تضمنت ثلاث مجالات هي: المهام المطلوب من المشرفين والمشرفات القيام بها باستخدام الحاسب الآلي يخ مجالي المهام الفنية وعددها (٢٢) عبارة، والإدارية وعددها (١٢)عبارة، والعقبات التي تحول دون القيام بهذه المهام وعددها (٢٧) عبارة.

ع**ينة الدراسة**: تكونت من (١٥٥) مشرها و (٢٠٠) مشرفة.

### أهم النتائج التي توصلت إليها الدراسة:

<sup>(</sup>١) محمـد أقـرون أحمـد الفضـيل : واقـع اسـتخدام المشـرفين والمشـرفات للحاسـب الآلـي في أداء مهـامهم ،رسـالة ماجستير غير منشورة ،كلية التربية ،جامعة أم القرى ، ١٤٢٥هـ.

۱– عدد من يمتلك جهاز حاسب (٢٤٧) و( ٣٦ ) لا يمتلكون حاسب.

٢ – عدد من يجيد الحاسب بدرجة متوسطة (١٤١)، و(٤٧) بدرجة عالية، و (٥٨) بدرجة ضعيفة.

٣- ﴾ المجال الفني والتي عددها (٢٢)، احتلت عبارة واحدة معدل عالي وعدد (١٣) متوسط، و عدد (۸) ضعیف.

٤– يخ مجال الاستخدامات الإدارية للحاسب الآلي وعددها (١٢) عبارة، احتلت (١٠) عبارات معدل متوسط، وعدد (٢) معدل ضعيف.

٥– \_في مجال العقبات التي تحول دون استخدام الحاسب الآلي \_في أداء المهام الموكلة للمشرفين والمشرفات وعددها (٢٧) عبارة احتلت (٨) عبارات معدل عالى، وعدد(١٣) عبارة معدل متوسط، وعدد (٦) عبارات معدل ضعيف.

### التوصيات:

١- أن يشرك المشرفين والمشرفات ـڤي دورات للحاسب الآلي . ٢- وضع متطلب من متطلبات فبول المشرفين والمشرفات حصولهم على القدر المطلوب

من الخبرة في تطبيقات الحاسب التعليمية.

٣- وضع آليات مساعدة في مراكز الإشراف وشعبه لمساعدة المشرف على تملك جهاز حاسب محمول أو مكتبي .

٤- وضع آليات تساعد المشرفين على الممارسة الميدانية لاستخدامات الحاسب الآلي في أداء المهام الموكلة إليهم .

ه– توفير حوافز للمشـرفين والمشـرفات الـذين يفعّلون دور الحاسـب في العمليـة التربويـة ، وتكريم الملمبن الميزين في ذلك .

٦- اجراء دراسة مماثلة لهذه الدراسة في المناطق الأخرى .

٧- بحث الجوانب الأخرى التي لم يتطرق لها الباحث في بحثه من جوانب الاستخدام للحاسب الآلي من مهام المشرفين التربويين . ٨– اجراء دراسات مماثلة مع بحث أثر سنوات الخبرة، والمؤهل، والتملك، والعمر، على استخدام الحاسب الآلي من قبل المشرفين والمشرفين.

[٢] دراسة: خالد عبدالرحمن النفيسة

**عنوان الدراسة:** «واقع استخدام المشرهين التربويين للتعليم الإلكتروني <u>ب</u>ة تدريب المعلمين بمدينة جدة» ``.

**أهداف الدراسة: ه**دفت هذه الدراسة إلى التعرف على واقع استخدام المشرفين التربويين للتعليم الإلكتروني في تدريب المعلمين بمدينة جدة.

**منهج الدراسة:** المنهج الوصفي.

**أداة الدراسة:** استخدم الباحث الاستبانة لجمع المعلومات، وقد تضمنت (° <sup>0 م</sup>) فقرة.

ع**ينة الدراسة**: تكون مجتمع الدراسة من عدد ( <sup>١٩١</sup> ) مشرفا تربويًا.

### أهم النتائج التي توصلت إليها الدراسة:

١- وجود أهمية كبيرة لاستخدام المشرفين التربويين للتعليم الإلكتروني في تدريب المعلمين بمدينة جدة.

٢- أن ممارسة المشرفين التربويين للتعليم الإلكتروني في تدريب المعلمين بمدينة جدة كانت بدرجة متوسطة.

٣- وجود موافقة من المشرفين التربويين على الموقات للتعليم الإلكتروني في تدريب المعلمين بمدينة جدة.

٤ – عدم وجود فروق ذات دلالة إحصائية بين متوسطات استجابات المشرفين التربويين نحو ممارسة التعليم الإلكتروني في تدريب الملمين بالرغم من اختلاف الدورات التدريبية لديهم.

٥– عدم وجود فروق ذات دلالة إحصائية بين متوسطات استجابات المشرفين التربويين

<sup>(</sup>١) خالد عبدالرحمن النفيسة: واقع استخدام المشرفين التربويين للتعليم الإلكتروني في تدريب المعلمين بمدينـة جـدة ، رسالة ماجستير غير منشورة ،كلية التربية ، جامعة أم القرى ، ١٤٢٨هـ.

نحو ممارسة التعليم الإلكتروني في تدريب المعلمين بالرغم من اختلاف درجة الإلمام بالحاسب الآلى لديهم.

### التوصيات:

١- مساعدة وتيسير استخدام المشرفين التربويين للتعليم الالكتروني عند تدريب المعلمين بمدينة جده.

٢ – حث المشرفين التربويين على ممارسة التعليم الالكتروني في تدريب المعلمين بمدينة جدة.

٣- تذليل المعوقات والصعوبات التي تواجه المشرفين التربويين عند استخدامهم للتعليم الالكتروني في تدريب المعلمين.

٤ – عقد دورات تدريبية متخصصة في التعليم الالكتروني وكيفية استخدامه في تدريب المعلمين.

### ا٣٦ دراسة: إسماعيل عبدالرحمن الغامدي

ع**نوان الدراسة:** «دور الإنترنت في توظيف الأساليب الإشراهية في العملية التعليمية من وجهة نظر المشرفين التربويين بمنطقة الباحة » <sup>(י)</sup>.

أهداف الدراسة: التعرف على مدى ممارسة المشرفين التربويين للإنترنت في توظيف الأساليب الإشرافية، والمعوقات التي تواجههم، وطرق توظيف الإنترنت في الإشراف التربوي بمنطقة الباحة.

## **منهج الدراسة:** المنهج الوصفي.

أداة الدراسة: استبانة مكونة من (٨٢) عبارة على (٣) محاور.

**عينة الدراسة**: تكونت من (١٥٣) مشرفا تربويا بإدارة التربية والتعليم بمنطقة الباحة التعليمية.

<sup>(</sup>١) إسماعيل عبدالرحمن الغامدي : دور الإنترنت في توظيف الأساليب الإشرافيـة في العملية التعليميـة من وجهة نظـر المشرفين التربويين بمنطقة الباحة ،رسالة ماجستير غير منشورة ،كلية التربية ،جامعة أم القرى ،١٤٢٨هـ.

### أهم النتائج التي توصلت إليها الدراسة:

١- أن ممارسة المشرفين التربويين للإنترنت في توظيف الأساليب الإشرافية بمنطقة الباحة كانت بدرجة (متوسطة).

٢- أن هناك معوقات تواجه المشرفين التربويين عند استخدام الإنترنت في الأساليب الاشرافية بمنطقة الباحة.

٣- أن هناك طرقا يمكن أن تساعد المشرفين التربويين في توظيف الإنترنت في الأساليب الإشرافية بمنطقة الباحة.

#### التوصيات:

- ١- الاهتمام باستخدام الإنترنت لتطوير العملية التعليمية.
- ٢ الاهتمــام بتــوهير حــواهـز للمشــرهـين التربــويـين الــذين يفعلــون دور الإنترنــت ــفي العمليــة التربوية والاشرافية
- ٣- الاهتمام باستخدام البريد الإلكتروني للتواصل مع المتخصصين والأكاديميين في الإشراف التربوي.

#### [٤] دراسة: صالحة محمد سفر

ع**نوان الدراسة:** «الإشراف التربوي عن بُعد بين الأهمية والممارسة ومعوفات استخدامه» <sup>(١)</sup> **أهداف الدراسة:** التعرف على آراء المشرفات التربويات حول مفهوم الإشراف التربوي عن بعد؛ وأهمية الإشراف التربوي عن بعد وتطبيق أدواته؛ وكشف الموقات المادية والبشرية التي يمكن أن تعترض تنفيذ الإشراف التربوي عن بعد.

#### **منهج الدراسة:** المنهج الوصفى.

أداة الدراسة: الاستبانة وتكونت من أربع محاور رئيسية بمجموع (١٠٧) عبارة.

**عينة الدراسة**: تكونت من (٦٣٨) مشرفة تربوية من (مكة المكرمة، جدة، الطائف).

### أهم النتائج التي توصلت إليها الدراسة:

<sup>(</sup>١) صالحة محمد سفر : الإشراف التربوي عن بُعد بين الأهمية والممارسة ومعوقات استخدامه ، رسالة دكتوراه غير منشورة ،كلية التربية ،جامعة أم القرى ،١٤٢٨هـ.

١ – إن مفهوم الإشراف التربوي عن بعد واضح وبدرجة كبيرة لدى المشرفات التربويات. ٢- إجماع المشرفات التربويات على أهمية الإشراف التربوي عن بعد وضرورة تطبيقه بدرجة كبيرة.

٣- استخدام الهاتف النقال "الجوال" بدرجة كبيرة في التواصل الإنساني والاجتماعي مع المديرات والمعلمات ولا يتم توظيفه في الإشراف التربوي.

٤- استخدام أدوات الإنترنت (البريد الإلكتروني، القوائم البريدية، المجموعات الإخبارية ، المحادثات، نقل الملفات، الشبكة العنكبوتية) بدرجة ضعيفة أو لا تستخدم نهائياً في الإشراف التربوي.

٥– أبرز المعوقات لتنفيذ الإشراف التربوي بالنسبة للمادية سوء البنية التحتية الإلكترونية لإدارات الإشراف التربوي والمدارس، وبالنسبة للبشرية، ضعف الثقافة الحاسوبية والانترنت، وضعف التدريب عليهما ، وكذلك كثرة الاعباء الإدارية والفنية على المشرفات التربويات.

٦– لا توجد فروق ذات دلالة إحصائية بين أهمية الإشراف التربوي عن بعد وصعوبات استخدام أدوات الحاسب الآلي والإنترنت يخ مجالاته وأساليبه تبعا للمتغيرات (التخصص العلمي، واختلاف الإجادة في استخدام الحاسب والإنترنت).

٧- توجد فروق ذات دلالة إحصائية حول المعرفة بمفهوم الإشراف التربوى عن بعد واستخدام أدوات الاتصال الحديثة والإنترنت بفروق بسيطة لصالح المشرفات بمكة المكرمة وذوات الخبرة في الإشراف التربوي من (١٥) إلى أقل من (٢٠) سنة وذوات المؤهل الماجستير والدكتوراه ولصالح التخصصات النظرية.

#### التوصيات:

١– ضرورة تطبيق نموذج الإشراف التربوي عن بعد \_في الميدان الإشرا\_في لما له من أهمية ويتناسب مع تطورات العملية التعليمية في المملكة العربية السعودية.

٢- تطوير آليات العمل في إدارات الإشراف التربوي ونقلها بطريقة سريعة ومدروسة للتعامل مع مجالات الإشراف التربوي عن بعد. ٣- ضرورة المشاركة المجتمعية وتنويع مصادر التمويل لتطبيق الإشراف التربوي عن بعد .

#### [٥] دراسة: حامد عايض المغزوى

**عنوان الدراسة:** «فاعلية الإشراف التربوي الإلكتروني <u>ه</u> أداء معلمي الرياضيات» <sup>(^</sup>. **أهداف الدراسة:** التعرف على فاعلية الإشراف التربوي الإلكتروني <u>ف</u>خ أداء معلمي الرياضيات.

**منهج الدراسة:** المنهج شبه التجريبي.

أداة الدراسة: استخدم الباحث المنهج شبه التجريبي في دراسته، وتم تقسيمهم إلى مجموعتين، إحداهما تجريبية تتواصل مع الباحث عن طريق موقع إلكتروني على الشبكة العنكبوتية العالمية "الإنترنت"، والأخرى ضابطة تتواصل بالطرق التقليدية، وأعد الباحث اختبارًا معرفيًا من ( ٣٩ ) فقرة من نوع الاختيار من متعدد لقياس الأداء المعرية للمعلمين ية مهارات التدريس الأساسية، وأعد الباحث بطاقة ملاحظة مهارات التدريس تكونت من (٤٠ ) عبارة لقياس الأداء المهاري للمعلمين في مهارات التدريس

**عينة الدراسة**: تكونت عينة الدراسة من ( ٦٤ ) معلمًا من معلمي مادة الرياضيات لجميع المراحل التعليمية.

#### أهم النتائج التي توصلت إليها الدراسة:

١- وجود فروق ذات دلالة إحصائية بين متوسط أداء المجموعتين ، ٤ الاختبار المعرفي البعدي عند كل من مستوى (التذكر ، الفهم، التذكر والفهم معًا) لصالح المجموعة التجريبية وذلك بعد الضبط القبلي.

٢- وجود فروق ذات دلالة إحصائية بين متوسط أداء المجموعتين، ۗ في الاختبار المعرفي الله البعدي عند كل من مهارة(التخطيط، التنفيذ، التقويم، التخطيط والتنفيذ والتقويم معًا ) لصالح المجموعة التجريبية وذلك بعد الضبط القبلي.

<sup>(</sup>١) حامد عايض المفزوي: فاعلية الإشـراف التربـوي الإلكترونـي في أداء معلمـي الرياضيات ،رسـالة ماجسـتير غـير منشورة ،كلية التربية ،جامعة أم القرى ،١٤٢٨هـ.

٣- ۖ وجود فروق ذات دلالة إحصائية بين متوسط أداء المجموعتين، ﴾ بطاقة ملاحظة مهارات التدريس الأساسية البعدية عند كل من مهارة (التخطيط ، التنفيذ، التقويم، التخطيط والتنفيذ والتقويم معًا) لصالح المجموعة التجريبية وذلك بعد الضبط القبلي.

#### التوصيات:

١- تفعيل أقسام الرياضيات ببعض الأساليب الإشرافية مثل (القراءة الموجهة- النشرات التربوية– الدروس التوضيحية– لقاءات واجتماعات المعلمين) عبر المواقع الإلكترونية ية كل إدارة من إدارات التربية والتعليم ية مناطق ومحافظات المملكة العربية السعودية. ٢- إقامة دورات تدريبية من قبل إدارة الابتعاث والتدريب للمعلمين والمشرفين التربويين ية كيفية استخدام الشبكة العنكبوتية العالمية ""الانترنت"" وتوظيفها ية العملية التربوية.

## 

ع**نوان الدراسة:** «أهمية الإشراف التربوي في تفعيل مراكز مصادر التعلم بمنطقة الحدود الشمالية من وجهة نظر المشرفين التربويين والمشرفات التربويات» <sup>'``</sup>.

أهداف الدراسة: هدفت الدراسة إلى التعرف على أهمية الإشراف التربوي في تفعيل مصادر التعلم بمنطقة الحدود الشمالية من المملكة العربية السعودية.

## **منهج الدراسة:** المنهج الوصفي.

أداة الدراسة: استخدم الباحث الاستبانة في الدراسة وقد شملت (٧٨) فقرة.

**عينة الدراسة**: وكان عدد مجتمع الدراسة (٧٨) مشرها تربويًا و(١٠١) مشرهة تربوية.

#### أهم النتائج التي توصلت إليها الدراسة:

١- أن تفعيل المشرف التربوي لمراكز مصادر التعلم في أداء مهامه كانت بدرجة موافق. ٢- أن المعوقات التي تواجه المشرف التربوي عند تفعيل مصادر التعلم ذات الصلة

<sup>(</sup>١) عطا الله رحيل الرويلي : أهمية الإشراف التربوي في تفعيل مراكز مصادر التعلم بمنطقة الحدود الشمالية من وجهة نظر المشرفين التربويين والمشرفات التربويات ،رسـالة ماجسـتير غير منشـورة ،كليـة التربيـة ،جامعـة أم القرى ، ١٤٢٩هـ.

بإمكانيات المدارس والمعلمين، والمواد، والأجهزة التعليمية، والطلاب كانت بدرجة موافق.

٣- وجود فروق ذات دلالة إحصائية ﴾ مدى تفعيل المشرف التربوي لمراكز ومصادر التعلم، والمعوقات المتعلقة بإمكانات المدارس، والمعلمين، والمواد والأجهزة التعليمية، ومدى إسهام المشرف التربوي ية تذليل الصعوبات بين آراء عينة الدراسة وفقاً للجنس، وذلك لصالح الإناث.

٤- عدم وجود فروق ذات دلالة إحصائية بين آراء عينة الدراسة وفقا للجنس حول الموقات ذات الصلة بالطلاب.

٥– وجود فروق ذات دلالة إحصائية في المعوقات ذات الصلة بالمواد والأجهزة التعليمية وفقا لسنوات الخبرة لصالح من (٢٠) سنة فأكثر، وعدم وجود فروق ذات دلالة إحصائية في مدى تفعيل المشرف التربوي لمراكز ومصادر التعلم والمعوقات المتعلقة بإمكانات المدارس والمعلمين والطلاب وفقا لمتغير سنوات الخبرة.

٦- وجود فروق ذات دلالة إحصائية في مدى تفعيل المشرف التربوى لمراكز مصادر التعلم والمعوقات المتعلقة بإمكانات المدارس، والمعلمين، والمواد والأجهزة التعليمية وفقا للمؤهل العلمي وكانت لصالح البكالوريوس.

٧- لا توجد فروق ذات دلالة إحصائية لمتغير مجال الإشراف حول أهمية الإشراف التربوي قے تفعيل مراكز مصادر التعلم.

#### التوصيات:

١ – ضرورة تفعيل المشرف التربوي لمراكز مصادر التعلم في أداء مهامة. ٢- ضرورة اتخاذ التدابير اللازمة لتذليل المعوقات التى تواجه المشرف التربوى عند تفعيل مصادر مراكز التعلم.

## [۷] دراسة: محمد عبدالله المنيع

ع**نوان الدراسة:** «مجالات تطبيقات التعليم الإلكتروني <u>ب</u>خ الإدارة والإشراف التربوى» <sup>(י)</sup>.

**أهداف الدراسة:** التعرف على دور التعليم الإلكتروني في تطوير الإدارة والإشراف التربوي، والتعرف على مجالات تطبيق التعليم الإلكتروني في الإدارة والإشراف التربوي، ومجال تطبيقه، والخدمات التي يمكن أن يقدمها التعليم الإلكتروني، وأهمية التقنية في مواجهة التحديات.

منهج الدراسة: المنهج الوصفي.

أهم النتائج التي توصلت إليها الدراسة:

١– إن تطبيقات التعليم الإلكتروني أصبحت ضرورية في التعليم بصفة عامة وفي الإدارة والإشراف التربوي بصفة خاصة لتطور التعليم من الناحية الإدارية والتعليمية.

٢- لا تستخدم إدارات المدارس، وإدارات الإشراف التربوي إلاّ (معالج الكلمات، البوربوينت) من تطبيقات التعليم الإلكتروني، بالرغم من وجود أكثر من شانية مجالات أخرى ، ولكن كان استخدامها محدودًا.

#### التوصيات:

١- انشاء إدارة للمعلومات في إدارات التربية والتعليم ووحدة للمعلومات في كل مدرسة. ٢- وضع مادة الحاسب اجبارية في المرحلة الابتدائية والمتوسطة. ٣- الاهتمام بالتدريس سواء للمشرفين أو للمعلمين ومديري المدارس. ٤– ربط المدارس بإدارات التربية والتعليم في مجالات تطبيقات التعليم الالكتروني. ٥- وضع مناهج الحاسب وفق اعمار الطلاب واحتياجاتهم مع الاهتمام بكون الجانب

التطبيقي أكثر من النظري.

<sup>(</sup>١) محمد عبدالله المنيـع : مجـالات تطبيقـات التعلـيم الإلكترونـي في الإدارة والإشـراف التربـوي ، بحـث مقـدم إلى ملتقى التعليم الإلكتروني الأول ، الرياض ، ١٤٢٩هـ.

### [٨] دراسة: عهود خالد الصائغ

ع**نوان الدراسة:** «واقع استخدام الإشراف الإلكتروني في رياض الأطفال من وجهة نظر المشرفات التربويات والمعلمات بمدينتى مكة المكرمة وجدة» <sup>(١)</sup>.

أهداف الدراسة: معرفة واقع وأهمية استخدام الإشراف الإلكتروني في تسهيل بعض مهام المشرفات التربويات في رياض الأطفال والكشف عن مدى ممارسته في تفعيل الأساليب الإشرافية ،وتحديد معوقات الاستخدام.

**منهج الدراسة:** المنهج الوصفي.

أداة الدراسة: استخدمت الباحثة استبانة تضمنت (٧٣) فقره.

ع**ينة الدراسة**: تكونت من عدد (٤٥) مشرفة تربوية في مجال رياض الأطفال و(٤٥٠) معلمة في رياض الأطفال.

### أهم النتائج التي توصلت إليها الدراسة:

١ – احتلت عبارة أهمية استخدام الإشراف الإلكتروني في رياض الأطفال بدرجة عالية. ٢- اتفاق عينة الدراسة على أهمية استخدام الإشراف الإلكتروني في رياض الأطفال كانت بدرجة عالية.

#### التوصيات:

١- حث وتشجيع المشرفات التربويات على استخدام الإشراف الإلكتروني في رياض الأطفال ، لتفعيل الأساليب الإشرافية ومسايرة متغيرات العصر ومستجداته.

٢- العمل على تذيل العقبات والمعلومات لاستخدام الإشراف الإلكتروني في رياض الاطفال.

٣- \_عقد دورات تدريبية لمنسوبات رياض الأطفال على الحاسب الآلي.

<sup>(</sup>١) عهود خالد الصائغ: واقع استخدام الإشراف الإلكتروني في رياض الأطفـال مـن وجهـة نظـر المشـرفات التربويـات والمعلمـات بمـدينتي مكـة المكرمـة وجـدة ،رسـالة ماجسـتير غـير منشـورة ،كليـة التربيـة ،جامعـة أم القـرى ، ١٤٢٩هـ.

### [٩] دراسة: عبدالحميد عبدالمعطى اللقماني

**عنوان الدراسة:** «واقع تطوير المشرف التربوي أداء معلمي التربية الإسلامية في مجال استخدام تقنيات التعليم» ``.

أهداف الدراسة: التعرف على واقع تطوير المشرف التربوي لأداء معلمي التربية الإسلامية بالمرحلة الابتدائية يخ مجال استخدام تقنيات التعليم من وجهة نظر معلمي مواد التربية الإسلامية في مدينة مكة المكرمة.

**منهج الدراسة:** المنهج الوصفى.

**أداة الدراسة:** استخدم الباحث الاستبانة كأداة للقياس تكونت من (٤٨) فقرة موزعة على ثلاث محاور .

**عينة الدراسة**: تكون عدد العينة من (٢٧٧) معلما من معلمي التربية الإسلامية.

### أهم النتائج التي توصلت إليها الدراسة:

١– أن تقنيات التعليم التي يركز عليها المشرفون التربويون على استخدامها عند تدريس المعلمين لمواد التربية الإسلامية كانت بدرجة عالية.

٢- أن معوقات استخدام معلمي التربية الإسلامية لتقنيات التعليم عند تدريسهم لمواد التربية الإسلامية كانت بدرجة عالية.

٣- أن أكثر الأساليب التى يستخدمها المشرفون لتطوير أداء معلمي التربية الإسلامية هي (الزيارات الصفية، اللقاءات الفردية) ، أما أقلها فهي: (الندوات التربوية ،البحوث التربوية).

٤- توجد فروق ذات دلالة إحصائية حول تقنيات التعليم التي يركز عليها المشرفون على استخدامها \_فـ تدريس مواد التربية الإسلامية وفقاً لمتغير المؤهل العلمي والدورات التدريبية، بينما لا يوجد فروق لم تغير التخصص وعدد سنوات الخبرة. ٥– توجد فروق ذات دلالة إحصائية حول معوفات استخدام معلمى التربية الإسلامية

<sup>(</sup>١) عبدالحميد عبدالمعطي اللقماني: واقع تطوير المشرف التربوي أداء معلمي التربيـة الإســلامية ـ2 مجـال اسـتخدام تقنيات التعليم ، رسالة ماجستير غير منشورة ،كلية التربية ، جامعة أم القرى ، ١٤٣٠هـ.

لتقنيات التعليم وفقا لمتغير التخصص والمؤهل العلمي، والدورات التدريبية، بينما لا توجد فروق لمتغير عدد سنوات الخبرة.

٦– توجد فروق ذات دلالة إحصائية حول الأساليب التي يستخدمها المشرفون التربويون لتطوير أداء معلمى التربية الإسلامية في مجال استخدام تقنيات التعليم وفقا لمتغير التخصص والمؤهل العلمي، وعدد سنوات الخبرة، بينما لا توجد فروق لمتغير الدورات التدريبية.

#### التوصيات:

١- الحاق جميع معلمي التربية الإسلامية بدورات تدريبية للإلمام بمهارات الحاسب الآلي.

٢ – التغلب على مشكلة البيئة المدرسية اللازمة لتطبيق تقنيات التعليم في تدريس التربية الاسلامية وذلك بتوفير غرفة خاصة يتم تجهيزها بتقنيات ووسائل يستفاد منها في تعليم مواد التربية الاسلامية.

٣- حل معوقات تطبيق تقنيات التعليم والتغلب عليها من خلال عقد الاجتماعات بين مشرف التربية الاسلامية ومعلمي المواد.

٤– اعطاء دورات تدريبية لمعلمي التربية الاسلامية في جامعة أم القرى في قسم المناهج وطرق التدريس.

## ثَانياً : الدراسات الأجنبية :

## [۱] در ا*س*ة: هان هورن وآخرون

Computer Technology and the 21st Century School Counselor Professional School Counseling

**أهداف الدراسة:** معرفة مدى تأثير تكنولوجيا الحاسب على العمل الاشرا<u>ف</u> في المناطق النائية بإنجلترا؛ من خلال نشر المعلومات واسترجاعها إضافة إلى استخدام التكنولوجيا يخ عملية التدريب وكيفية إيصال إدارات الإشراف التربوي للتعاميم والمعلومات لهذه المناطق.

## **منهج الدراسة:** المنهج الوصفي.

## أهم النتائج التي توصلت إليها الدراسة:

١- قدرة تكنولوجيا الحاسب وتوظيفها في خدمة الإشراف التربوي وذلك بإيصال المعلومات للمعلمين في المناطق النائية.

٢- إمكانية تدريبهم باستخدام هذه التكنولوجيا.

#### التوصيات:

١- أهمية استخدام تكنولوجيا الحاسب في التدريب والتعليم عن بعد مستخدماً بعض التطبيقات المتوفرة مثل البريد الالكتروني ومؤتمرات الفيديو وصفحات الوب التفاعلية.

٢ - تفعيل وتطوير تكنلوجيا التعليم في خدمة الإشراف ومساعدة الطلاب والمعلمين على التعلم.

٣- بحث الاستراتيجيات التي يمكن من خلالها تحقيق أقصى استفادة ممكنة من تكنولوجيا الاتصالات عن طريق توفير نوع من التواصل بين الأباء والمرشدين داخل المدرسة عن طريق البريد الإلكتروني والمواقع الإلكترونية.

 $\overline{a}$ 

Van Horn, Stacy M., Myrick, Robert D. " Computer Technology and the 21st (1) Century School Counselor Professional School Counseling , V5

N2 P 124- 30 Dec 2001 " (نقلا من دراسة الباحثة : صالحة محمد سفر)

٤- معرفة الاستراتيجيات التي يمكن من خلالها تحقيق أقصى استفادة ممكنة من تكنولوجيا المعلومان خاصة فيما يتعلق ببعض البرامج الهادفة مثل برامج مكافحة المخدرات.

# **Malon ,james f**

working towards effectives Practices in Distance  $\mathcal{L}^{(1)}$  «career counseling.eric digest

أهداف الدراسة: توضيح كيفية إنشاء علاقة بين المعلمين والمشرفين التربويين بواسطة الإشراف الإلكتروني، من خلال استخدام التكنولوجيا المساعدة لمنهجية هذا النوع من الإشراف، كالبريد الإلكتروني المتزامن، وغير المتزامن، والإشراف بالتواصل(Chat)، ومؤتمرات الفيديو التفاعلى.

**منهج الدراسة:** المنهج الوصفي.

**عينة الدراسة** : أجريت الدراسة على إدارات الإشراف بإنجلترا.

### أهم النتائج التي توصلت إليها الدراسة:

أثبتت الدراسة مدى رفع مستوى عملية التدريب للمعلمين من قبل المشرفين التربويين، من خلا استخدام التقنيات الحديثة والحاسب الآلي والإنترنت.

#### التوصيات:

١- الاهتمام بالتدريب عن بعد لحل كثير من العقبات التي تواجه المشرفين والمعلمين. ٢ – الاهتمام بتكوين فرق استشارية متخصصة تقدم الحلول عن بعد من خلال التواصل الالكتروني.

٣- المساهمة الفاعلة في حل المشكلات التي تعترض التعليم عن بعد.

 $\overline{a}$ 

Malon, james f (2000)" working towards effectives Practices in Distance career (1) counseling.eric digest "

## خلاصة وتعقيب :

يمكن التعقيب على الدراسات السابقة الذي يتضمن أوجه الاتفاق وأوجه الاختلاف بين الدراسات السابقة، وأهم ما أفادت منه هذه الدراسة .

**ا <del>لج</del>موعة الأولى :** ( التي تناولت مهام المشرف التربوي ) :

المستقرئ للدراسات السابقة من عام ١٩٨٩م إلى ٢٠٠٨م أي منذ أكثر من عشرين سنة ، يجد أن هناك أوجه اتفاق واختلاف يمكن توضيحها من خلال النقاط التالية:

- ١) رغم اختلاف معظم الدراسات السابقة مع الدراسة الحالية ﴾ بعض أهدافها ومجتمعاتها وإجراءات الدراسة، فإن أغلب هذه الدراسات تحاول التعرف على المهام الأكثر التي يمارسها المشرفين، وتختلف الدراسة الحالية عن الدراسات السابق ية تحديد التطبيقات الحاسوبية الأكثر ملاءمة للتنفيذ المهمة الإشرافية.
- ٢) تتفق هذه الدراسة مع الدراسات السابقة من حيث استخدام المنهج الوصفى ضمن إجراءات الدراسة، إضافة إلى استخدام الاستبانة كأداة للدراسة المناسبة لجمع المعلومات، وكانت هذه الدراسات للحصول على درجات علمية، ما عدا دراسة عبدالملك وحسن، ودراسة البريكان، ودراسة سترك والخصاونة، والتي شاركوا بها ڤي ندوات أو مؤتمرات علمية وتربوية.
- ٣) تراوحت فقرات الاستبانة في الدراسات السابقة من (٤٣) إلى (٣٠٠) فقرة، والمجالات ما بين (٣) إلى (١٢)، وِيجْ الدراسة الحالية كانت (٣٤) فقرة، تشمل مجالين أساسين، مقسمة إلى (٢) للمجال الأول و(٧) للمجال الثاني، وبذلك يكون إجمالي هذه المجالات (٩)، وهي ما تتفق مع دراسة النعمان.
- ٤) أن الدراسة الحالية شملت المجالات التالية: (التخطيط والإدارة، الطالب، المعلم، المناهج ،الكتب الدراسية، الوسائل، التدريب، الأنشطة، الاختبارات)، وهي التي نجدها ـ2 أغلب الدراسات السابقة رغم اختلاف المسمى ـ2 بعض المجالات.
- ٥) كانت عينات الدراسات تستجوب فئات المشرفين التربويين أو مديري المدارس، أو المعلمين من الجنسين ، مجتمعه كلها أو بعضها ، ولم تدخل عناصر أخرى من
العاملين في الميدان التربوي كالطلاب أو المرشدين وغيرهم، أو من خارج الميدان التربوي كأولياء الأمور؛ وقد تشابهت عينة هذه الدراسة مع دراسة الأيوب، الشمري، باجاك (pajak) في جنس الذكور من المشرفيين التربويين فقط، بينما دراسة منصور، وراؤول (Rawl)،وأفاندو وهيكشتين ( & Ovando Huck estein) ، فقد أدخلت الجنسين من المشرفين والمشرفات.

- ٦) حددت الدراسة الحالية نوعية المشرفين، حيث اقتصرت على مشريخ المواد الدراسية فقط، واستثنت مشريخ النشاط ولإدارة المدرسية وغيرهم. بينما أغلب الدراسات لم تستثن أحدًا من المشرفين. بينما دراسة منديلي، سيسالم التي استهدفت مشرية ومعلمي العلوم، ودراسة الخايفي استهدفت مشرية ومعلمي اللغة العربية، ودراسة الرويلي استهدفت مشرية ومعلمي الرياضيات.
- ٧) كشف نتائج بعض الدراسات أن هناك فروق ذات دلالة إحصائية بين درجة أهمية المهام وبين الممارسات، وأن الغالب في المهام التي يمارسها المشرفين تتمثل ية: (التخطيط، المنهج، تقويم المعلم، طرق التدريس، تحصيل الطلاب، الوسائل التعليمية).
- ٨) أظهرت دراسة الدوجان، النايف، الأيوب، ستراك والخصاونة التي أجريت في الأردن، ودراسة حيدر، والنعمان التي أجريت في اليمن، ودراسة عبدالملك وحسن التي أجريت بمصر ، ودراسة منصور ، سيسالم التي أجريت في فلسطين ، ودراسة الخايفي التي أجريت بسلطنة عمان، ودراسة منديلي، والبريكان، والرويلي، والشمري التي أجريت بالمملكة العربية السعودية؛ أن هناك تشابهًا بين الممارسات الإشرافية ببن المملكة العربية السعودية والدول العربية.

# ا لجموعة الثانية :

من خلال الاطلاع على الدراسات السابقة والتي تم عرضها في المجموعة الثانية ، والتي تناولت الدراسات فيها عن التطبيقات الإلكترونية، المتعلقة بالإشراف التربوي يمكن إجمالي أوجه الاتفاق والاختلاف يخ النقاط التالية:

- ١) أن دراسة الفضيل هي الدراسة الوحيدة من بين الدراسات التي هدف إلى التعرف على مدى افتتاء المشرفين والمشرفات للحاسب الآلي، وذلك لكون الدراسة في عام ١٤٢٥هـ، والتي تمثل البدايات الفعلية الاهتمام بالحاسب الآلي من أغلب المشرفين والمشرفات في المملكة العربية السعودية، وهي تتفق مع الدراسة الحالية \_ التعرف على مدى توظيف الحاسب للمهام الإشرافية.
- ٢) معظم الدراسات كانت مهتمة بمعرفة مدى أهمية الإشراف الإلكتروني في الإشراف التربوي، ومدى ممارسة المشرفين لها، وقد تشابهت دراسة الغامدى وسفر والصائغ مع الدراسة الحالية في مدى الاستفادة من بعض التطبيقات الحاسوبية ڤ مهام المشرف التربوي.
- ٣) تتفق هذه الدراسة مع الدراسات السابقة من حيث استخدام المنهج الوصفي ضمن إجراءات الدراسة، إضافة إلى استخدام الاستبانة كأداة للدراسة المناسبة لجمع المعلومات، ما عدا دراسة المغزوي التي استخدمت المنهج شبه تجريبي.
- ٤) كانت عينات الدراسات تستجوب فئات المشرفين التربويين والمعلمين من الجنسين، مجتمعه كلها أو بعضها، ونجد أن دراسة النفيسة والغامدي تشابهت مع عينة الدراسة مع البحث الحالي حيث كانت على المشرفين التربويين فقط، بينما دراسة الفضيل والرويلى لكلى الجنسين من المشرفين، ودراسة الصائغ ضمت المشرفات التربويات والمعلمات، بينما دراسة المغزوى واللقمانى استهدفت المعلمين فقط.
- ٥) نتائج أغلب الدراسات تتفق على أهمية الإشراف الإلكتروني في العملية الإشرافية، لكن يمثل استخدامه في بعض مجالات الإشراف التربوي، وليس كلها.
- ٦) تتفق أغلب الدراسات بما فيها الدارسة الحالية على أن معوقات استخدام الإشراف الإلكتروني لها صلة بإمكانيات المشرف التربوي الحاسوبية وكذلك المدارس والمعلمين.
- ٧) أن أغلب هذه الدراسات أجريت ـ إلى سنوات قريبة، وهذا يدل على أهمية الحاسب وتقنياته في مجالات الحياة وفي التعليم والإشراف التربوي بشكل خاص.
- ٨) اختلفت الدراسة الحالية عن الدراسات السابقة في كونها تحاول تصنيف مهام المشرف التربوي بما يناسبه من التطبيقات الحاسوبية.

وعمومًا فالدراسات السابقة أفادت الباحث في مجال بحثه من حيث :

- ١- الاطلاع على منهج تلك الدراسات والاستفادة منها في وضع الدراسة الحالية.
	- ٢- المساعدة في بناء أداة الدراسة.
	-
	- ٤- الاستفادة منها في تتبيه الباحث إلى بعض الكتب والمراجع المتعلقة بموضوع الدراسة.
- ٥- استفادة الباحث من بعض الدراسات الأجنبية التي لم يتمكن الباحث من الاطلاع عليها.

# حد فلاك حيد ارار

(إجراءات البحث الميدانية)

الفصيبيل الرابع

## إجراءات البحث الميدانية :

### تمهيد :

استعرض الباحث في الفصل الثاني مبحثاً عن الإشراف التربوي، ومبحثاً لبعض التطبيقات الحاسوبية، وكذلك تطور التقنيات التربوية، تلا ذلك استعراض الدراسات المتعلقة بمهام المشرف التربوي والدراسات المتعلقة بالتطبيقات الحاسوبية. ويتناول يخ الفصل الحالي إجراءات الدراسة الميدانية:

## منهج البحث :

استخدم الباحث منهج البحث الوصفى «الذي يعتمد على دراسة الواقع أو الظاهرة كما توجد يخ الواقع ويهتم بوصفها وصفاً دقيقاً ويعبر عنها تعبيراً كيفياً وكمياً ، فالتعبير الكيفي يصف لنا الظاهرة، ويوضح خصائصها؛ أما التعبير الكمي فيعطي وصفا رقميا ، ويوضح مقدار الظاهرة ، أو حجمها ، ودرجة ارتباطها مع الظواهر المختلفة الأخرى.» (١)

# مجتمع البحث :

يتألف مجتمع الدراسة الميدانية من المشرفين التربويين بمكة المكرمة والبالغ عددهم ۲۰۰ مشرفا تربويا.

## عينة البحث:

استخدم الباحث أسلوب العينة القصدية التي تكونت من ٧٠ مشرهاً تمثل ٣٥٪ من مجتمع الدراسة وهم المشرفون الذين يجيدون استخدام الحاسب الآلى ويمكنهم إثراء الدراسة حيث قام الباحث بحصرهم وتوزيع الأداة عليهم. والجداول والرسوم البيانية التالية تعرض وصفا لعينة الدراسة حسب متغيرات الدراسة:

<sup>(</sup>۱) ذوقان عبيدات: البحث العلمي مفهومه وأدواته وأساليبه ، عمان ، دار الفكر للنشر والتوزيع ، ط١ ، ١٩٩٠ ص١٨٧.

جدول (١):

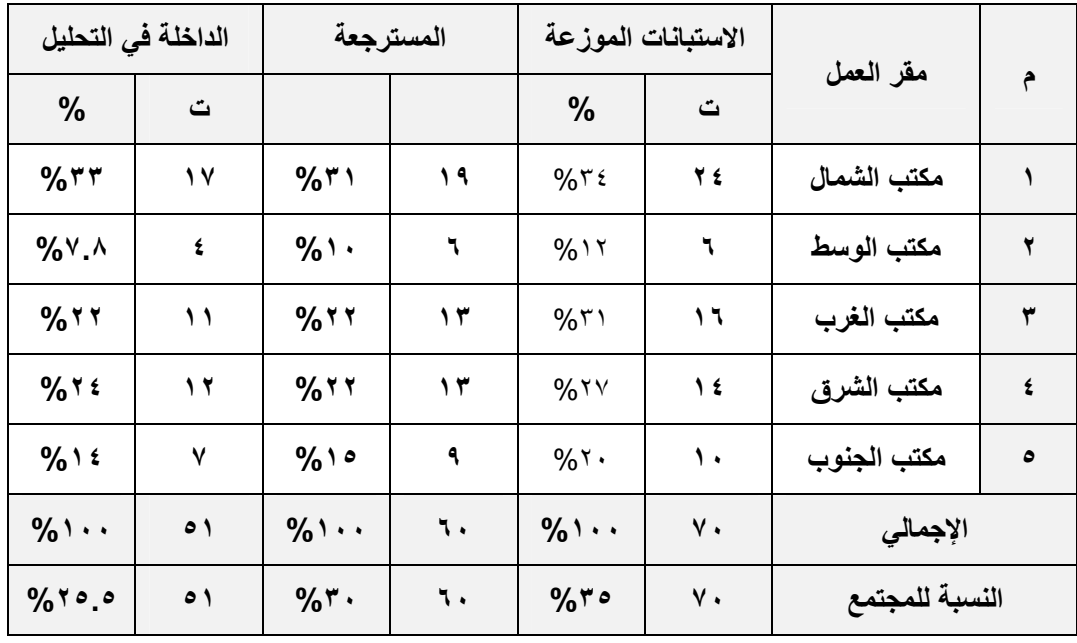

الجدول رقم (١) يتضمن توزيع عينة الدراسة بحسب مقر أعمالهم ويلاحظ منه ما يلي:

١. أن ٣٥٪ من المشرفين التربويين هم الذين يجيدون التعامل مع التطبيقات الحاسوبية المختلفة. وتم توزيع الاستبانات عليهم جميعا ، وان توزيعهم على

المكاتب ليس متساوياً؛ لذا فقد أثر ذلك على نسب توزيع العينة على مكاتب التربية.

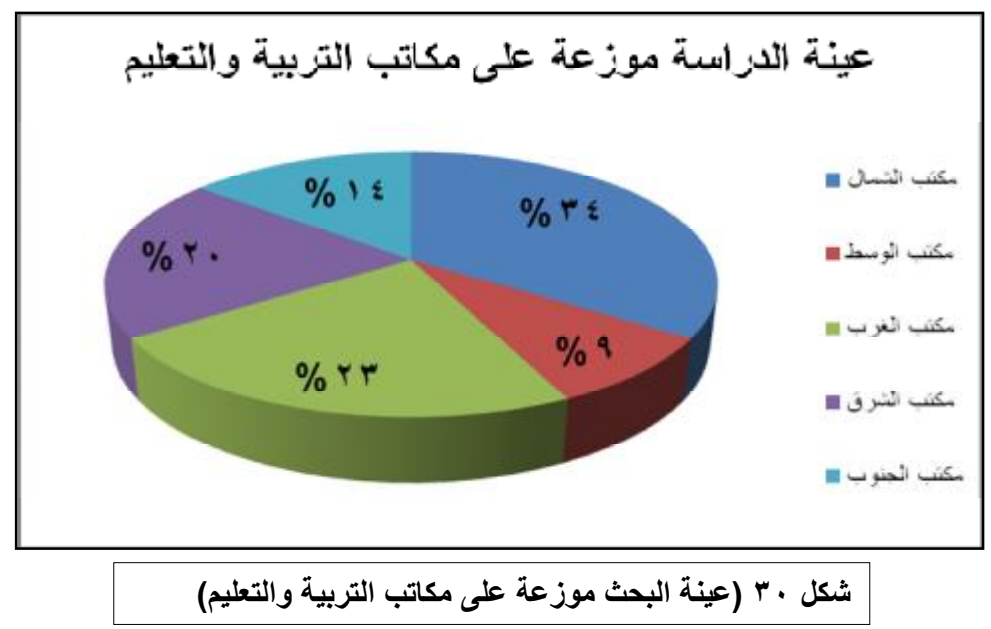

٢. أن الاستبانات المسترجعة بلغت حوالي ٦٠ استبانة بنسبة بلغت حوالي ٨٦٪ من الاستبانات الموزعة وهي نسبة جيدة . وأن المفقودة تعود إلى ظروف المشرفين العملية لارتباط بعضهم بجولات ميدانية أو دورات تدريبية خارج المدينة مما جعل من الصعوبة بمكان استرجاع الاستبانات منهم إضافة إلى اعتذار بعضهم لضيق وقته .

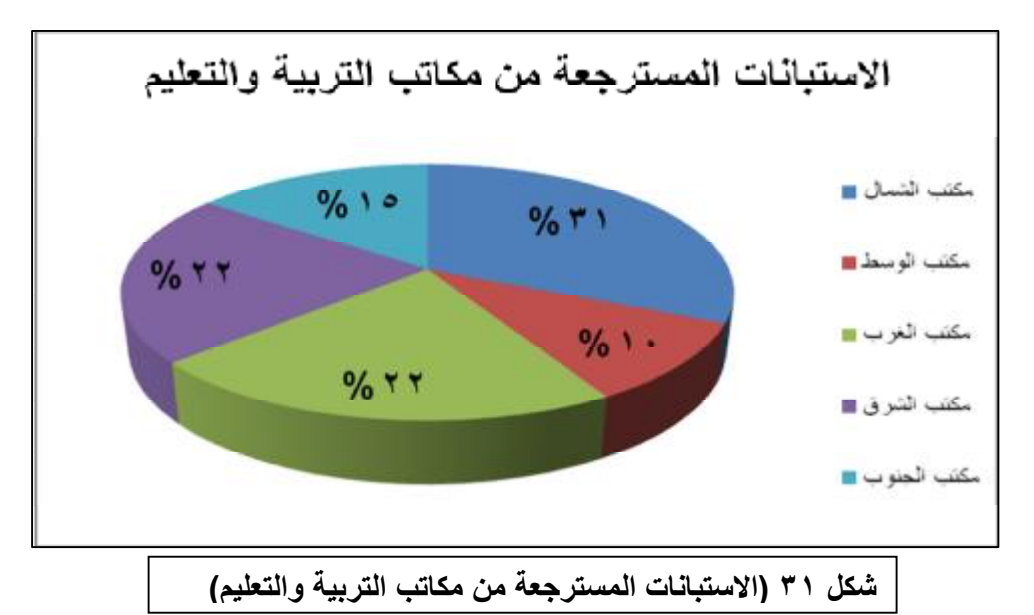

٣. أن الاستبانات الداخلة في التحليل والتي كانت الإجابة عليها جيدة وشملت جميع فقراتها بلغت حوالى (٥١) استبانة بنسبة (٧٣٪) من الاستبانات الموزعة وبنسبة ٢٥.٥ من مجتمع الدراسة وهي نسبة جيدة يمكن الوثوق بنتائجها وتعميمها على مجتمع الدراسة.

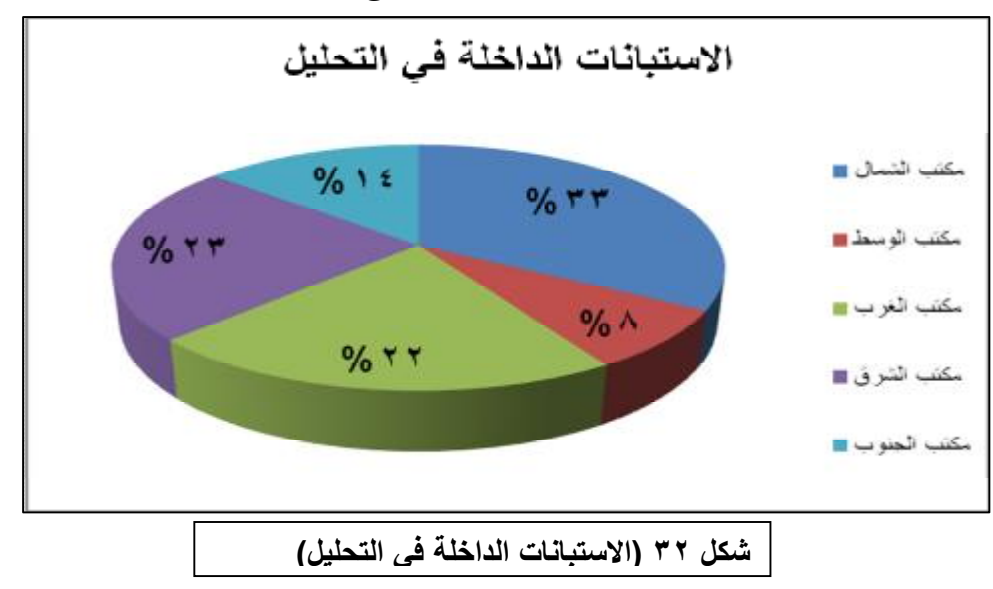

٢- \_ وصف العينة بحسب الدرجة العلمية :

جدول رقم (۲)

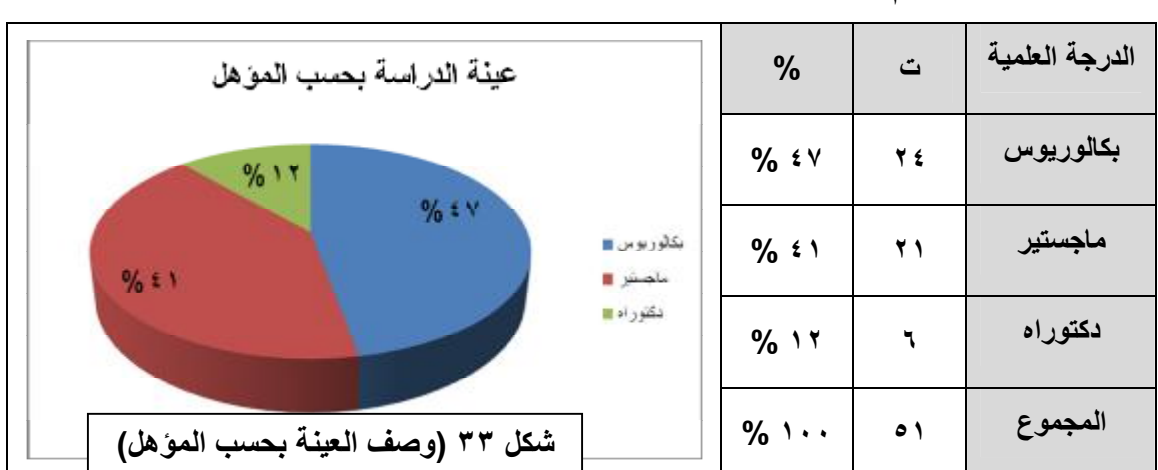

الجدول رقم (٢) يتضمن وصف عينة الدراسة بحسب الدرجة العلمية ومنه يُلاحظ أن نسبة حملة البكالوريوس من عينة الدراسة جاءت الأعلى حيث بلغ عددهم (٢٤) وبنسبة (٤٧ %) ، ثم الماجستير البالغ عددهم (٢١) وبنسبة (٤١ ٪) ، ثم الدكتوراه وعددهم (٦) وبنسبة (١٢ ٪) ، ومما سبق تعتبر ذات مؤشر جيد ،وهو ما يعطي الباحث ثقة في النتائج التي يدلي بها أفراد العينة.

#### ٣- \_ وصف العينة حسب سنوات الخبرة في الإشراف التربوي:

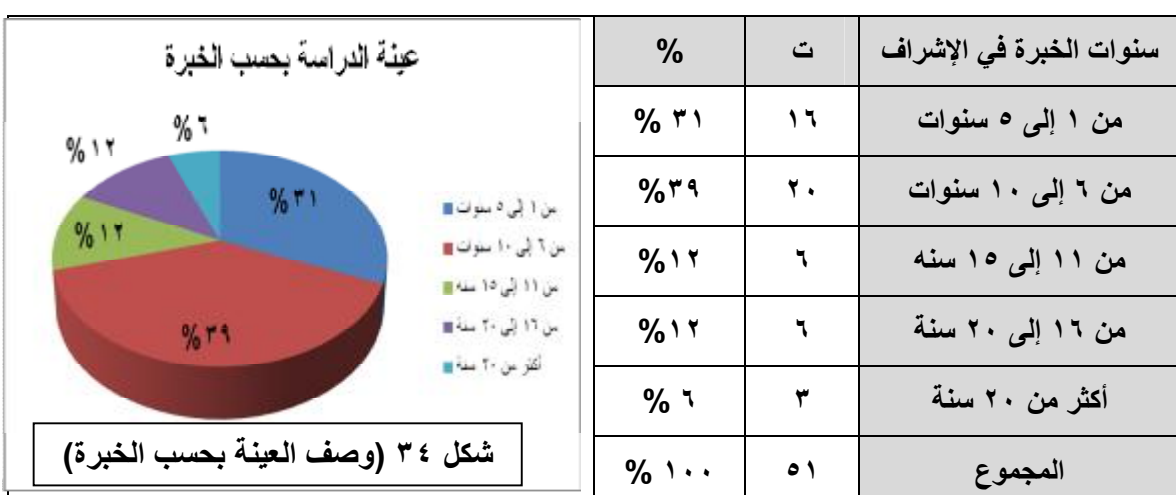

جدول رقم (٣) : وصف عينة الدراسة حسب سنوات الخبرة في الإشراف التربوي

يتضح من بيانات الجدول رقم (٣) أن نسبة سنوات الخبرة لدى أفراد العينة في الإشراف التربوي من (٦ إلى ١٠ ) سنوات هي الأعلى حيث بلغت (٣٩ %) ، يليها سنوات الخبرة من  **% ٢٧.٥** (١٦ إلى ٢٠ ) سنة بنسبة (١١.٨ ٪) .

٤- \_ وصف العينة بحسب مادة الإشراف:

| النسبة        |     | مادة الإشراف       |
|---------------|-----|--------------------|
| $%$ * $\cdot$ | ۱.  | المرحلة الابتدائية |
| %54           | 20  | التخصص الأدبي      |
| $%$ ٣١        | ۱٦  | التخصص العلمى      |
|               | ۱ ه | المجموع            |

جدول رقم (٤)

من الجدول رقم (٤) يتضح أن نسبة تخصص المرحلة الابتدائية وعددهم (١٠) بلغت **% ٤٩ % ٢٠ % ٣١**

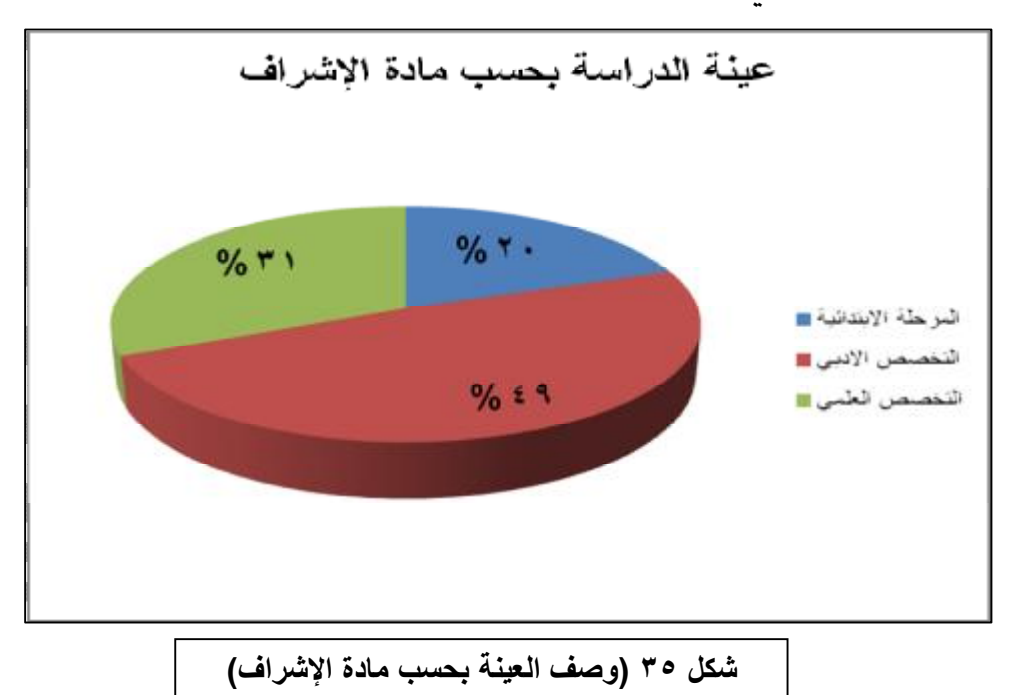

#### 0 – وصف العينة بحسب الدورات التدريبية في الحاسب:

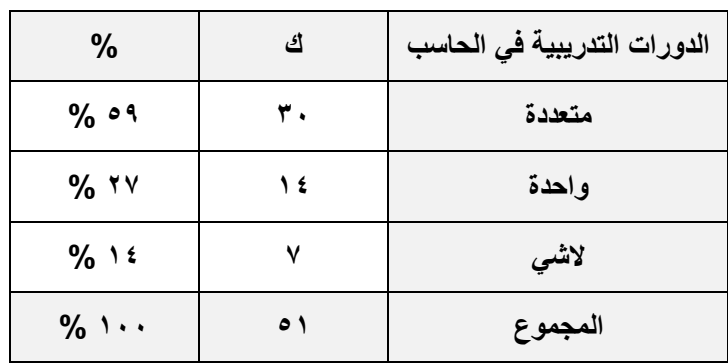

جدول رقم (٥) : وصف عينة الدراسة حسب الدورات التدريبية في الحاسب

يتبين من بيانات الجدول رقم (٥) أن الحاصلين على أكثر من دورة في مجال الحاسب (٣٠)مشرفا من عينة الدراسة بنسبة (٥٩ %) من افراد العينة ، والحاصلين على دورة واحدة (١٤)مشرهاً بنسبة (٢٧ %) ، والذين لم يحصلوا على دورات (٧) مشرهين وبنسبة (14 %) ، ولأن معظم أهراد العينة قد حصلوا على دورات تدريبية في الحاسب يعطى الباحث ثقة عالية واطمئنان للنتائج التي توصلت لها الدراسة.

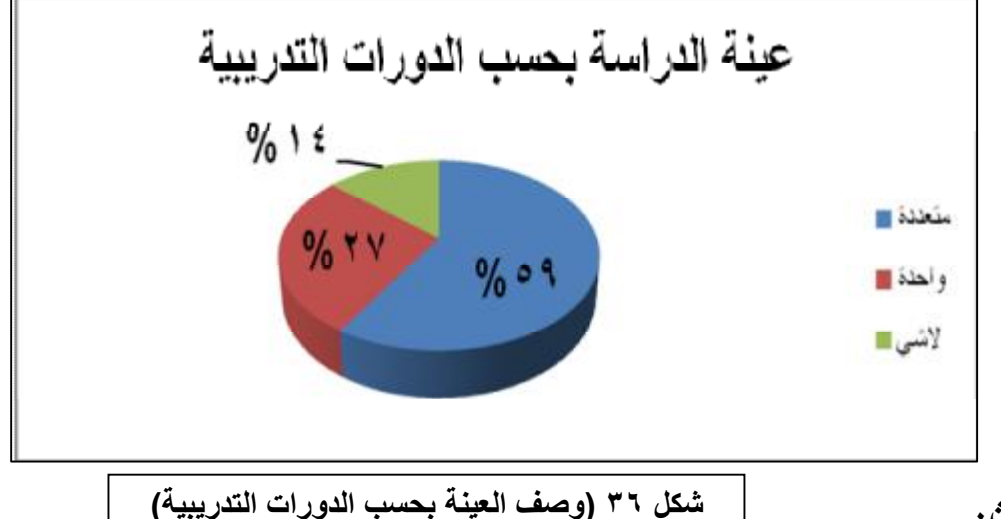

#### أداة البحث:

استخدام الباحث الاستبانة كأداة لجمع بيانات الدراسة من أفراد العينة، .وتم بناؤها عبر الخطوات التالية:

١ – \_ في ضوء الأدبيات وخبرة الباحث تم إعداد الأداة في صورتها الأولية متضمنة فائمة بالمهام والتطبيقات، وتم عرضها على مشرفين من أهل الخبرات التربوية ـ2ْ المناهج

وطرق التدريس لإبداء الملحوظات والمرئيات. وقد تم الأخذ بتوجيهاتهما وتوصياتهما.

- ٢- تم عرض الأداة في صورتها المبدئية (ملحق رقم(١)) على نخبة من الأكاديميين والمشرفين، وطلب منهم إبداء آرائهم وملاحظاتهم حول فقرات الاستبانة من حيث مدى ملائمة المهمة وسلامة صياغتها، ومدى مناسبة التطبيق للمهمة أو إضافة أي تطبيق آخر أو حذف التطبيق ، كما وضعت خانة لكتابة الصياغة المقترحة في حال لم ير المحكم سلامة الصياغة.
- ٣- بعد استعادة النسخ المحكمة تم تعديل بعض فقرات الاستبانة في ضوء آراء المحكمين وملاحظاتهم بحذف بعض الفقرات أو إضافتها، أو إعادة صياغتها (أسماء السادة المحكمين ، انظر ملحق رقم (٢) ).
	- ٤ تم إعداد الاستبانة في صورتها النهائية : والتي تكونت من أربعة أجزاء هي :
- **الجزء الأول:** عبارة عن الملومات الشخصية ( صفحة المتغيرات) عن مجتمع الدراسة وشملت (مكان العمل، الدرجة العلمية، سنوات الخبرة في الإشراف التربوي، مادة الإشراف، الدورات التدريبية التي حصل عليها ڤ مجال الحاسب).
- ال**جزء الثاني:** عبارة عن تعريف ببعض التطبيقات التي استخدمت في الاستبانة وعددهـا (٢٢) تطبيقاً ، وكانت بهذا الشكل :

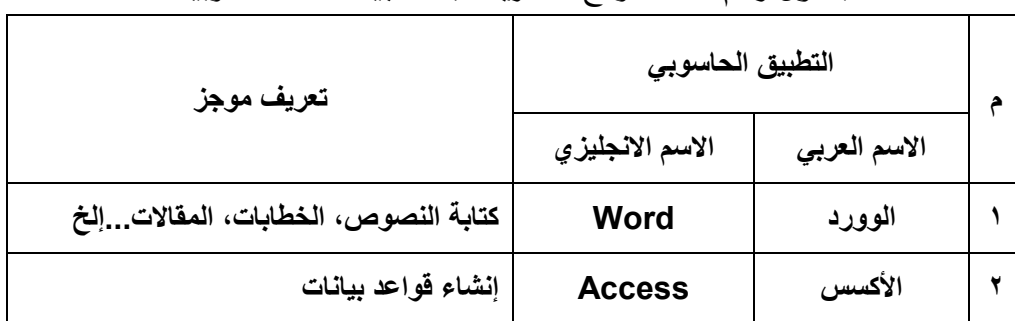

جدول رقم (٦) نموذج التعريف بالتطبيقات الحاسوبية

**الجزء الثّالث:** وشمل مجموعة من العبارات عددها (٣٤) ، وهي تمثل مهام المشرف التربوي يقابلها أسماء التطبيقات المناسبة لها.

| غیر مناسب | مناسبة التطبيق للمهمة<br>لا أدري | مناسب |         | التطبيق              | المهمة                   | А |
|-----------|----------------------------------|-------|---------|----------------------|--------------------------|---|
|           |                                  |       | Mprg2   | برنامج الشرف التربوي |                          |   |
|           |                                  |       | Access  | الأكسس               |                          |   |
|           |                                  |       | Word    | الوورد               | إعداد الخطة<br>الإشرافية |   |
|           |                                  |       | Excel   | الأكسل               |                          |   |
|           |                                  |       | Project | بروجكت               |                          |   |

جدول رقم (٧) نموذج بمهام المشرف التربوي وما يناسبها من تطبيق

**تم تحديد درجة الاستجابة** الموجبة بحيث يعطي الدرجة (٣) للاستجابة مناسب ،والدرجة(٢) للاستجابة لا أدرى ،والدرجة (١) للاستجابة غير مناسب

**الجزء الرابع:** وفيه الصعوبات التي تعيق المشرف التربوي من الاستفادة من التطبيقات الحاسوبية ڤٍ عمله.

صدق الأداة:

- تم التحقق من صدق الأداة عبر ما يلي:
	- ١- صدق التحكيم.
	- ٢- الصدق الإحصائي.

# أولاً : صدق التحكيم :

حظيت الأداة بثقة عالية من السادة المحكمين فقد كانت درجة موافقتهم عالية على معظم فقرات الاستبانة ، وأنها مناسبة لتحقيق أهداف الدراسة . وقد تعامل الباحث مع ملحوظات المحكمين بمهنية عالية؛ حيث قام بإجراء التعديلات التي رأى أنها تخدم الأداة أكثر ، فتم تعديل صياغة بعض العبارات لغوياً ،وإضافة بعض العبارات ، وحذف بعضها لتصبح التعديلات وفق التالي :

الجزء الاول : المعلومات الاولية:

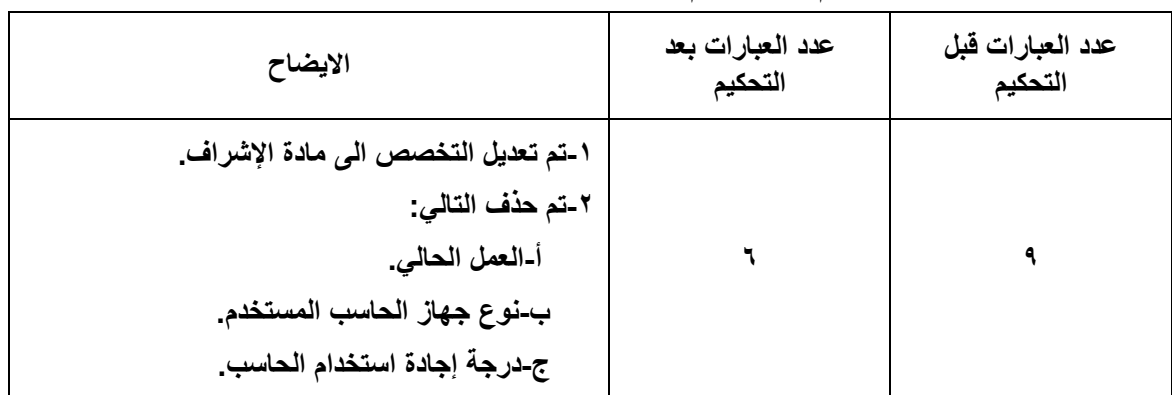

جدول رقم (٨) ما تم تعديله في الجزء الاول من الاستبانة

الجزء الثاني : التعريف ببعض التطبيقات:

| الايضاح                                                                           | عدد التطبيقات بعد<br>التحكيم | عدد التطبيقات قبل<br>التحكيم |
|-----------------------------------------------------------------------------------|------------------------------|------------------------------|
| ١-تم اضافة البرنامج التالي:<br>أ-برنامج الملتميديا.<br>ب-برنامج مايكروسفت بروجكت. | 22                           | ۲.                           |

جدول رقم (٩) ما تم تعديله في الجزء الثاني من الاستبانة

الجزء الثالث : تحكيم سلم التقديرات:

| الايضاح        | عدد سلم التقديرات بعد<br>التحكيم | عدد سلم التقديرات قبل<br>التحكيم |  |  |
|----------------|----------------------------------|----------------------------------|--|--|
| لم يتم التعديل |                                  |                                  |  |  |

جدول رقم (١٠) ما تم تعديله في الجزء الثالث من الاستبانة

الجزء الرابع: تحكيم عبارات الاستبانة وتحكيم التطبيقات وفق كل عبارة:

| التعديل على<br>العبارة | اسم البرنامج المضاف             | عدد البرامج<br>بعد التحكيم | عدد البرامج<br>قبل التحكيم | رقم العبارة<br>بعد التحكيم | رقم العبارة<br>قبل التحكيم |
|------------------------|---------------------------------|----------------------------|----------------------------|----------------------------|----------------------------|
| نعم                    | اضافة برنامج الاكسل ، بروجكت    | ٥                          | $\pmb{\mathtt{v}}$         | ١                          | ١                          |
| نعم                    | اضافة برنامج الورود             | ٤                          | ٣                          | ۲                          | ۲                          |
| $\mathbf{\hat{y}}$     | $\blacksquare$                  | ٤                          | ٤                          | $\blacktriangledown$       | ٣                          |
| $\mathbf{y}$           | $\blacksquare$                  | ٣                          | $\breve{\mathbf{r}}$       | ٤                          | ٤                          |
| نعم                    | اضافة برنامج الورود             | ٨                          | $\checkmark$               | ٥                          | ٥                          |
| نعم                    |                                 | ٣                          | ٣                          | ٦                          | ٦                          |
| نعم                    |                                 | ٣                          | ٣                          | ٧                          | ٧                          |
| Y                      | اضافة برنامج الأكروبات          | ٦                          | ٥                          | ٨                          | ٨                          |
| $\mathbf{y}$           |                                 | ۳                          | $\pmb{\mathtt{v}}$         | ٩                          | ٩                          |
|                        | تم دمجها مع العبارة رقم ١١      | $\bullet$                  | ٥                          |                            | $\mathbf{\hat{}}$          |
| نعم                    |                                 | ٣                          | ۳                          | ١.                         | $\mathbf{\backslash}$      |
| نعم                    | $\blacksquare$                  | ٥                          | ٥                          | $\mathbf{A}$               | $\gamma$                   |
| Y                      | $\qquad \qquad \blacksquare$    | $\blacktriangledown$       | $\blacktriangledown$       | $\sqrt{7}$                 | $\gamma$                   |
| $\mathbf{\hat{y}}$     |                                 | ۳                          | $\pmb{\mathtt{v}}$         | $\gamma$                   | $\sqrt{6}$                 |
| Y                      | $\blacksquare$                  | ٨                          | ٨                          | $\sqrt{t}$                 | ه ۱                        |
| Y                      |                                 | ٤                          | $\epsilon$                 | ه ۱                        | 1٦                         |
| نعم                    | -                               | $\blacktriangledown$       | $\blacktriangledown$       | $\mathbf{y}$               | $\sqrt{2}$                 |
|                        | تم حذف العبارة                  | ٠                          | $\overline{\mathbf{y}}$    |                            | ۱۸                         |
| Y                      |                                 | ٧                          | $\blacktriangledown$       | $\gamma$                   | $\lambda$                  |
| Y                      | اضافة برنامج البوربوينت         | ٧                          | ٦                          | ۱۸                         | $\mathbf{y}$ .             |
| نعم                    | $\blacksquare$                  | ٦                          | ٦                          | ۱۹                         | $\overline{y}$             |
| نعم                    | اضافة برنامج البريد الالكتروني، | $\mathbf{\hat{}}$          | ٨                          | ۲.                         | $\overline{y}$             |

جدول رقم (١١) ما تم تعديله <u>ه</u> الجزء الرابع من الاستبانة

| التعديل على<br>العبارة | اسم البرنامج المضاف                                   | عدد البرامج<br>بعد التحكيم | عدد البرامج<br>قبل التحكيم | رقم العبارة<br>بعد التحكيم | رقم العبارة<br>قبل التحكيم |
|------------------------|-------------------------------------------------------|----------------------------|----------------------------|----------------------------|----------------------------|
|                        | الملتميديا                                            |                            |                            |                            |                            |
| Y                      |                                                       | ٩                          | ٩                          | $\overline{Y}$             | $\mathbf{y}$               |
| نعم                    |                                                       | $\mathbf{\mathcal{L}}$     | ١.                         | 27                         | <b>Y</b> ź                 |
| Y                      | اضافة برنامج الاكسس                                   | ٣                          | ۲                          | $\mathbf{y}$               | ه ۲                        |
| نعم                    |                                                       | ٨                          | ۸                          | <b>Y</b> ź                 | ۲٦                         |
| $\mathbf{\hat{y}}$     | اضافة برنامج البوربوينت، البريد<br>الإلكتروني         | ٩                          | $\checkmark$               | ه ۲                        | ۲V                         |
| $\mathbf{y}$           | اضافة برنامج البريد الالكتروني،<br>الملتميديا         | $\setminus$                | ٩                          | ۲٦                         | ۲۸                         |
| نعم                    | تم حذف برنامج البل بلشر                               | $\pmb{\wedge}$             | ٩                          | $\mathbf{Y}$               | 29                         |
| نعم                    |                                                       | ٦                          | ٦                          | ۲۸                         | $\overline{\mathbf{r}}$ .  |
| نعم                    | $\blacksquare$                                        | $\overline{\mathbf{y}}$    | $\breve{\mathbf{r}}$       | 29                         | $\overline{r}$             |
| Y                      |                                                       | ٤                          | ٤                          | $\pmb{\mathtt{w}}$ .       | $\tau$                     |
| Y                      | اضافة برنامج المشرف التربوي،<br>البريد الإلكتروني     | ٥                          | ٣                          | $\overline{r}$             | ۳۳                         |
| Y                      |                                                       | ٣                          | ٣                          | $\tau$                     | $\forall$ ź                |
| نعم                    | اضافة برنامج البوربوينت                               | $\mathbf{\hat{}}$          | ٩                          | $\mathbf{r}$               | ه ۳                        |
| نعم                    | اضافة برنامج البريد الإلكتروني،<br>المنتديات الحوارية | ٥                          | $\breve{\mathbf{r}}$       | ۳٤                         | ٣٦                         |

جدول رقم (١١) ما تم تعديله <u>ه</u> الجزء الرابع من الاستبانة

الجدول التالي يبين الخلاصة الاجمالي في عدد العبارات:

| بعد التحكيم | قبل التحكيم | الاستبانة                            |
|-------------|-------------|--------------------------------------|
|             | ٩           | الجزء الأول: المعلومات الأولية       |
| 22          | ۲.          | الجزء الثاني: التعريف ببعض التطبيقات |
| ۳           | ۳           | الجزء الثالث: تحكيم سلم التقديرات    |
| ۳٤          | ۳٦          | الجزء الرابع: تحكيم عبارات الاستبانة |
| 19.         | ۱۸۱         | تحكيم التطبيقات وفق كل عبارة         |
| 702         | ۲۰۱         | المجموع                              |

جدول رقم (١٢) : خلاصة بنود الاستبانة قبل التحكيم وبعده

# ثانياً : الصدق الإحصائي :

حيث أظهرت مخرجات برنامج الحزم الإحصائية في العلوم الاجتماعية (SPSS) أن العلاقات البينة بين المهام والدرجة الكلية للمقياس إيجابية بدرجة عالية ومتوسطة كما أن العلاقـات البينيــة بـين التطبيقــات الحاسـوبية والمهـام جـاءت إيجابيــة وهــذا يعــزز مناسبة الأداة وقوتها.

# ثمات الأداة :

تم حسـاب معامـل الثبـات عـبر اسـتخدام برنـامج (SPSS) وأسـلوب الفاكروبنـاخ (Alpha Cronbach) وقد كانت قيمته ٠,٩٨ وهو معامل ثبات عالٍ.

ممـا سـبق يلاحـظ أن معـاملي الصـدق والثبـات يؤكـدان صـلاحية الأداة وقـدرتها للوصول إلى نتائج ذات ثقة عالية.

## التحليل الإحصائي :

استخدم الباحث برنامج الحزم الإحصائية في الدراسات الاجتماعية (S.P.S.S). وذلك لتحليل البيانات المتحصل عليها وذلك باستخدام ما يلي:

١. التكرارات.

 **=التكرار**

- ٢. النسب المئوية. **النسبة المئویة =** 
	- ٣. المتوسطات الحسابية.

 **= المتوسط** 

 $^\circledcirc$ ة. «معامل الثبات الفاكروبناخ (Alpha Cronbach) ، .

$$
\frac{\mathbb{E}^a \mathbb{E}^2}{\mathbb{E}^2} = \frac{\mathbb{E}^a}{1-\mathbb{E}^a} : \mathbb{E}^a \mathbb{E}^a \mathbb{E}^a \mathbb{E}^a \mathbb{E}^a \mathbb{E}^a
$$

 $\overset{\text{\tiny{(7)}}}{\shortparallel}$  . « تحليل التباين الأحادي انوفا. $\text{ANOVA}(\text{ANOVA})$ 

$$
\begin{aligned}\n\mathbf{c} &= \mathbf{c}_1 \mathbf{c}_2 \mathbf{c}_3 \\
\mathbf{d} &= \mathbf{c}_2 \mathbf{c}_4 \\
\mathbf{e}_3 &= |\mathbf{d}_1 \mathbf{d}_2 \mathbf{d}_3 \mathbf{c}_3| \\
\mathbf{e}_4 &= |\mathbf{d}_2 \mathbf{d}_3 \mathbf{d}_3| \\
\mathbf{e}_5 &= |\mathbf{d}_3 \mathbf{d}_3| \\
\mathbf{e}_6 &= |\mathbf{d}_2 \mathbf{d}_3| \\
\mathbf{e}_7 &= |\mathbf{d}_3| \\
\mathbf{e}_8 &= |\mathbf{d}_3| \\
\mathbf{e}_9 &= \frac{\mathbf{e}_1 \mathbf{d}_3}{\mathbf{e}_3} \\
\mathbf{e}_9 &= \frac{\mathbf{e}_1 \mathbf{d}_3}{\mathbf{e}_3} \\
\mathbf{e}_1 &= \frac{\mathbf{e}_1 \mathbf{d}_3}{\mathbf{e}_3} \\
\mathbf{e}_2 &= \frac{\mathbf{e}_1 \mathbf{d}_3}{\mathbf{e}_3} \\
\mathbf{e}_3 &= \frac{\mathbf{e}_1 \mathbf{d}_3}{\mathbf{e}_3} \\
\mathbf{e}_1 &= \frac{\mathbf{e}_1 \mathbf{d}_3}{\mathbf{e}_3} \\
\mathbf{e}_2 &= \frac{\mathbf{e}_1 \mathbf{d}_3}{\mathbf{e}_3} \\
\mathbf{e}_3 &= \frac{\mathbf{e}_1 \mathbf{d}_3}{\mathbf{e}_3} \\
\mathbf{e}_1 &= \frac{\mathbf{e}_1 \mathbf{d}_3}{\mathbf{e}_3} \\
\mathbf{e}_2 &= \frac{\mathbf{e}_1 \mathbf{d}_3}{\mathbf{e}_3} \\
\mathbf{e}_3 &= \frac{\mathbf{e}_1 \mathbf{d}_3}{\mathbf{e}_3} \\
\mathbf{e}_1 &= \frac{\mathbf{e}_1 \mathbf{d}_3}{\mathbf{e}_3} \\
\mathbf{e}_2 &= \frac{\mathbf{e}_1 \mathbf{d}_3}{\mathbf{e}_3} \\
\mathbf{e}_3 &= \frac{\mathbf{e}_1 \mathbf{d}_3}{\mathbf{e}_3} \\
\mathbf{e}_4 &
$$

 $\overline{a}$ 

<sup>(</sup>١) رياض سترك: دراسات في الإدارة التربوية ، عمان، الأردن، دار وائل ،ط١، ٢٠٠٤م ، ص٣٠١

<sup>(</sup>٢) احمد عوده وخليل الخليلي: الاحصاء للباحث في التربية والعلوم الإنسانية ، عمان، الأردن، دارالفكر، ط١٩٨٨، ١م، ص ٣٣٠

لإيجاد: و م د نستخدم المعادلة التالية:

$$
e\circ\mathfrak{c}=\frac{\circ\circ\mathfrak{c}}{4\mathfrak{c}(1-1)}
$$

م م ن= مجموع المربعات بين المجموعات. م م د= مجموع المربعات داخل المجموعات. مجموع المربعات بين المجموعات (م م ب)

$$
\sum_{\alpha=1}^{\infty} \hat{G}(\overline{w_{\alpha}} - \overline{w_{\alpha}})
$$

مجموع المربعات داخل المجموعات:

$$
x(\cdot \frac{\partial}{\partial \theta} - \frac{\partial}{\partial \theta}) = \sum_{k=0}^{n} (x_k - \frac{\partial}{\partial \theta})
$$

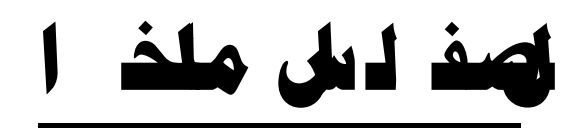

(عرض النتائج وتفسيرها)

الفصيسيل الخيامس

عرض النتائج وتفسيرها :

#### تمهيد :

يخ الفصل السابق استعرض الباحث إجراءات الدراسة الميدانية ، ويخ هذا الفصل سوف يورد النتائج التي توصل إليها مع تفسيرها ، وإجابات تساؤلات البحث.

## إجابة السؤال الأول:

لقد توصل الباحث إلى إجابة السؤال الأول ونصه:(ما مهام المشرف التربوي التي يمكن أداءهـا عبر تطبيقـات حاسوبية؟). من خلال الإطار النظري في المبحث الثاني من الفصل الثاني، ومن خلال موافقة المحكمين على قائمة المهام التي تضمنتها أداة الدراسة؛ حيث توصل الباحث إلى أن أهم مهام المشرف التربوي التي يمكن أداءها عبر تطبيقات حاسوبية هي كالتالي:

- إعداد الخطة الإشرافية.  $-1$
- تقويم الخطة الإشرافية.  $-7$
- دراسة لائحة الاختبارات.  $-\tau$
- متابعة تنفيذ لائحة الاختبارات.  $-\xi$
- تزويد المعلمين بمعايير بناء الاختبار الجيد.  $-\circ$
- الدراسة التحليلية للتقارير الاشرافية السابقة.  $-\mathbb{I}$ 
	- الاطلاع على التقارير الإشرافية السابقة.  $-\vee$ 
		- إعداد النشرات التربوية.  $-\lambda$
		- تعميم النشرات التربوية على المدارس.  $-9$ 
			- دراسة جداول معلمي المادة.  $- \wedge$
- عقد اجتماعات ولقاءات مع المعلمين لمنافشة كل ما من شأنه رفع مستوى  $-11$ أداء المعلم.
	- إعداد قاعدة بيانات عن المعلمين الذين يشرف عليهم.  $-11$
	- دراسة الظواهر التي يلاحظها المشرف التربوي في المدارس.  $-15$

# إجابة السؤال الثّاني:

لقد توصل الباحث إلى إجابة السؤال الثاني ونصه: ( ما أبرز التطبيقات الحاسوبية التي يمكن الاستفادة منها ﴾ أداء المشرف التربوي لمهامه؟). من خلال الإطار النظري ﴾ الفصل الثاني، ومن خلال موافقة المحكمين على قائمة التطبيقات مقرونة بالمهمة المراد

إنجازها والتي تضمنتها أداة الدراسة؛ حيث توصل الباحث إلى أن أبرز التطبيقات الحاسوبية التي يمكن الاستفادة منها في أداء المشرف التربوي لمهامه هي المضمنة في الجدول رقم (١٣ ) التالي :

# جدول رقم ( ۱۳)

التطبيقات الحاسوبية التي يمكن الاستفادة منها يخ أداء المشرف التربوي لمهامه

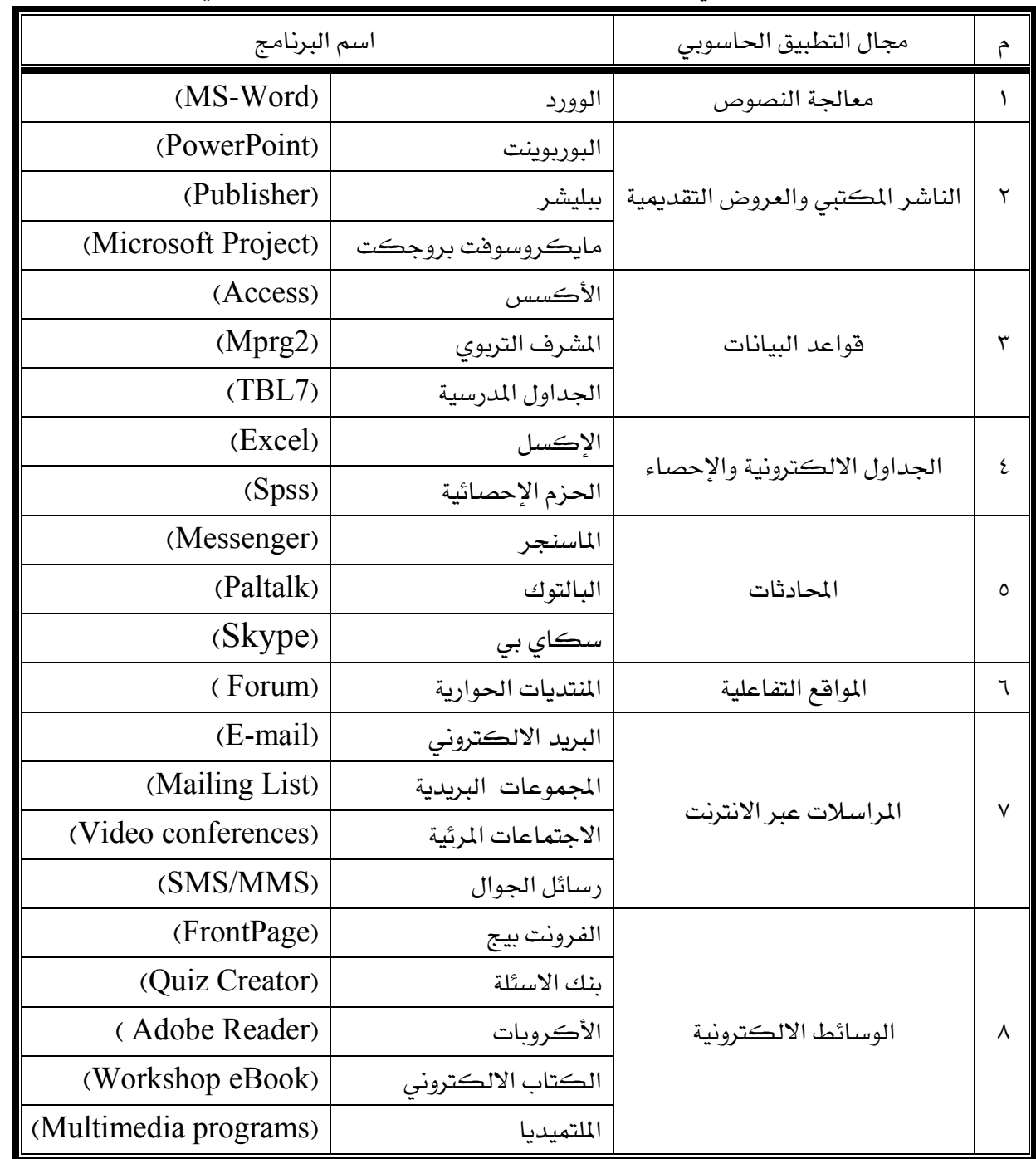

الجدول رقم (١٣) يتضمن جملة من التطبيقات الحاسوبية التي يمكن الاستفادة منها في أداء المشرف التربوي لمهامه ومنه يلاحظ ما يلي :

- أن مجال التطبيقات الحاسوبية متعددة وتقدم خدمات مختلفة للمشرف التربوي  $-1$ يساعده في أداء مهامه الإشرافية بيسر وسهولة وحرفية عالية .
- أن التطبيقات المضمنة عبر المجالات بلغت حوالي (٢٢) تطبيقا وأكثر التطبيقات  $-\tau$ كان في مجال الوسائط الإلكترونية والمراسلات عبر الإنترنت وقواعد البيانات . وهي المجالات التي يمكن أداء معظم مهام المشرف التربوي عبرها .
- أن تعدد التطبيقات يتيح للمشرف التربوي استخدام التطبيق لأداء أكثر من مهمة  $-\tau$ واحدة . كما أنه يسمح للمشرف بأداء المهمة عبر أكثر من تطبيق.

نخلص من هذا إلى أن مجالات التطبيقات الحاسوبية متعددة، وكذلك التطبيقات نفسها؛ مما يساعد على أداء المشرف التربوي لمهامه الإشرافية لأكبر عدد ممكن من المعلمين، وبتفاعلية مباشرة معهم مختصرا كثيرا من الجهد، والوقت، والتكاليف. كما أنه يتيح للمعلم الذي يظهر لديه تمكن في بعض هذه التطبيقات الحاسوبية من المشاركة في إنجاز بعض الأعمال التي تساعد المشرف التربوي على أداء المهام الإشرافية.

#### إجابة السؤال الثّالث :

توصل الباحث إلى الإجابة على السؤال الثالث والذي نصه (ما التطبيقات الحاسوبية الأكثر ملائمة لعمل الشرف التربوي من وجهة نظر المشرفين التربويين؟) عبر الدراسة الميدانية. وقبل استعراض الجدول يود الباحث أن يضع معيارا للحكم اللفظي على النتيجة المتحصل عليها وسوف يعتمد المعيار على المتوسط الحسابي لكل تطبيق من التطبيقات على النحو التالي:.

| قيمة المتوسط           | المعيار اللفظى لدرجة المناسبة |  |
|------------------------|-------------------------------|--|
| ۲.۳۳ إلى ۳             | عالية                         |  |
| ٦٦. ١ إلى أقل من ٢٣. ٢ | متوسطة                        |  |
| أقل من ٦٦ ١            | ضعفة                          |  |

جدول رقم(١٤) معيار الحكم اللفظي للعبارة

أما النتائج فقد جاءت على النحو التالي:

|           |                          | منا سبة التطبيق للمهمة |                |                                                                     |                        |                                    |                         |                |               |                        |              |              |  |          |  |  |        |   |
|-----------|--------------------------|------------------------|----------------|---------------------------------------------------------------------|------------------------|------------------------------------|-------------------------|----------------|---------------|------------------------|--------------|--------------|--|----------|--|--|--------|---|
| المشامسية | المتوسط                  |                        | غیر مناسب      |                                                                     | لا أدري                |                                    | مناسب                   |                |               |                        |              |              |  | المجيبون |  |  | المهمة | م |
|           |                          | $\cdot/$               | ن              | $\cdot/$                                                            | ن                      | $\cdot/$                           | ن                       | $\cdot/$       | ن             | التطبيق                |              |              |  |          |  |  |        |   |
| عالية     | Y.AA                     | $\mathcal{L}$          | $\mathbf{r}$   | $\equiv$                                                            | $\overline{a}$         | 95                                 | ٤٨                      | $\cdots$       | ٥١            | برنامج المشرف التربوي  |              |              |  |          |  |  |        |   |
| عالية     | $Y_{\bullet}Y$           | $\gamma$               | $\mathcal{L}$  | $\tau$ ۹                                                            | $\mathsf{Y}$           | ٤V                                 | $Y\,$                   | 9 <sub>A</sub> | $\circ$       | الأكسس                 | إعداد        |              |  |          |  |  |        |   |
| عالية     | Y.VA                     | ٦                      | ٣              | $\mathcal{N}$                                                       | ٥                      | $\Lambda$ ٢                        | 27                      | 9 <sub>A</sub> | $\circ \cdot$ | الوورد                 | الخطة        | $\lambda$    |  |          |  |  |        |   |
| عالية     | Y.57                     | $\gamma$               | ٦              | $Y^q$                                                               | $\lambda$              | $\circ \vee$                       | $Y^{\mathsf{q}}$        | $\Lambda$      | $\circ \cdot$ | الأكسل                 | الإشرافية    |              |  |          |  |  |        |   |
| متوسطة    | 1.91                     | $\mathsf{r}$ .         | $\cdot$        | ٦.                                                                  | $\mathbf{r}$           | $\lambda$                          | ٩                       | 9 <sub>A</sub> | $\circ$       | بروجكت                 |              |              |  |          |  |  |        |   |
| عالية     | Y.V7                     | $\lambda$              | ٤              | $\lambda$                                                           | ٤                      | $\Lambda$ Y                        | 27                      | $\Lambda$      | $\circ \cdot$ | برنامج المشرف التربوي  |              |              |  |          |  |  |        |   |
| عالية     | Y.7.                     | $\lambda$              | ٤              | $\tau\tau$                                                          | $\gamma$               | 7V                                 | $\tau$ ٤                | $9\lambda$     | $\circ \cdot$ | الأكسل                 | تقويم الخطة  | $\mathbf{Y}$ |  |          |  |  |        |   |
| عالية     | $Y_{\bullet}Y_{\bullet}$ | $\mathsf Y$            | $\lambda$      | 71                                                                  | ٣١                     | ۳٥                                 | $\lambda$               | 9 <sub>A</sub> | $\circ \cdot$ | برنامج الحزم الإحصائية | الإشرافية    |              |  |          |  |  |        |   |
| عالية     | Y.5Y                     | $\circ$                | $\lambda$      | $Y_{2}$                                                             | $\gamma$               | $\circ \vee$                       | Y9                      | 97             | ٤٩            | الوورد                 |              |              |  |          |  |  |        |   |
| عالية     | Y.0.                     | ٤                      | ۲              | 51                                                                  | $\mathsf{Y}$           | $\circ$                            | $\mathsf{Y}\Lambda$     | $\cdots$       | $\circ$       | الكتاب الالكتروني      |              |              |  |          |  |  |        |   |
| عالية     | Y.V.                     | ٤                      | ۲              | $\mathsf{Y}\mathsf{1}$                                              | $\lambda$              | $\vee\Upsilon$                     | $\mathbf{r} \mathbf{v}$ | $4\lambda$     | $\circ \cdot$ | الوورد                 | دراسة لائحة  | ٣            |  |          |  |  |        |   |
| عالية     | Y.0A                     | $\lambda$              | $\mathfrak{L}$ | Y <sub>O</sub>                                                      | $\mathcal{N}$          | ٦٥                                 | $\tau\tau$              | $\Lambda$      | $\circ$       | البوربوينت             | الاختبارات.  |              |  |          |  |  |        |   |
| عالية     | $Y_{\bullet}Y\wedge$     | $\mathcal{L}$          | $\circ$        | 51                                                                  | $\mathsf{Y}$           | 2V                                 | $Y\epsilon$             | $4\lambda$     | $\circ$       | برنامج الاكروباد       |              |              |  |          |  |  |        |   |
| عالية     | Y.AY                     | $\mathsf Y$            | $\lambda$      | $\frac{1}{2}$                                                       | $\vee$                 | $\Lambda$ ٢                        | 2Y                      | $4\lambda$     | $\circ \cdot$ | الوورد                 | متابعة تنفيذ |              |  |          |  |  |        |   |
| عالية     | Y.01                     | ٤                      | $\mathsf{Y}$   | $\mathbf{r} \mathbf{v}$                                             | 19                     | $\circ$                            | $\mathsf{Y} \mathsf{T}$ | 97             | 2V            | الأكسس                 | لائحة        | ٤            |  |          |  |  |        |   |
| عالية     | $Y_{\bullet}Y_{0}$       | $\gamma$               | ٦              | $\mathsf{r}\mathsf{v}$                                              | 19                     | 20                                 | $\mathbf{r}$            | 95             | ٤٨            | الأكسل                 | الاختبارات.  |              |  |          |  |  |        |   |
| متوسطة    | $Y_{\bullet}YY$          | $\gamma$               | ٦              | 25                                                                  | $\mathsf{Y}\mathsf{Y}$ | $\mathbf{\hat{z}}\mathbf{\hat{y}}$ | $\mathsf{Y}\mathsf{Y}$  | $\Lambda$      | $\circ \cdot$ | برنامج ببليشر          |              |              |  |          |  |  |        |   |
| عالية     | Y.01                     | ٦                      | ٣              | $\stackrel{\scriptscriptstyle\leftarrow}{\scriptscriptstyle\sim}$ 0 | ۱۸                     | $\circ$                            | ٢Λ                      | 97             | ٤٩            | الكتاب الالكتروني      | تزويد        | $\circ$      |  |          |  |  |        |   |

جدول رقم(١٥) مناسبة التطبيقات الحاسوبية لمهام المشرف التربوي

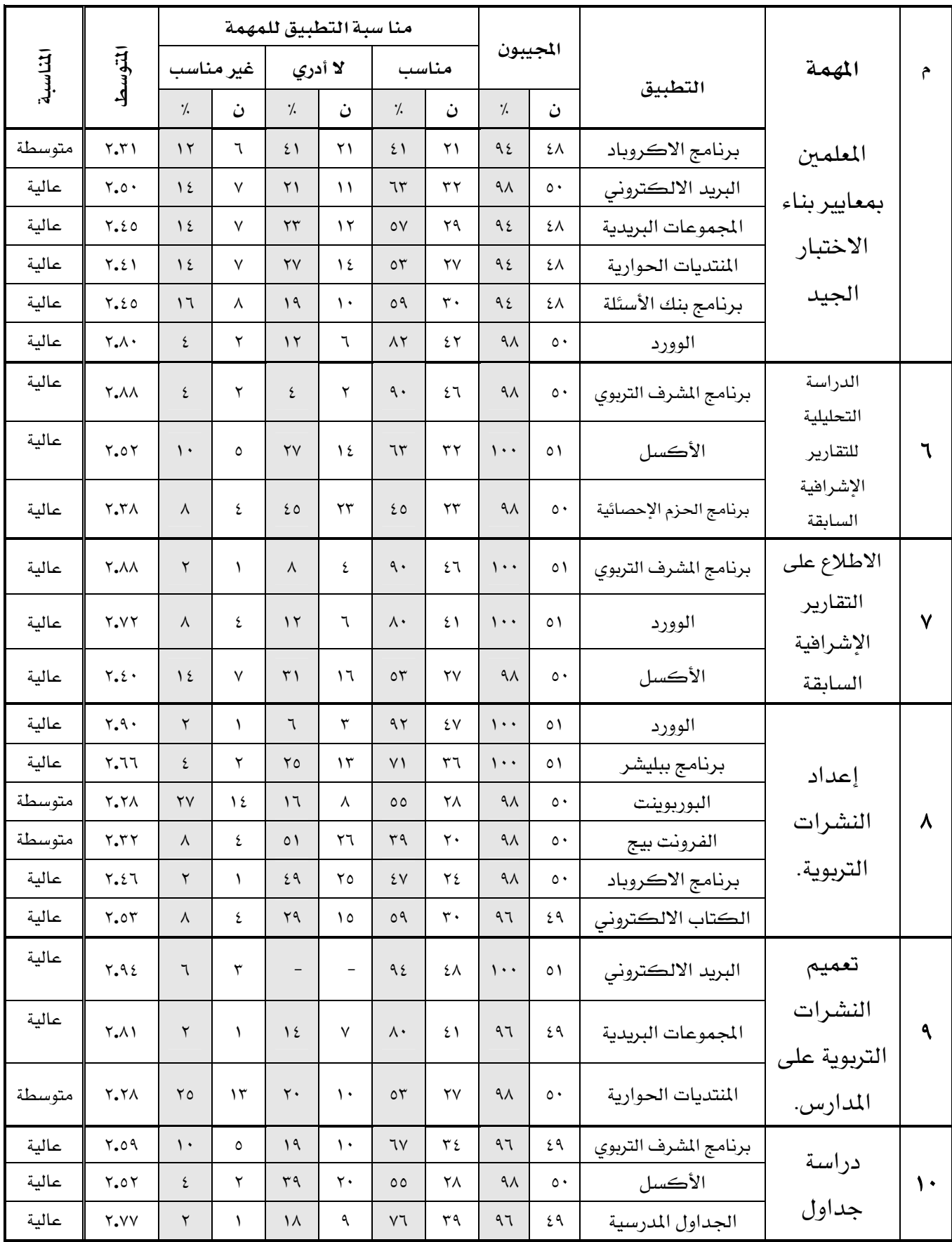

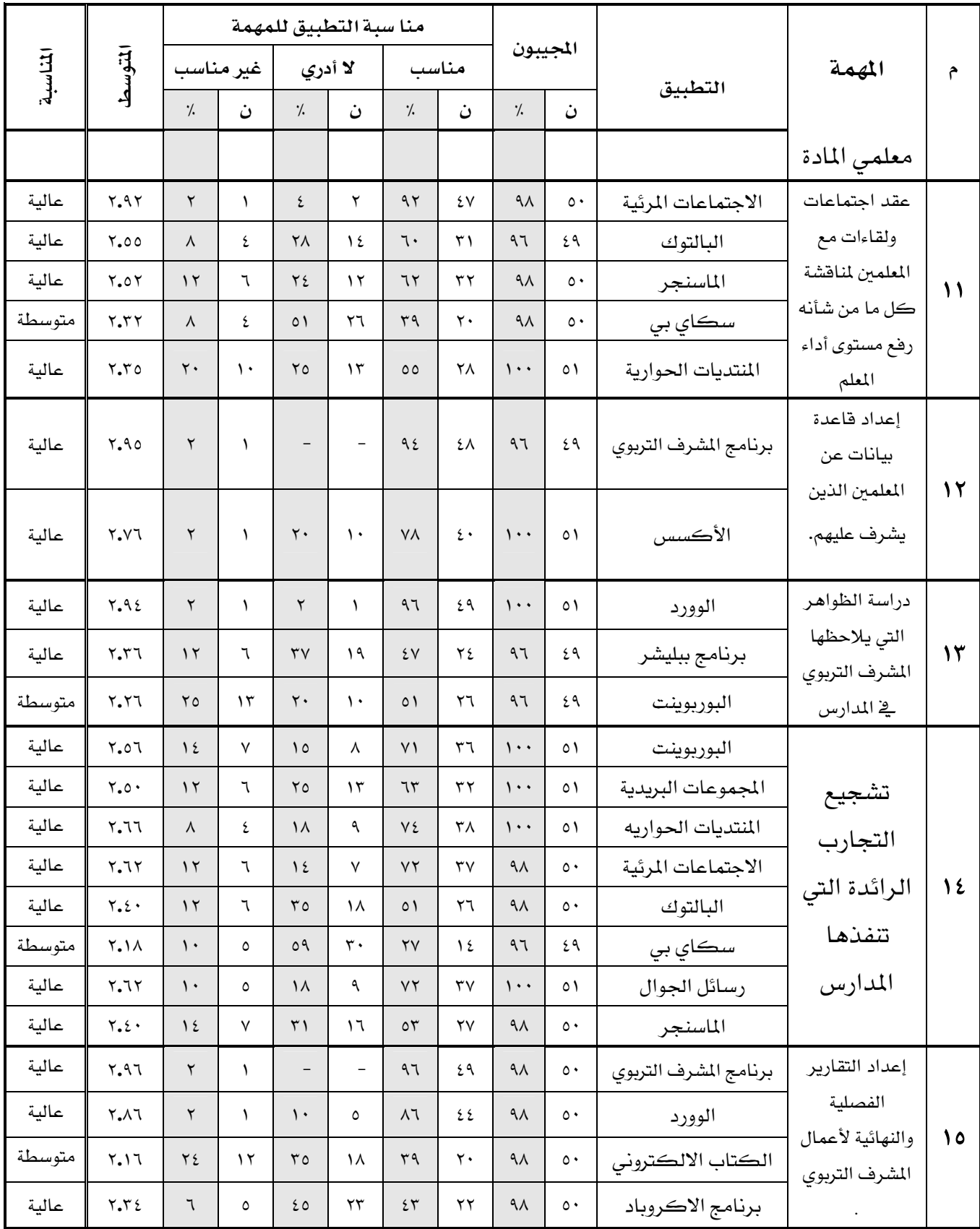

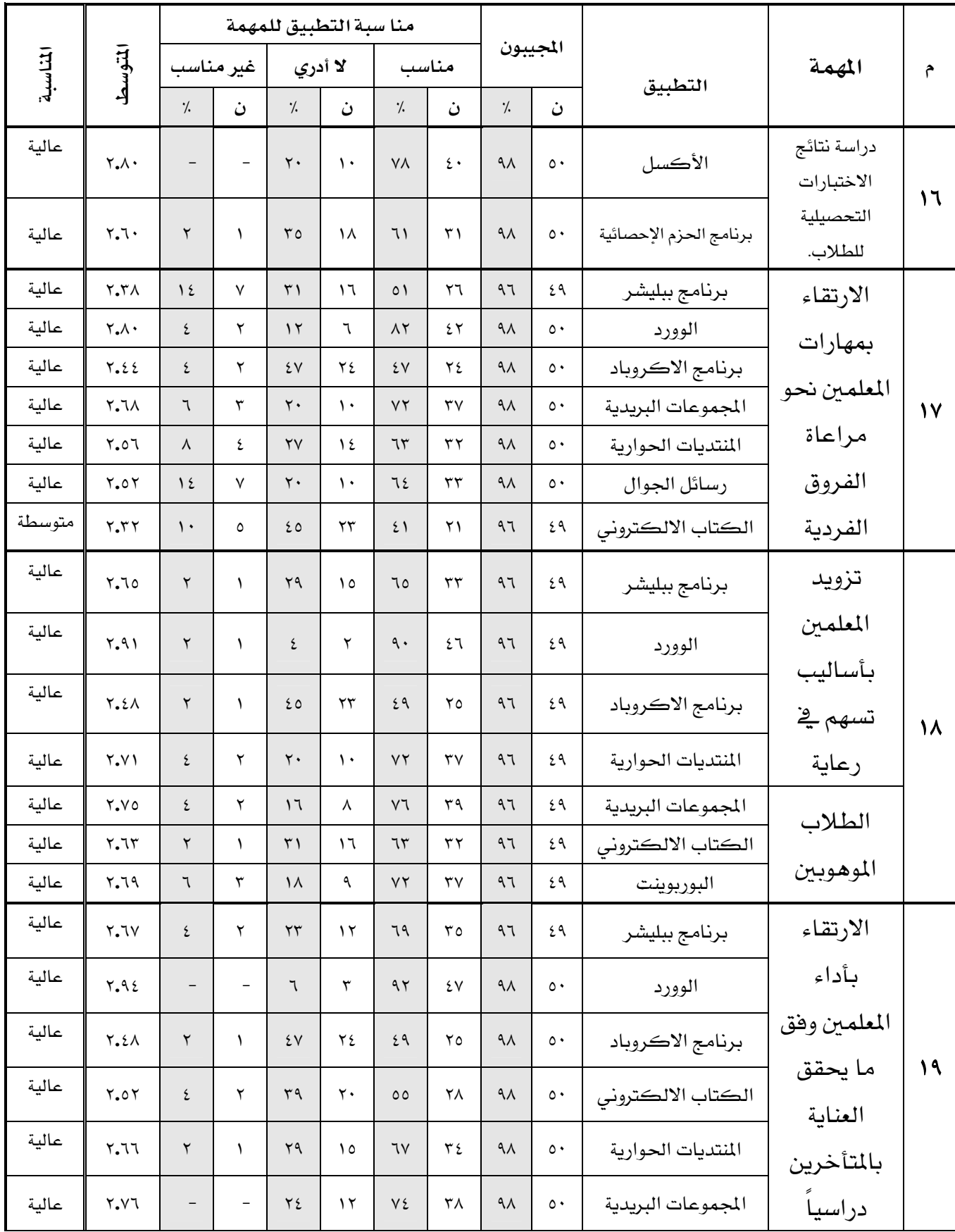

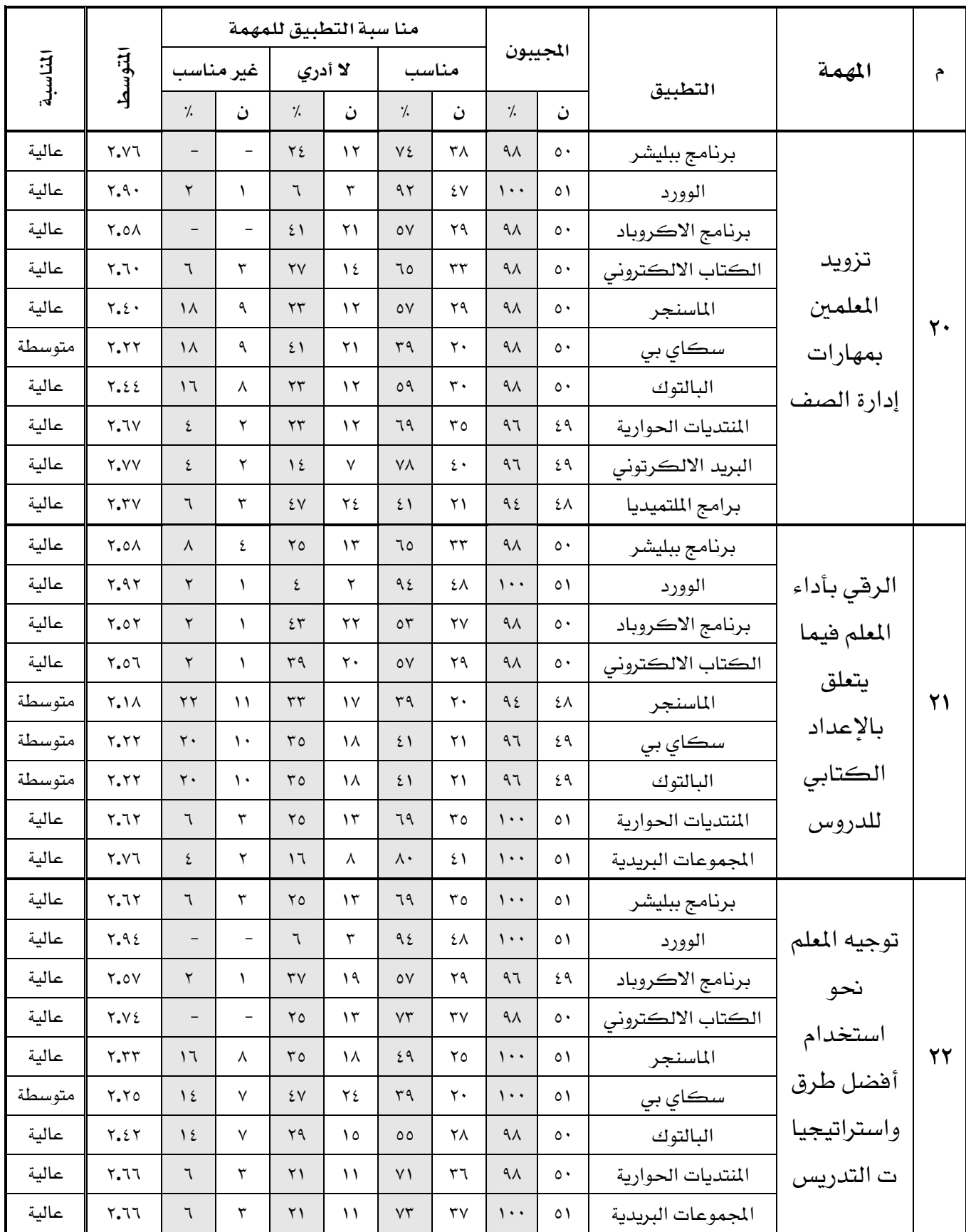

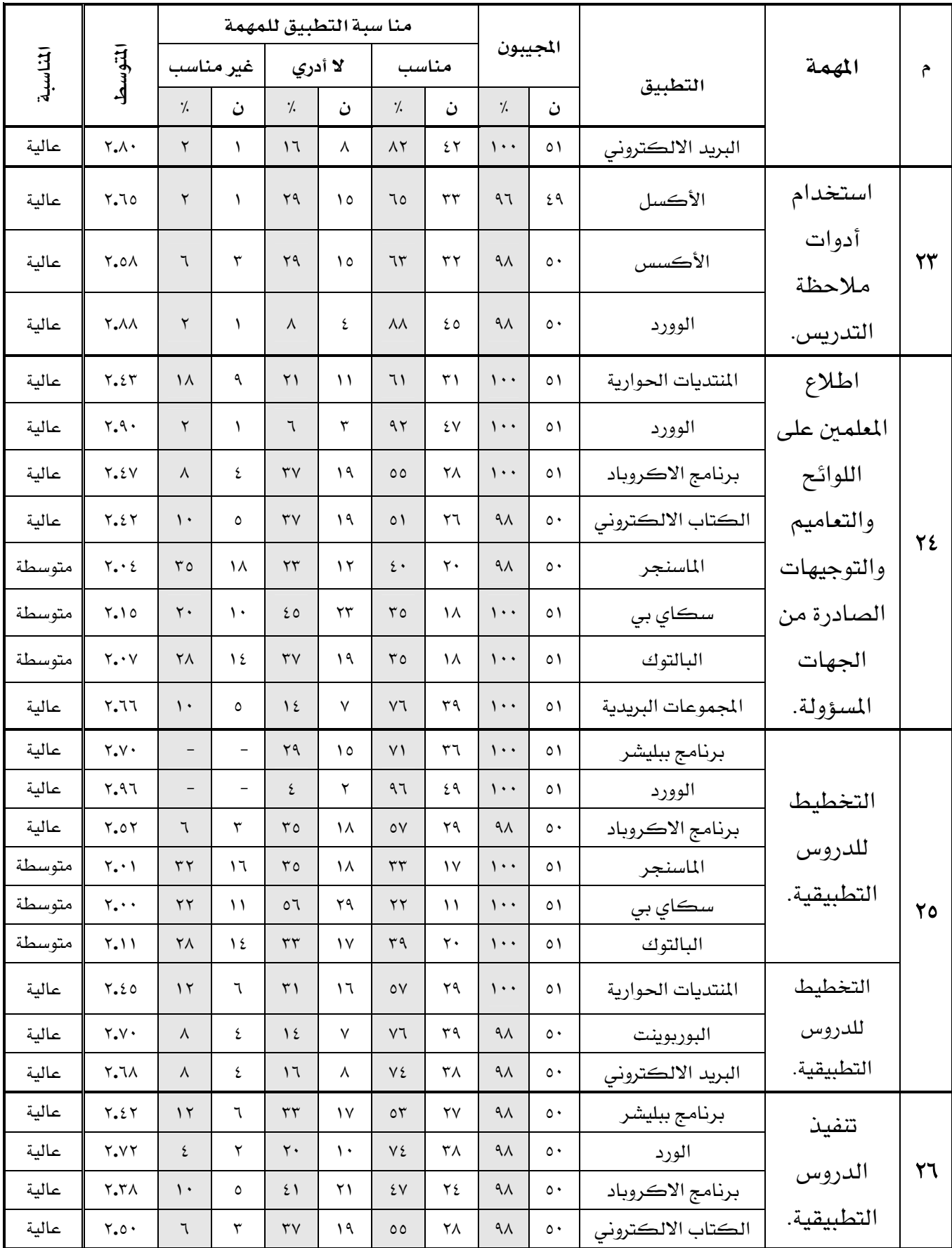

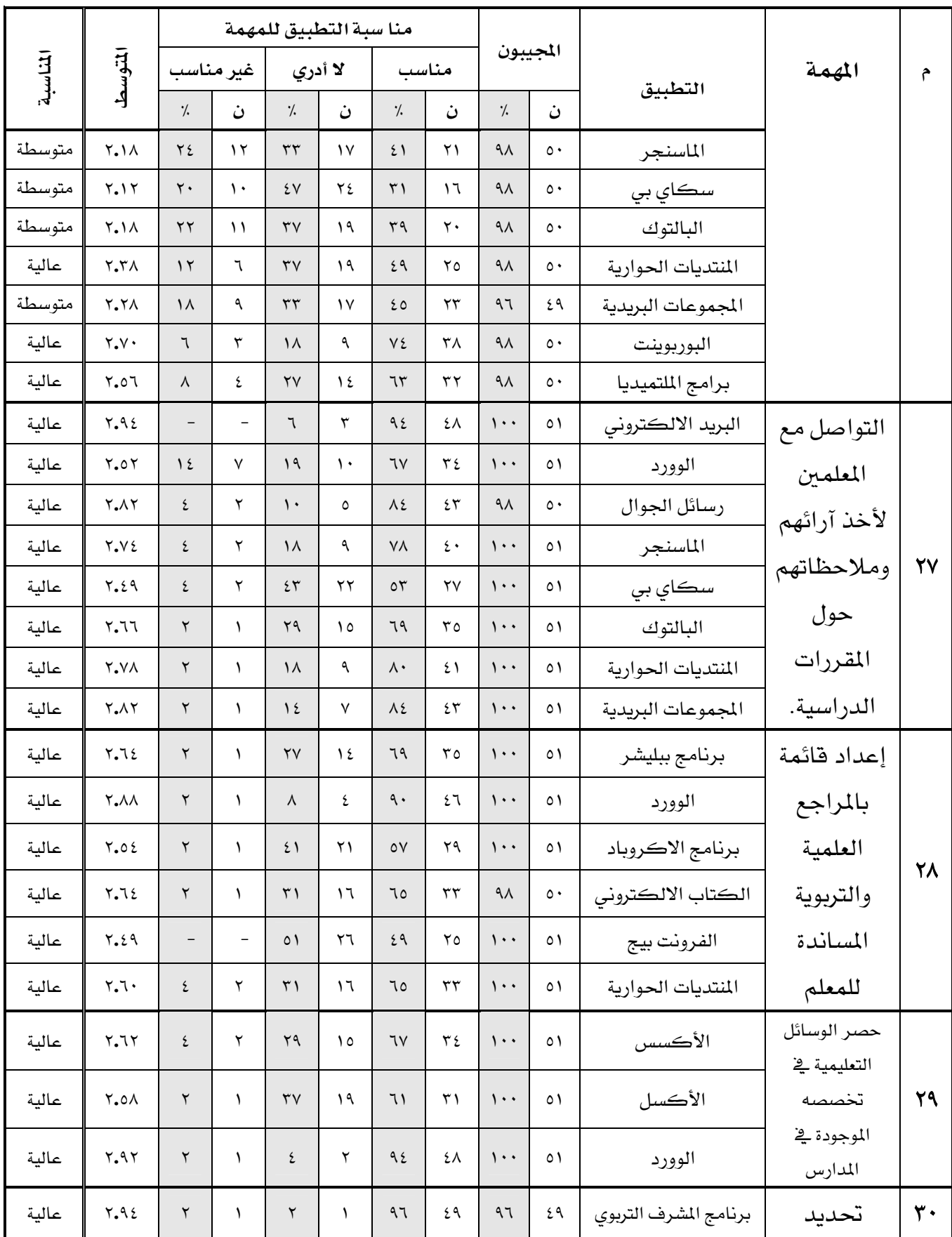

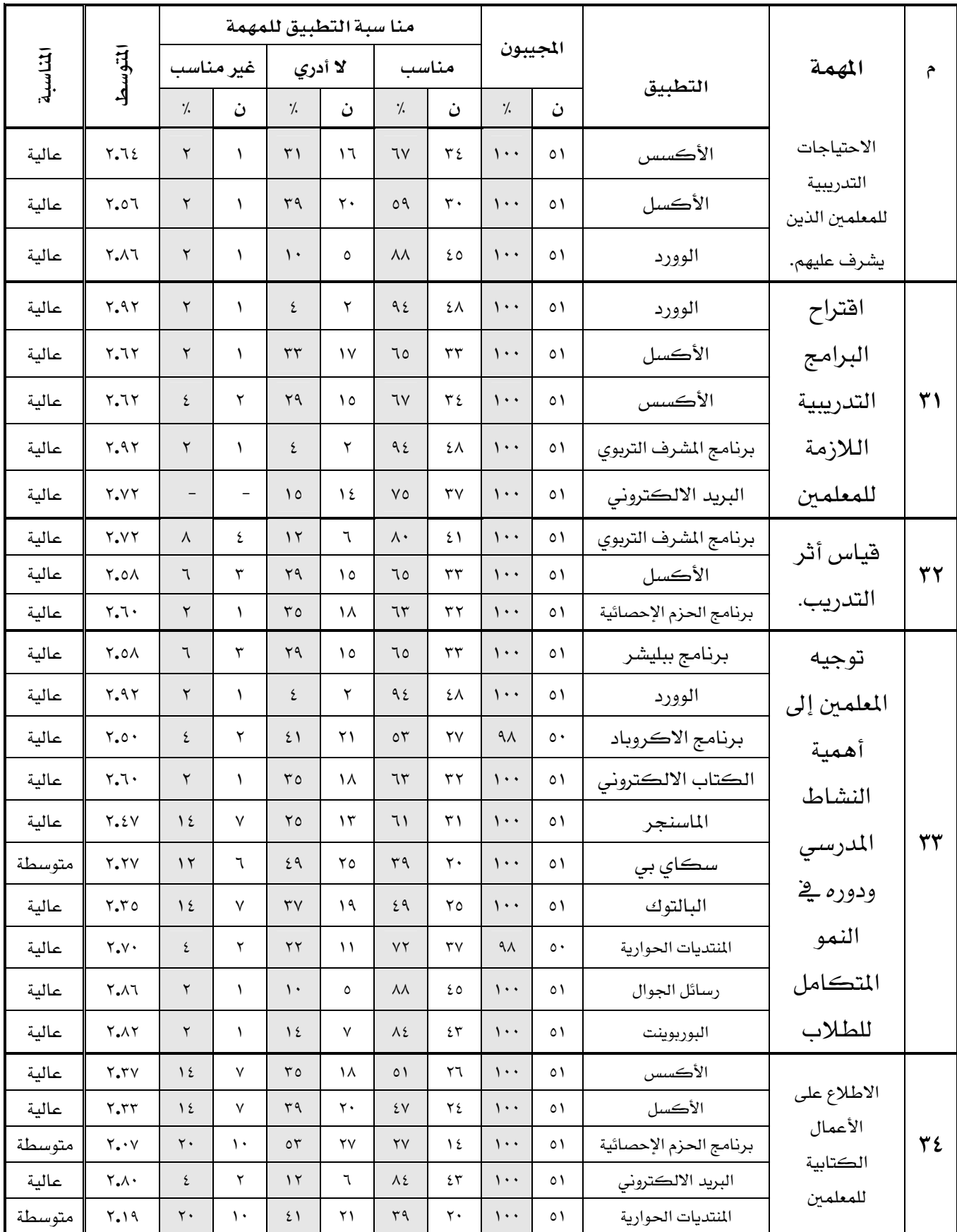

الجدول رقم (١٥) يتضمن إجابة عينة الدراسة على أي التطبيقات الحاسوبية أكثر ملاءمة لأداء المشرف التربوي لمهامه ومنه يظهر ما يلي:

- ١. أن جميع التطبيقات الحاسوبية جاءت فيمة متوسطاتها في فئتي مناسبة عالية ومناسبة متوسطة للمهام الإشرافية التي يمكنها الاستفادة منها، ولم يرد أي تطبيق ضمن فئة المناسبة الضعيفة. وهذا يعني أن جميع التطبيقات مناسبة لأداء المشرف التربوي لمهامه
- ٢. أن عدد (١٠) تطبيقات حاسوبية جاءت قيمة متوسط مناسبتها عالية لجميع المهام الإشرافية التي يمكنها الاستفادة منها. في حين إن بقية التطبيقات والبالغ عددها ( ١٢) تطبيقا جاءت مناسبتها متوسطة لبعض المهام الإشرافية التى يمكنها الاستفادة منها بتكرارات مختلفة. ولم يأت أي تطبيق بقيم تصنف ضمن فئة المناسبة الضعيفة .
- ٣. أن التطبيقات الحاسوبية الـ (١٠) التي جاءت قيمة متوسط مناسبتها عالية لجميع المهام الإشرافية التي يمكنها الاستفادة منها كانت هي أيضا الأعلى تكرارا وظهورا أمام المهام فقد جاءت قيم المتوسط العام لظهورها عالية أيضا ، وهذا يدل على أنها مناسبة بدرجة عالية لمساعدة المشرف التربوي لأداء مهامه. كما ية الجدول أدناه:

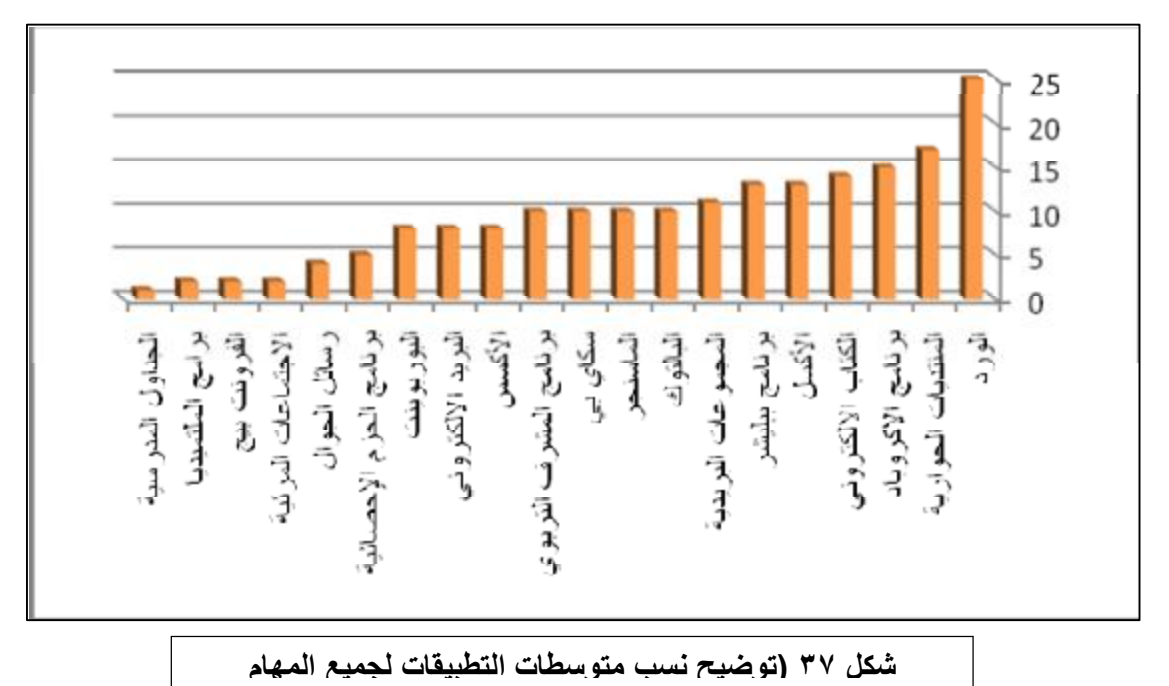

| سڪاي بي                | الماسنجر              | البالتوك            | برنامج المشرف                 | المجموعات<br>البريدية | $\mathbb{K}$          | ببليشر             | الالكتروني<br>الكتاب          | الاكروباد             | المنتديات<br>الحوارية | $\bar{a}$             | التطبيق          |
|------------------------|-----------------------|---------------------|-------------------------------|-----------------------|-----------------------|--------------------|-------------------------------|-----------------------|-----------------------|-----------------------|------------------|
| $\mathcal{L}$          | $\mathcal{L}$         | $\mathcal{N}$       | $\mathcal{N}$                 | $\setminus$           | $\mathcal{M}$         | $\mathcal{M}$      | $\lambda$                     | $\mathcal{L}$         | $\sqrt{}$             | $\mathbf{y}$          | عدد<br>المهام    |
| Y, YY                  | $Y_{.}YY$             | $Y, Y \in$          | $\mathbf{Y} \cdot \mathbf{A}$ | 7.76                  | $Y \circ \xi$         | $Y_0$              | $Y_0$                         | $Y, \xi$              | $Y \circ Y$           | $Y \Lambda Y$         | المتوسط<br>العام |
| بروجكت                 | برنامج بنك<br>الأسئلة | المدرسية<br>الجداول | الفرونت بيج                   | اللتميديا<br>برامج    | الاجتماعات<br>المرئية | رسائل الجوال       | برنامج الحزم<br>الإحصائية     | $\kappa$              | البوربوينت            | الالكتروني<br>آېرېد   | التطبيق          |
| $\boldsymbol{\lambda}$ | $\lambda$             | $\lambda$           | $\mathbf{r}$                  | $\mathbf Y$           | $\mathbf Y$           | $\acute{\text{z}}$ | $\circ$                       | $\boldsymbol{\wedge}$ | $\lambda$             | $\boldsymbol{\wedge}$ | عدد<br>المهام    |
| 1.9 <sub>A</sub>       | $\mathbf{Y}$ o        | $Y_{.}YY$           | $Y, \xi Y$                    | $\mathbf{Y}$ o        | Y.VV                  | $Y_{.}Y_{.}Y$      | $\mathbf{y} \cdot \mathbf{y}$ | $\mathbf{y}$ or       | $Y \circ Y$           | $Y_{\cdot}Y$ ٦        | لمتوسط<br>العام  |

جدول رقم(١٦) يوضح عدد تكرار المهام لكل التطبيقات والمتوسط العام له

والجدول السابق يؤكد على أن التطبيقات الحاسوبية الأكثر ملاءمة لأداء المشرف التربوي لمعظم مهامه هي : ( الوورد ، المنتديات الحوارية ، الأكروباد ، الكتاب الإلكتروني، الببليشر، الإكسل ، المجموعات البريدية، برنامج المشرف، البالتوك، الماسنجر).

٤. أن التطبيقات الحاسوبية التي يرى المشرهون التربويون أن مناسبتها متوسطة لأداء مهامهم الإشرافية بلغت حوالي (١٠) تطبيقات هي : ( سكاي بي ت<sup>' ٩</sup>، الماسنجر ت٤، البالتوك ت٤، الكتاب الالكتروني ت٣، المنتديات الحوارية ٣، برجوكت ته ، ببليشر ته ، الأكروباد ته ، البوربوينت ته ، الفرونت بيج ت١، المجموعات البريدية ت١، الحزم الإحصائية ت١) وظهرت بتكرارات متباينة، ولعل أبرزها ظهورا ضمن المناسبة المتوسطة التطبيقات ضمن مجال

 $\overline{a}$ 

١ - (ت) تعني التكرار

المحادثة وهي (سكاي بي ت ٩ ، الماسنجر ت٤، البالتوك ت٤) من إجمالي ١٠ ظهور لكل منها . ولعل هذا يعود إلى إهمال استخدام المشرفين لها ۖ أو لأن أسلوب الإشراف التربوي السائد هو الأسلوب المباشر ولما يصل بعد إلى أسلوب الإشراف عن بعد ، وهذا ما تؤكده دراسة الغامدي وسفر.

٥. بالنظر إلى اهتمام الإشراف التربوي بتطبيق المشرف التربوي والذي يعتمد عليه يخ الإشراف التربوي لم يحصل الا على عدد تكرار (١٠) من مهام المشرف التربوي، والذي يستخدم في لأداء ما نسبته (٢٩٪) من مهام المشرف التربوي؛ في حين أن تطبيق الوورد بلغ عدد تكراره (٢٥) من مهام المشرف التربوي وبنسبة اداء (٧٣.٥٪)،وهذا ما تؤكدها دراسة المنيع، كما أن ترتيب تطبيق المشرف التربوي جاء في المركز الثامن من التطبيقات الحاسوبية انظر الجدول رقم(١٢).

## إجادة السؤال الرابع :

توصل الباحث إلى الإجابة على السؤال الرابع والذي نصه (هل هناك فروق ذات دلالة إحصائية عند مستوى(٠.٠٥) بين وجهة نظر المشرفين التربويين حيال مناسبة التطبيقات الحاسوبية لأداء مهامهم الإشرافية تعزي إلى المتغيرات التالية: (المؤهل– الخبرة– مادة الإشراف- الدورات التدريبية)؟.) عبر الدراسة الميدانية. وذلك باستخدام أسلوب تحليل التباين الأحادي (ANOVA) ، والجداول التالية تتضمن الإجابة على السؤال .

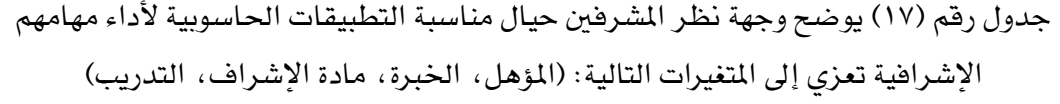

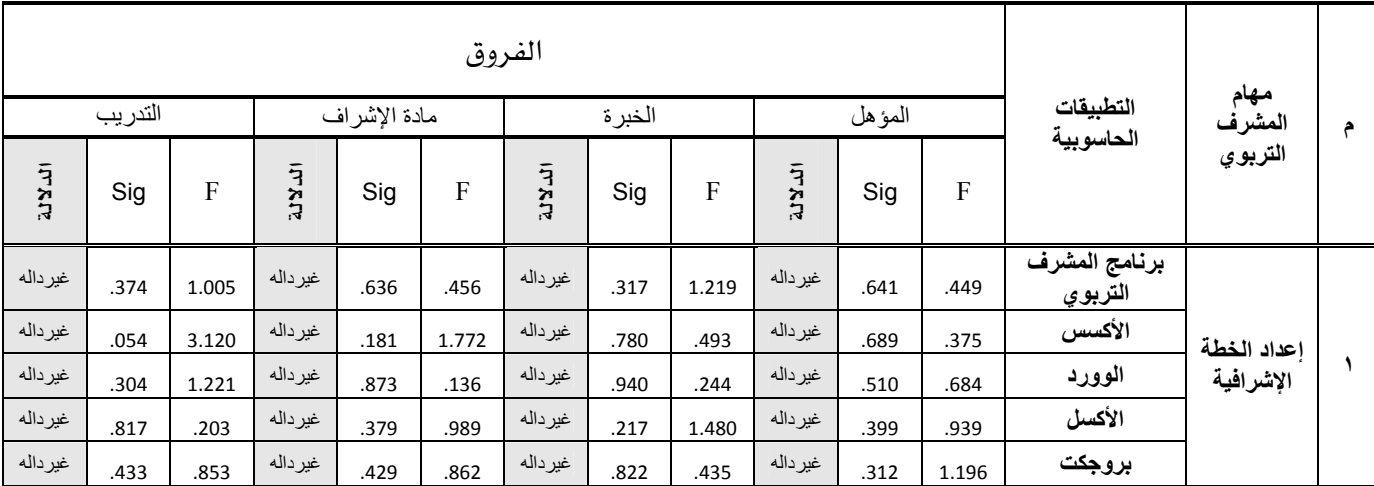

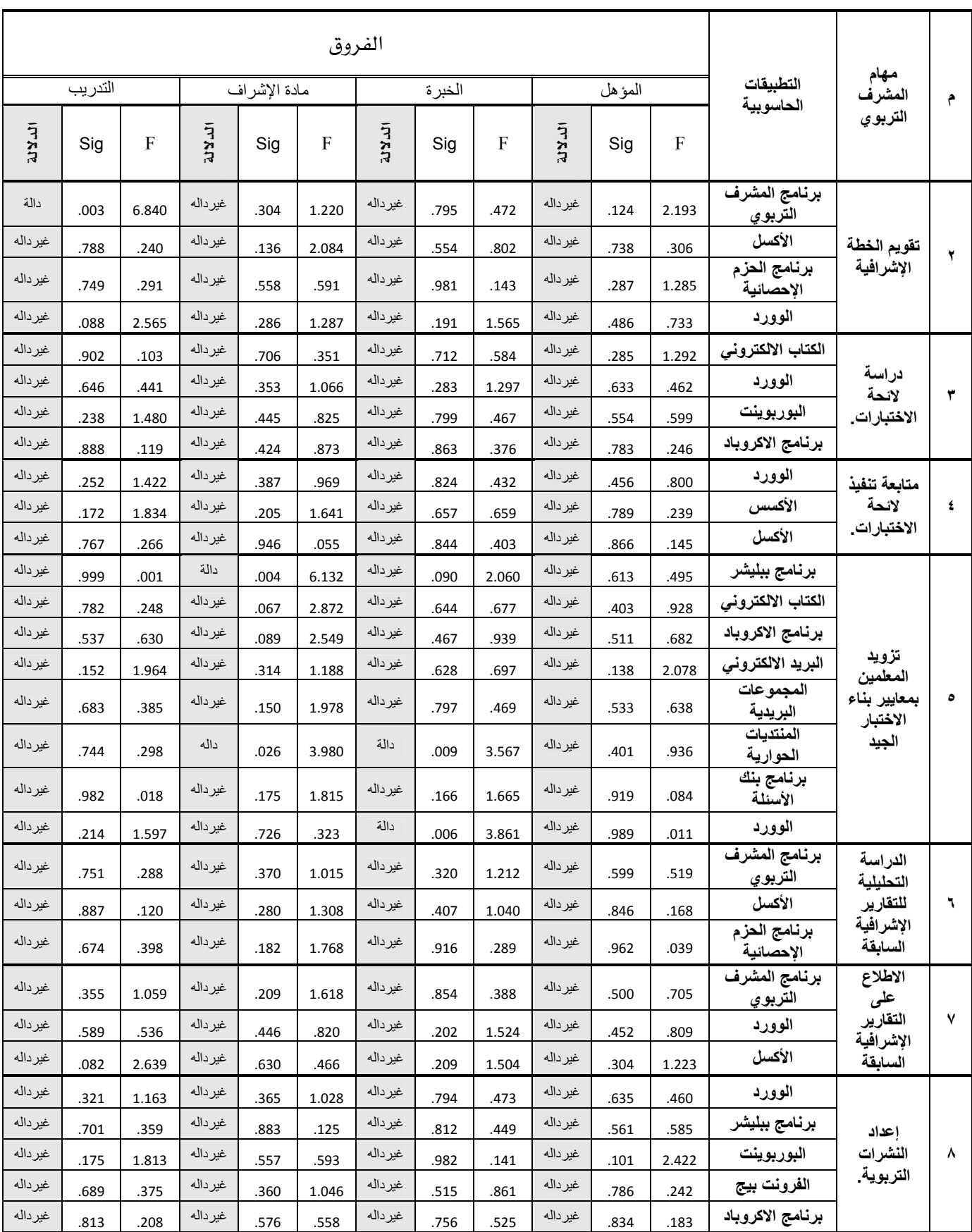

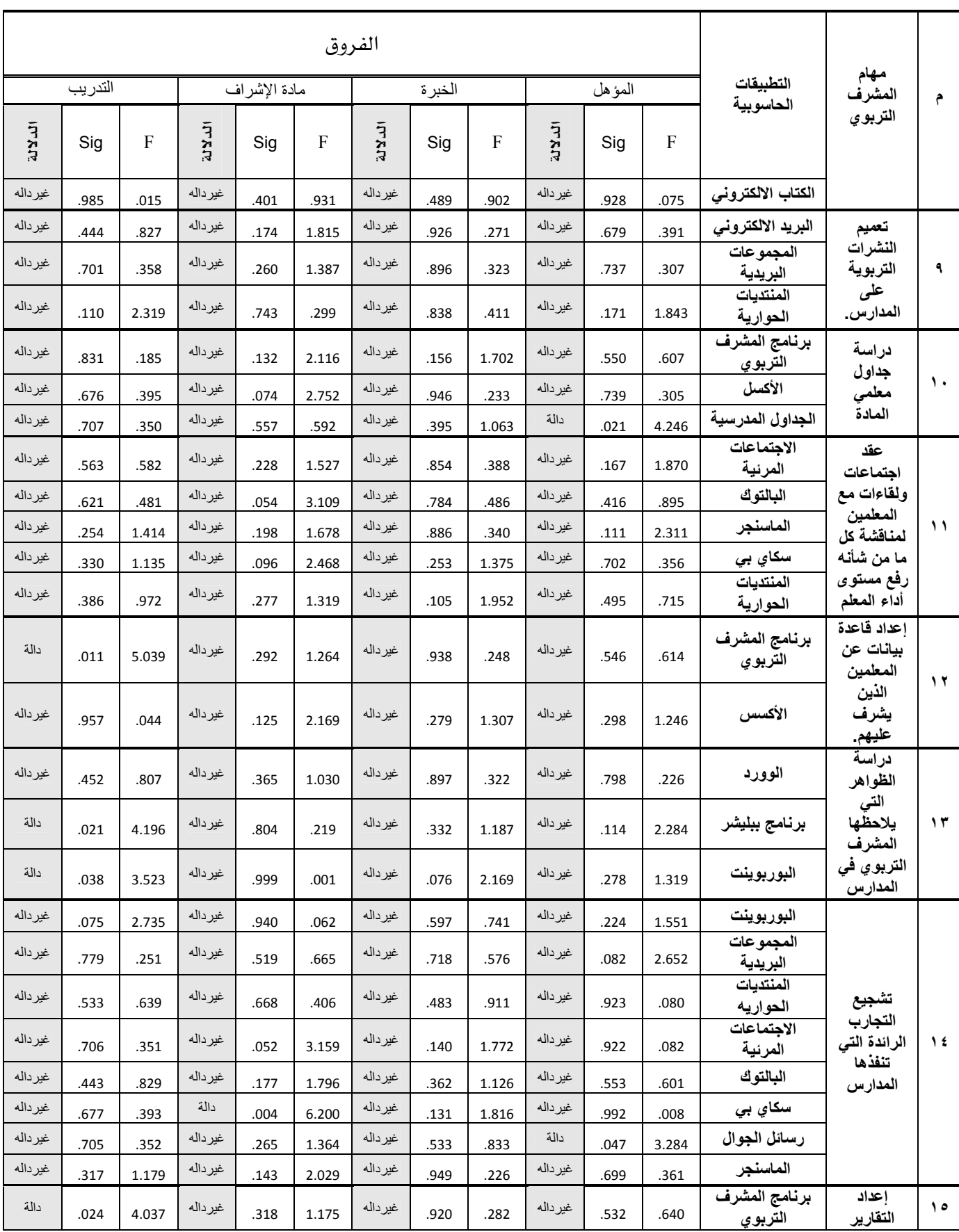
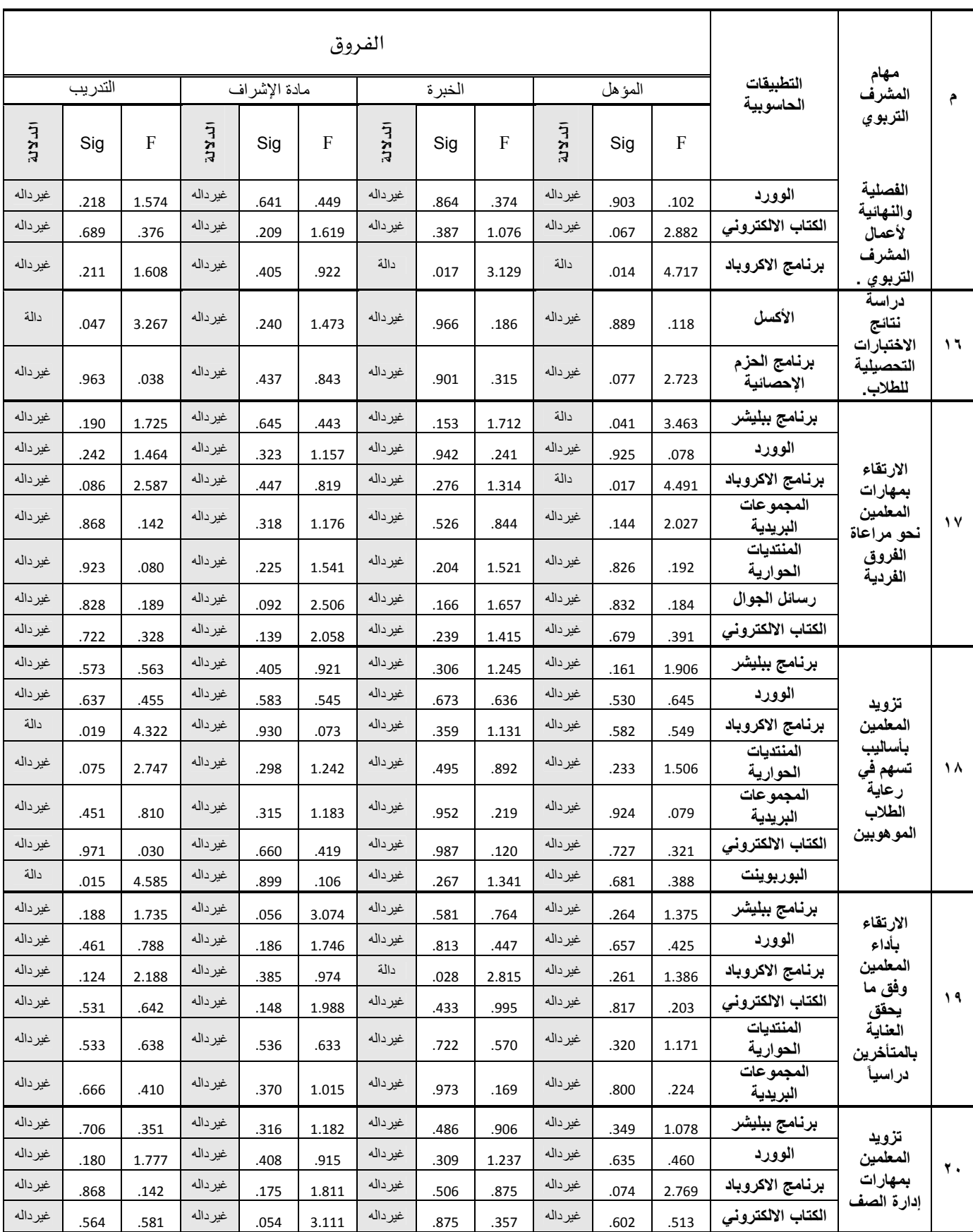

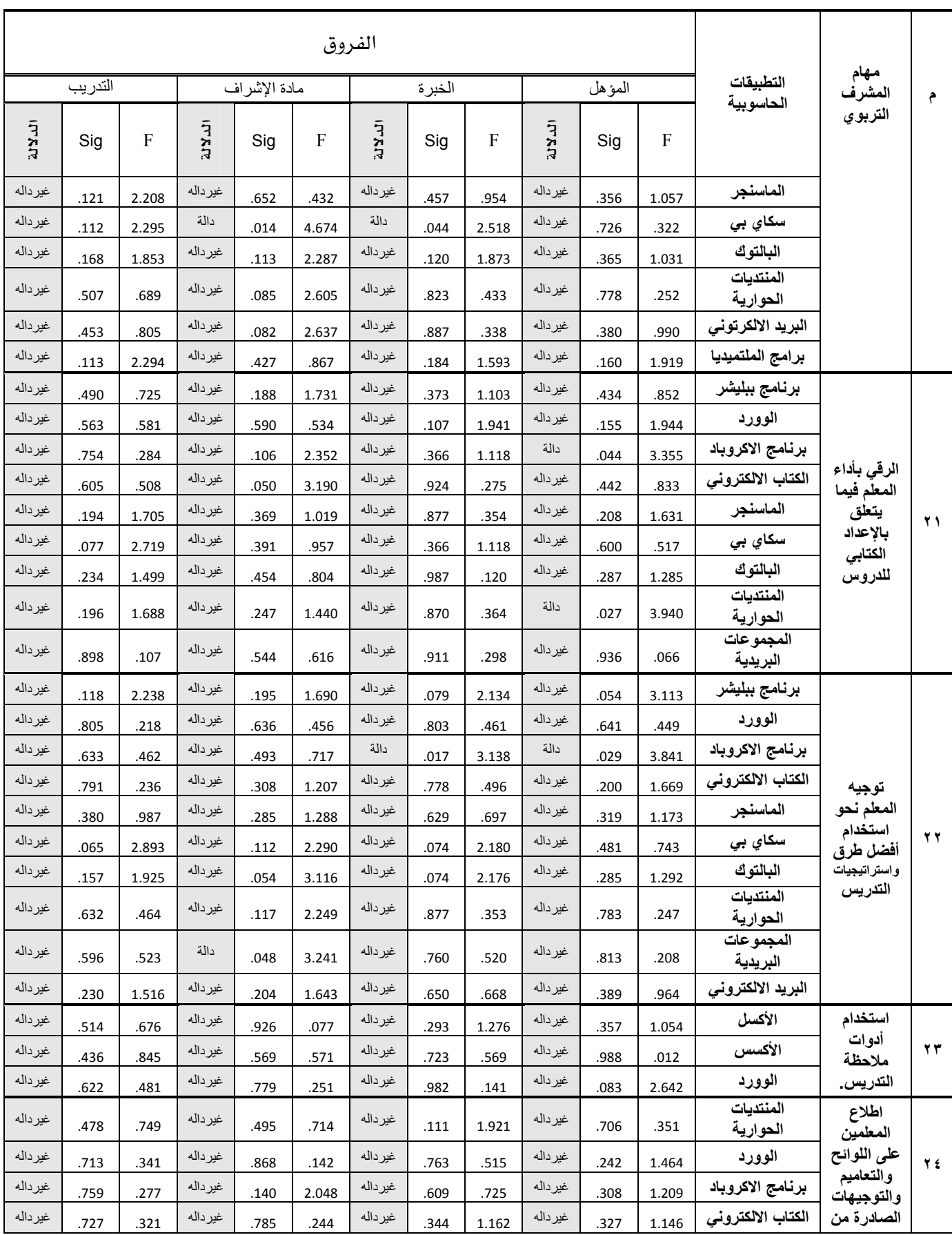

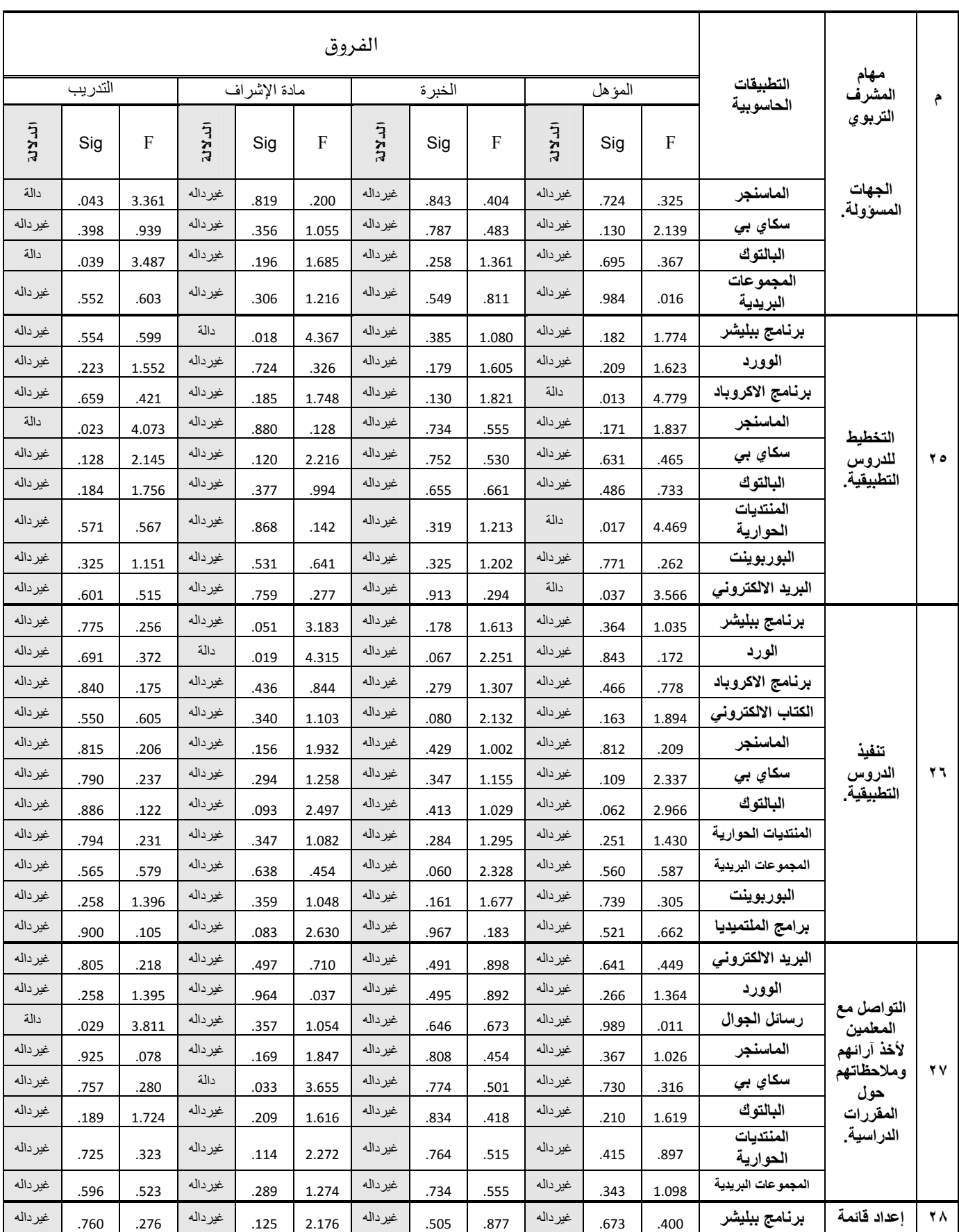

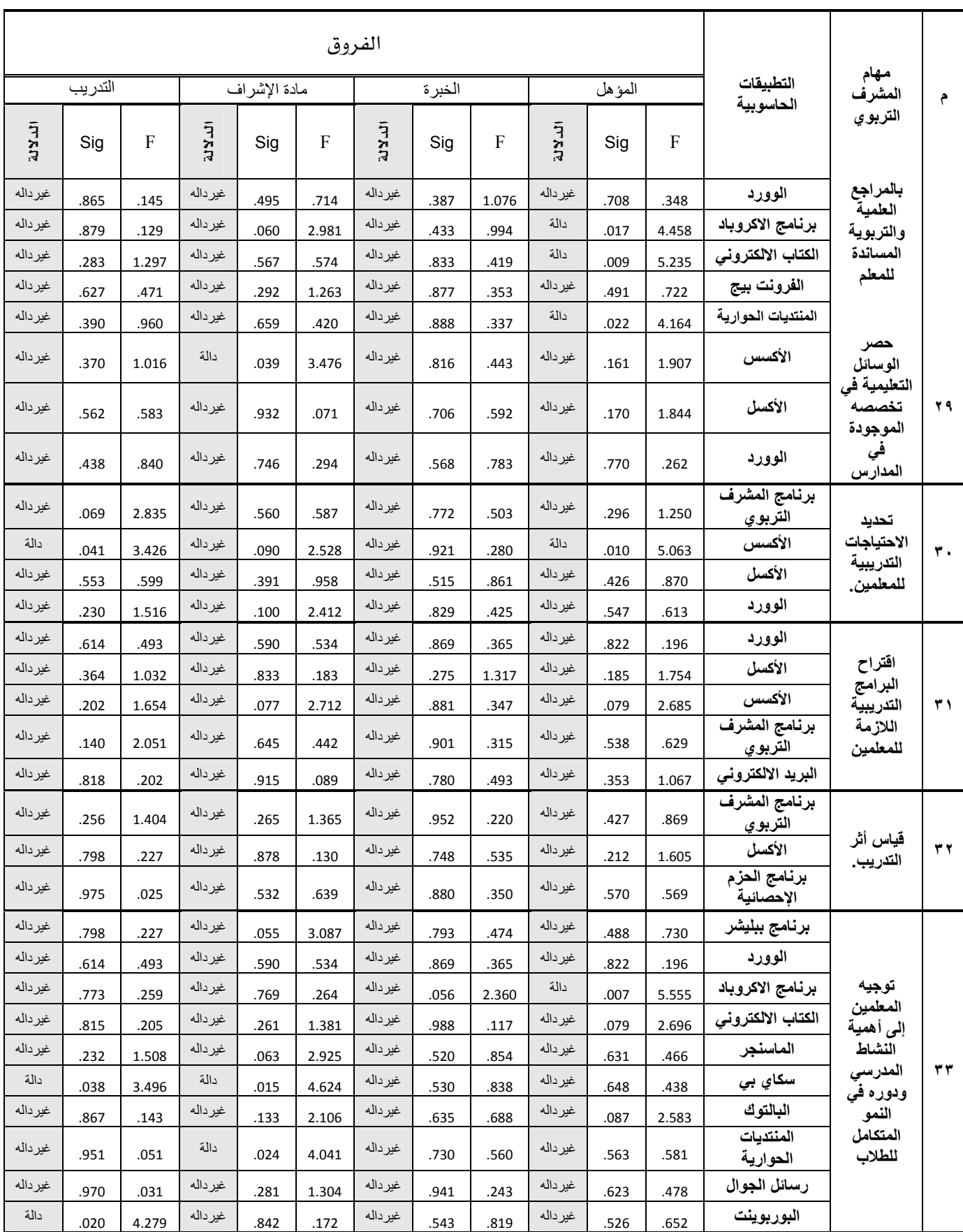

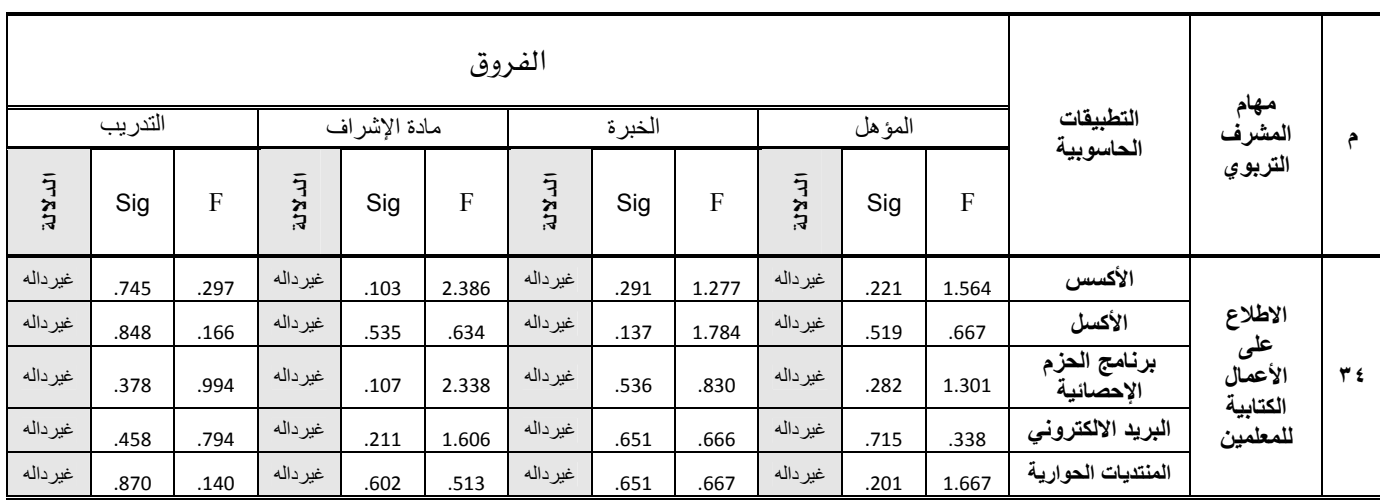

الجدول السابق يتضمن مخرجات التحليل الإحصائي للتحقق من الفروق بين إجابات عينة الدراسة الميدانية وما إذا كان هناك فروق دالة إحصائيا حول مناسبة التطبيقات الحاسوبية للاستفادة منها ية تنفيذ المشرفين التربويين لمهامهم تعزى إلى المتغيرات التالية ( المؤهل- الخبرة- مادة الإشراف –التدريب ) ومنه يلاحظ ما يلي:

- ١– أنه لا توجد فروق ذات دلالة إحصائية عند مستوى (٠.٠٥) بين إجابات عينة الدراسة على معظم التطبيقات ولمعظم المهام في جميع متغيرات الدراسة بل هناك اتفاق حول مناسبة التطبيقات لمعظم المهام الإشرافية بدرجة مناسبة عالية' عدا بعض التطبيقات والتي سيتم الحديث عنها عبر الفقرات اللاحقة.
- ٢- أن التطبيقات الحاسوبية التى جاءت مخرجات دراسة الفروق دالة إحصائيا عند مستوى(٠.٠٥) حسب المتغيرات هي كالتالي :

#### ١. متغير المؤهل:

جاءت الفروق دالة إحصائيا بين إجابات عينة الدراسة تعزى إلى المؤهل عند الإجابة على التطبيق الحاسوبي الجداول المدرسية(مهمة رقم١٠) لصالح حملة البكالوريوس حيث جاء متوسط استجابتهم (٢.٩٥ ) أعلى من حملة الماجستير والدكتوراه؛ ولعل ذلك يعود إلى النمطية التي تلازم بعض الأفراد

 $\overline{a}$ 

١ - انظر إجابة السؤال الثالث ص ()

للتمسك ببعض الممارسات الأولية التي يتفير موقعها ية سلم الأولويات بحسب الظروف دون أن تحدث لديه المرونة الكافية لمسايرة التغيرات . أما الفروق الدالة الأخرى التي يخ التطبيقات والمهام التالية: {رسائل الجوال (مهمة رقم ١٤) ، تطبيق الاكروباد (مهمة رقم ١٥ ،١٧، ٢٢، ٢٦، ٢٣، ٢٨)، تطبيق ببليشر (مهمة رقم١٧)، المنتديات الحوارية (مهمة رقم ٢١ ، ٢٨، ٢٥) ، البريد الالكتروني (مهمة رقم ٢٥) الكتاب الإلكتروني مهمة رقم ٢٨ ) ، الأكسس مهمة رقم ٣٠)} لصالح حملة الدكتوراه حيث جاء متوسط استجابتهم عليها بين (٢.٨٣ ، ٣) وهو أعلى من متوسط استجابة حملة البكالوريوس والماجستير ولعل هذا يؤكد ما ذكر آنفا حول النمطية وتأثير سمات بعض الشخصيات فالحاصلين على درجة الدكتوراه يمتازون بالتطلع إلى كل ما هو جديد ، ويبحثون عنه ، ولا شك أن التطبيقات السابقة تدخل ضمن تفعيل التقنية الحديثة التي من شأنها تسهيل عمل المشرف التربوي واختصار كثير من الجهد ، والوقت، والتعامل مع عدد أكبر من المعلمين .

#### ٢. متغير الخبرة:

جاءت الفروق دالة إحصائيا بين إجابات عينة الدراسة تعزى إلى الخبرة عند الإجابة على التطبيقات الحاسوبية التالية:{المنتديات الحوارية (مهمة رقم٥) بين الفئتين أصحاب الخبرة (١- ٥ سنوات) وفئة الخبرة (٦- ١٠) لصالح الفئة الثانية حيث جاء متوسط استجابتها (٢.٨٣) وهو أعلى من الفئة الأولى (٢.٦٣) وهذا تأكيد على تأثير الخبرة على تحديد مدى مناسبة التطبيق . وتطبيق الوورد (مهمة رقم ٥) لصالح الفئة الأولى ( ١- ٥سنوات) حيث كان متوسط استجابتها أعلى من الفئتين الأخريين وهو على التوالي ( ٢.٩٣ ، ٢.٨٥ ، ٢.٦٠) ولعل ذلك يعود إلى رغبة المشرفين الأحدث خبرة على إثبات أنفسهم من جهة ، ولعل بعض التكليفات الإدارية التي يكلف بها المشرفون الأكثر خبرة أثرت على استخدامهم لبرنامج تحرير النصوص الوورد، وتطبيق الأكروباد (مهمة رقم ٢٢،١٥،١٩، ١٩) لصالح فئة الخبرة (٦- ١٠) في كل الحالات حيث جاءت المتوسطات على التوالي كما يلي:{مهمة٢٢

(٢.٢٥، ٢.٤٧ ، ٢.٢٧) ومهمة ١٥( ٢.٣١ ، ٢.٦٨ ، ٢.٤٠) ومهمة ٢.٢٧( ، ٢.٣٧ ٢.٧٢ ، ٢.٦٠) } ولعل ذلك يعود إلى أن المشرفين التربويون في فئة الخبرة (٦- ١٠) يقومون بأعمال إدارية أكثر في تخصصاتهم مما يجعلهم أكثر استخداما لتطبيق الأكروباد وبالتالي فقد جاءت إجاباتهم عليه بأنه مناسب بدرجة عالية . وقي تطبيق سكاي بي (مهمة رقم٢٠) جاءت الفروق دالة لصالح أصحاب الخبرة (١− ٥) حيث جاءت المتوسطات على التوالي كما ٢.٩٤ ، ٢.٤٧، ٢.٢٠) ولعل هذا يعود إلى أن التطبيق من التطبيقات (يلي: الحديثة من جهة وإلى رغبة المشرفين الأحدث خبرة ية إثبات ذاته أكثر }

#### ٣. متغير مادة الإشراف:

جاءت الفروق دالة إحصائيا بين إجابات عينة الدراسة تعزى إلى مادة الإشراف عند الإجابة على التطبيقات الحاسوبية التالية:{ببلشر ( مهمة رقم ٢٥،٢٥)، المنتديات الحوارية ( مهمة رقم ٥)، سكاى بي (مهمة رقم ٢٣، ٢٧، ١٤، الكتاب الإلكتروني ( مهمة رقم ٢١)، المجموعات البريدية (مهمة رقم ٢٢)، الوورد (مهمة رقم٢٦)،الأكسس ( مهمة رقم٢٩)، رسائل الجوال ( مهمة رقم ٣٣) لصالح مشرية المرحلة الابتدائية حيث جاء متوسط استجاباتهم أعلى من مشرية مواد العلمي والأدبي في التطبيقات السابقة كلها، ولعل ذلك يعود إلى أن معلمي المرحلة الابتدائية أكثر تفاعلا مع المشرفين التربويين من معلمى المواد العلمية والأدبية في المرحلتين المتوسطة والثانوية، الذين يرون أن المشرف التربوي لا يفضلهم بشىء سوى الموقع الوظيفي، والذي يرون أن بإمكان أي منهم الوصول إلى الإشراف التربوي . أما تطبيق سكاي بي (مهمة رقم ٢٠) فقد جاءت الفروق دالة لصالح مشريخ المواد العلمية بالمقارنة بمشريخ المواد الأدبية حيث كانت متوسطات استجابتهم على هذا التطبيق أعلى وهي بالترتب على النحو التالي ( ٢.٥٦، ١.٩٢)، ولعل ذلك يعود إلى حاجة هذا التطبيق إلى استخدام اللغة الإنجليزية التي يكون تمكن مشرك المواد العلمية فيها أكثر من مشركي المواد الأدبية.

#### ٤. متغير التدريب:

جاءت الفروق دالة إحصائيا بين إجابات عينة الدراسة تعزى إلى التدريب عند الإجابة على التطبيقات الحاسوبية التالية: برنامج المشرف التربوي (مهمة رقم ٢،١٢،١٥)، ببلشر (مهمة رقم١٣ )، البوربوينت (مهمة رقم ١٨،٣٣)، الأكسل(مهمة رقم ١٦)، برنامج الاكروباد (مهمة رقم١٨)، الماسنجر (مهمة رقم ٢٥) ، رسائل الجوال (مهمة رقم٢٧)، الأكسس (مهمة رقم٣٠)، سكاي بي(مهمة رقم٣٣) لصالح المجموعة التي حصلت على دورات تدريبية متعددة؛ حيث جاءت قيم متوسط استجابتهم بين (٢.٥٥ - ٣) وهي أعلى من قيم متوسط استجابة الفئتين الأخريين على التطبيقات والمهام التي ظهرت فيها الفروق دالة إحصائيا. وهذا يؤكد دور التدريب يخ إكساب الأفراد مهارات إضافية تمكنهم من تقدير فيمة التطبيقات ومدى مناسبتها لأداء مهامهم الإشراهية . ومن جانب آخر فإن إجادة التعامل مع الحاسب الآلي تتأثر بالميول والاتجاهات، وأن كثير من المتعاملين مع جملة من التطبيقات الحاسوبية ليسوا من المتخصصين في الحاسب ولا من الحاصلين على دورات تدريبية، وأنهم اعتمدوا على التنمية الذاتية لتعلم الحاسب واستخدام تطبيقاته يدفعهم يخ ذلك ميلهم ورغبتهم يخ تعرف أسرار هذه التقنية، ولعل هذا يفسر أن الفروق الدالة إحصائيا في التطبيقات التالية : البوربوينت (مهمة رقم١٣)، الماسنجر (مهمة رقم ٢٤) ، البالتوك (مهمة ٢٤) جاءت لصالح الفئة التي لم تحضر أي دورة تدريبية .

#### إجابة السؤال الخامس :

توصل الباحث إلى الإجابة على السؤال الخامس والذي نصه (ما الصعوبات التي تعيق المشرف التربوي من الاستفادة من التطبيقات الحاسوبية ـ2ْ عمله؟).

تمت الإجابة على هذا السؤال عبر أجابة العينة على السؤال المفتوح في نهاية الاستبانة والذي تضمن تسجيل الصعوبات التي يري المشرفون التربويون أنها تعيق الاستفادة من التطبيقات الحاسوبية يخ عمله وقد قام الباحث بتصنيفها وترتيبها بحسب تكرارها فجاءت على النحو التالي:

- ١- ضعف الإلمام باستخدام الحاسب الآلي بشكل كامل.
- ٢- عدم الإلمام من بعض المشرفين بكثير من التطبيقات الحاسوبية.
- ٣- تضخم نصاب المشرفين من المدارس والمعلمين، مما أدى بهم إلى التركيز على استخدام التطبيقات المطلوبة منهم، واهمال البقية.
- ٤- \_ عدم إلمام كثير من الشرفين ببعض الميزات المتقدمة \_فـ كثير من التطبيقات الحاسوبية.
	- ٥– صعوبة تطبيق بعض أدوات التطبيقات الحاسوبية ڤ مهام المشرفين.
- ٦- ضعف مستوى اللغة الإنجليزية لأغلب المشرفين التربويين وغالب التطبيقات الحاسوبية واجهتها باللغة الإنجليزية ، مما يؤثر سلبًا على الاستخدام.
- ٧– عدم وجود الحوافز المادية والمفوية للمشرفين الذين يطورون أعمالها باستخدام التطبيقات الحاسوبية.
- ٨– قلة أو ندرة الدورات التدريبية للمشرفين، وخاصة فيما يستجد من التطبيقات أو أي مميزة لأي تطبيق حاسوبي يخدم مهام المشرف التربوي.

# الصف الملىد ملاا ا

# (النتائج والتوصيات والمقترحات)

# الفصل السادس

#### النتائج والتوصيات و المقترحات

#### نقهيد :

تضمن هذا الفصل عرضاً مختصراً لخلاصة النتائج، ثم تبعها توصيات البحث، ومقترحاتها.

#### اولاً : نتائج البحث :

- ١- إن مهام المشرف التربوي التي يمكن اداؤها عبر تطبيقات حاسوبية بلغت (٣٤) مهمة.
- ٢- إن جميع التطبيقات الحاسوبية التي وردت في الدراسة جاءت مناسبة لأداء مهام المشرف التربوي جاءت بدرجة عالية ومتوسطة.
- ٣- إن التطبيقات الحاسوبية الأكثر ملاءمة لأداء المشرف التربوي لمطم مهامه هي : ( الوورد ، المنتديات الحوارية ، الأكروباد ، الكتاب الإلكتروني، الببليشر ، الإكسل ، المجموعات البريدية، برنامج المشرف، البالتوك، الماسنجر).
- ٤– لا توجد فروق ذات دلالة إحصائية عند مستوى دلالة (٠.٠٥) بين إجابات عينة الدراسة على معظم التطبيقات.
- ٥- توجد فروق ذات دلالة إحصائية عند مستوى دلالة (٠.٠٥) على حسب متغير المؤهل عند الاجابة على التطبيق الحاسوبي للجداول المدرسية للمهمة رقم (١٠) لصالح حملة البكالوريوس.
- المؤهل جاءت لصالح حملة الدكتوراه.
- الخبرة جاءت لصالح الفئة من (١- ٥) و (٦- ١٠).
- ٨− إن الفروق الدالة إحصائياً والتي ظهرت على تطبيقات محدودة جدًا تعزى لمتغير مادة الإشراف جاءت لصالح مشرية المرحلة الابتدائية مشرية المواد العلمية.
- ٩- إن الفروق الدالة إحصائياً والتى ظهرت على تطبيقات محدودة جدًا تعزى لمتغير الدورات جاءت لصالح الدورات التدريبية المتعددة.

ثانيا : التوصيات :

١- العمل على توفير التقنيات الحديثة في جميع المدارس ومكاتب الإشراف التربوي.

٢- إكساب المشرفين الكفاءة اللازمة لاستخدام التقنيات الحديثة، استجابة للتطور التقني الحديث.

٣- إعداد نشرات لبعض البرامج والتطبيقات الحاسوبية يوضح فيها خطوات أو طرق الاستفادة منها يخ مجال الإشراف التربوي.

٤ – ﴿ إِشْراكِ المُشْرِفِينِ التَّرْبِوِيينِ ﴾ دورات الحاسب الآلي والإنترنت للنهوض بالمستوى العام وتخطي عقبة قصور تطبيقات الحاسب الآلي اللازم لعمل الشرف.

0– وضع شرط من شروط ترشيح المشرفين حصولهم على القدر المطلوب من الخبرة يخ مجال استخدامات الحاسب الآلي وبعض التطبيقات المتعلقة بالإشراف التربوي.

٦− أهمية تفعيل دورات باللغة الانجليزية لتخطى عقبات ضعف مستوى اللغة الانجليزية لدى بعض المشرفين التربويين.

٧– توفير الحوافز المنوية والمادية للمشرفين للمساعدة في الاهتمام بهذه التطبيقات. ^− على إدارة الإشراف التربوي تفعيل بعض التطبيقات \_في بعض تعاملها مع المشرفين التربويين في مثل الاجتماعات والنشرات … إلخ ، ليحذوا المشرفين نفس حذوهم.

#### ثالثاً : المقترحات :

1- إجراء دراسة بعنوان: مدى فاعلية استخدام التطبيقات الالكترونية لدى المشرفات التربويات ية مدينة مكة المكرمة.

٢- [جراء دراسة بعنوان : أهمية برامج الإشراف التربوي في تفعيل الحكومة الالكترونية في المملكة العربية السعودية.

٣- [جراء دراسة بعنوان : مدى تفعيل المشرفين التربويين للتعليم الالكتروني في المدارس.

٤– إجراء دراسة بعنوان : مدى تفعيل التطبيقات الالكترونية في المدارس والإدارة التعليمية.

# المسادر والمراجع

# المصادرو المراجع

# أولاً / المصادر

- ١) القرآن الكريم .
- ۲) الحجاج بن مسلم: <u>صحيح مسلم</u>، تحقيق: محمد فؤاد عبدالباقي، بيروت، لبنان ،دار إحياء التراث العربي.
- ٣) محمد عي*سي* الترميذي : <u>سنن الترمذي</u> ، تحقيق أحمد محمد شاكر وآخرون ، بيروت، دار إحياء التراث العربي .
- ٤) الحافظ جلال الدين السيوطى :<u>حامع الأحاديث</u> (الجامع الصغير وزوائده والجامع الكبير) ، ج۲.

# ثانياً / الوثائق والإصدارات الرسمية :

- ٥) الإدارة العامة لتقنيات التعليم: دليل مركز التقنيات التربوية ، الرياض ، ٢٠٠٢م.
	- ٦) الإدارة العامة للإشراف التربوي: دليل المشرف التربوي ، الرياض ، ١٤٢٩هـ.
- $A15YV$
- ٨) الإدارة العامة للتدريب والابتعاث : تدريب المشرفين التربويين على فيادة المشاغل التربوية وحلقات النقاش، حقيبة تدريبية، المملكة العربية السعودية، وزارة التربية والتعليم، ٤٢٢ هـ.
- ٩) دليل الأنشطة الطلابية للمرحلة الابتدائية: وزارة التربية والتعليم، الإدارة العامة للنشاط الطلابي، مطابع الحميضي، الرياض،ط١٤٢٥، ١٤٢٥هـ.
- ١٠) دليل المشرف التربوي : وزارة التربية والتعليم ،المملكة العربية السعودية، الرياض، ط١، ٤١٩ هـ.

# ثالثًا / المعاجم :

- ۱۱) محمد بن مكرم بن منظور المصري : <u>لسان العرب</u>،دار ،بيروت،ط۱،ج۹.
- للطباعة والنشر ، ١٩٩٤م.

# رابعاً / الكتب :

- ١٣) إبراهيم أحمد: <u>الإشراف الفني بين النظرية</u> والتطبيق ، الإسكندرية ، دار الهنا للطباعة ،ط١، ٢٠٠٣م
- ١٤) [براهيم رمضان الديب : أسس ومهارات بناء القيم ، المصورة ، مؤسسة أم القرى ، ط۱، ۲۰۰٦م.
	- ١٥) أحمد عايش: <u>تطبيقات في الاشراف التربوي</u> ، عمان ، دار المسيرة ،ط١ ، ١٤٢٨ هـ.
- ١٦) أحمد عبدالباقي بستان وحسن طه: <u>مدخل إلى الإدارة لتربوية</u> ، الكويت ، دار القلم، ط٢.
- ١٧) احمد عوده وخليل الخليلى: <u>الاحصاء للباحث في التربية والعلوم الإنسانية</u> ، عمان، الأردن، دارالفكر ، ١٩٨٨م، ط١
- ١٨) احمد على الفنيش ومحمد مصطفى زيدان: <u>التوجيه الفنى والتربوي</u> ، بيروت ، دار قابس ،ط۲۰۰۰، ۲م.
- ١٩) احمد محمد سالم: <u>وسائل وتكنولوجيا التعليم</u> ، الرياض ، مكتبة الرشد ،ط٣،  $.5$   $\uparrow \cdot \uparrow \uparrow$
- ٢٠) إدريس أحمد على : <u>تقنية الحاسب الآل</u>ى ،بيروت ، دار النهضة العربية للطباعة والنشر،ط١، ١٩٧٧م.
- ٢١) أدوبي أكروبات٥.٠: <u>دورة تدريب في كتاب</u> ، ترجمة: مركز التعريب والبرمجة، الدار العربية للعلوم ،ط١، ٢٠٠٣م.
- ٢٢) امل سويدان ومنال مبارز : التقنية في التعليم مقدمات أساسية للطالب المعلم ، الاردن ، دار الفكر ، ط١، ٢٠٠٧م.
- ٢٣) أوجيني مدانات وبرزه كمال: <u>واقع الإشراف التربوي لتعليم أفضل</u>، عمان دار مجدلاوي للنشر،ط١ ،٢٠٠٢م.
- ٢٤) أيزبيل فيفر وديلاب: <u>الإشراف التربوي على المعلمين دليل لتحسين</u> <u>التدريس</u>، (ترجمة)محمد إيراني ، عمان ، الأردن، الجامعة الأردنية،ط١ ، ٢٠٠١م.
- ٢٥) إيمان محمد الغراب: <u>التعليم الالكتروني مدخل إلى التدريب غير التقليدي</u>، المنظمة العربية للتنمية الإدارية، القاهرة، ط١، ٢٠٠٣م.
- ٢٦) تيسير الدويك وآخرون: <u>أسس الادارة التربوية والمدرسية والاشراف التربوي</u> ، عمان، الأردن ، دار الفكر ،ط۳.
- ٢٧) جمال عماره: إلى القمه مع مايكروسوفت وورد، الرياض ، دار الميمان للنشر والتوزيع ،ط١، ١٤١٥هـ.
- ۲۸) جودت عزت عبدالہادی: <u>الاشراف التریوی مفاهیمه، وأسالیب دلیل لتحسین</u> التدريس، عمان، الأردن، دار الثقافة ٢٠٠٢م.
- ٢٩) جودت عزت عطوى: <u>الإدارة التعليمية والإشراف التربوي أصولها وتطبيقاتها</u>، عمان، الأردن، الدار العلمية الدولية، ط، ٢٠٠١م.
- ٣٠) حافظ السامرائي: <u>الحاسبات الإلكترونية المصغرة</u> ، دار العلم للملايين،ط١، ١٩٨٦م.
- ٣١) حسن أحمد الطعاني: <u>الإشراف التربوي(مفاهيمه، أهدافه، أسسه، أساليبه)</u> ، عمان، الأردن ، دار الشرق للنشر ولتوزيع ، ٢٠٠٥م.
- ٣٢) حسن حسين زيتون: <u>التعليم الإلكتروني (المفهوم- القضايا- التطبيق- التقييم)</u> ،الرياض ،دار الصولتية للتربية ، ط١ ، ٢٠٠٥م.
- ٣٣) حسام محمد مازن : <u>مناهجنا التعليمية وتكنولوجيا التعلم الالكتروني والشيكي</u> <u>لبناء مجتمع المعلوماتية العربي، رؤية مستقبلية</u>، الجمعية المصرية للمناهج وطرق التدريس، المجلد الأول، القاهرة ،٤٠٠٤م.
- ٣٤) الحسن محمد المفيدي: الاشراف التربوي الفعال ، الرياض ، مكتبة الرشد ،ط١  $A$  $(577)$
- ٣٥) خضير عباس جرى :<u>التقنيات التريوية تطورها تصنيفها أتواعها اتجاهاتها</u>، بغداد، مكتبة التربية الاساسية، ط١ ، ٢٠١٠م.
- ٣٦) ذوقان عبيدات وآخرون: <u>البحث العلمي (مفهومه ،أدواته ،أساليبه)،</u>عمان ،دار الفكر ، ط١ ، ٢٠٠٤م.
- ٣٧) ذوقان عبيدات وسهيله أبوالسميد : <u>استراتيحيات حديثه في الاشراف التربوي</u>، عمان، دار الفكر ، ط١، ١٤٢٨هـ.
- ٣٨) ذوقان عبيدات: <u>البحث العلمي مفهومه وأدواته وأساليبه</u>، عمان، دار الفكر للنشر والتوزيع، ١٩٩٠.
- ٣٩) راتب السعود: <u>الإشراف التريوي (اتجاهات حديثة)</u>،عمان ، مركز طارق للخدمات الجامعية ، ط، ١٤٢٣هـ.
- ٤٠) رداح الخطيب وآخرون : الادارة والاشراف التربوي اتجاهات حديثة، إربد، الأردن، دار الأمل،ط١، ١٩٩٨م.
	- التجارية ،ط١، ١٤٠٦هـ.
		- ، ۱۹۸۷م.
- ٤٣) رمزي أحمد عبدالحي : <u>التعليم العالي الإلكتروني</u> ،دار الوفاء لدنيا الطباعة والنشر، الاسكندرية، ط١، ٢٠٠٥م.
- ٤٤) رياض ستراك وفؤاد الخصاونة: <u>دراسات ف</u>ـ الادارة التربوبة ،عمان ، الأردن ، دار وائل، ط١ ، ٢٠٠٤م.
- ٤٥) سالم عبداللَّه القاضي : <u>دليل الإدارة المدرسية المهام والمسؤوليات</u>،ط٢ الطائف، دار الحارثي، ١٩٩٢م.
- ٤٦) سلامه حسين و عوض اللَّه سليمان: <u>اتحاهات حديثه 2 الاشراف التربوي</u> ، عمان، الأردن ، دار الفكر ناشرون وموزعون، ط١ ، ٢٠٠٦م.
- ٤٧) سهى نونا صليوه: <u>الإشراف والتنظيم التريوى</u> ، عمان ، دار صفاء للنشر والتوزيع ، ط1، ١٤٢٥، ١هـ.
	- ٤٨) صالحة سنقر: التوحيه التربوي ، دمشق ، جامعة دمشق ،ط١، ١٤١٥هـ.
- ٤٩) طارق عبدالحميد البدري: <u>تطبيقات ومفاهيم ف</u>ـ ال<u>اشراف التربوي</u> ، عمان ،الأردن، دار الفكر ،ط٢، ٢٠٠٢م.
	- ٥٠) عبدالحليم ابراهيم العبد اللطيف: <u>التوجيه التريوي</u>: ، الرياض ، دار المسلم ، ط١.
- ٥١) عبدالسلام بن عبدالسلام: <u>أساسات التدريب والتطوير المهنى للمعلم</u>، القاهرة ،دار الفكر العربي ، ط١، ٢٠٠٠م.
- ٥٢) عبدالعزيز عبدالوهاب البابطين : <u>اتجاها حديثه في الاشراف التربوي</u> ،الرياض ، ط ١، ١٤٢٥ هـ.
- ٥٣) عبدالعزيز محمد الحر: <u>أدوات مدرسة المستقبل القيادة التربوية</u> ، مكتب التربية العربي لدول الخليج، الرياض ، ٢٤٢٤هـ.
- ٥٤) عبدالعزيز محمد العقيلي: <u>تقنيات التعليم والاتصال</u> ، عمان ، دار وائل ،ط١٩٩٦، ٢م.
	- ٥٥) عبدالله الموسى : <u>مقدمة في الحاسب والانترنت</u>، الرياض، ١٤٢٨هـ، ط٥.
- ٥٦) عدس وآخرون: <u>الادارة والاشراف التربوي</u> ، عمان ، دار الفكر العربي.
- ٥٧) عطارى وآخرون: الإشراف التربوي نماذجه النظرية وتطبيقاته العملية ، الكويت ، مكتبة الفلاح ،ط١، ٢٠٠٥م.
- ٥٨) على فتحي يونس: <u>الكفاءة اللغوية في الكتابة الأكاديمية باللغة العربية</u>. القاهرة، جامعة عين شمس، منشورات كلية التربية، ٢٠٠٤م.
- ٥٩) عمر بن حسن المساد : <u>الادارة المدرسية ودورهـا في الاشراف التربوي</u>، عمان، الأردن، دار صفاء للنشر والتوزيع، ط٥٠٠٢، ١م.
	- ٦٠) الفت فوده: <u>الحاسب الآلي واستخداماته في التعليم</u>، ط١، ١٤٢٠هـ.
- ٦١) فهد الحبيب : <u>التوحيه والإشراف التربوي بدول الخليج العربية</u> ، مكتب التربية العربي لدول الخليج، الرياض، ١٩٩٦م.
	- ٦٢) كمال سليم دواني : <u>الإشراف التربوي مفاهيم وآفاق</u>، عمان، الأردن ، ٢٠٠٣م.
- ٦٣) مجدي محمد أبو العطا: <u>تعرف على الحاسب الشخصي</u> ، كمبيو ساينس ، ١٤١٨هـ.
	- FrontPage2000&PhotoDrow2000

واحد ، القاهرة ، العربية لعلوم الحاسب ،كمبيوساينس ،ط١ ، ١٤٢٠هـ.

- ٦٥) مجدي عبدالكريم حبيب ، التقويم والقياس في التربية وعلم النفس ، ط١١، مكتبة النهضة المصرية ، القاهرة ، ١٩٩٦م.
- ٦٦) محسن علي عطية: <u>تكنولوجيا الاتصال فے التعليم الفعال</u> ، عمان ، دار المناهج للنشر والتوزيع ،ط١، ٢٠٠٨م.
- ٦٧) محمد أبو ملوح: <u>الإشراف التربوي في حجرة الصف، رؤى تربوية</u>، ،غزة، فلسطين العدد ١٥، ٢٠٠٤م.
- ٦٨) محمد بلال الزعبي وآخرون: <u>مهارات الحاسوب المتقدمة</u> ، عمان ، دار وائل،ط١ ، ۲۰۰۵ه.
	- ، ط۸.
- ٧٠) محمد جواد الخطيب: <u>التوجيه التربوي المهني(الإشراف التربوي)</u> ، فلسطين ،جامعة الأزهر،ط١،٥٠٠٢م.
- ٧١) محمد حامد الأفندي : <u>الإدارة والإشراف التربوي</u> ، عمان، الأردن ، دار الفرقان للطباعة والنشر والتوزيع، ط٣.
- ٧٢) \_\_\_\_\_\_\_\_\_\_\_\_\_\_\_\_\_\_\_\_\_ : الأشراف التربوي ، القاهرة ، عالم الكتب ،ط١٣٩٦، ٣هـ.
- ٧٣) محمد زياد حمدان: <u>الإشراف في التربية الماصرة مفاهيم وأساليب وتطبيقات</u> ، عمان ، دار التربية الحديثة ،ط١، ١٩٩٢م.
	- ٧٤) محمد عبد الحميد : <u>تحليل المحتوى ية بحوث الأعلام</u>، دار الشروق، جدة، ٤٠٤هـ.
- ٧٥) محمد فهمي طلبة وآخرون: <u>الحاسبات الإلكترونية حاضرها ومستقبلها</u>، مؤسسة دلتا ڪمبيوتر، ط١ ،١٩٩٢م.
- ٧٦) محمد محمود الحيلة: <u>تكنولوجيا التعليم بين النظرية والتطبيق</u> ، عمان ، دار المسيرة للنشر والتوزيع والطباعة ،ط٢،١٤٢١،كهـ.
- ٧٧) محمود أحمد المساد: <u>الإشراف التربوي الحديث واقع وطموح</u> ، اربد، الأردن ، دار الأمل ،ط١، ١٩٨٦م.
- ٧٨) \_\_\_\_\_\_\_\_\_\_\_\_\_\_\_\_\_\_\_\_: الإدارة والإشراف التربوي، واقع وطموح ، دار الأمل ،إربد ، ط1۹۸٦، ۱م.
- ۷۹) محمود طاهش : <u>الابداع ف</u>ے الاشراف التربوي والادارۃ المدرسية ، الأردن ، دار الفرقان ، ٢٠٠٤م.
- الحديثة ، ١٩٩٢م.
- ٨١) محمود محمد أبوعابد : <u>المرجع في الإشراف التربوي والعملية الإشرافية</u> ، الأردن ، دار الكتاب الثقافي، ٢٠٠٥م.
- ٨٢) مصباح الحاج عي*سى* وآخرون: <u>التقنيات التربوية بين النظرية والتطبيق(الكتاب</u> <u>النظري)</u> ،مترجم، عمان ، مكتبة الفلاح،ط١، ١٩٨٥م.
- ٨٣) مصطفى متولي: <u>الإشراف الفني فے التعليم</u> ، القاهرة ، دار المطبوعات المصرية الجديدة ، ط١٩٨٣، ١م.
- ٨٤) معن محمود العياصرة: <u>الإشراف التربوي والقيادات التربوية وعلاقتها بالاحتراف</u> النفسي ، الاردن ، دار الحامد للنشر والتوزيع ،ط١، ٢٠٠٨م.
- ٨٥) مكتب التربية العربي لدول الخليج: <u>الإشراف التربوي بدول الخليج العربي واقعه</u> وتطويره، الرياض، ١٤٠٦هـ.
- ٨٦) منصور أحمد حامد: <u>تكنولوجيا التعليم وتنمية القدرة على التفكير الابتكاري</u> ، الكويت ، ذات السلال ، ط١ ، ١٩٨٦م.
- ٨٧) نادر سعيد شمي وآخرون: <u>مقدمة في تقنيات التعليم</u> ، عمان ، دار الفكر ،ط١،  $A \cdot \cdot \cdot A$ 
	- ٨٨) نظمي خليل: الاشراف الفني، مصر ، مكتبة نهضة مصر ، ط١، ١٩٨٥م.
		- ٨٩) هاني أحمد عيد: <u>نظام التشغيل DOS</u> ،ط١، ١٩٨٨م.
- ٩٠) وليد سالم الحلفاوي: <u>مستحدثات تكنولوحيا التعليم 2ْ عصر المعلوماتية</u> ، الاردن ، دار الفكر، ط١، ٢٠٠٦م.
- ٩١). وليد هوانه وعلى تقي: <u>مدخل إلى الادارة التربوية</u> ، الكويت ، مكتبة الفلاح، ط١ ، ۲۰۰۱ه.
- ٩٢) يحي محمد نبهان: <u>الإشراف التربوي بين (المشرف ، المدير، المعلم</u>)، عمان ، دار صفاء للنشر ،ط١، ١٤٢٧هـ.
- ٩٣) يسرى مصطفى السيد: <u>التربية العلمية والبيئة وتكنولوجيا التعليم</u>، دارمحسن،مصر،ط۱، ۲۰۰۲م.
- ٩٤) يعقوب حسين نشوان : <u>السلوك التنظيمي ف</u>ـ الإدارة والإشراف التربوي، عمان ، دار الفرقان للنشر والتوزيع ، ط٢ ، ٢٠٠٤م.

٩٥) يعقوب حسين نشوان: الادارة والاشراف التربوي ، عمان، الأردن، ط٣، ١٩٩٢م.

# خامساً / البحوث والرسائل العلمية :

- إسماعيل عبدالرحمن الغامدي : دور الإنترنت في توظيف الأساليب الإشرافية في (९٦ العملية التعليمية من وجهة نظر المشرفين التربويين بمنطقة الباحة ،رسالة ماجستير غير منشورة ،كلية التربية ،جامعة أم القرى ، ١٤٢٨هـ.
- ٩٧) حامد عايض المغزوي: فاعلية الإشراف التربوي الإلكتروني في أداء معلمي الرياضيات ، رسالة ماجستير غير منشورة ،كلية التربية ، جامعة أم القرى ، ٤٢٨ هـ.
- ٩٨) حسين فهد الصمادي: دراسة واقع الإشراف التكاملي من وجهة نظر المعلمين والقادة التربويين يخ محافظة عجلون ، رسالة ماجستير غير منشور ،كلية التربية والفنون ، جامعة اليرموك، الأردن، ٢٠٠٠م.
- خالد عبدالرحمن النفيسة: واقع استخدام المشرفين التربويين للتعليم الإلكتروني في  $(99)$ تدريب المعلمين بمدينة جدة ،رسالة ماجستير غير منشورة ،كلية التربية ،جامعة أم القرى ، ١٤٢٨هـ.
- ١٠٠) دينا يوسف الحلاق: متطلبات تطوير الإشراف التربوي في المرحلة الثانوية بمحافظات غزة في ضوءِ الاتجاهات المعاصرة، رسالة ماجستير غير منشورة، جامعة الأزهر بغزة، ١٤٢٩هـ، ٢٠٠٨م.
- ١٠١) روضة سيسالم: مهام المشرف التربوي في تطوير أداء معلمي العلوم في المرحلة الثانوية بمحافظات غزة ،رسالة ماجستير غير منشورة ، جامعة الأقصى، غزة ، ٢٠٠٠م.
- ١٠٢) سالم خلفان الخايفي : المهام الفنية اللازمة لموجهي اللغة العربية في المرحلة الثانوية بسلطنة عمان ومدى ممارستهم لها – رسالة ماجستير غير منشورة ، جامعة السلطان قايوس، ٢٠٠١م.
- ١٠٣) سالم عبدالله الأيوب: درجة أهمية المهام الإشرافية كما يتصورها المشرفون التربويون في الاردن ،ودرجة ممارستهم لها ،رسالة ماجستير غير منشورة ، جامعة الأردنية ، ١٩٩٠م.
- ١٠٤) سعود القويعي: علاقة التوجيه التربوي بتحسين أداء المعلمين في المرحلة الابتدائية بمنطقة الباحة التعليمية ، رسالة ماجستير غير منشورة ، كلية التربية ، جامعة الملك سعود، الرياض ،ط١٢١٣هـ.
- ١٠٥) سعود جبيب الرويلي :واقع ممارسة المشرف التربوي لمهامه في تطوير النمو المهني لمعلمي الرياضيات في المرحلة المتوسطة في منطقة الحدود الشمالية ،رسالة ماجستير غير منشورة ،كلية التربية ،جامعة أم القرى ، ١٤٢٣هـ.
- ١٠٦) سلامة سلمان العابد: الكفايات التعليمية اللازمة لمعلمي الرياضيات بالمرحلة الثانوية من وجهة نظر معلمي ومشريخ الرياضيات والأساتذة المختصين بكلية التربية بجامعة الملك سعود وكلية إعداد المعلمين بالرياض، رسالة ماجستير غير منشورة، جامعة الملك سعود ، الرياض.
- ١٠٧) سلطان طخطيخ العنزى: حاجات مشرية الصفوف الأولية التدريبية ، رسالة ماجستير غير منشورة، جامعة أم القرى، كلية التربية، قسم المناهج، ١٤٢٨هـ.
- ١٠٨) صالح عبدالرزاق الغامدي: دور المعلم في تحقيق أهداف الإشراف التربوي، رسالة ماجستير غير منشورة، جامعة أم القرى، ١٤٠٩هـ.
- ١٠٩) صالح عطية الغامدي : القيم الأخلاقية لدى طلاب المرحلة الثانوية بالمملكة العربية السعودية — رسالة دكتوراه غير منشورة — جامعة الأزهر ١٤٢٨هـ – ٢٠٠٧م.
- ١١٠) صالحة محمد سفر : الإشراف التربوي عن بُعد بين الأهمية والمارسة ومعوقات استخدامه ،رسالة دكتوراه غير منشورة ،كلية التربية ،جامعة أم القرى ، ٤٢٨ هـ.
- ١١١) عبدالحميد عبدالمعطى اللقماني: واقع تطوير المشرف التربوي أداء معلمي التربية الإسلامية في مجال استخدام تقنيات التعليم ،رسالة ماجستير غير منشورة ،كلية التربية ، جامعة أم القرى ، ٤٣٠ ١هـ.
- ١١٢) عبدالرحمن سعد المفرج: أساليب الإشراف التربوي التي يتبعها مشرفو اللغة العربية مع معلميها يخ المرحلتين المتوسطة والثانوية، رسالة ماجستير غير منشورة، الرياض، جامعة الملك سعود ، كلية التربية ، ١٤١٨هـ.
- ١١٣) عبدالصمد سلام حيدر : درجة ممارسة المشرفين التربويين ومديري المدارس لمهامهم الإشرافية في أمانة العاصمة صنعاء بالجمهورية اليمنية ،رسالة ماجستير غير منشورة ، الجامعة الأردنية ، عمان ، ١٩٩٣م.
- ١١٤) عبدالعزيز ضيف الله الزهراني: الصعوبات التي تواجه الإشراف التربوي على تدريس مادة الإملاء في المرحلة الابتدائية بمحافظة جده ،رسالة ماجستير غير منشوره ، كلية التربية، جامعة أم القرى، ١٤٢٩هـ.
- ١١٥) عطا الله إبراهيم الدوجان : مدى ممارسة المشرفين التربويين ومديرى المدارس ية محافظة المفرق ولواء جرش لمهام الإشراف التربوي ،رسالة ماجستير غير منشورة ، الأردن ،جامعة اليرموك ،١٩٨٩م.
- ١١٦) عطا اللّه رحيل الرويلي : أهمية الإشراف التربوي في تفعيل مراكز مصادر التعلم بمنطقة الحدود الشمالية من وجهة نظر المشرفين التربويين والمشرفات التربويات ،رسالة ماجستير غير منشورة ،كلية التربية ،جامعة أم القرى ، ١٤٢٩هـ.
- ١١٧) على محمد مدخلي: واقع تنفيذ الإشراف التربوي بتعليم جده من وجهة نظر المشرفين التربويين والمعلمين ، رسالة ماجستير غير منشوره، قسم المناهج ،كلية التربية، جامعة أم القرى، ١٤٢٤هـ.
- ١١٨) عهود خالد الصائغ: واقع استخدام الإشراف الإلكتروني في رياض الأطفال من وجهة نظر المشرفات التربويات والمعلمات بمدينتي مكة المكرمة وجدة ،رسالة ماجستير غير منشورة ،كلية التربية ،جامعة أم القرى ، ١٤٢٩هـ.
- ١١٩) \_ فواز هزاع الشمري: أهمية ومعوفات استخدام المعلمين للتعليم الالكتروني من وجهة نظر المشرفين التربويين بمحافظة جده ، رسالة ماجستير غير منشورة، جامعة أم القرى، قسم المناهج وطرق التدريس.
- ١٢٠) مبروك عبداللَّه السلمي: دور المشرف التربوي في تحسين أداء معلمي المواد الاجتماعية في المرحلة الابتدائية بمحافظة جده، رسالة ماجستير غير منشورة، كلية التربية، جامعة أم القرى، ١٤٢١هـ.
- ١٢١) محمد أقرون أحمد الفضيل : واقع استخدام المشرفين والمشرفات للحاسب الآلي في أداء مهامهم ، رسالة ماجستير غير منشورة ، كلية التربية ، جامعة أم القرى ، ١٤٢٥هـ.
- والموهوبين بالمدارس الابتدائية في المملكة العربية السعودية ، رسالة ماجستير غير منشورة ،جامعة الخليج العربي، البحرين ، ١٤٢١هـ.
- ١٢٣) محمد حمود على النعمان : مهام المشرف التربوي ومعوقات تنفيذها بمرحلة التعليم الأساسـي في الجمهورية اليمنية ،رسـالة مـاجستير غير منشورة ، جمهورية اليمن ، ١٩٩٩م.
- ١٢٤) محمد سليمان عبداللَّه عيده : تقويم نظام الإشراف التربوي \_ المرحلة الأساسية، رسالة ماجستير غير منشورة، الجامعة الأردنية، عمان، الأردن، ٢٠٠٣م.
- ١٢٥) محمد عمر الشيخي: واقع الإشراف التربوي على تعليم التعبير في الصفوف العليا من المرحلة الابتدائية، رسالة ماجستير غير منشورة، كلية التربية، جامعة أم القرى  $A\rightarrow Y^2$
- ١٢٦) محمد يوسف النايف: تقييم معلم الصف للمهام الإشرافية التي يقوم بها المشرف التربوي ڤ اقليم الشمال من الملكة الأردنية الهاشمية ،رسالة ماجستير غير منشورة ، جامعة اليرموك ، الاردن ، ١٩٩٠م.
- ١٢٧) نبيل منصور: أهمية المهام الإشرافية كما يتصورها المشرفون التربويون في الضفة الغربية ،رسالة ماجستير غير منشورة ،جامعة بيرزيت ،فلسطين، ١٩٩٧م.
- ١٢٨) نشمى عيادة الشمرى :المهام الإشرافية للمشرفين التربويين بمدينة حائل بين الممارسة والرضا ،رسالة ماجستير غير منشورة ،كلية التربية ،جامعة أم القرى  $.2121$
- ١٢٩) نوره سعود الجعيد: الكفايات التعليمية اللازمة لمشرفة اللغة الانجليزية بمنطقة مكة المكرمة ، رسالة ماجستير غير منشور ، كلية التربية ، جامعة ام القرى، ١٤٢٢هـ.
- ١٣٠) يونس حسن الدين منديلي: واقع مهام المشرف التربوي أثناء الزيارة المدرسية من وجهة نظر المشرفين التربويين ومعلمي العلوم بالمرحلة الثانوية بمنطقتي مكة المكرمة وجدة، رسالة ماجستير غير منشورة ، كلية التربية ،جامعة أم القرى ، ١٤١٦هـ.

سادسا / الدوريات والندوات العلمية والمشاركات :

- ١٣١) على فتحى يونس: الكفاءة اللغوية في الكتابة الأكاديمية باللغة العربية. القاهرة، جامعة عين شمس، منشورات كلية التربية، ٢٠٠٤م.
- ١٣٢) محمد أبو ملوح: الإشراف التربوي في حجرة الصف، رؤى تربوية، ، غزة، فلسطين العدد ١٥، ٢٠٠٤م.
- ١٣٣) محمد عبداللّه المنيع : مجالات تطبيقات التعليم الإلكتروني في الإدارة والإشراف التربوي ،بحث مقدم إلى ملتقى التعليم الإلكتروني الأول ، الرياض ، ١٤٢٩هـ.
- ١٣٤) حسن عبدالملك ومحمد حسنى: الممارسة الفعلية والمفضلة لمهام الموجه الفنى الوظيفية يخ أداء عمله الإشرايخ ،مجلة كلية التربية ،جامعة الزقازيق ،العدد١ ،السنة الأولى ،أغسطس، ۱۹۹۰م.
- ١٣٥) عبدالله على الخريف: الإشراف التربوي: ريما أن سيرنا يشبه وقوفنا ، مجلة المرفة ، العدد ١٦٦ ، ٢٠٠٩م.
- ١٣٦) عبدالله حسن العبدالقادر : آثار تدريس واستخدام الحاسبات على اتجاهات الرأي لدى الطلبة الجامعيين دراسة ميدانية ،رسالة الخليج ، ١٤١٠هـ، العدد ٣٤.
- ١٣٧) عبدالله سالم المناعي: اتجاهات عينة من طلبة وطالبات كلية التربية بجامعة قطر نحو استخدام الكمبيوتر في التعليم ، مجلة مركز البحوث التربوية ، قطر ، جامعة قطر ،١٩٩٢م، العدد الأول.
- ١٣٨) عثمان ناصر البريكان: المهام التي يؤديها المشرفون التربويون لمعلمي المرحلة المتوسطة من وجهة نظر المعلمين ، مجلة جامعة الملك سعود ،الرياض ، العدد (٥) ،١٤٢٢هـ.
- ١٣٩) \_ عمر الأحمدي وآخرون: الكفايات اللازمة للقيام بالدور القيادي التربوي للمشرف التربوي ومدير المدرسة والمعلم يخ ضوء الاتجاهات التربوية المعاصرة ، ورقة عمل مقدمة إلى لقاء مديري الإشراف التربوي بتبوك، ١٤٢٨هـ
- ١٤٠) محمد حسن الشمراني: الاشراف الإلكتروني(مفهومه أهدافه إجراءاته التطبيقية) ، ورقة عمل مقدمة في لقاء مديري إدارات الإشراف التربوي بالأحساء، ٤٢٩ ١هـ.
- ١٤١) محمد عبداللَّه المنيع : مجالات تطبيقات التعليم الإلكتروني في الإدارة والإشراف التربوي ،بحث مقدم إلى ملتقى التعليم الإلكتروني الأول ، الرياض ، ١٤٢٩هـ.

١٤٢) ممدوح عثمان ومحمد الجندي: فعالية استخدام الوسائل المتعددة بالكمبيوتر في تدريس مادة المحاسبة بالصف الأول الثانوي التجاري في تنمية أداءات الطلاب والاتجاه نحو المادة ، مجلة دراسات في المناهج وطرق التدريس ،العدد (١١١)،فبراير ،الجمعية المصرية للمناهج وطرق التدريس ،كلية التربية ،جامعة عين شمس، ٢٠٠٦م.

# سابعاً / موافقع الإنترنت :

- ١٤٣) موقع: <http://ar.wikipedia.org> ، تاريخ الدخول: ١٤٣٠/٩/٥ هـ
	- ١٤٤) موقع منهل الثقافة التربوية :

h p://[www.manhal.net/ar](http://www.manhal.net/ar)c les.php?ac on=show&id=1618 ، تاريخ الدخول: ٤٣١/٦/١٢ ١هـ

- ١٤٥) مجلة الجزيرة : h p://search.suhuf.net.sa/magazine/05122006/jas28.htm تاريخ الدخول: ١٤٣١/٦/١٦ هـ
	- ١٤٦) شبكة الألوكة:

[http://www.alukah.net/Fatawa\\_Counsels/0/14370](http://www.alukah.net/Fatawa_Counsels/0/14370) الدخول ١٤٣١/٨/١٥.

- ناريخ الدخول <u><http://www.sameshow.com/quiz-creator.html></u> (۱٤۷  $.21271/1.711$ 
	- ١٤٨) موقع الإشراف التربوي الإلكتروني <http://www.esegov.com>/ تاريخ الدخول : ١٤٣١/٩/٢٩هـ.

# ثامناً / المراجع الأجنبية :

- 149) Johns,V.(1984): Analysis OF Supervisory Tasks Performed in Elementary Schools, Dissertation Abstract International
- 150) Malon, james f (200)" working towards effec ves in career counseling.eric digest".
- 151) Neagley L.Ross, and N.Dean Evans.(1980) "Handbook Effective Supervision". New Jersey: Prentice-Hall,Inc.
- 152) Oliva, Peter F.Supervision For Todav,s Schools. Longman, NewYork & London. 2en Ed. 1984.
- 153) Ovando, M. N. & Huckestein, M. (2003, April). Percep ons of the role of the central office supervisor in exempl Texas School Districts. Source 29,24 Apr.
- 154) Pajak,E.(1990): Dimensions Of Supervision. Educa onal Leadership 48(1),78-81.
- 155) Rawl, P.T.A.(1989): Consensus Based Determina on Of Relevant Tasks for District-Wide Supervisors Of Instruction. (Ph. D. Dissertation, University Of South Carolina, Dissertation Abstracts Interna onal, 50(2),322-a,.
- 156) Van Horn , Stacy M ., Myrick , Robert D . " Computer Technology and the 21st Century School Counselor Professional School Counseling, V5 N2 P 124-30 Dec 2001.  $\Box$

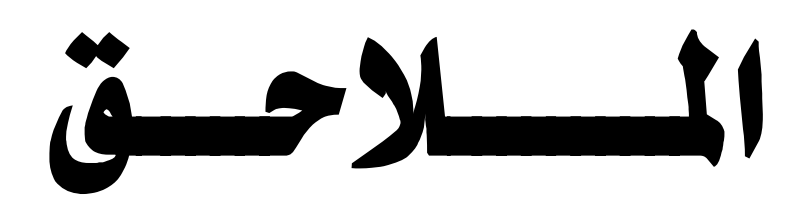

 بسماالرحمن الرحيم

سعادة / مسعودة / الله عندما الله عندما الله عندما الله عندما الله عندما الله عندما الله عندما الله عندما الله ع

السلامرعليكمورحمةاللهوركاته وبعد

فيجري الباحث دراسة علمية لنيل درجة الماج*ستير* في التربية تخصص (تقنيات تربوية) من جامعة أم درمان الإ*س*لامية بدولة ال*س*ودان بعنوان:

(بـعض التطبـيـقات الالكترونـية في الإشراف التربـوي)

وتهدف الدراسة إلى التعرف على مهام المشرف التربوي التي يمكن أداؤها عبر تطبيقـات حاسوبية ، و التطبيقات الحاسوبية الملائمة لمهام المشرف التربوي ، ولما تتمتعون به من رؤية علمية وخبرات عملية، سيكون لها – إن شاء الله – أثر ايجابي لتوجيه هذه الدراسة للحصول على نتائج ستعود – بإذن الله– على العملية التعليمية والإشراهية بنفع كبير.

- لذا يأمل الباحث التكرم بقراءة الاستبانة وتحكيمها <u>ب</u>خ ضوء الآتى:
	- ١- مدى ملاءمة المهمة الإشراهية لعمل المشرف التربوي.
		- ٢- صحة الصياغة اللغوية للمهمة الاشرافية.
		- ٣- إضافة أي مهمة إشرافية ترون إضافتها.
		- ٤− مدى ملاءمة التطبيق الحاسوب*ى* للمهمة الإشراهية.
- ه− إضا<mark>فة التطبيقات الحاسوبية التي تر</mark>ون مناسبتها للمهمة الإشراهية.
- ٦− مدى مناسبة سلم التقديرات المستخدم للإجابة على فقرات الاستبانة.

وستجدون برفق الاستبانة تعريف لبعض التطبيقـات الحاسـوبية للاسـتثناس بهـا عنـد تعبئـتكم لبعض فقراتها.

 **شاكراً لكم جميل تعاونكم سلفا،ً وجزاكم ا خيراً ....** 

ملاحظة : آمل تعبئة بياناتكم في الجدول أدناه لأهميتها للدراسة.

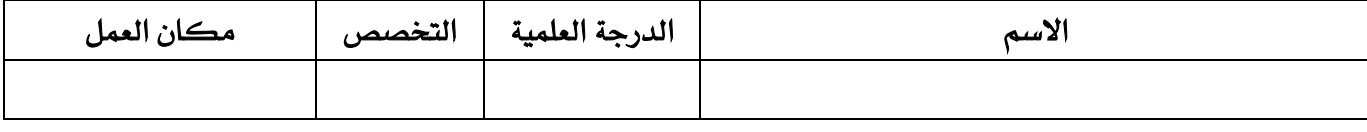

الباحث

**ترکی بن صالح الکرانی الغامدی** 

جوال/ ٢٠٦×٥٥٥٥٠

**[ALkarrani@hotmail.com](mailto:ALkarrani@hotmail.com)**

السلامرعليكموبرحمةاللهوركاته وبعد

فيجرى الباحث دراسة علمية لنيل درجة الماجستير في التربية تخصص (تقنيات تربوية) من جامعة أم درمان الإ*س*لامية بدولة ال*س*ودان بعنوان:

(بـعض التطبيقات الألكترونية في الإشراف التربوي)

وتهدف إلى تحديد بعض التطبيقات الحاسوبية الملائمة لمهام المشرف التربوي،ولما تتمتعون بـه مـن خـبره ـ2 مجـال الإشــراف التربــوي عامــة وتوظيــف التقنيــة ـ2 تنفيــذ بعـض أعمــالكم الإشــراهية هـإن الباحـث يضــع بــين أيــديكم أداه البحـث (الاسـتبانه) ويأمـل مــن شخصــكم الكريم التكرم بقراءة فقراتها والإجابة عليها بكل موضوعية، ودقة.

علماً بان إجاباتڪم *س*تڪون **ڇ**ٰ غاية السرية.

 **.... ً ،وجزاكم ا خيرا ً ً لكم جميل تعاونكم سلفا شاكرا**

ملاحظة: للا*س*تيضاح عن مفهوم بعض التطبيقات يمكن الرجوع إلى الجزء الثاني من الاستيانة

الباحث

**ترکی بن صائح الکرانی الغامدی** جوال/ ٤٣٠٦-٥٥٥٥٠

**[ALkarrani@hotmail.com](mailto:ALkarrani@hotmail.com)**

## الجزء الأول : المعلومات الأولية

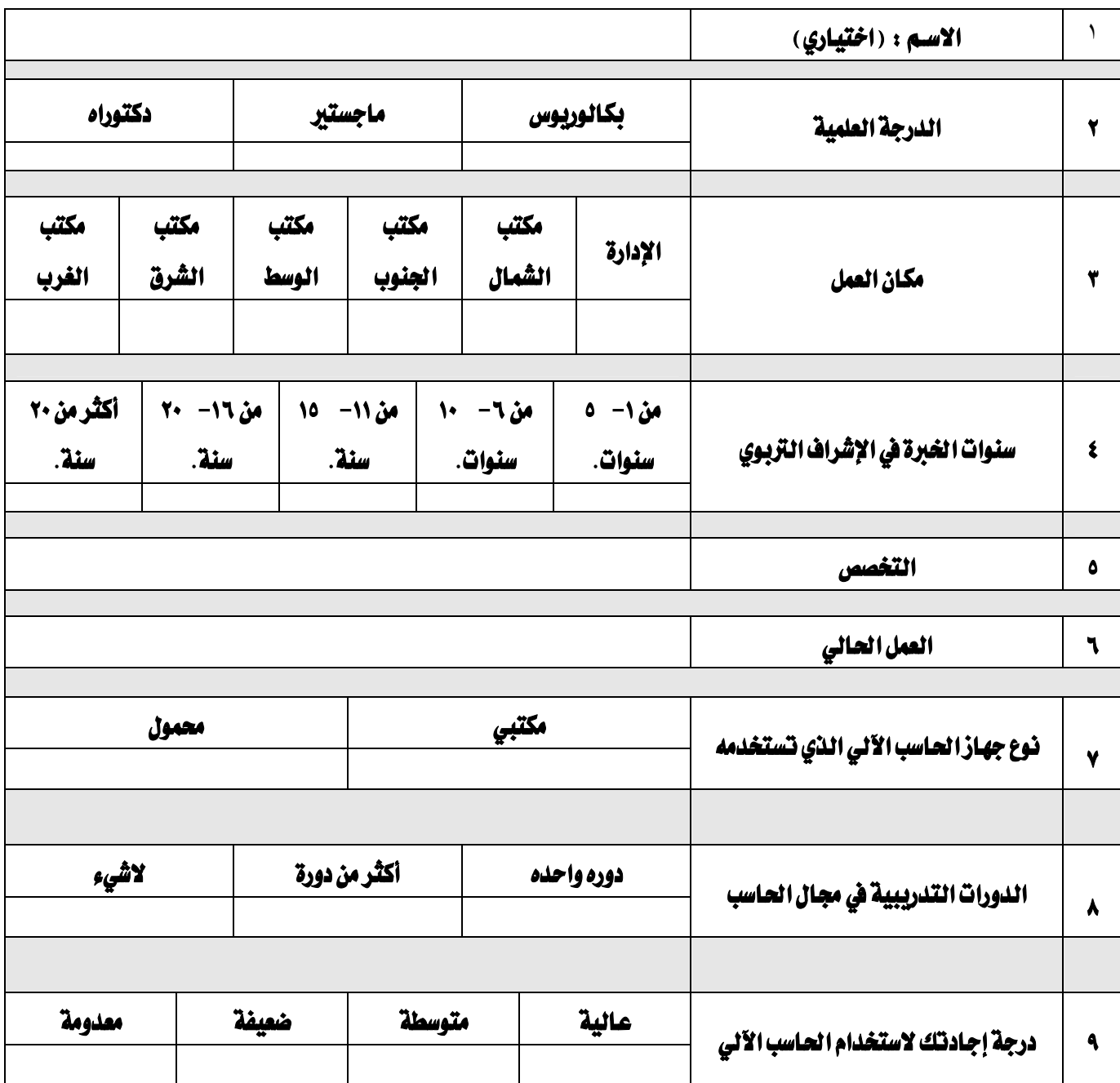

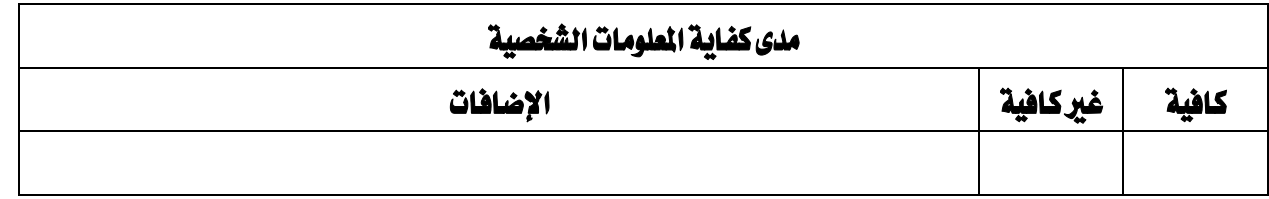

# الجزء الثاني : التعريف ببعض التطبيقات

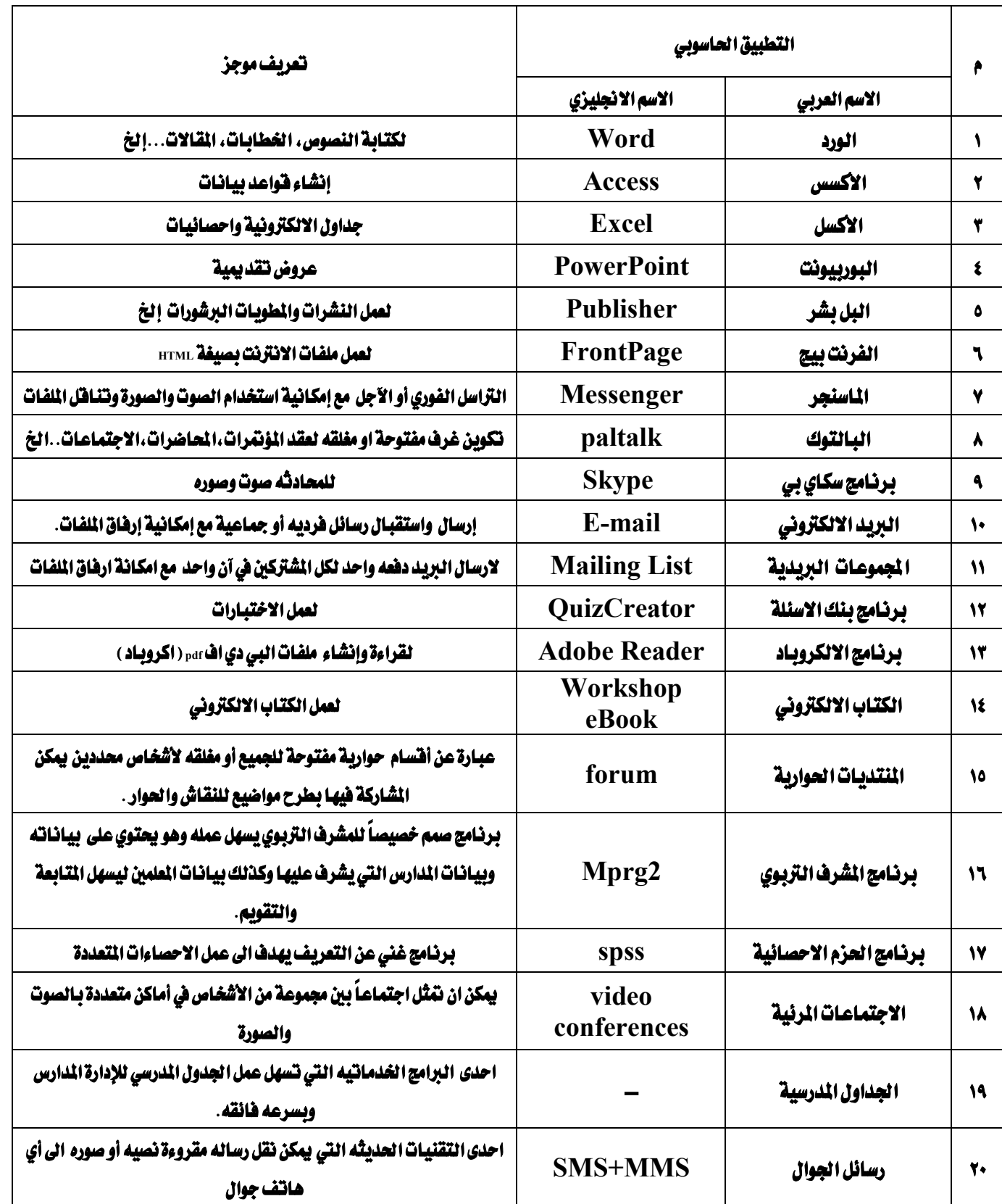

#### الجزء الثالث : تحكيم سلم التقديرات

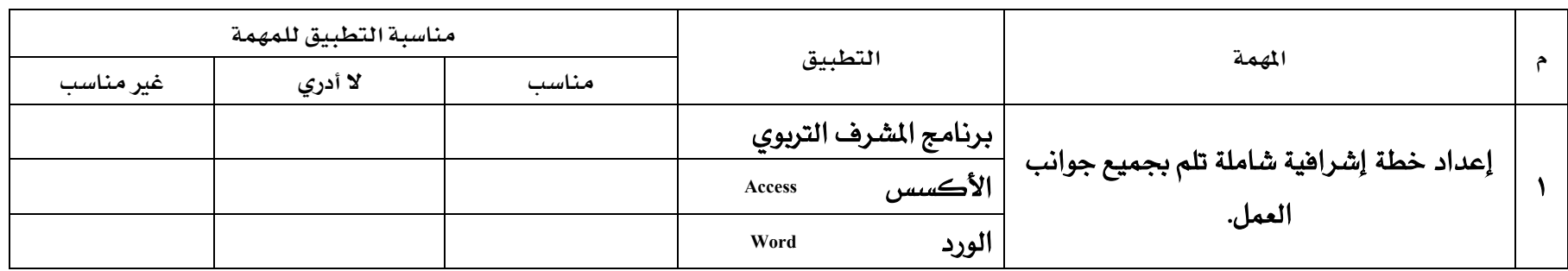

سلم التقديرات :

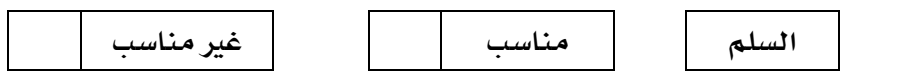

السلم البديل :

## الجزء الرابع : تحكيم الاستبانة

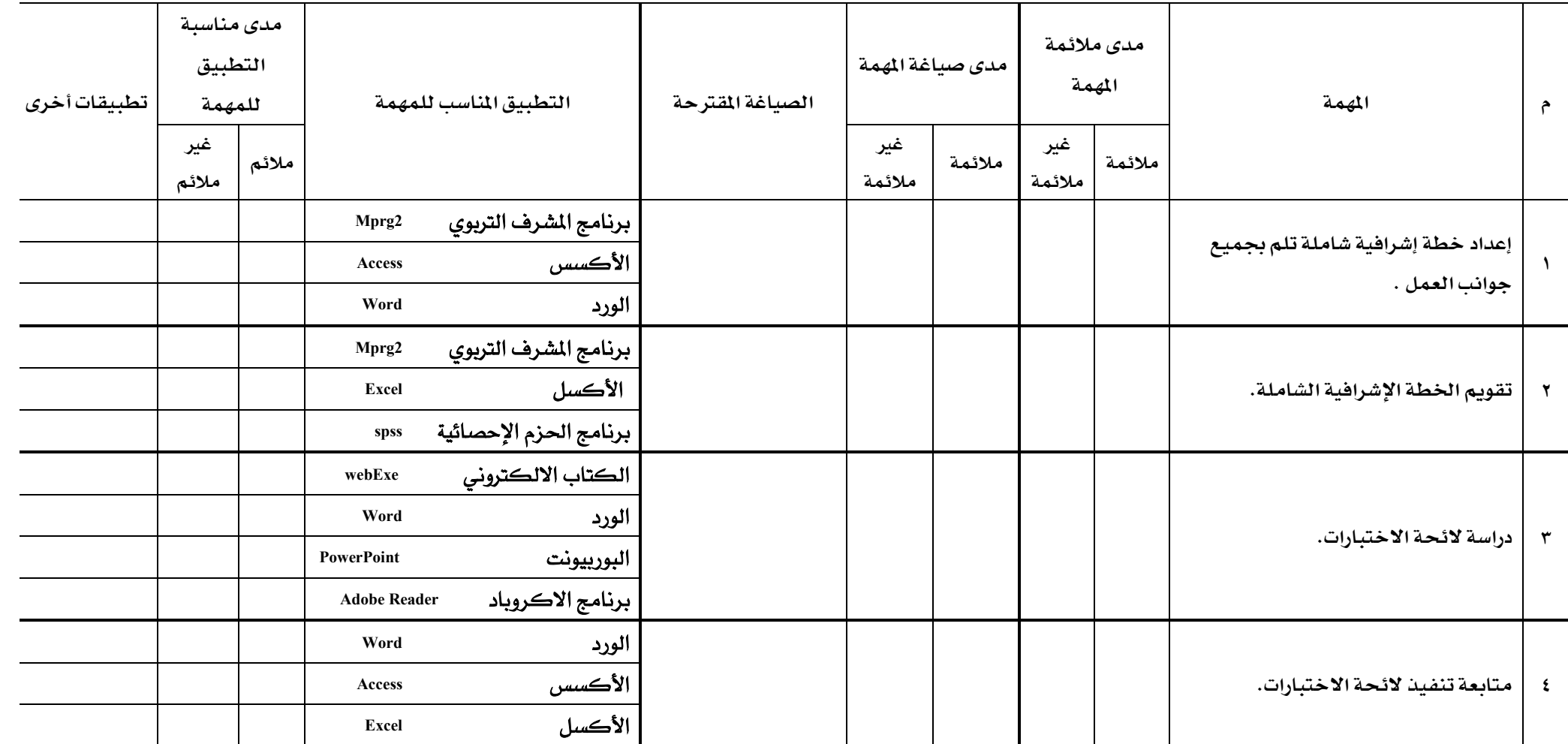

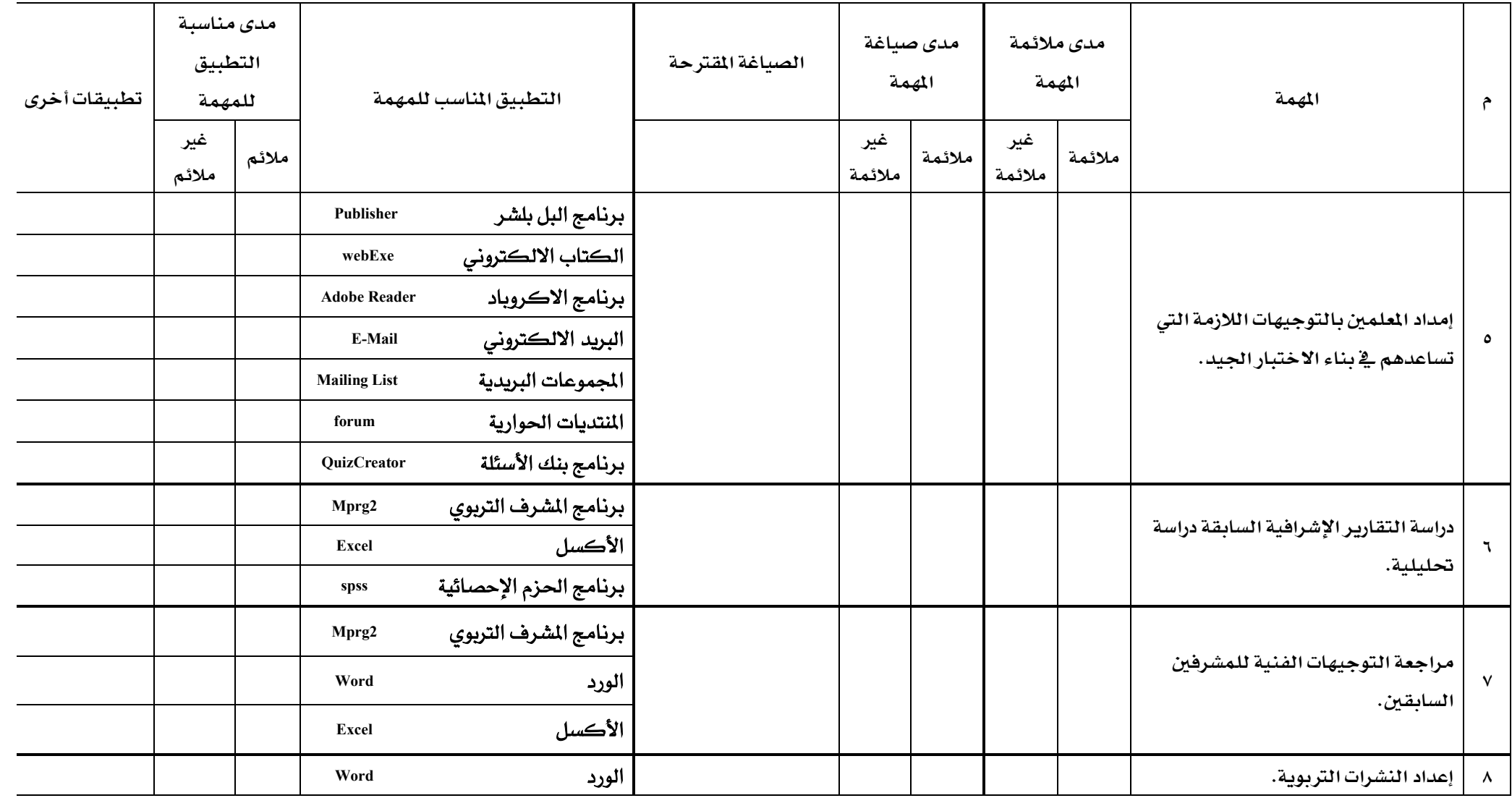

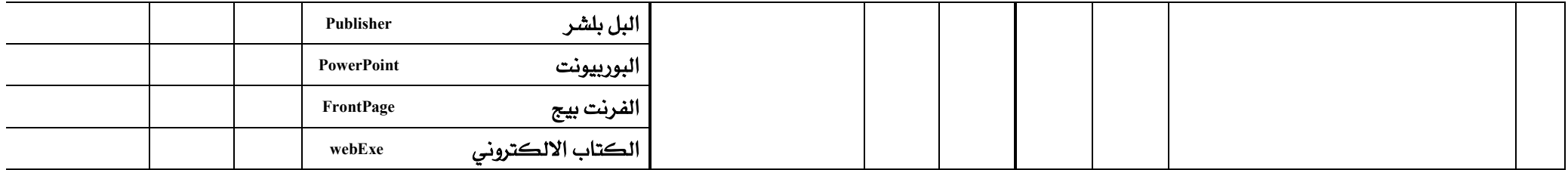

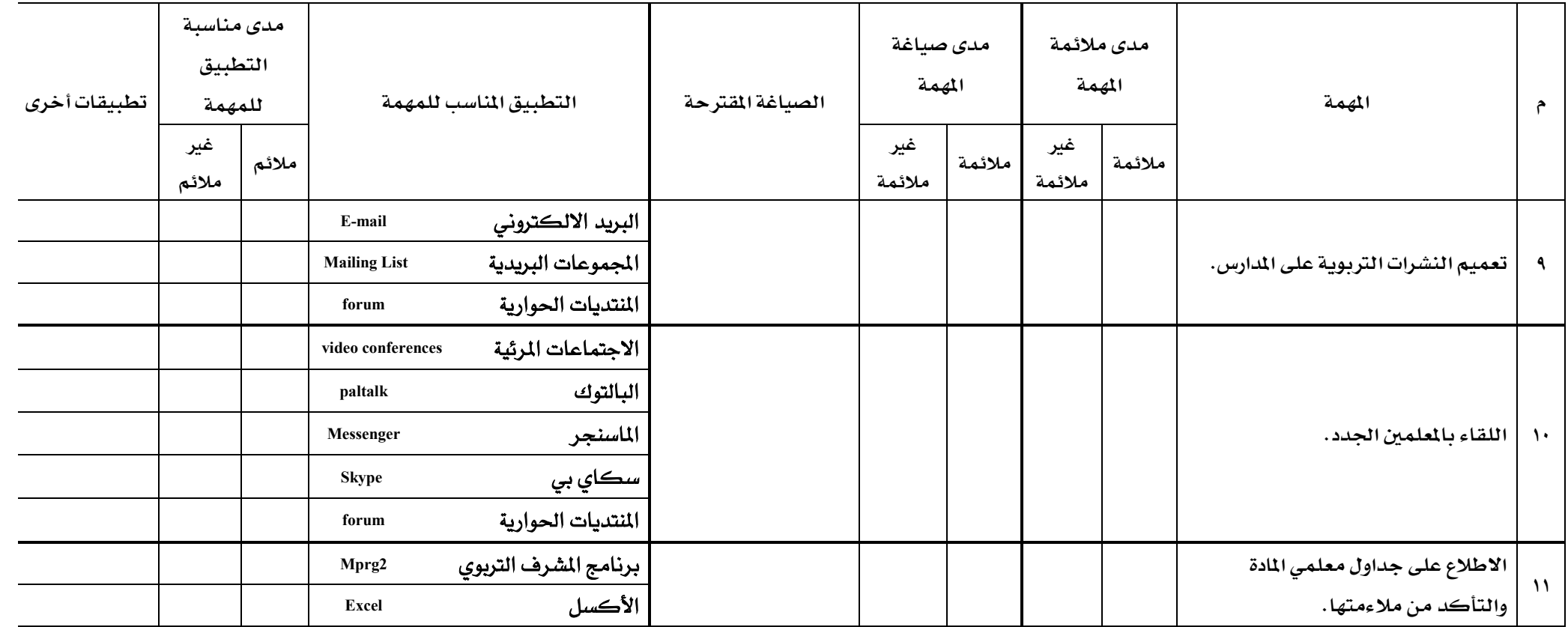
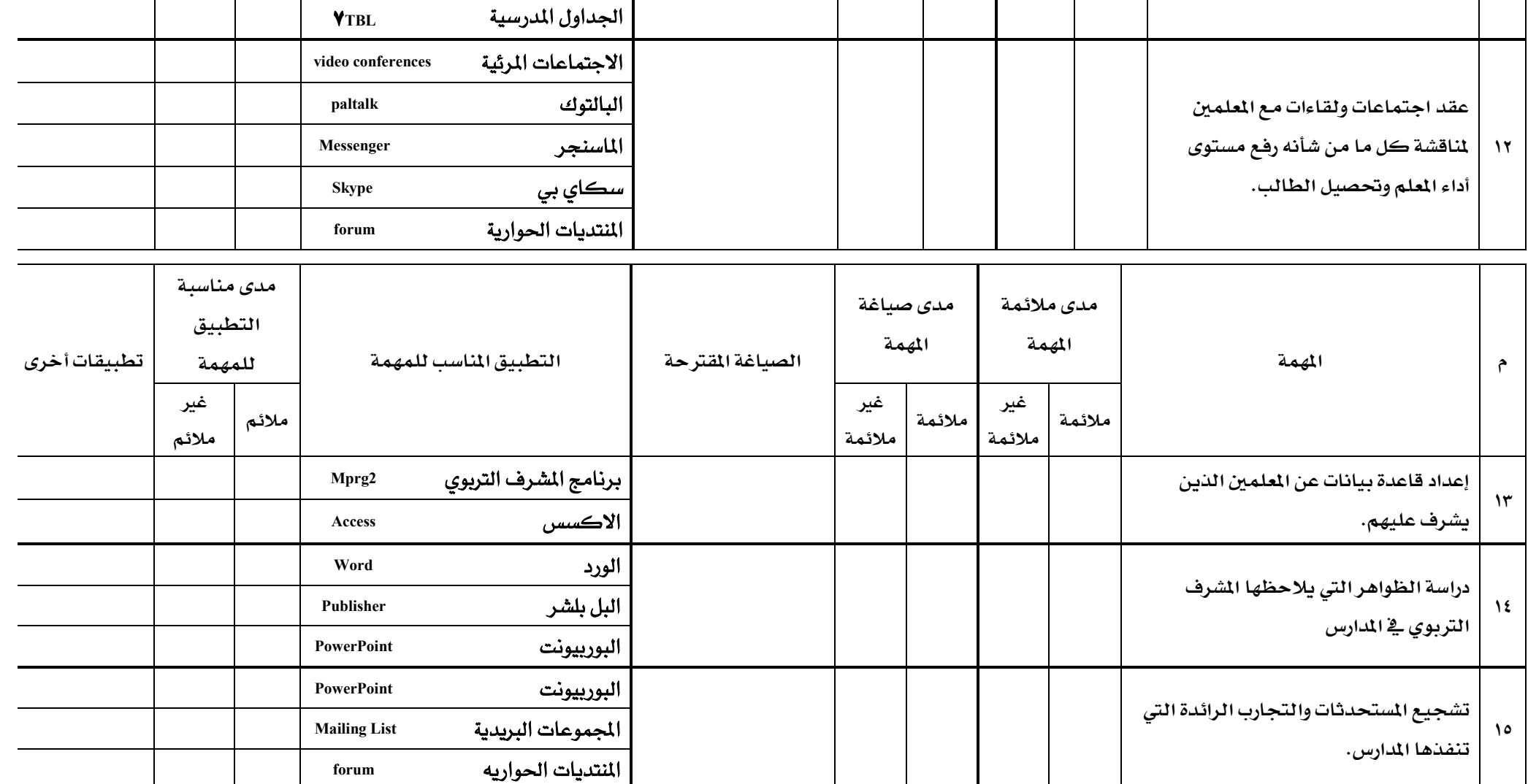

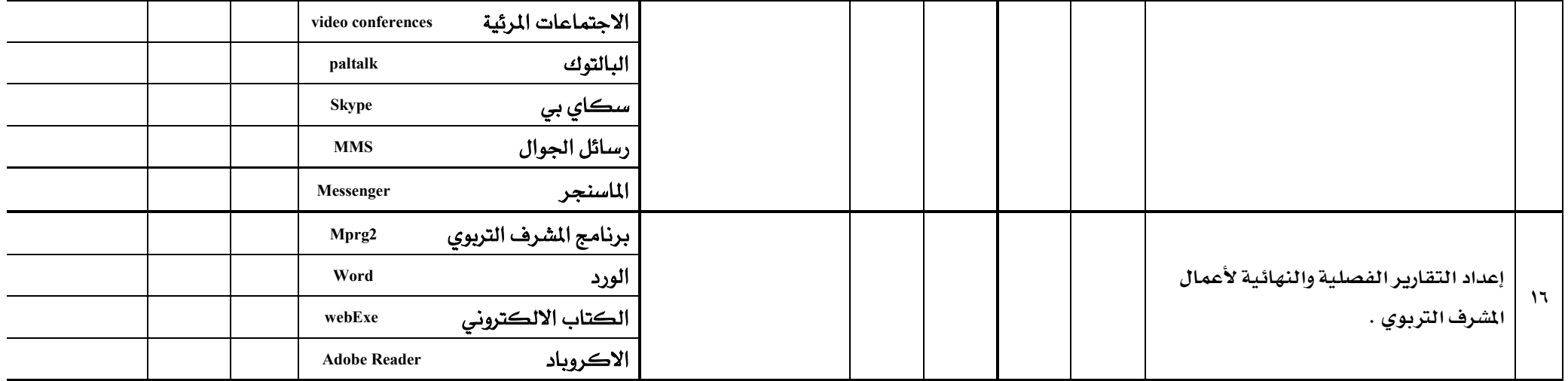

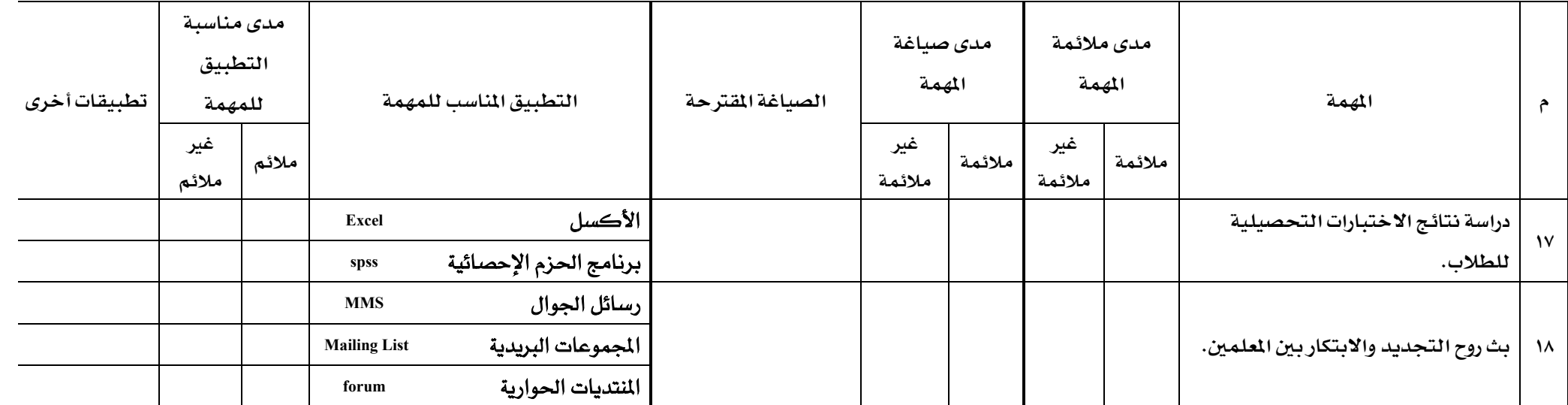

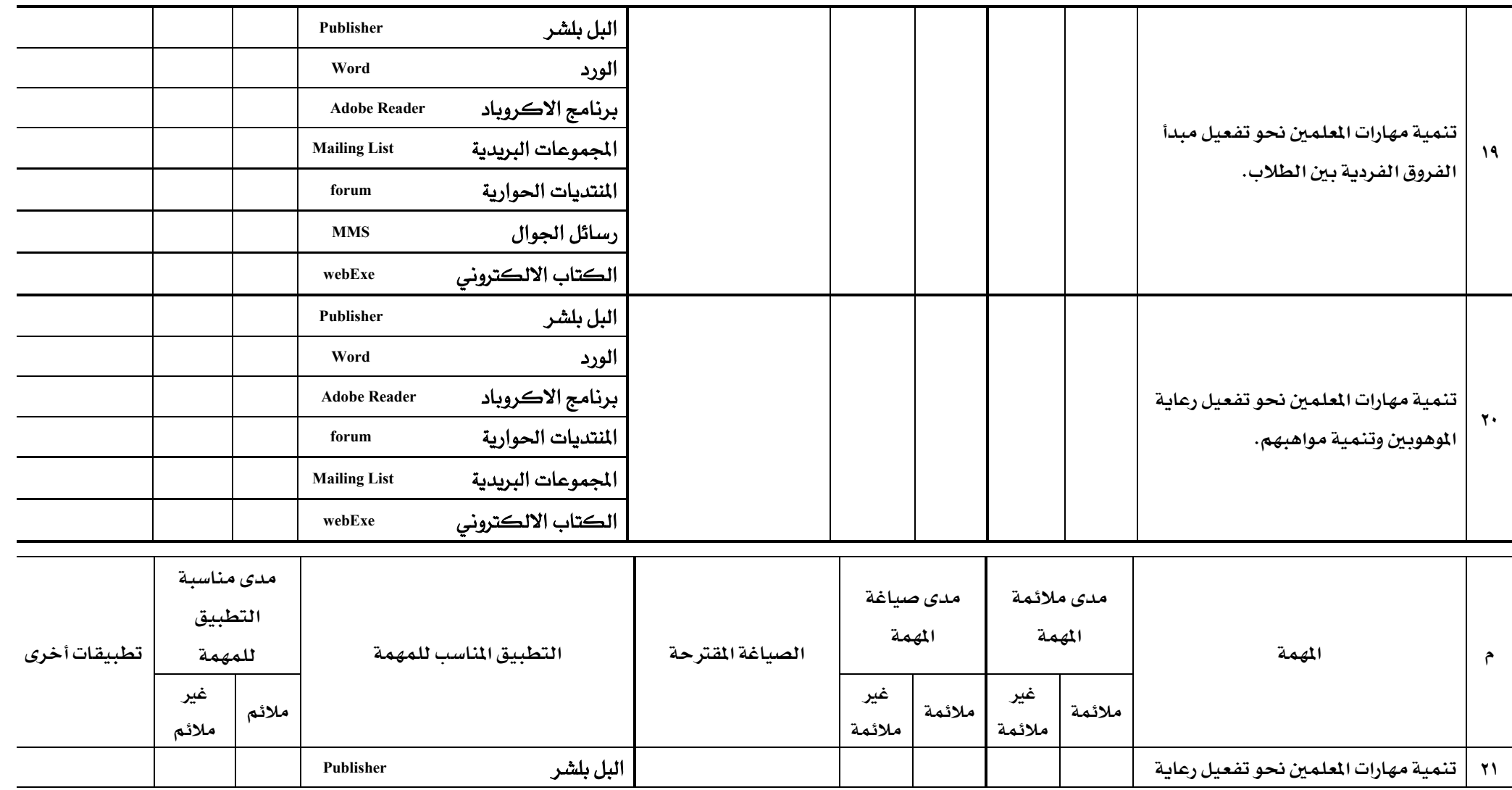

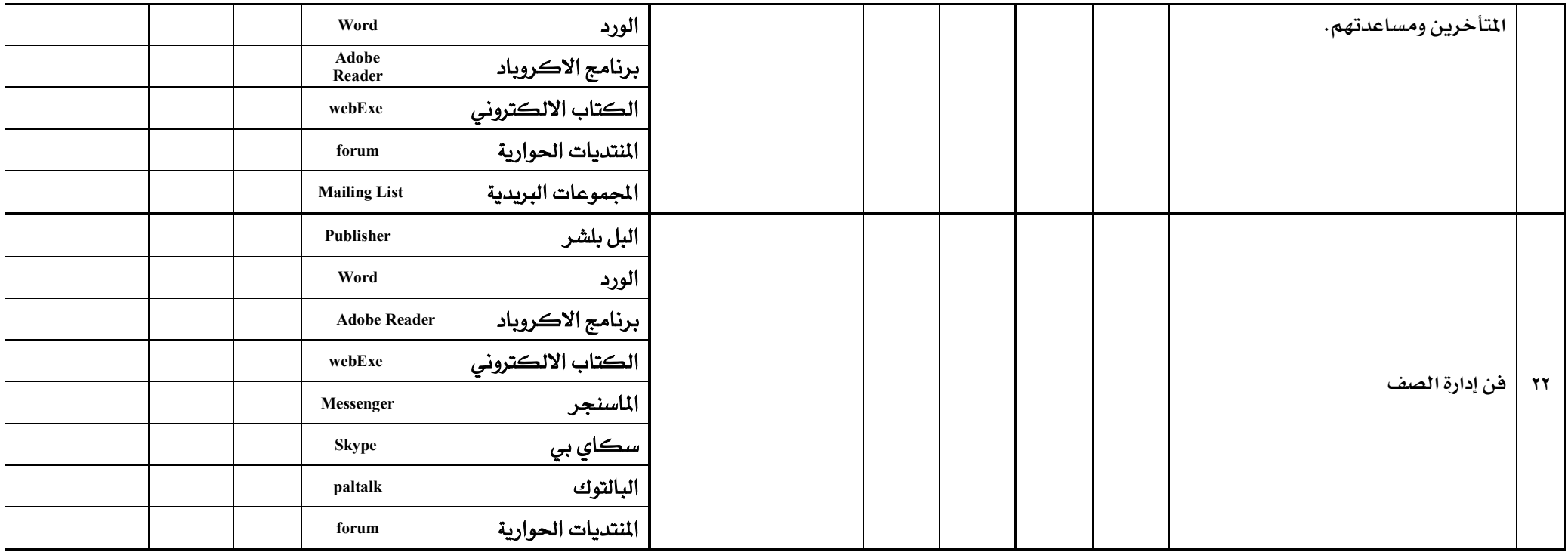

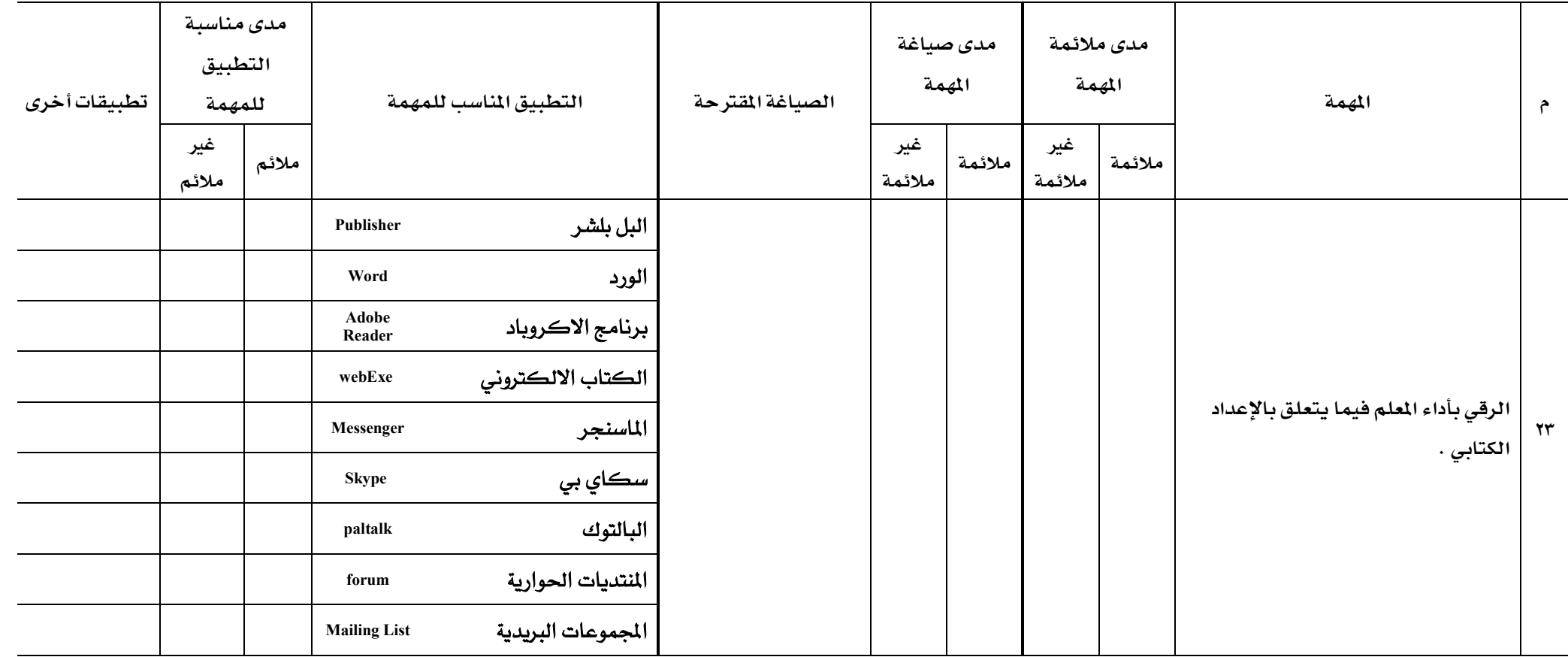

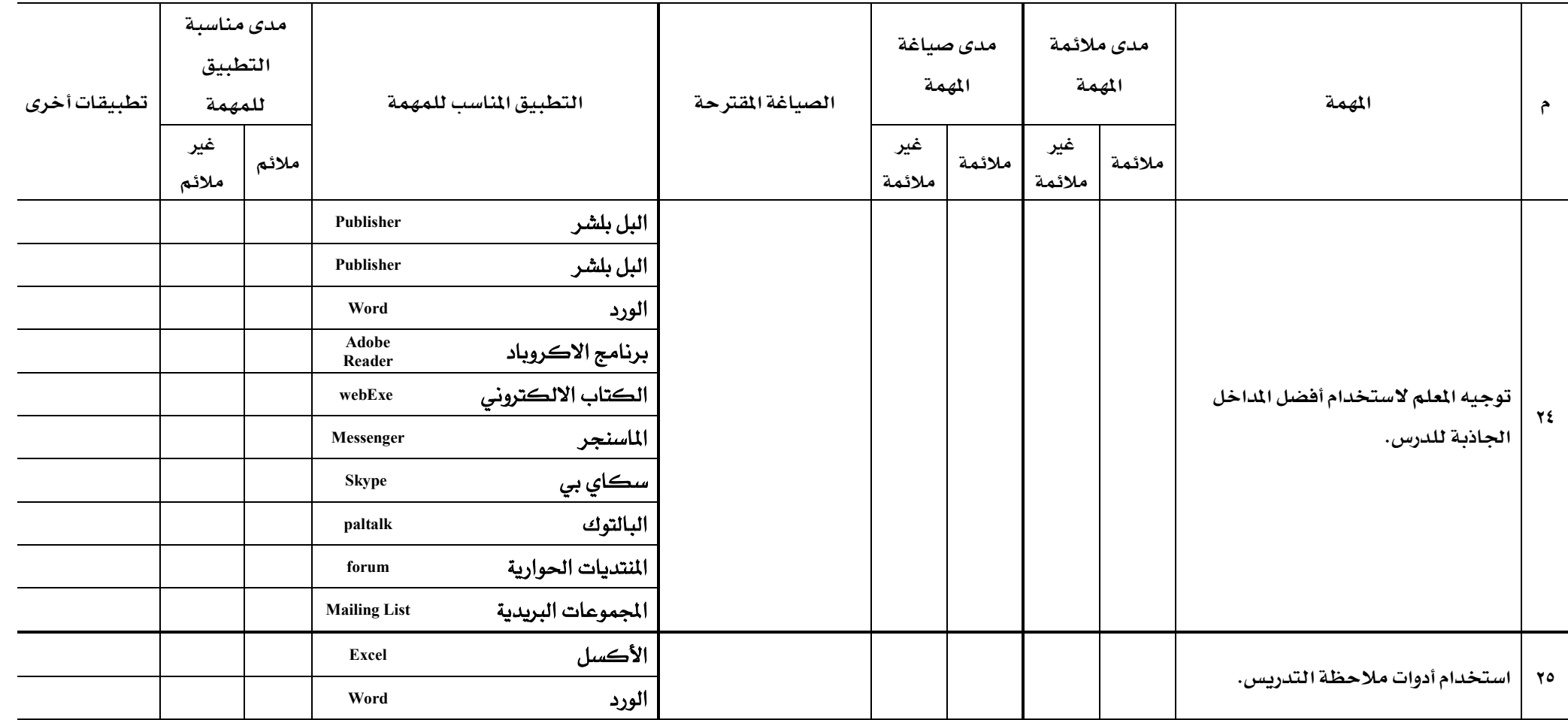

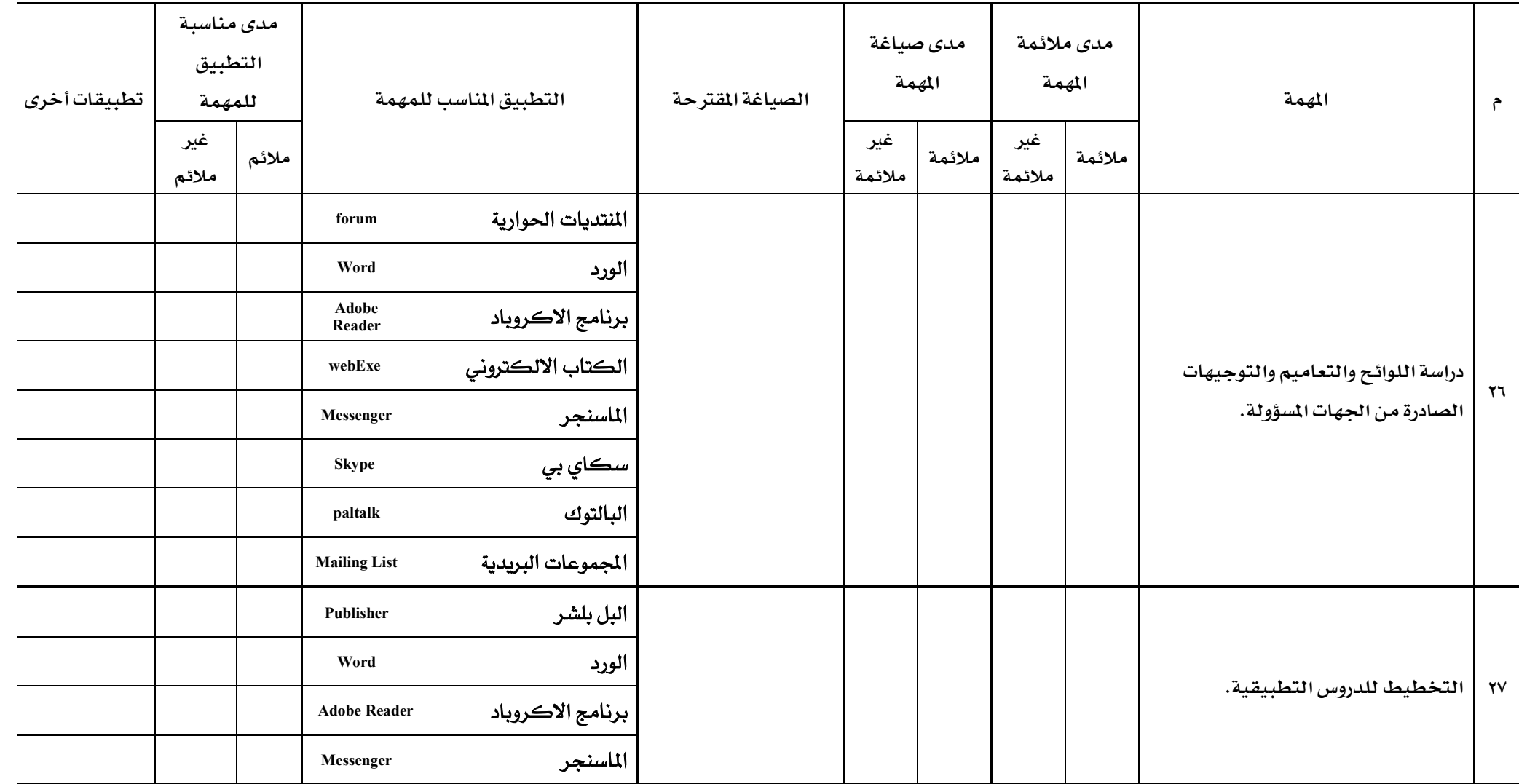

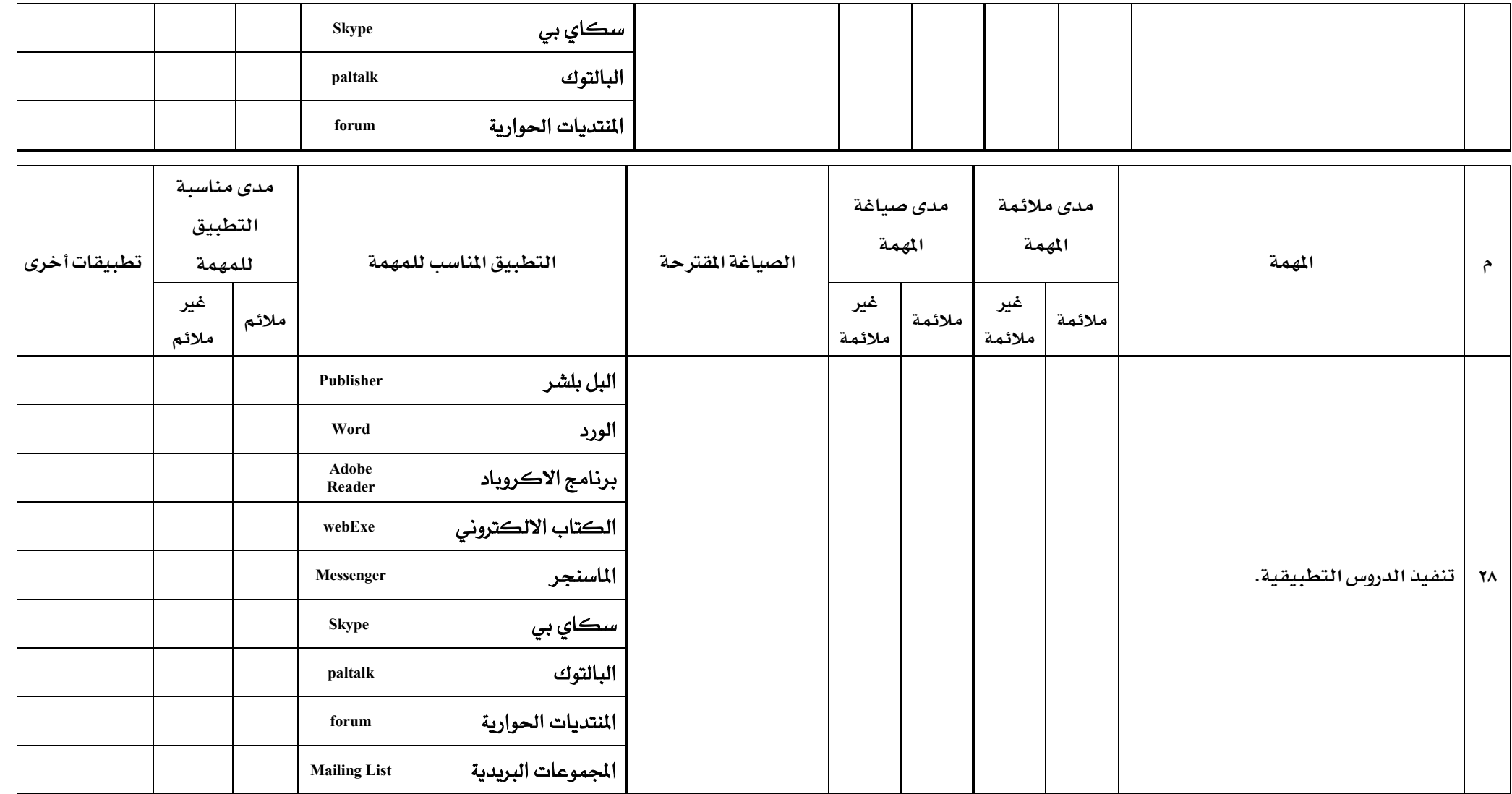

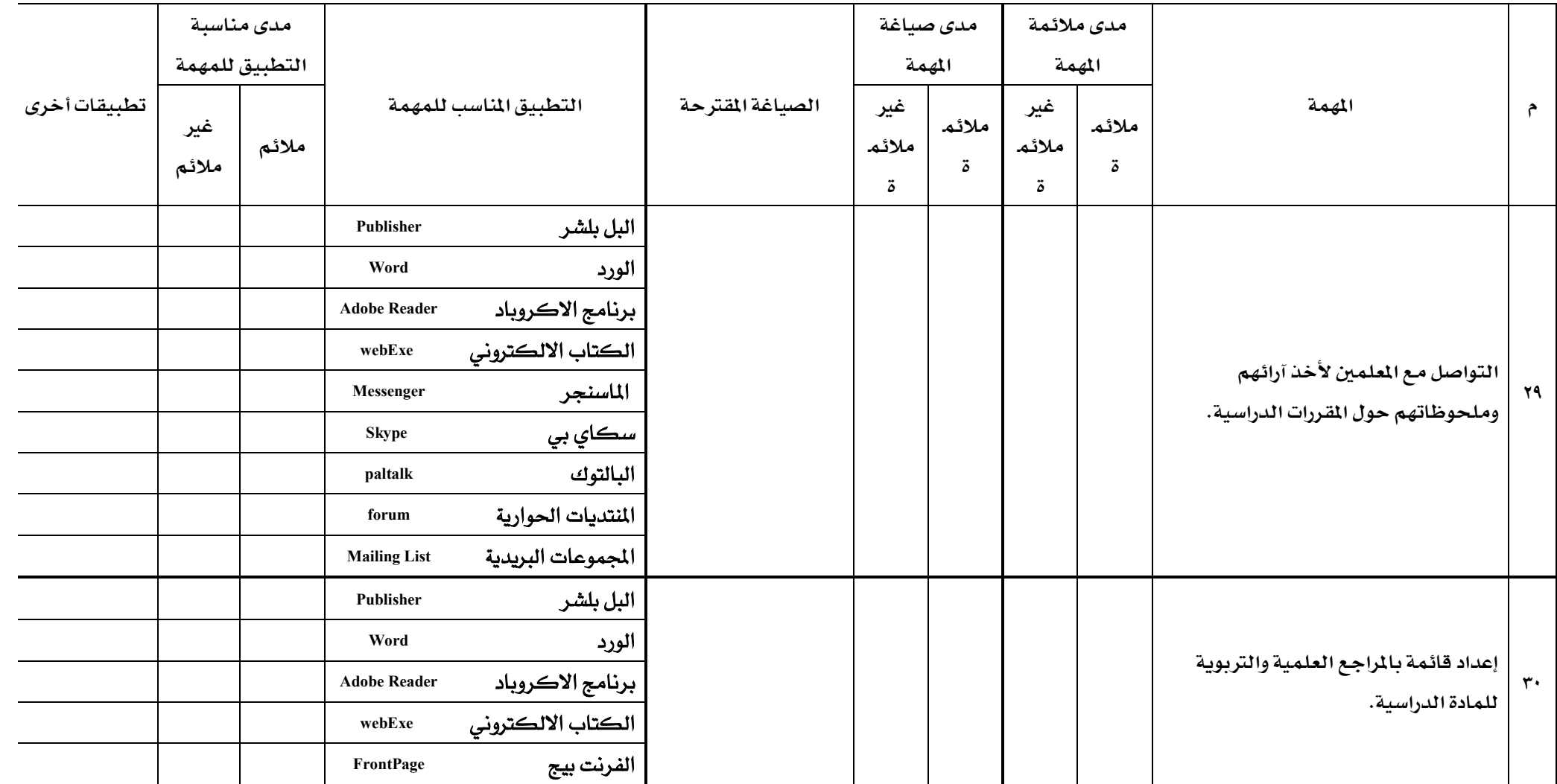

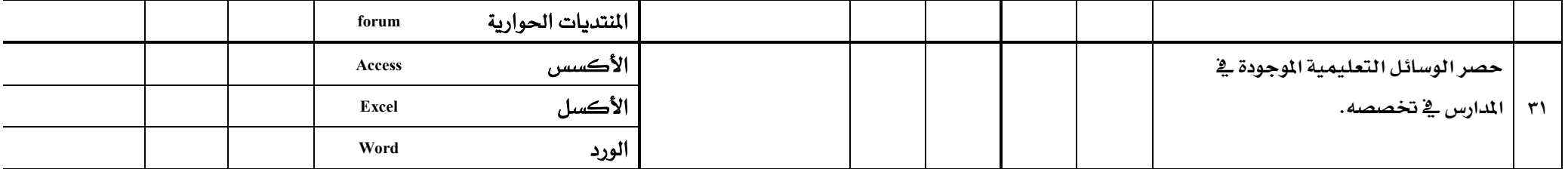

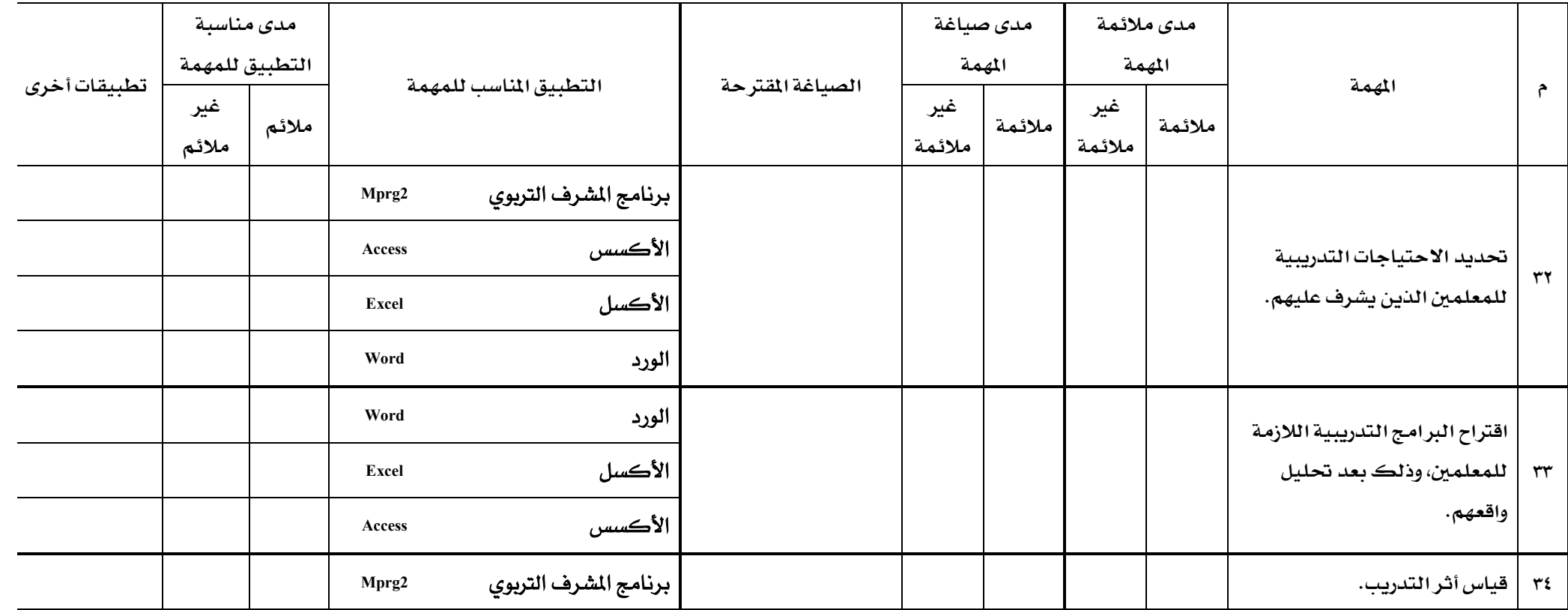

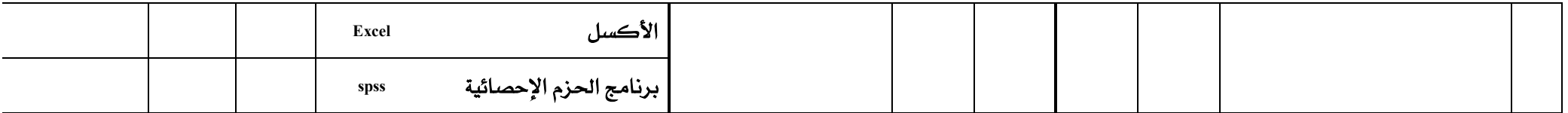

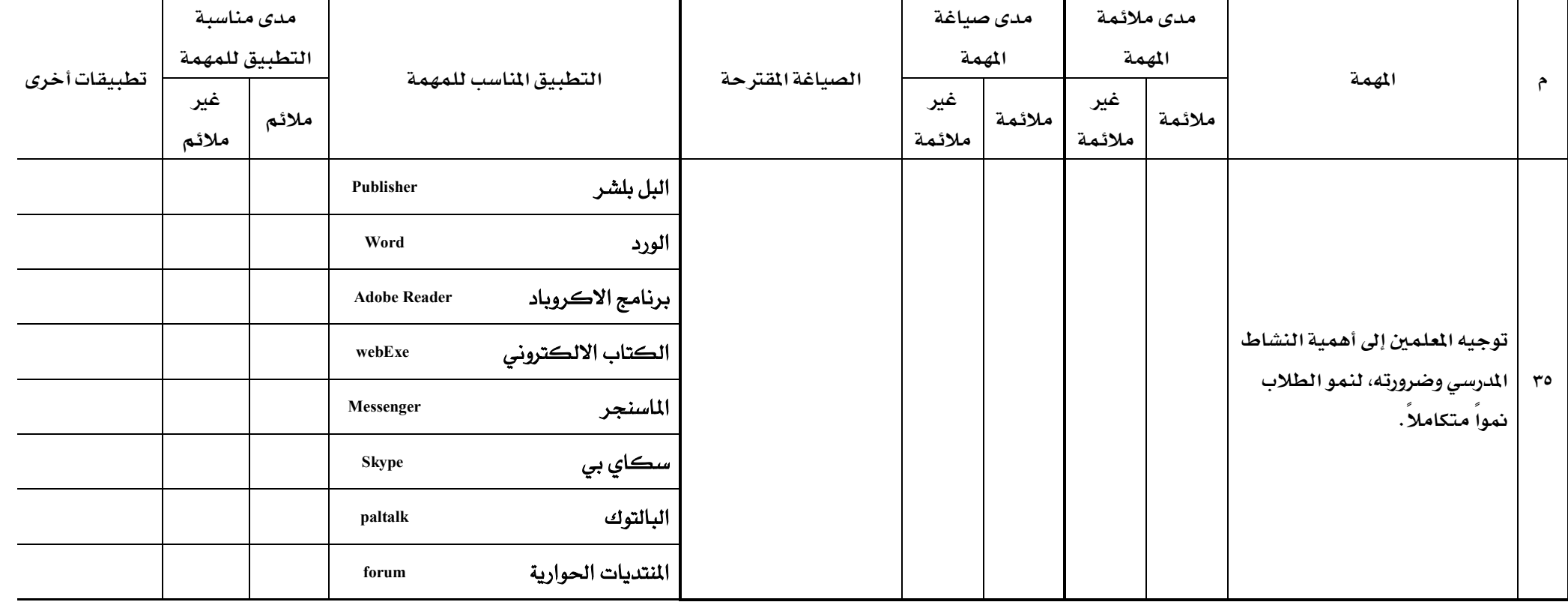

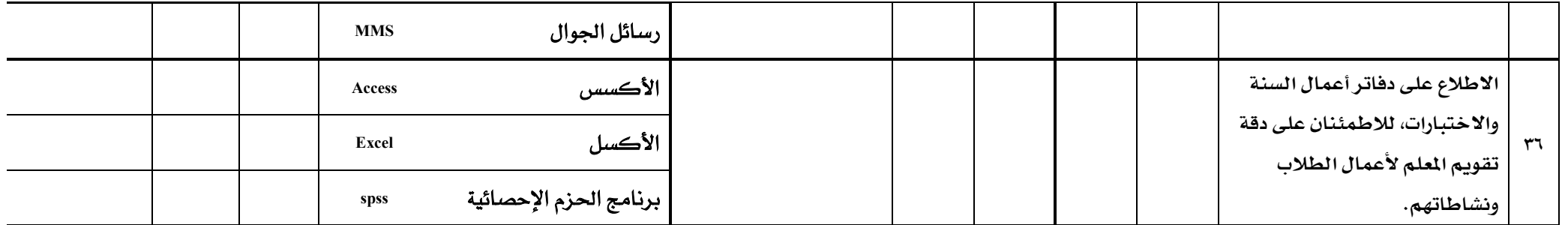

| جهة العمل                   | التخصص         | الدرجة العلمية | اسم المحكم                                    | م         |
|-----------------------------|----------------|----------------|-----------------------------------------------|-----------|
| مدير إدارة التخطيط والتطوير | أصول تربية     | أستاذ مساعد    | الدكتور: صالح عطيه الغامدي                    |           |
| رئيس قسم اللغة العربية      | مناهج          | دكتوراه        | الدكتور: سعيد عبدالله الغامدي                 |           |
| مساعد مدير مكتب الشرق       | إشراف<br>تربوي | دكتوراه        | الدكتور: صالح عبدالرزاق الغامدي               |           |
| مشرف صفوف أوليه بمكتب الشرق | إدارة تربوية   | دكتوراه        | ا <mark>لدكتور : عبدالرحمن عوض الع</mark> مري | ٤         |
| إدارة الإشراف التربوي       | مكتبات         | دكتوراه        | ا <mark>لدكتور : وديع احمد عشري</mark>        | ٥         |
| مدير مكتب إشراف الشرق       | تربية          | دكتوراه        | الدكتور: عل <i>ي</i> شباب الغامدي             |           |
| جامعة ام القرى              | علم نفس        | دكتوراه        | ا <mark>لدكتور : سالم محمد المفرجي</mark>     | ٧         |
| جامعة الباحة                | علم نفس        | دكتوراه        | ا <mark>لدكتور : سعيد احمد شويل</mark>        | $\lambda$ |
| مشرف رياضيات بمكتب الشمال   | إدارة تربوية   | دكتوراه        | الدكتور: وليد فؤاد علي ردنه                   |           |

المحلق رقم (٢) اسماء المحكمي*ن* 

# المحلق رقم (٣) الا*س*تيانة في صورتها النهائية بسماالرحمن الرحيم

السلامعليكمورحمةاوبركاته وبعد

يجري الباحث دراسة علمية لنيل درجة الماج*س*تير في التربية تخصص (تقنيات تربوية) من جامعة أم درمان الإ*س*لامية بدولة السودان بعنوان:

(**بـعض التطبيقات الالكترونية في الإشراف التربـوي**)

وتهدف إلى تحديد بعض التطبيقات الحاسوبية الملائمة لمهام الشرف التربوي،ولما تتمتعون بـه من خبره في مجال الإشراف التربوي عامة وتوظيف التقنية في تنفيذ بعض أعمالكم الإشـراهية هـإن الباحث يضع بين أيديكم أداة البحث (الاستبانه) ويأمل من شخصكم الكـريم التكـرم بقـراءة فقراتها والإجابة عليها بكل موضوعية، ودقة.

علماً بان إجاباتكم *س*تكون <u>&</u> غاية ال*س*رية.

**شاكراً لكم جميل تعاونكم سلفا،ًوجزاكم ا خيراً ....** 

ملاحظة: ١– للا*س*تيضاح عن مفهوم بعض التطبيقات يمكن الرجوع إلى الجزء الثاني من الاستبانة.

٢ – الرجاء من الزميل الإجابة على جميع التطبيقات لكل مهمة ووضع إشارة **ي**خ الخانة التي تراهـا مناسبة أمـام كل تطبيق من التطبيقـات المدرجة أمـام المهام مثال:

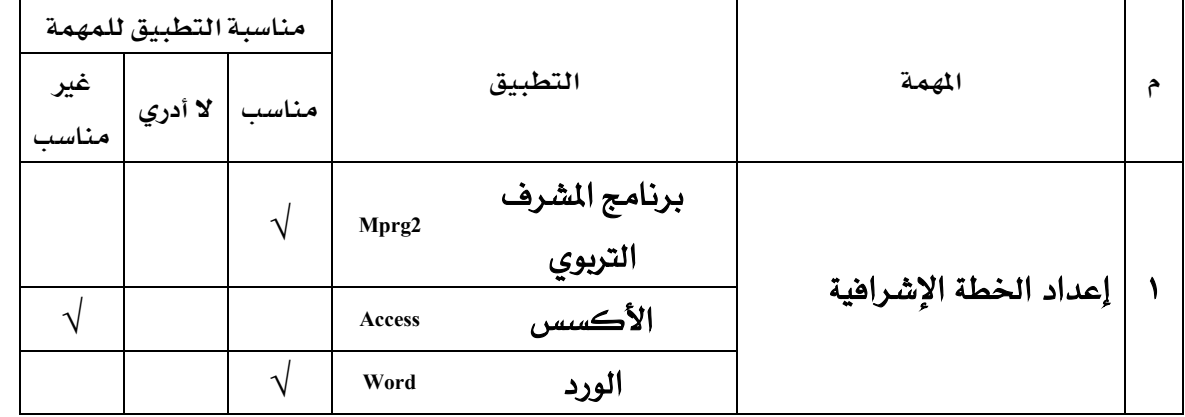

الباحث

**تركي بن صالح الكراني الغامدي** 

جوال/ ٥٥٥٥٠٤٣٠٦-

**[ALkarrani@hotmail.com](mailto:ALkarrani@hotmail.com)**

## الجزء الأول : المعلومات الأولية

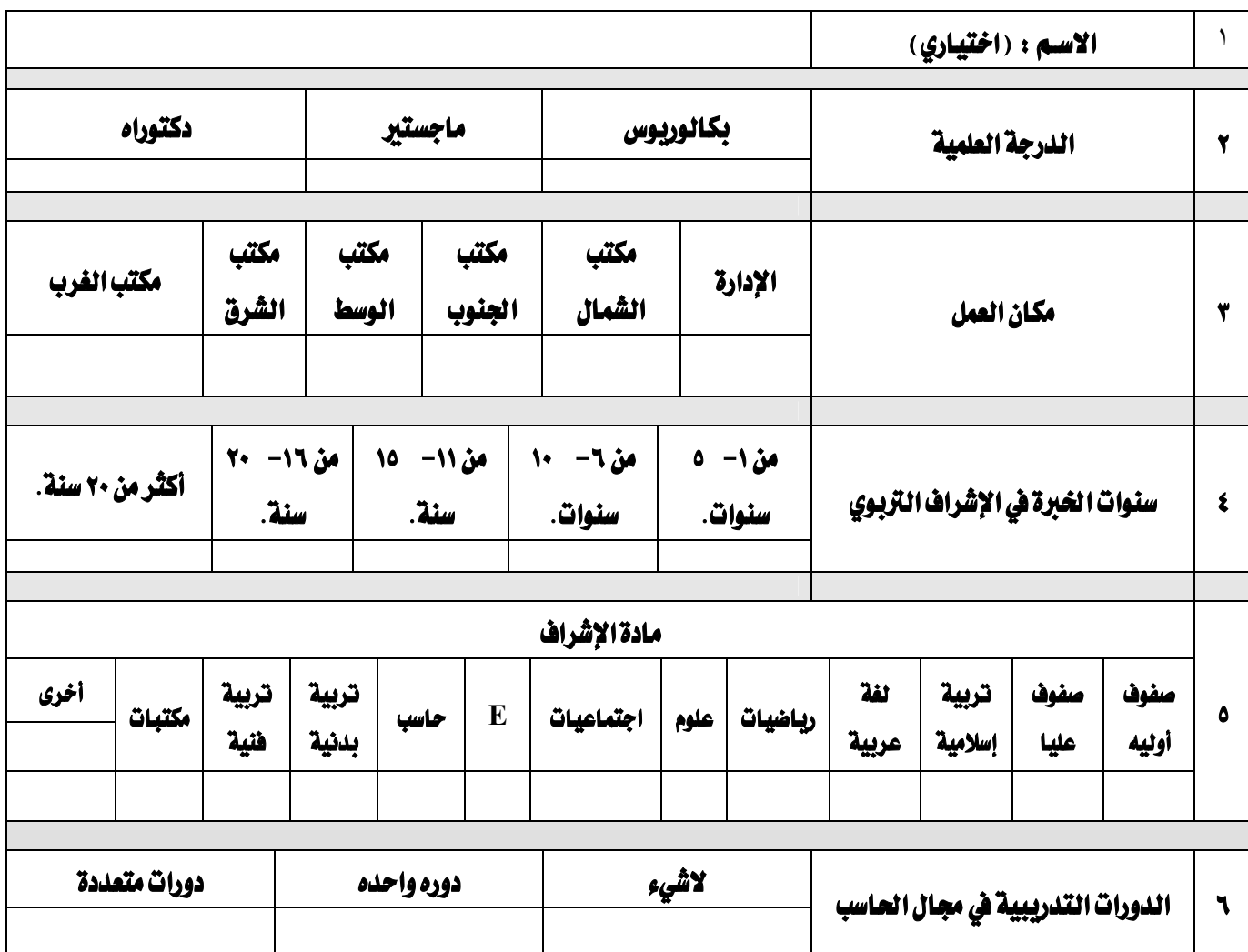

## الجزء الثاني : التعريف ببعض التطبيقات

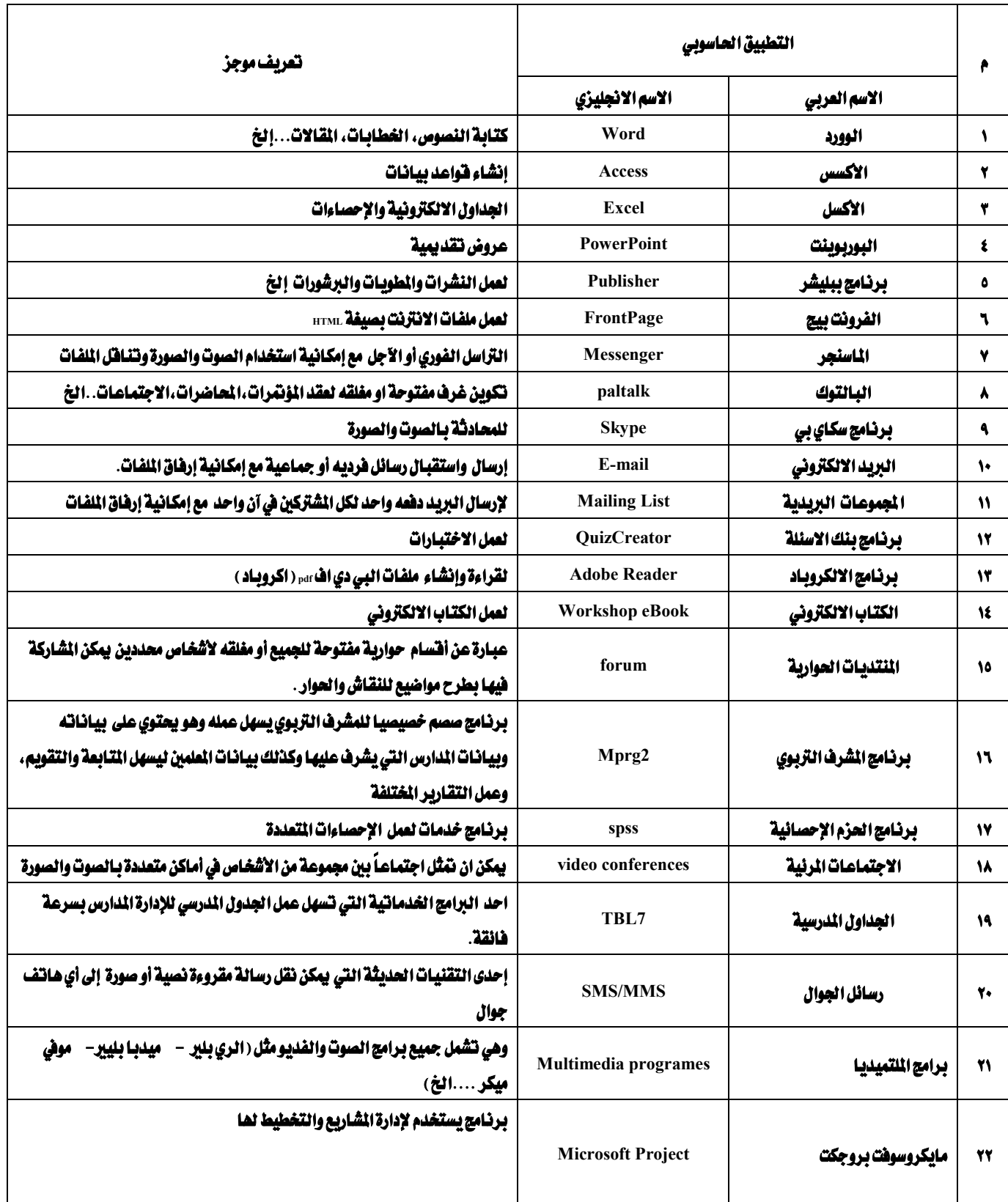

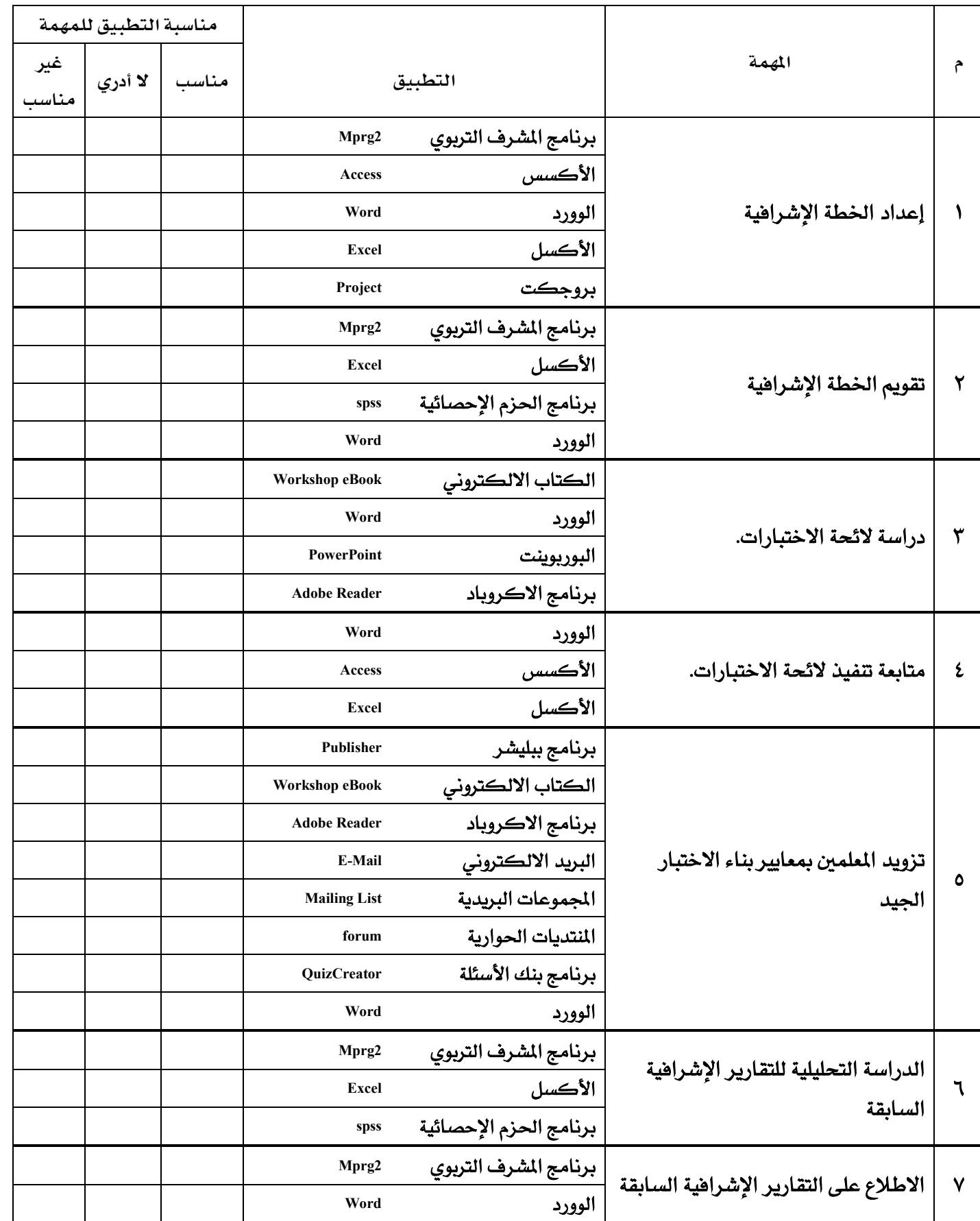

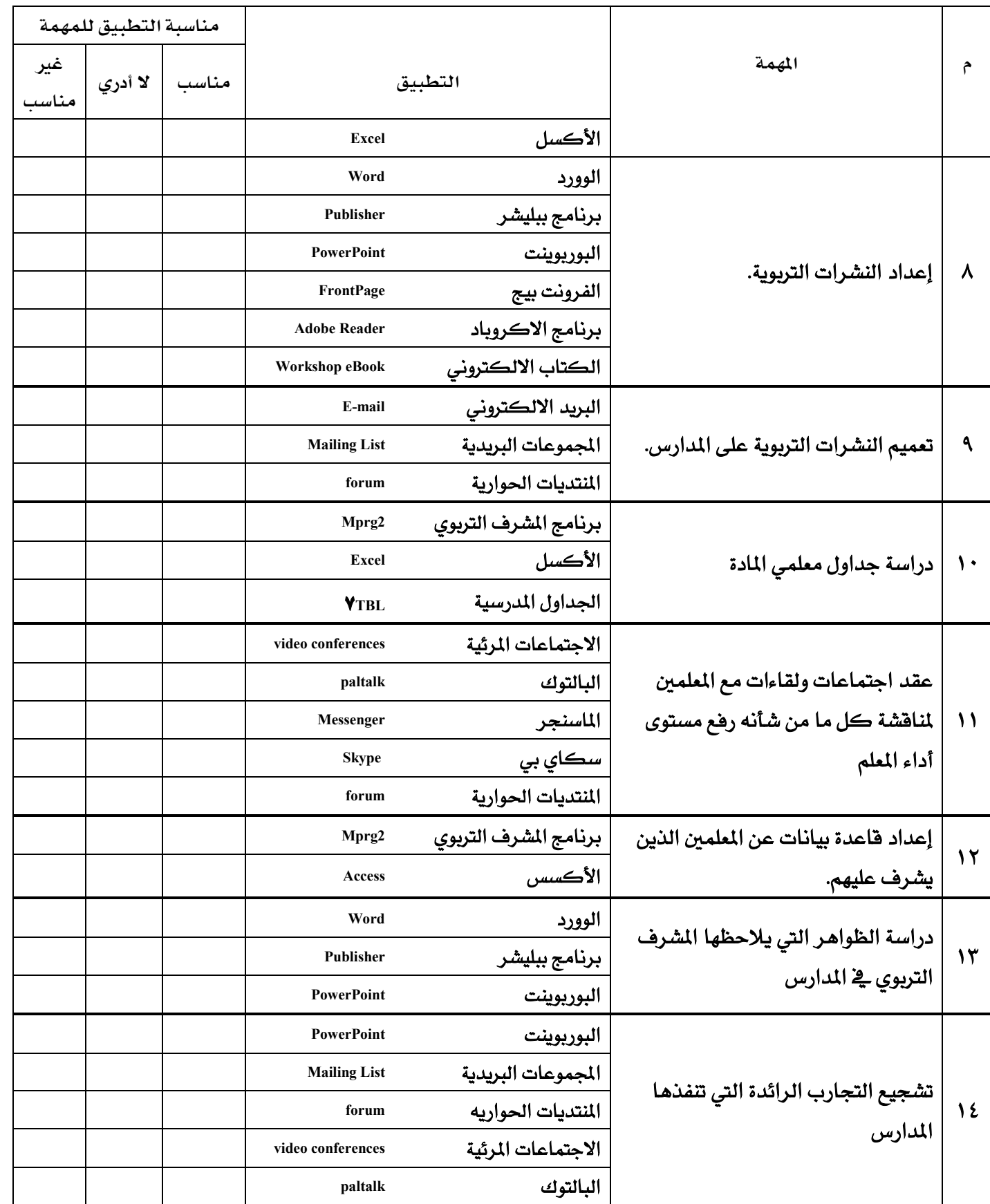

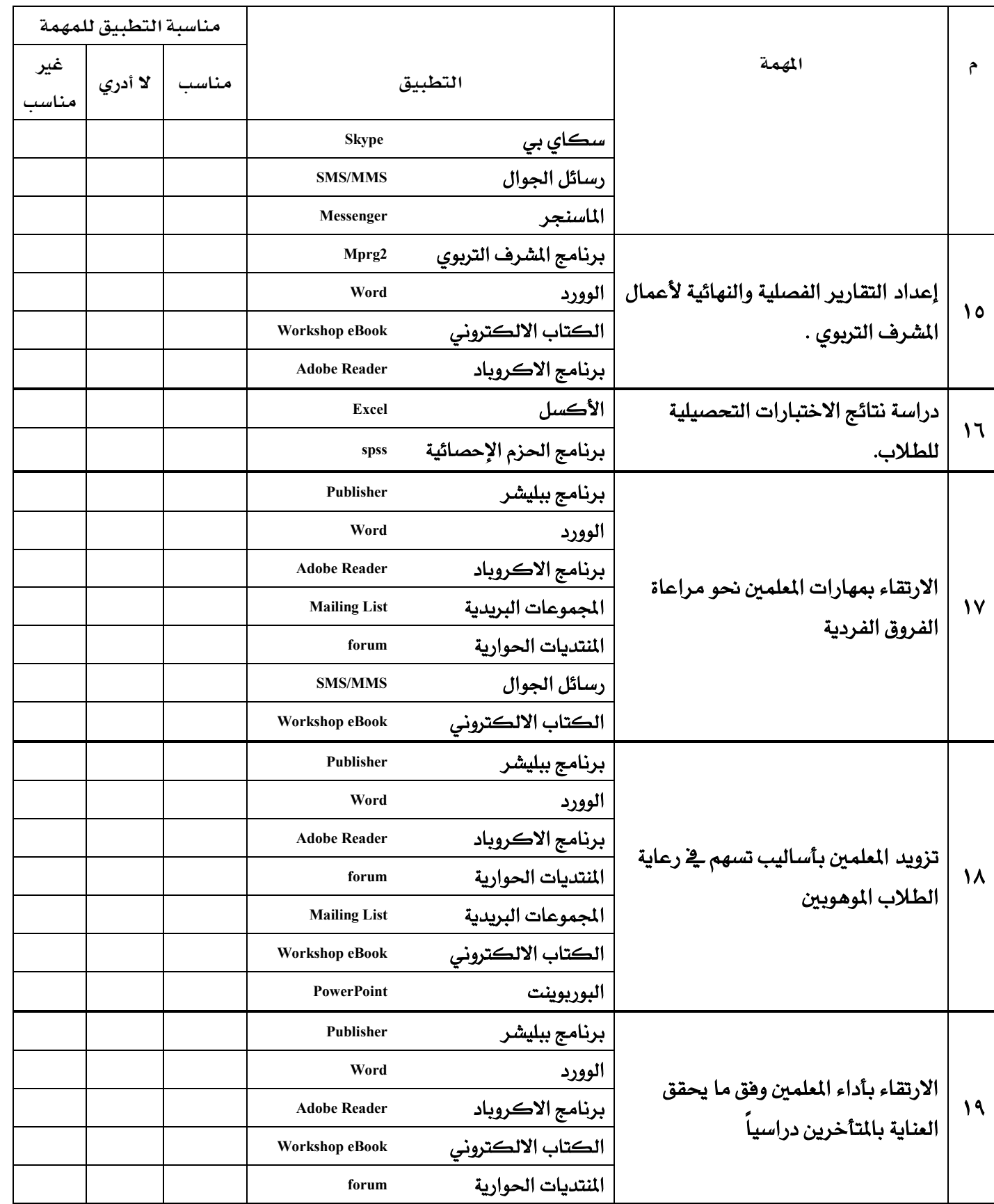

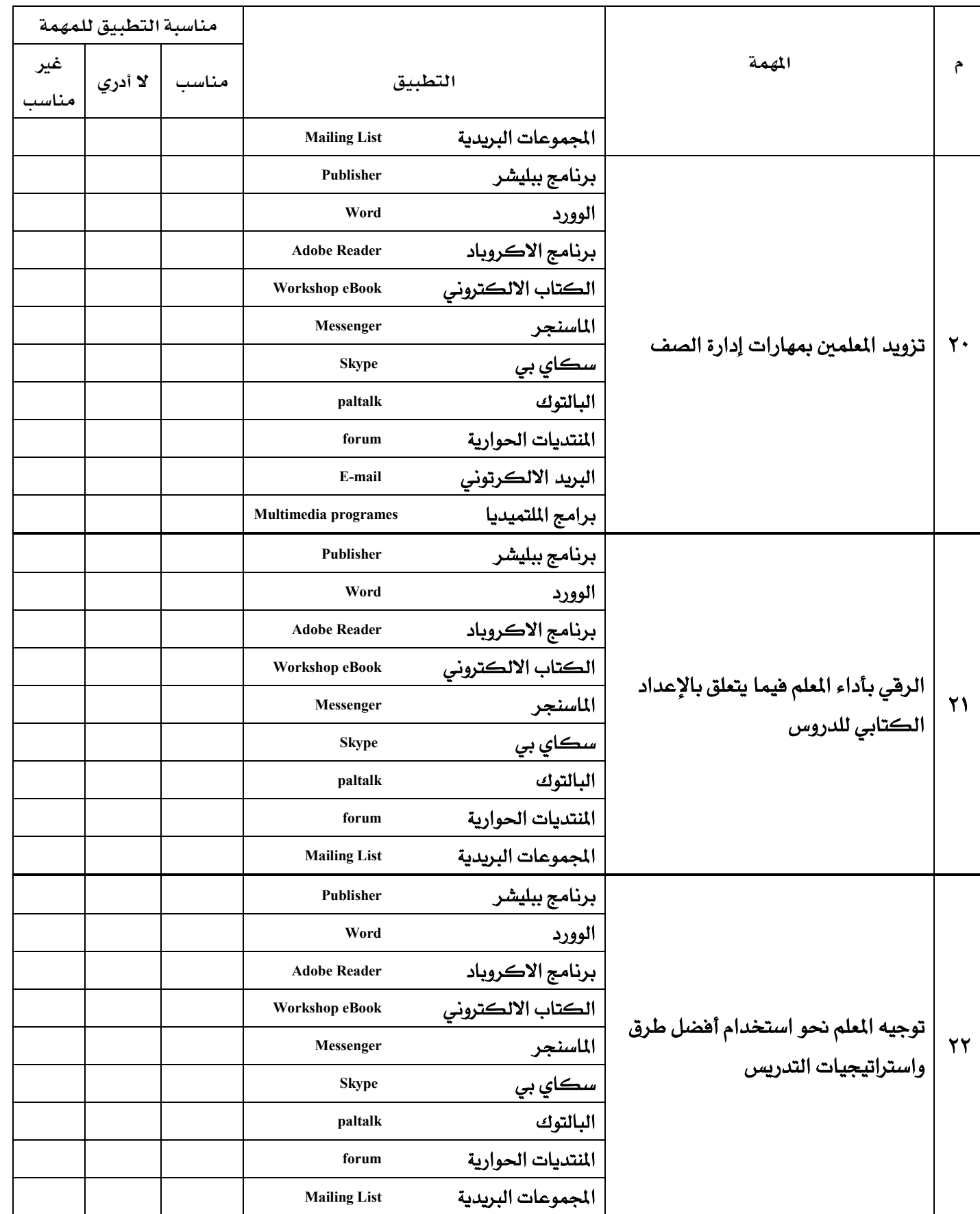

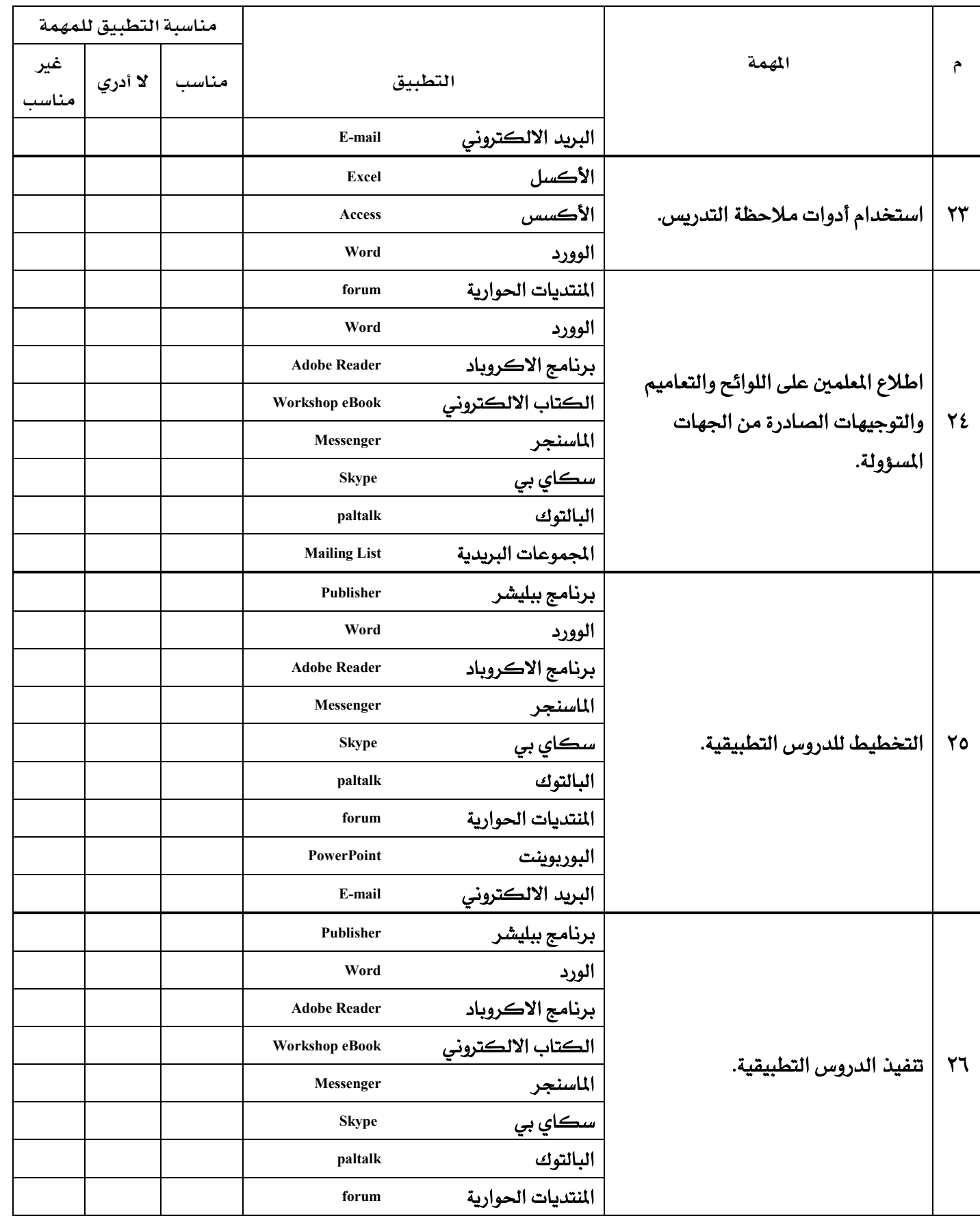

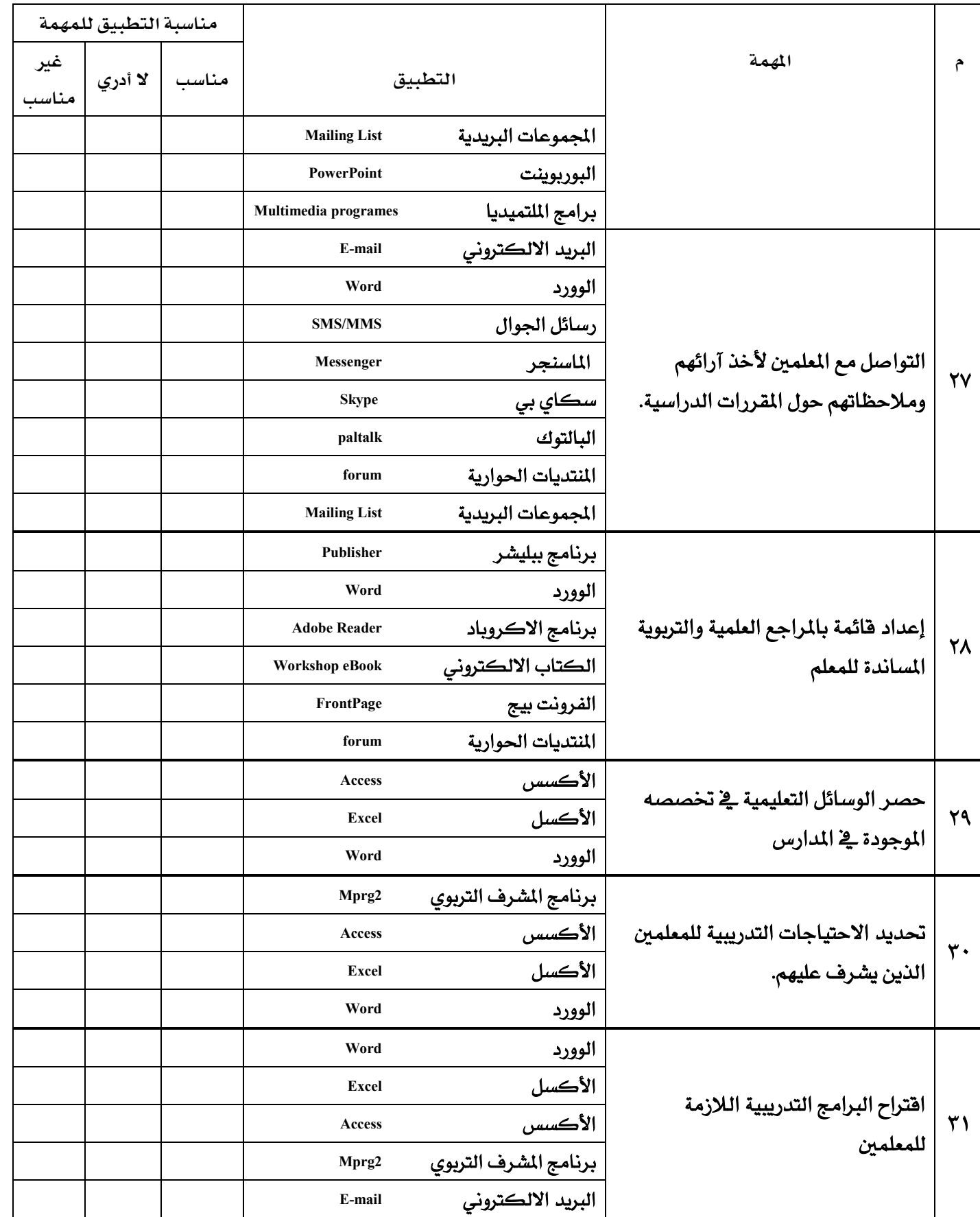

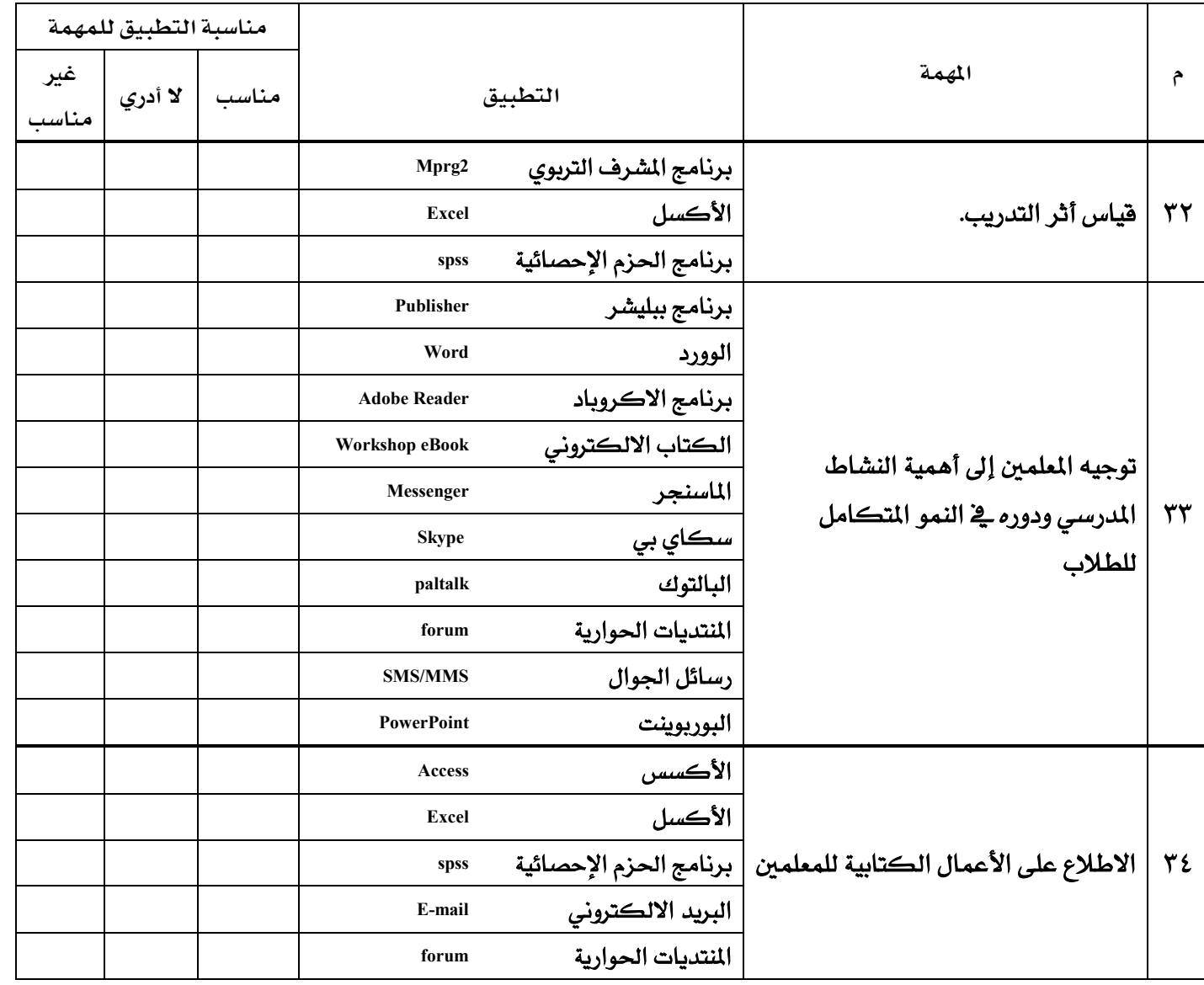

### أخي المشرف التزبو*ي/*

آمل ذكر الصعوبات التي تواجهكم وتسبب في عرفلة الاستفادة من التطبيقات الحاسوبية في

عملکم:

 $-1$ 

- $-\gamma$
- $-\mathbf{Y}$
- $-\xi$

### المحلق رقم (٤) خطاب الموافقة على إجراء الدراسة

AKTERKEN

وزارة التربية و التعليم الإدارة العامة للتربية والتعليم (بنين) بمنطقة مكة المكرمة إدارة التخطيط والتطوير

بسم الله الرحمن الرحيم

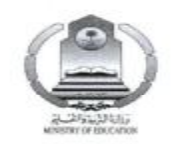

 $X C10912A_{10}$  $1117$  / / /  $\sqrt{2}$  :  $\frac{1}{2}$  $\label{eq:1.1} \begin{array}{lll} \mathcal{L}(\mathcal{A}) & \mathcal{L}(\mathcal{A}) \otimes \mathcal{L}(\mathcal{A}) \end{array}$ 

الموضوع / الموافقة على إجراء دراسة

#### تعميم لجميع مكاتب التربية والتعليم

المكرم مدير مكتب التربية والتعليم .............

وهقه الله

السلام عليكم ورحمه الله وبركاته وبعد

فبناءُ على الاستدعاء المقدم من طالب الدراسات العليا / تركي بن صالح بن عبدالكريم الكراني الغامدي الاستكمال دراسته اللحصول على درجة الماجستير من قسم التقنيات التربوية بجامعة أم درمان الإسلامية بجمهورية السودان والتي بعنوان :

(( بعض التطبيقات الإلكترونية في الإشراف التربوي بالإدارة العامة للتربية والتعليم بمكة المكرمة ))

وحيث إن الدراسة تتطلب تعبئة الاستبانة المرفقة من قبل مشريحٌ المواد الدراسية. لذا نأمل التكرم بتعبئتها وإعادتها إلى الباحث شخصياً ، شاكرين لكم كريم تعاونكم خدمة للبحث العلمي.

وتقبلوا تحياتى، ، ، ،

مدير عام التربية والتعليم (بنين) بمنطقة مكة المكرمة ve- $\zeta$ 

بكر بن إبراهيم بصفر

ص) للتخطيط والتطوير ص/ للباحث ص/ للاتصالات الإدارية